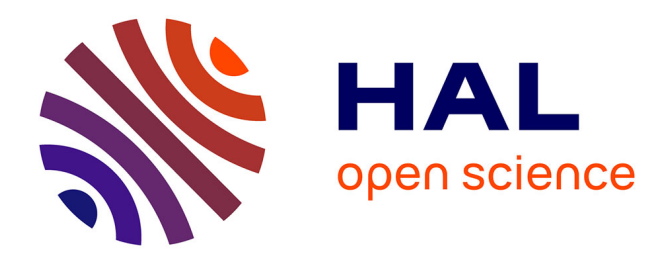

# **Modélisation de la microstructuration dans les polymères chargés. Application à la mise en forme.**

Etienne Pruliere

## **To cite this version:**

Etienne Pruliere. Modélisation de la microstructuration dans les polymères chargés. Application à la mise en forme.. Sciences de l'ingénieur [physics]. Université Joseph-Fourier - Grenoble I, 2007. Français.  $NNT:$   $tel-00265341$ 

# **HAL Id: tel-00265341 <https://theses.hal.science/tel-00265341>**

Submitted on 18 Mar 2008

**HAL** is a multi-disciplinary open access archive for the deposit and dissemination of scientific research documents, whether they are published or not. The documents may come from teaching and research institutions in France or abroad, or from public or private research centers.

L'archive ouverte pluridisciplinaire **HAL**, est destinée au dépôt et à la diffusion de documents scientifiques de niveau recherche, publiés ou non, émanant des établissements d'enseignement et de recherche français ou étrangers, des laboratoires publics ou privés.

UNIVERSITE JOSEPH FOURIER

# **THESE**

pour obtenir le grade de

### DOCTEUR DE L'UJF

### Spécialité : Rhéologie, Mécanique et Physique des Matériaux Fluides

préparée au laboratoire de Rhéologie de Grenoble

dans le cadre de l'Ecole Doctorale : Mécanique et Energétique

présentée et soutenue publiquement par

# Etienne PRULIERE

Le 14 Novembre 2007

# Modélisation de la microstructuration dans les polymères chargés. Application à la mise en forme.

Directeurs de thèse

Amine AMMAR Nadia EL KISSI

### COMPOSITION DU JURY

Monsieur Denis FAVIER **Entrantische Freudent** Monsieur Elias CUETO **Rapporteur** Monsieur Gilles AUSIAS Rapporteur Monsieur Francisco CHINESTA **Examinateur** Monsieur Amine AMMAR Directeur de thèse Madame Nadia EL KISSI Directrice de thèse

# À mon Audrey

 $\label{eq:loss} \textit{Les montagnes s'\'ecoulent devant l'Eternel.}$  ${\rm La}$ Bible - Juges $5$ :5

Je tiens à remercier toutes les personnes qui m'ont aidé et soutenu durant ces trois années de thèse.

Tout d'abord, je veux remercier sincèrement Amine Ammar qui a dirigé l'aspect numérique de ma thèse et Nadia El Kissi qui en a dirigé l'aspect expérimental. Je tiens à souligner leur disponibilité et leur encadrement d'un excellent niveau scientifique, ainsi que leurs qualités humaines. J'ai été très heureux de travailler avec eux.

Francisco Chinesta a également participé à mon encadrement par ses nombreux conseils, et sa contribution d'une importance inestimable à mes travaux.

Je veux aussi remercier les rapporteurs de mon jury, Elias Cueto et Gilles Ausias qui ont pris le temps de lire mon manuscrit et qui se sont déplacés le jour de ma soutenance en prenant le risque de rester bloqué par les grèves. Je remercie également Denier Favier, président du jury, pour sa pr´esence et son investissement dans la lecture du manuscrit.

Pour l'aspect expérimental de la thèse, je remercie Hélène Galliard, Catherine Coulaud et Mohamed Karrouch pour leur aide et conseils lors de la mise en place des dispositifs expérimentaux ainsi que Didier Blésès qui a développé un code de traitement d'image.

L'entreprise SwissFlock m'a envoyé un carton de fibres pour mes expériences et je leur en suis très reconnaissant, particulièrement à Mr Christian Maag.

Merci également à Alessandra d'Aprea pour la caractérisation des POE, à Christel Metivier, Magdeleine Normandin, et Frederic Bossard pour leurs conseils au moment de la soutenance et à Sylvie Garofalo pour sa disponibilité et ses conseils lors des démarches administratives. Albert Magnin, directeur du laboratoire, m'a accueilli dans son équipe et m'a également donné de nombreux conseils. Merci à lui.

Je tiens aussi à remercier tous mes collègues de thèse pour la bonne ambiance au laboratoire. En particulier, j'ai apprécié les nombreuses discutions scientifiques et footballistique avec Béchir Mokdad, mon collègue de bureau et les 'coffee time' avec Christopher David, Yannick Molmeret et Othmane Merkak.

Finalement, je n'aurai sans doute pas pu finir ce travail sans le soutien constant de ma femme Audrey. Je veux aussi remercier Marie-Laure et Jean-Claude pour leur présence à ma soutenance et leur aide dans la préparation du buffet. Merci également à ma famille, à mes parents et amis pour leur encouragement.

Je ne peux malheureusement pas citer tout le monde ici, mais j'exprime ma profonde gratitude à tout ceux qui d'une façon ou d'une autre, ont permis que ces trois années de thèse se déroulent bien et aboutissent à ce présent manuscrit.

# **Table des matieres `**

### Introduction 1

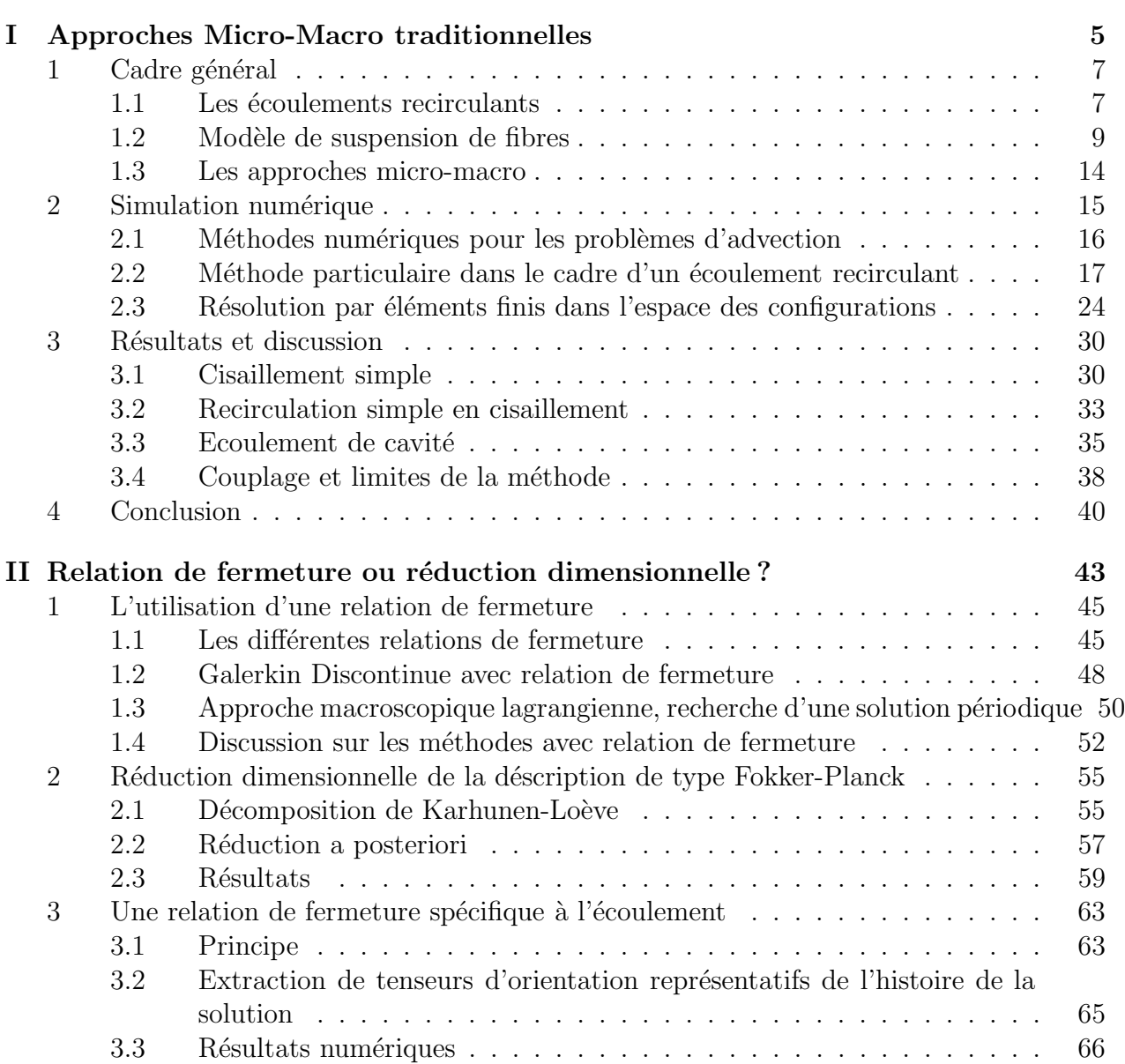

# **vi TABLE DES MATIERES `**

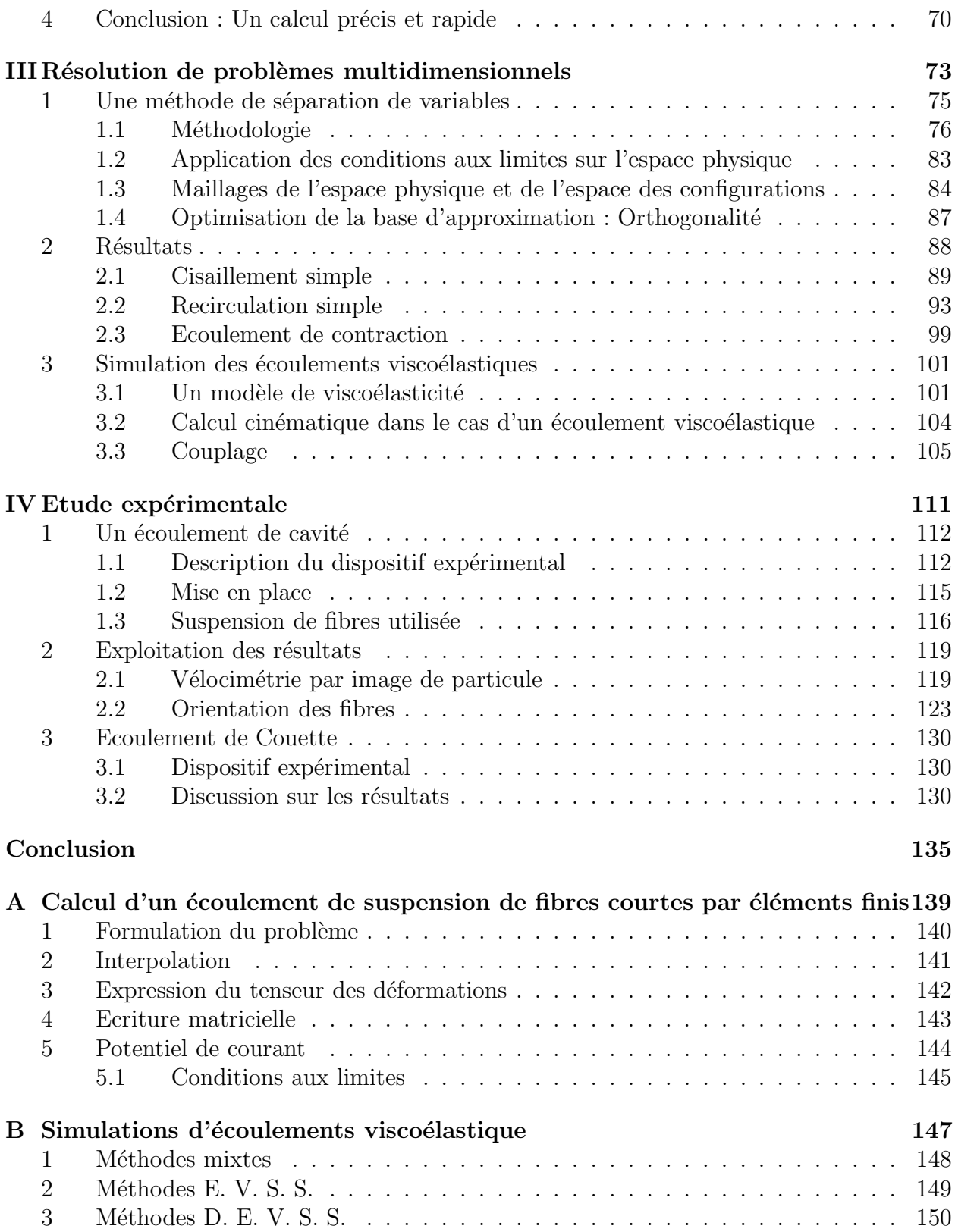

Bibliographie

153

# **Notations**

## Opérateurs :

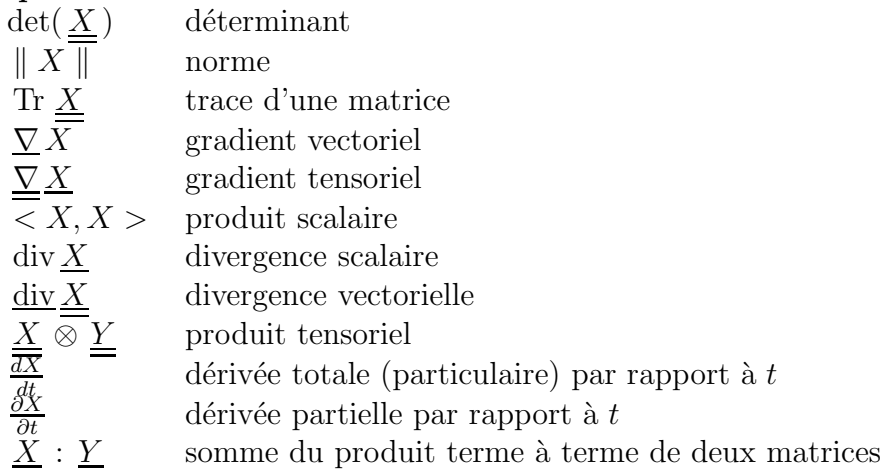

### Variables classiques :

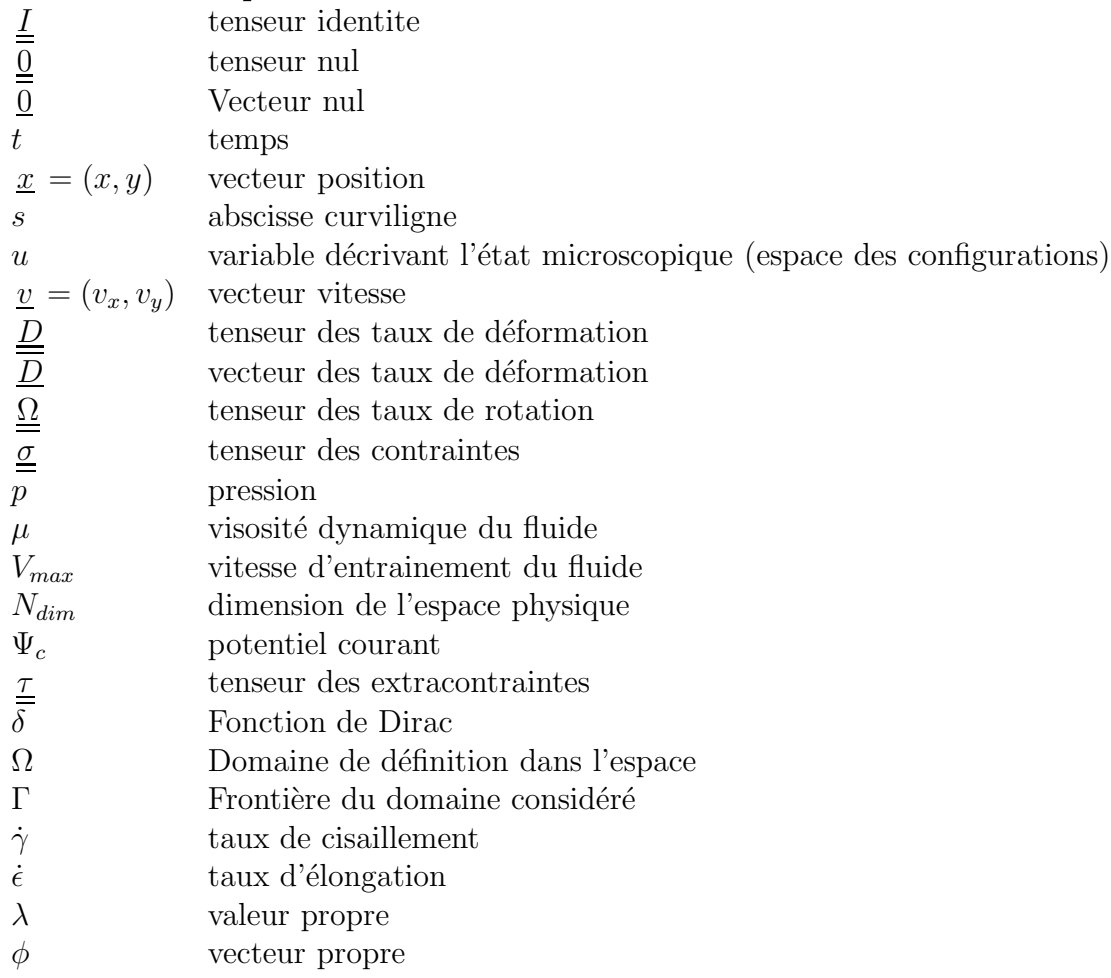

### Descriptions des suspensions de fibres :

- $\rho$  vecteur d'orientation
- $\overline{a}$  tenseur d'orientation d'ordre 2
- a tenseur d'orientation d'ordre 4
- $\frac{\underline{a}}{\equiv}$  (4) tenseur d'orientation d'ordre 4 écrit sous forme vectorielle
- $N_p$  paramètre de couplage pour les suspensions de fibres
- $k$  coefficient caractérisant la forme des fibres
- r facteur de forme des fibres
- $\varphi$  angle d'orientation
- $\Psi$  distribution de probabilité
- $D<sub>r</sub>$  diffusion des fibres
- $C_f$  concentration de la suspension de fibres

### Descriptions du polymère :

- $q$  vecteur bout à bout de la chaîne
- $\underline{\underline{c}}$  tenseur de conformation
- $\overline{\lambda}_n$  temps de relaxation des chaînes
- $n$  nombre de chaînes par unité de volume
- $k_b$  constante de Boltzman
- $T$  température
- $b$  paramètre microscopique caractérisant l'allongement maximal des chaînes

### Paramètres numériques :

- $N$  nombre de noeuds de la discrétisation
- $\alpha_i$  projection de Ψ sur une base
- $N, M$  vecteurs contenant les fonctions d'interpolation associées à chaque noeud
- $e$  élément dans la méthode élément fini
- E erreur d'approximation
- $F_i, G_i$  $\acute{e}$ criture de  $\Psi$  sous forme séparée
- $R, S$  fonctions résidues

### Paramètres adimensionnels :

- $D_a$  Diffusion adimensionnelle
- W<sup>e</sup> Nombre adimensionnel de Weissemberg
- $P_e$  Nombre adimensionnel de Péclet

**Introduction**

Pour améliorer les propriétés mécaniques des matériaux plastiques, il est courant de les renforcer par des fibres courtes. Le matériau composite obtenu est plus résistant avec un module d'Young pouvant être multiplié par 5 par rapport au polymère initial. Bien que le renfort apporté par l'ajout de fibres ne soit plus à démontrer, leur orientation influence considérablement les performances du produit final (propriétés statiques, harmoniques, fréquences propres, ...). La prévision de l'orientation des fibres est l'une des problématiques majeures de l'injection de ce type de plastique. D'une part la bonne connaissance des caractéristiques du matériau est essentielle au bon dimensionnement des pièces. D'autre part l'orientation finale des fibres dépend de la façon dont le polymère est injecté dans le moule. Il est parfois possible d'améliorer les propriétés mécaniques du matériau simplement en modifiant les conditions de mise en forme (vitesse, angle d'injection).

La simulation des écoulements de composites polymère/fibres nécessite de déterminer d'une part l'orientation des fibres et d'autre part l'état de structuration microscopique du polymère. Le polymère est composé de macromolécules dont les chaînes peuvent aussi présenter des ´etats d'ordre et des morphologies fortement d´ependants de leurs conditions de mise en forme. Le cadre macroscopique ou mésoscopique dans lequel s'effectue la plupart des simulations et des expérimentations ne permet pas de prédire avec une grande précision cet état.

La prise en compte de l'effet mutuel ou, en d'autres termes, des conséquences de la microstructuration (orientation des fibres et état des macromolécules), affecte fortement l'état et l'écoulement à l'échelle macroscopique. De plus, il en découle que la cristallisation, la direction des cristaux, les retraits et toutes les propriétés mécaniques finales des pièces sont fortement dépendantes de l'état moléculaire.

Des études théoriques et expérimentales visant à évaluer l'orientation moyenne des fibres et des macromolécules dans des écoulements types rencontrés lors des processus de mise en forme sont donc nécessaires. Il est aussi intéressant de pouvoir développer des stratégies numériques spécifiques pour résoudre ce type de problème.

### **Differentes ´ echelles d' ´ etude ´**

Il y a plusieurs façons d'étudier un fluide complexe selon l'échelle à laquelle on se place. Voici les différentes approches que l'on peut considérer.

- La dynamique moléculaire. On s'intéresse à l'évolution de la structure moléculaire du fluide. Si cette approche permet une bonne compréhension des phénomènes localement, elle reste peu pratique voir inutilisable pour traiter des ´ecoulements complexes en terme de temps de calcul.
- La dynamique brownienne. Elle correspond à l'étude des particules prises individuellement. Dans ce cas, le mouvement des particules a une composante aléatoire stochastique. Cela est dû aux choques aléatoires des molécules de fluide environnant sur les particules. Ce mouvement a été mis en évidence par le biologiste Robert Brown en 1827 lors d'une étude sur les pollens. D'une façon générale, le grand nombre de particules à considérer rend

difficile l'étude d'un fluide complexe avec cette approche.

- La th´eorie cin´etique. L'id´ee est toujours d'´etudier la dispersion probabiliste mais par une approche déterministe. On considère ainsi non plus les particules individuellement, mais population de particules au travers d'une fonction de distrubution de l'état des particules. Cette approche est ´equivalente `a l'approche brownienne pour un grand nombre de particules.
- $-$  L'échelle macroscopique. Le fluide est pris dans sa globalité sans décrire sa structure microscopique. On utilise alors des lois de comportement<sup>1</sup> permettant de prédire le mouvement du fluide en fonction des efforts extérieurs. C'est aussi à cette échelle que l'on décrit la cinématique du fluide.

Plus l'échelle d'étude est petite, plus on se rapproche de la complexité réelle des phénomènes et plus la simulation numérique devient difficile. La puissance de la théorie cinétique est qu'elle permet de décrire des phénomènes microscopiques complexes, comme la diffusion brownienne des particules, tout en restant assez simple dans sa formulation. De plus, elle donne des informations précises sur l'état de la microstructure du fluide. L'étude des fluides complexes dans le cadre de la théorie cinétique reste malgré tout difficile numériquement à cause du caractère multidimensionnel des équations. Mais la puissance croissante des ordinateurs et la mise au point de modèles de réduction dimensionnelle ont permis d'envisager la simulation d'écoulements complexes basée sur cette théorie.

### **Objectifs et plan de l'etude ´**

L'objectif de ce travail est de mettre au point et d'optimiser des techniques de résolution numérique d'écoulements de fluides complexes dans le cadre de la théorie cinétique. L'intérêt est de formuler une stratégie peu coûteuse et suffisamment précise. Les résultats seront ensuite comparés avec des données expérimentales. Notre étude se divise ainsi en quatre parties.

Dans un premier temps on va chercher à développer des stratégies numériques résolvant précisément le problème de l'état d'orientation des fibres dans un écoulement newtonien. On va en particulier présenter des méthodes spécifiques aux écoulements stationnaires recirculants. En effet, des recirculations se trouvent dans beaucoup d'écoulements industriels. Ces zones sont difficiles à appréhender avec des méthodes lagrangienne car on ne connaît pas les conditions initiales.

Nous allons ensuite tester différentes stratégies pour réduire les temps de calculs en gardant le maximum de précision. Avec cet objectif nous aborderons les approches macroscopiques qui nécessitent des approximations de fermeture (les plus utilisés dans la littérature), une approche de réduction dimensionnelle dans le cadre éléments finis et une approche intermédiaire où l'approximation de fermeture est déduite du calcul éléments finis. On discutera alors de l'intérêt de chaque approche.

<sup>&</sup>lt;sup>1</sup>les lois de comportement sont parfois dérivées ou inspirées des modèles cinétiques

Dans une troisième partie, nous traiterons d'une méthode de résolution des problèmes multidimensionnels. Nous l'appliquerons au cas des suspensions de fibres et au cas des fluides viscoélastiques. De part sa rapidité d'exécution et sa souplesse, la méthode sera couplée avec la cinématique.

La quatrième et dernière partie sera consacrée à l'étude expérimentale des suspensions de fibres. Les dispositifs mis en place permettent d'observer l'orientation des fibres dans un écoulement recirculant de cavité et dans un écoulement de Couette. La comparaison entre les résultats numériques et expérimentaux conduira à discuter de la validité des modèles numériques et des phénomènes physiques entrant en jeu, en particulier dans le couplage entre viscoélasticité et fibres.

# **Chapitre I**

# **Approches Micro-Macro traditionnelles**

# Sommaire

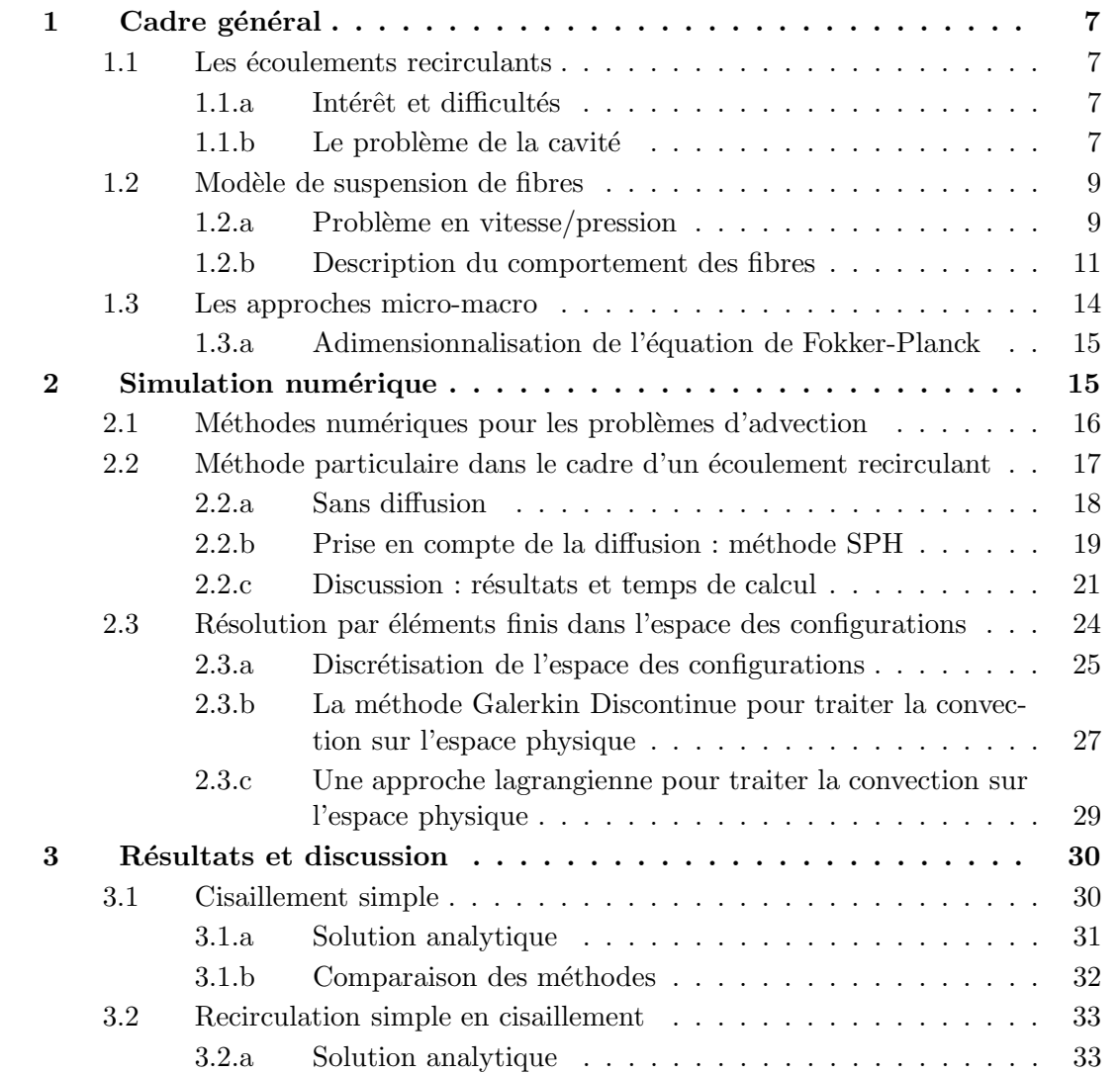

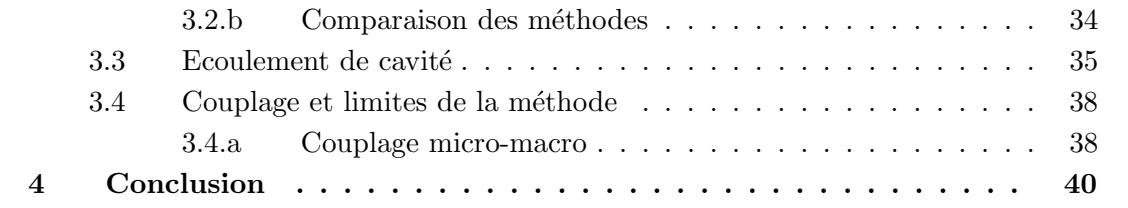

# **1** Cadre général

# **1.1 Les ecoulements recirculants ´**

## **1.1.a** Intérêt et difficultés

Un grand nombre d'écoulements industriels présentent des zones de recirculation. C'est le cas par exemple des écoulements issus de la rhéomètrie rotative (comme l'écoulement de Couette). Ils ont de part leur géométrie un caractère recirculant. Les écoulements de contractions présentent aussi, en général, des zones de recirculation (figure I.1). Or, il y a des contractions dans beaucoup d'écoulements, en particulier dans de la mise en forme des matériaux. Ainsi, lors de l'extrusion, on rencontre des problèmes de recirculation dans l'outillage en amont de la contraction en sortie de tuyère. Pour l'extrusion, on peut également citer le cas de l'écoulement entre vis et fourau (figure I.2).

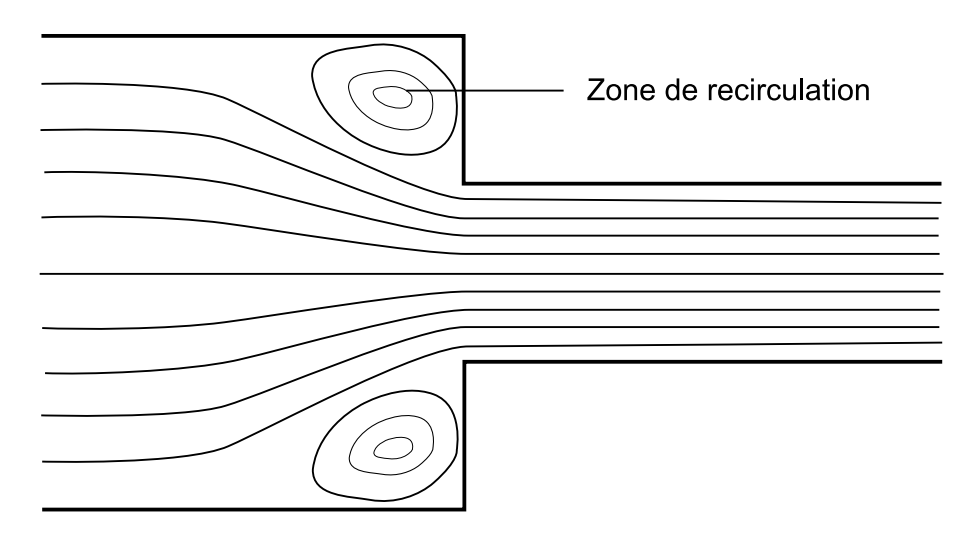

FIG. I.1 – Lignes de courant dans un écoulement de contraction (caractéristique de  $l'$ écoulement en filière) présentant une zone de recirculation.

Le caractère recirculant d'un écoulement industriel, comme dans le cas de l'extrusion, induit un long séjour de la matière dans l'outillage. En effet, dans la zone de recirculation il n'y a pas d'entrée ni de sortie de matière. La modélisation de ce type d'écoulement pose quelques difficultés car on ne connaît en général ni les conditions initiales ni les conditions aux limites. Dans le but de pallier ces difficultés, il est intéressant de développer des outils numériques spécifiques aux zones de recirculation.

## **1.1.b** Le problème de la cavité

Nous avons choisit dans cette étude de nous focaliser essentiellement sur un écoulement modèle présentant un caractère recirculant. Il s'agit d'un écoulement en cavité entraînée par

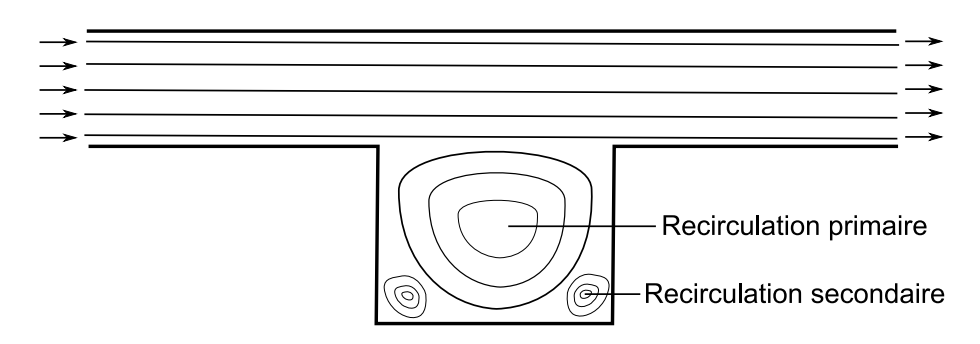

FIG. I.2 – Recirculation induite par l'écoulement d'un fluide (caractéristique de l'écoulement entre vis et fourau).

sa face supérieure (figure I.3). Nous considérons une cavité de section carrée de coté  $h = 1$ . La paroi supérieure est animée d'une vitesse  $V_{max}$ , ce qui induit une recirculation à l'intérieur de la cavité. Les autres parois sont fixes. En fait, l'écoulement est similaire à celui présenté par la figure I.2 mais seule la zone de recirculation est modélisée. On suppose que le champ de vitesse est indépendant de la profondeur dans la cavité. En pratique cette hypothèse est bien vérifiée si on a une cavité suffisamment longue pour pouvoir négliger les effets de bords. On peut ainsi étudier le problème en 2D.

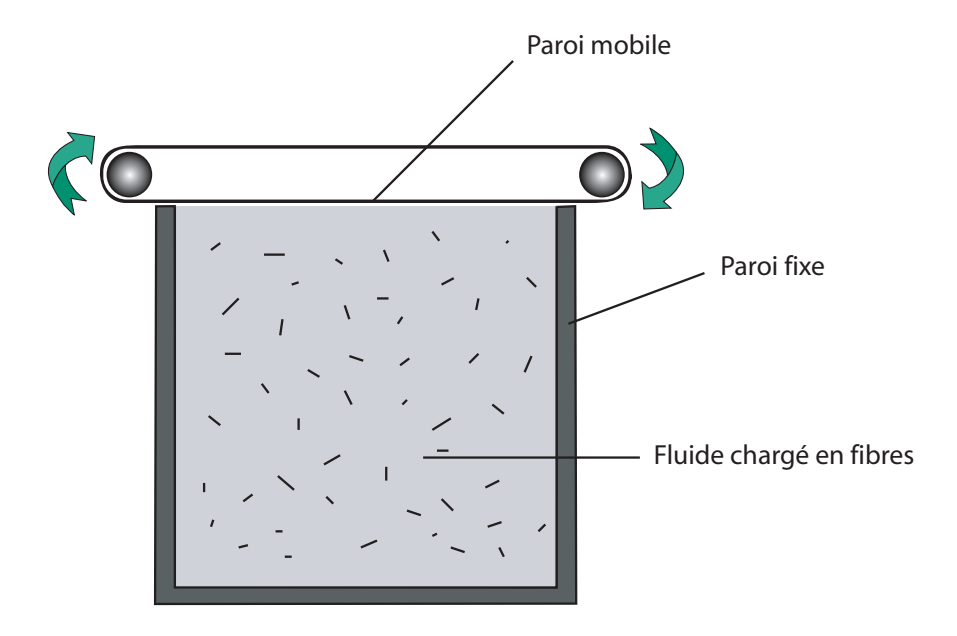

FIG. I.3 – Modèle de cavité recirculante.

Pour le fluide, on fait l'hypothèse d'adhérence aux parois fixes ce qui se vérifie bien expérimentalement dans une majorité des écoulements. En notant  $x = (x \ y)$  la position dans l'espace

et  $\underline{v} = (v_x \quad v_y)$  le vecteur vitesse, le profil des vitesses à la paroi supérieure est imposé sous la forme suivante (figure I.4) :

$$
v_x(x) = \frac{16}{h^4} V_{max} x^2 (h - x)^2
$$
\n(I.1)

Ce profil est choisi pour satisfaire les conditions de continuité et de continuité des dérivées aux extrémités. Il a en outre été validé par recalage expérimental comme nous le verrons dans le chapitre IV.

On suppose aussi que l'écoulement est stationnaire, c'est à dire qu'on n'étudie pas la mise en mouvement du fluide, mais le cas où l'écoulement est bien établi et où le champ de vitesse ne varie plus avec le temps.

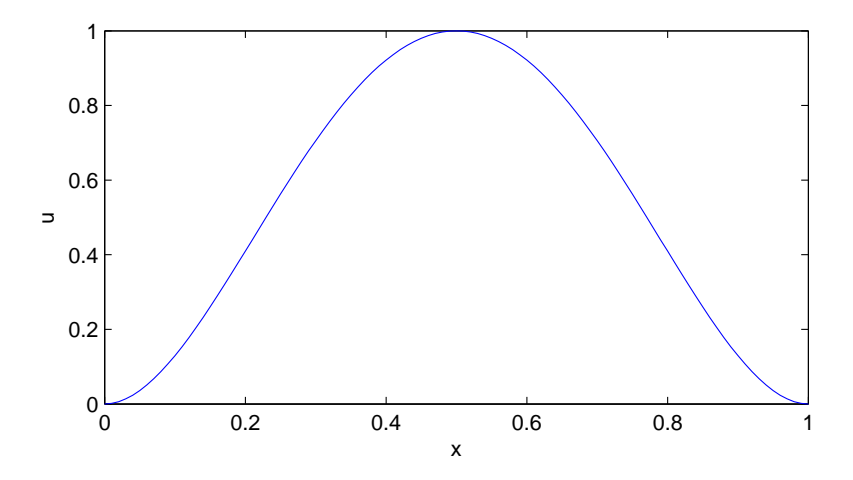

FIG. I.4 – Profil de vitesse du fluide à la paroi supérieure de la cavité.

### **1.2 Modele de suspension de fibres `**

#### **1.2.a Probleme en vitesse/pression `**

On considère que le solvant est un fluide newtonien c'est-à-dire que les forces visqueuses sont proportionnelles au gradient de vitesse. Le caractère newtonien décrit assez bien le comportement d'un grand nombre de fluides, y compris des fluides non-newtoniens pour peu que le taux de cisaillement soit suffisamment faible. On considère aussi que le fluide est incompressible ce qui est une bonne approximation dans le cas des liquides. Les forces d'inertie et les forces volumiques sont négligées. Ces hypothèses peuvent paraître restrictives, mais pour les fluides rhéologiques les forces visqueuses sont dans la majorité des cas très dominantes. Le mouvement du fluide se caractérise donc par les trois équations suivantes :

– Conservation de la masse :

$$
\operatorname{div} \underline{v} = 0 \tag{I.2}
$$

 $-$  Equation de conservation de la quantité de mouvement :

$$
\underline{\text{div}\,\sigma} = \underline{0} \tag{I.3}
$$

– Loi de comportement avec une contribution newtonienne et une autre contribution d'extracontraintes dues à la présence des fibres ( $[Batchelor, 1970]$ ,  $[Hand, 1962]$ , [Hinch and Leal, 1975], [Hinch and Leal, 1976]) :

$$
\underline{\underline{\sigma}} = -p\underline{\underline{I}} + 2\mu \underline{\underline{D}} + \underline{\underline{\tau}} \tag{I.4}
$$

On note  $\underline{\sigma}$  le tenseur des contraintes,  $\underline{v}$  le vecteur vitesse, p la pression,  $\underline{I}$  la matrice identité,  $\mu$  la viscosité dynamique du solvant,  $\underline{D}$  le tenseur des taux de déformation et  $\underline{\tau}$  la contrainte liée à la présence des fibres.

La méthode utilisée pour discrétiser le problème cinématique est une méthode par éléments finis basée sur une formulation variationnelle en vitesse/pression :

$$
\int_{\Omega} \underline{\underline{\sigma}} : \underline{\underline{D}}^* d\Omega = 0 \tag{I.5}
$$

où on note  $\underline{\underline{\sigma}} : \underline{\underline{D}} = \sum_{ij} \underline{\underline{\sigma}}_i \underline{\underline{D}}_j$ . Avec l'équation A.3, la formulation variationnelle devient :

$$
\int_{\Omega} \left( -p \underline{I} + (2\mu \underline{D} + \underline{\tau}) \right) : \underline{D}^* d\Omega = 0 \tag{I.6}
$$

où  $\underline{D}^*$  représente le tenseur des taux de déformations lié à un champ de vitesse virtuel v<sup>\*</sup>. Pour la conservation de la masse, nous avons également la formulation variationnelle suivante :

$$
\int_{\Omega} (\operatorname{div} \underline{v} \cdot p^* d\Omega) = 0 \tag{I.7}
$$

où  $p^*$  est une fonction test scalaire.

Les équations I.6 et I.7 sont discrétisées en utilisant une méthode éléments finis standard. Une interpolation  $P_2 - P_1$  est utilisée pour l'approximation des champs de vitesse et de pression (c'est à dire quadratique en vitesse et linéaire en pression). Cette interpolation vérifie la condition LBB (L'interpolation du champ de vitesse doit être d'un ordre supérieur à l'approximation de la pression).

L'annexe A donne plus de précision sur la méthode éléments finis utilisée. Dans le cas où  $\underline{\tau} = \underline{0}$  on obtient le champ de vitesse représenté dans la figure I.5.

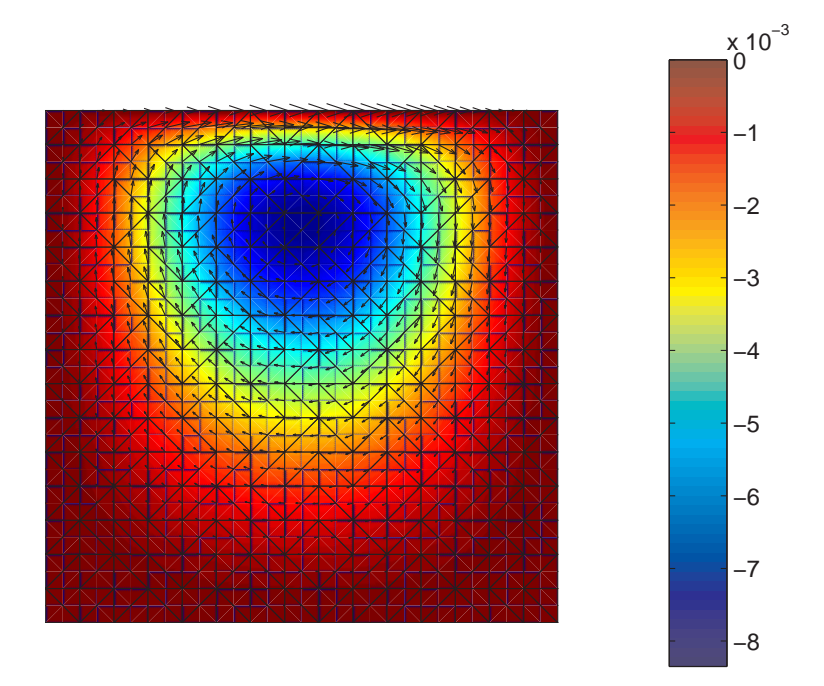

FIG. I.5 – Champ de vitesse obtenu avec la méthode éléments finis, et iso-valeur de la fonction de courant.

### **1.2.b Description du comportement des fibres**

Pour suivre l'évolution de l'orientation d'une fibre de longueur  $l$  dans un fluide newtonien en mouvement, on définit le vecteur d'orientation  $\rho$ . Il s'agit d'un vecteur unitaire qui est orienté suivant l'axe de la fibre (figure I.6). Son évolution vérifie l'équation de Jeffery [Jeffery, 1922] :

$$
\frac{d\rho}{dt} = \underline{\Omega} \, \underline{\rho} + k(\underline{\underline{D}} \, \underline{\rho} - (\underline{\underline{D}} : (\underline{\rho} \otimes \underline{\rho})) \underline{\rho}) \tag{I.8}
$$

où  $k = \frac{r^2-1}{r^2+1}$  avec r un facteur de forme (longueur sur diamètre des fibres),  $\underline{\Omega}$  est le tenseur des taux de rotations et  $\rho \otimes \rho$  est un tenseur défini par  $(\rho \otimes \rho)_{ij} = \rho_i \rho_j$ . Cette équation ne prend pas en compte l'interaction entre les fibres ni l'effet brownien et suppose que le champ cinématique est uniforme le long d'une fibre.

Dans le cas 2D, le vecteur d'orientation est entièrement défini à partir d'un angle  $\varphi$ :

$$
\underline{\rho} = \begin{pmatrix} \cos \varphi \\ \sin \varphi \end{pmatrix} \tag{I.9}
$$

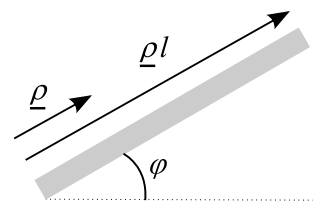

FIG. I.6 – Vecteur et angle représentant l'orientation d'une fibre en  $2D$ .

 $L'$ équation I.8 devient alors :

$$
\begin{pmatrix}\n-\sin(\varphi) \\
\cos(\varphi)\n\end{pmatrix}\n\frac{d\varphi}{dt} =\n\begin{pmatrix}\n0 & \Omega_{12} \\
-\Omega_{12} & 0\n\end{pmatrix}\n\begin{pmatrix}\n\cos(\varphi) \\
\sin(\varphi)\n\end{pmatrix} + k\n\begin{pmatrix}\nD_{11} & D_{12} \\
D_{12} & -D_{11}\n\end{pmatrix}\n\begin{pmatrix}\n\cos(\varphi) \\
\sin(\varphi)\n\end{pmatrix} - k\n\begin{pmatrix}\n(\cos(\varphi) \\
\cos(\varphi) \\
\sin(\varphi)\n\end{pmatrix}\n\begin{pmatrix}\nD_{11} & D_{12} \\
\sin(\varphi)\n\end{pmatrix}\n\begin{pmatrix}\n\cos(\varphi) \\
\sin(\varphi)\n\end{pmatrix}\n\begin{pmatrix}\n\cos(\varphi) \\
\sin(\varphi)\n\end{pmatrix}
$$
\n(1.10)

En multipliant la première équation par  $\sin(\varphi)$ , la seconde par  $\cos(\varphi)$  et en faisant la différence entre la seconde et la première il reste :

$$
\frac{d\varphi}{dt} = \frac{1}{2} \left( \frac{\partial v_y}{\partial x} - \frac{\partial v_x}{\partial y} \right) + k \left( \frac{\partial v_y}{\partial y} - \frac{\partial v_x}{\partial x} \right) \cos \varphi \sin \varphi + \frac{k}{2} \left( \frac{\partial v_x}{\partial y} + \frac{\partial v_y}{\partial x} \right) \cos 2\varphi \tag{I.11}
$$

Si on veut exprimer le cas 3D avec des angles, il faut aussi faire intervenir un angle  $\theta$  (coordonnées sphériques). En pratique, on préférera utiliser les coordonnées cartésiennes à cause des points singuliers sur les bords du domaine de définition de  $\theta$  (cf section 1.3.b du chapitre  $III$ ).

Dans le cadre de la théorie cinétique, on décrit l'état des fibres par une fonction de probabilité  $\Psi = \Psi(\underline{x}, \underline{\rho})$  qui donne la probabilité de trouver une fibre orientée suivant  $\underline{\rho}$  à la position <u>x</u>. Une condition de normalité impose  $\int \Psi(\rho) d\rho = 1$ . La fonction  $\Psi$  est alors définie sur deux espaces :

- l'espace physique décrit par les coordonnées  $x$ ,
- l'espace des configurations décrivant les états d'orientation des fibres  $\rho$ .

L'évolution de cette fonction probabilité vérifie l'équation de conservation dite de Fokker-Plank :

$$
\frac{d\Psi}{dt} + \frac{\partial}{\partial \rho} \left( \Psi(\rho) \frac{d\rho}{dt} \right) = \frac{\partial}{\partial \rho} \left( D_r \frac{\partial \Psi(\rho)}{\partial \rho} \right) \tag{I.12}
$$

où  $D<sub>r</sub>$  est un coéfficient de diffusion modélisant l'interaction entre les fibres ainsi que les effets browniens.  $\frac{d\rho}{dt}$  peut être évalué avec l'équation de Jeffery I.8. En 2D, on peut aussi exprimer  $\Psi$  comme une fonction de l'angle d'orientation  $\varphi$ . En supposant que  $D_r$  ne dépend pas de l'orientation des fibres, l'équation de Fokker-Planck s'écrit alors :

$$
\frac{d\Psi}{dt} + \frac{\partial}{\partial \varphi} \left( \Psi(\varphi) \frac{d\varphi}{dt} \right) - D_r \frac{\partial^2 \Psi}{\partial \varphi^2} = 0 \tag{I.13}
$$

On peut exprimer la contrainte liée à la présence des fibres à partir d'un tenseur d'orientation d'ordre 4 défini par :

$$
\underline{\underline{a}} = \int \underline{\rho} \otimes \underline{\rho} \otimes \underline{\rho} \otimes \underline{\rho} \Psi(\underline{\rho}) d\underline{\rho}
$$
 (I.14)

On peut alors écrire la contribution des fibres dans le tenseur des contraintes [Tucker, 1991] :

$$
\underline{\underline{\tau}} = 2\mu N_p \left( \underline{\underline{a}} \, : \, \underline{\underline{D}} \right) \tag{I.15}
$$

avec  $(\underline{a} : \underline{D})_{ij} = \sum_{kl} \underline{a}_{ijkl} \underline{D}_{kl}$ .  $N_p$  est un paramètre dépendant de la concentration et de la forme des fibres.

Comme le calcul de la fonction de distribution Ψ n'est pas toujours facile en approche microscopique vue le coût des calculs, on peut introduire le tenseur d'orientation d'ordre 2, donnant des informations uniquement sur les directions de plus forte probabilité. Il est défini par :

$$
\underline{\underline{a}} = \int \underline{\rho} \otimes \underline{\rho} \Psi(\underline{\rho}) d\underline{\rho} \tag{I.16}
$$

Ce tenseur est symétrique et il est donc diagonalisable. Ses vecteurs propres représentent les directions principales d'orientation et les valeurs propres associées sont les probabilités dans ces directions. Ainsi, il est possible de représenter graphiquement le tenseur d'orientation par une ellipse dont les axes sont dirigés suivant les vecteurs propres avec une longueur égale aux valeurs propres associées (figure I.7). Dans la suite nous utiliserons cette représentation graphique pour visualiser les résultats.

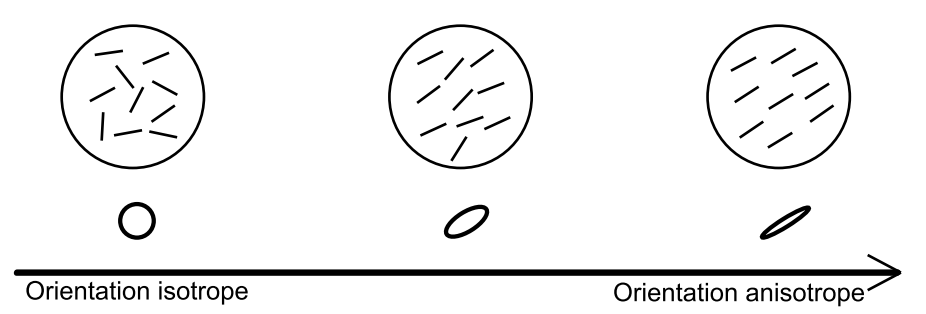

FIG. I.7 – Représentation du tenseur d'orientation avec des ellipsoïdes.

A partir des équations I.8, I.12 et I.16 on peut trouver l'équation d'évolution du tenseur d'orientation :

$$
\frac{d\underline{a}}{dt} = \underline{\Omega} \cdot \underline{a} - \underline{a} \cdot \underline{\Omega} + k \cdot (\underline{D} \cdot \underline{a} + \underline{a} \cdot \underline{D} - 2(\underline{a} : \underline{D})) - 2N_{dim}D_r(\underline{a} - \frac{\underline{I}}{N_{dim}})
$$
(I.17)

 $N_\text{dim}$ vaut 2 dans le cas bidimensionnel et 3 dans le cas tridimensionnel. Pour satisfaire la condition de normalité sur Ψ on doit avoir  $Tr(\underline{a}) = 1$ . Le terme  $-2(\underline{a} : \underline{D})$  permet d'assurer cette condition. Il découle du dernier terme de l'équation I.8.

Pour pouvoir utiliser l'équation I.17 nous devons tout d'abord exprimer le tenseur d'orientation d'ordre 4 ( $\underline{a}$ ). Son équation d'évolution fait intervenir un tenseur d'orientation d'ordre 6 dont l'équation d'évolution fait elle-même intervenir un tenseur d'orientation d'ordre 8, et ainsi de suite. Finalement, il est n´ecessaire d'introduire une relation de fermeture qui exprime le tenseur d'orientation d'ordre 4 en fonction du tenseur d'orientation d'ordre  $2(a)$ . Il existe plusieurs relations de fermeture que nous détaillerons au chapitre 2.

# **1.3 Les approches micro-macro**

Les approches "micro-macro" sont des approches multi-échelles. L'idée est de résoudre deux problèmes couplés :

- $-$  un problème macroscopique lié à la cinématique du fluide,
- $-$  un problème microscopique lié à la structure du fluide.

Le problème lié à la cinématique est gouverné par les équations classiques de la dynamique des fluides tandis que le problème microscopique est gouverné par une équation de Fokker-Planck. La résolution du problème microscopique permet de calculer le tenseur d'orientation d'ordre 4 qui est repris dans le calcul cinématique au travers des équations A.3 et I.13. L'équation de Fokker-Planck dépend des données cinématiques.

Dans la littérature, il y a peu de techniques permettant de résoudre les problèmes micromacro. Dans le cadre des suspensions de polymère, les premiers travaux ont utilisé des techniques stochastiques. Au lieu de résoudre directement l'équation de Fokker-Planck, ces méthodes suivent les trajectoires d'un grand nombre de chaînes prenant en compte les effets Browniens au travers d'un terme stochastique. La résolution directe de l'équation de Fokker-Planck a été évitée à cause de son caractère multidimensionnelle qui la rend impropre à une discrétisation par éléments finis mis à part pour des problèmes relativement simples [Lozinski and Chauviere, 2003] [Chauviere and Lozinski, 2004].

La première méthode stochastique introduite a été proposée par Ottinger et Laso. Il s'agit de la m´ethode CONFFESSIT (Calculation Of Non-Newtonian Flow : Finite Elements and Stochastic SImulation Technique) [Ottinger and Laso, 1992], [Laso and Ottinger, 1993]. D'autres méthodes stochastiques ont suivi telles que la méthode "Brownian Configuration Field" [Hulsen et al., 1997], la méthode "Lagrangian Particle Method" [Halin et al., 1998] et la méthode "Backward Lagrangian Particle Method" [Wapperom et al., 2000]. Le même type d'approche a été utilisé par [Somasi et al., 2002] qui ont résolu le problème microscopique dans le contexte du modèle multi-haltères (MBS). Toujours dans le contexte du modèle MBS, [Venkiteswaran and Junk, 2005] ont utilisé un changement de variable puis une technique Monte-Carlo pour prendre en compte le terme de diffusion dans l'équation de Fokker-Planck.

Le problème des méthodes stochastiques est qu'il faut considérer un grand nombre de particules (et donc de r´ealisations des processus stochastiques) pour avoir une bonne approche du phénomène de diffusion. Les coûts de calcul en sont fortement affectés. Finalement, pour résoudre ce problème, des approches particulaires directes ont été développées, en particulier en utilisant des particules lissées [Chaubal et al., 1997]. Une démarche similaire a été utilis´ee pour les suspensions de fibres [Chinesta et al., 2003], [Ammar and Chinesta, 2004]. Cette démarche sera décrite en détails dans la section 2.2.

#### **1.3.a Adimensionnalisation de l'equation de Fokker-Planck ´**

Pour caractériser l'état miscroscopique d'une suspension de fibres, on adimensionnalise l'équation I.12 par des valeurs caractéristiques de l'écoulement.  $\Psi$  et  $\rho$  sont naturellement sans dimension (car  $\rho$  est un vecteur unitaire). Le temps et le gradient de vitesse sont rendus adimensionnels respectivement par  $\frac{h}{V}$  et  $\frac{V}{h}$ .

L'équation I.12 s'écrit alors sous forme adimensionnelle :

$$
\frac{1}{D_a} \left[ \frac{d\Psi}{d\bar{t}} + \frac{\partial}{\partial \underline{\rho}} \left( \Psi(\underline{\rho}) \frac{d\underline{\rho}}{d\bar{t}} \right) \right] = \frac{\partial}{\partial \underline{\rho}} \left( \frac{\partial \Psi(\underline{\rho})}{\partial \underline{\rho}} \right)
$$
(I.18)

 $\bar{t}$  est le temps adimensionnel.  $D_a$  est un nombre adimensionnel qui caractéristique l'écoulement. Il s'agit en fait d'une dimension adimensionnalisée qui est définie par :

$$
D_a = \frac{hD_r}{V} \tag{I.19}
$$

où  $D_r$  est la diffusion de la suspension, h est une longueur caractéristique de la cavité et  ${\cal V}$  est une vitesse caractéristique de l'écoulement. Il s'agit d'un rapport entre le temps caractéristique de l'écoulement  $\frac{h}{V}$  et le temps de relaxation des fibres  $\frac{1}{D_r}$ . Physiquement, plus  $D_a$  est petit, moins la relaxation des fibres n'a d'influence sur leur état d'orientation.

Dans le cas de l'écoulement de cavité, pour h nous choisissons la longueur d'un côté de la cavité que l'on fixe à 1, et pour  $V$  la vitesse maximale imposée issue de l'équation I.1 :  $V_{max}$  (en cm/s). Il reste :

$$
D_a = \frac{D_r}{V_{max}}\tag{I.20}
$$

# **2** Simulation numérique

La simulation numérique du problème macroscopique par une formulation en vitesse-pression ne pose pas de réelles difficultés. La difficulté majeure de la simulation numérique par des approches "micro-macro" réside dans la résolution du problème microscopique. Nous avons choisi de développer trois méthodes de simulation numérique adaptées à la résolution de l'équation de Fokker-Planck. Ces trois méthodes sont :

- une m´ethode particulaire d´eterministe : la m´ethode SPH,
- $-$  une méthode éléments finis sur l'espace des configurations et eulérienne sur l'espace physique,

– une m´ethode ´el´ements finis sur l'espace des configurations et lagrangienne sur l'espace physique.

Avant de détailler ces trois méthodes, il est important d'aborder les différentes manières de traiter les problèmes d'advections.

# **2.1 Méthodes numériques pour les problèmes d'advection**

D'une façon générale, il existe deux types d'approches pour traiter les problèmes d'advection sur l'espace physique :

- $-$  les approches eulériennes,
- les approches lagrangiennes.

Dans notre cas, la variable recherchée est la distribution de probabilité d'orientation  $\Psi$ . Dans les approches eulériennes, on se place en un point fixe et on suit localement l'évolution de  $\Psi$ . Si on étudie un problème stationnaire, le temps n'intervient pas. Ces approches nécessitent un maillage de l'espace physique. La méthode eulérienne la plus répandue est la méthode de Galerkin Discontinue que nous détaillerons plus tard (section 2.3.b).

Pour les approches lagrangiennes, on suit l'évolution d'une particule au cours du temps, cette particule se déplaçant dans l'espace physique. Pour connaître la solution en un point et pour un temps donné, on regarde le parcours de la particule avant d'arriver à ce point. Le paramètre temps intervient même pour des problèmes stationnaires (car la particule change de place au cours du temps). Il est en général nécessaire de connaître les trajectoires (figure I.8), mais il n'y a pas besoin de support de maillage pour résoudre le problème microscopique.

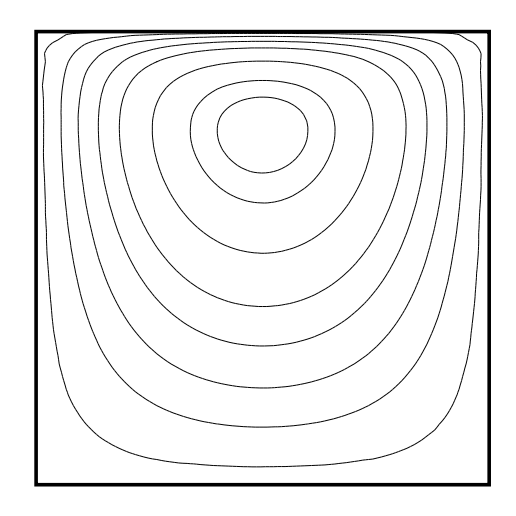

FIG. I.8 – Lignes de courant dans la cavité recirculante.

Au niveau des équations la différence se situe sur la façon dont est traitée la dérivée matérielle. Dans les approches eulériennes, la dérivée matérielle s'exprime par :

$$
\frac{d\Psi}{dt} = \frac{\partial \Psi}{\partial t} + \underline{v} \, \nabla \Psi \tag{I.21}
$$

Le terme  $\underline{v} \nabla \Psi$  représente la convection sur l'espace physique. Dans les approches lagrangiennes, la convection est dans le mouvement de la particule.

#### **Determination des trajectoires ´**

Les trajectoires peuvent être déterminées pour les écoulements 2D incompressibles à partir des iso-valeurs d'une fonction de courant (figure I.5). Cette fonction,  $\Psi_c$  est définie de la facon suivante :

$$
\begin{cases}\nv_x = \frac{\partial \Psi_c}{\partial y} \\
v_y = -\frac{\partial \Psi_c}{\partial x}\n\end{cases} \tag{I.22}
$$

Les conditions aux limites sur la vitesse sont  $v = 0$  sur les parois fixes, et  $v_y = 0$  (composante suivant y) sur le bord supérieur. La définition de  $\Psi_c$  nous donne les conditions suivantes :

$$
\begin{cases} \frac{\partial \Psi_c}{\partial x} = 0 & \text{sur les faces horizontales} \\ \frac{\partial \Psi_c}{\partial y} = 0 & \text{sur les faces verticales} \end{cases}
$$
 (I.23)

impliquant que  $\Psi_c$  est constante sur le bord. Comme  $\Psi_c$  est définie à une constante près, on impose que  $\Psi_c$  soit nulle sur toute la frontière du domaine.

On peut exprimer le laplacien de  $\Psi_c$ :

$$
\Delta\Psi_c = \frac{\partial v_x}{\partial y} - \frac{\partial v_y}{\partial x} \tag{I.24}
$$

C'est cette équation qui est utilisée pour déterminer  $\Psi_c$  par une technique éléments finis. Pour trouver la formulation variationnelle, on multiplie par une fonction test  $\Psi_c^*$  puis on intègre sur le domaine :

$$
\int \Psi_c^* \Delta \Psi_c = \int \Psi_c^* (\frac{\partial v_x}{\partial y} - \frac{\partial v_y}{\partial x})
$$
\n(1.25)

On cherche les fonctions  $\Psi_c$  et  $\Psi_c^*$  s'annulant sur les bords du domaine. La formulation variationnelle devient après intégration par parties :

$$
-\int \nabla \Psi_c^* \nabla \Psi_c = \int \Psi_c^* (\frac{\partial v_x}{\partial y} - \frac{\partial v_y}{\partial x})
$$
\n(1.26)

## **2.2 Methode particulaire dans le cadre d'un ´ ecoulement recircu- ´ lant**

L'idée est de résoudre l'équation de Fokker-Planck en utilisant une méthode lagrangienne directe sur l'espace physique et sur l'espace des configurations ne n´ecessitant pas le support d'un maillage. On commence par traiter le cas où la diffusion est nulle et on prendra en compte la diffusion dans un second temps.

#### **2.2.a Sans diffusion**

Si on ne prend pas en compte le terme de diffusion, l'équation de Fokker-Plank I.13 devient :

$$
\frac{d\Psi}{dt} + \frac{\partial}{\partial \varphi} \left( \Psi(\varphi) \frac{d\varphi}{dt} \right) = 0 \tag{I.27}
$$

On discrétise le problème en considérant N directions  $\varphi_i = (i-1)\frac{2\pi}{N}, i \in [1, ..., N]$ . Ainsi, au point  $x_0$  on a l'approximation :

$$
\Psi(\underline{x}_0, \varphi) \approx \sum_{i=1}^N \alpha_i(\underline{x}_0) \delta(\varphi - \varphi_i)
$$
\n(1.28)

Où  $\alpha_i$  est le poids des particules alignées selon la direction  $\varphi_i$  et  $\delta$  est la distribution de Dirac.

La condition de normalité implique que  $\sum_{i=1}^{N} \alpha_i (\underline{x}_0) = 1$ . Pour un écoulement recirculant stationnaire, une particule revient à sa position de départ à un certain temps  $t_p$ :

$$
\underline{x}(\underline{x}_0, t_0; t_p) = \underline{x}(\underline{x}_0, t_0; t_0) = \underline{x}_0 \tag{I.29}
$$

 $\underline{x}(\underline{x}_0, t_0; t)$  désigne la position au temps t d'une particule située au temps initial  $t_0$  en  $\underline{x}_0$ . On notera également  $\varphi(\underline{x}_0, t_0, \varphi_i; t)$  l'orientation au temps  $t$  d'une fibre orientée suivant  $\varphi_i$  et située en  $x_0$  au temps initial  $t_0$ . L'écoulement étant stationnaire, la fonction de distribution doit être périodique le long d'une trajectoire. Cette condition s'écrit :

$$
\sum_{i=1}^{N} \alpha_i(\underline{x}_0) \delta(\varphi - \varphi(\underline{x}_0, t_0, \varphi_i; t_p)) = \sum_{i=1}^{N} \alpha_i(\underline{x}_0) \delta(\varphi - \varphi_i)
$$
(I.30)

Pour trouver  $\delta(\varphi - \varphi(\underline{x}_0, t_0, \varphi_i; t_p))$  on utilise une simple discrétisation temporelle puis on suit l'évolution de la particule jusqu'au temps  $t_p$ :

$$
\begin{cases}\n\underline{x}(\underline{x}_0, t_0; t_{m+1}) = \underline{x}(\underline{x}_0, t_0; t_m) + \underline{v}(\underline{x}(\underline{x}_0, t_0; t_m))\Delta t \\
\varphi(\underline{x}_0, t_0, \varphi_i; t_{m+1}) = \varphi(\underline{x}_0, t_0, \varphi; t_m) + \dot{\varphi}(\underline{x}(\underline{x}_0, t_0; t_m), \varphi(\underline{x}_0, t_0, \varphi; t_m))\Delta t\n\end{cases} (I.31)
$$

On trouve  $\dot{\varphi}$  en utilisant l'équation I.11. Pour pouvoir utiliser cette expression, il faut faire une projection des angles  $\varphi(\underline{x}_0, t_0, \varphi_i; t_p)$  sur les angles  $\varphi_i$ . Comme  $\sum_{i=1}^N \alpha_i(\underline{x}_0) \delta(\varphi - \varphi_i) =$  $\sum_{i=1}^{N} \sum_{j=1}^{N} \delta_{ij} \alpha_i (\underline{x}_0) \delta(\varphi - \varphi_i)$  on aboutit finalement au système :

$$
\sum_{i=1}^{N} \sum_{j=1}^{N} \beta_{ij} \alpha_j (\underline{x}_0) \delta(\varphi - \varphi_i) = \sum_{i=1}^{N} \sum_{j=1}^{N} \delta_{ij} \alpha_i (\underline{x}_0) \delta(\varphi - \varphi_i)
$$
(I.32)

 $\beta_{ij}$  contient la projection de  $\varphi(\underline{x}_0, t_0, \varphi_i; t_p)$  sur  $\varphi_j$ . On a donc :

$$
\sum_{j=1}^{N} (\beta_{ij} - \delta_{ij}) \alpha_j = 0, \forall i \in [1, ..., N]
$$
\n(I.33)

Avec la condition de normalité, nous pouvons ainsi trouver les  $\alpha_i(\underline{x}_0)$  et donc une approximation discrète de la distribution des particules.

A cause de l'approximation utilisant des fonctions de Dirac, la solution obtenue n'est pas lisse. Il convient donc d'effectuer un lissage de cette solution [Chinesta et al., 2003].

#### **2.2.b Prise en compte de la diffusion : methode SPH ´**

Il y a trois méthodes pour prendre en compte la diffusion :

- La première est une approche stochastique [Ottinger and Laso, 1992].
- $-$  La seconde consiste à ajouter une rotation aléatoire à la cinématique de la fibre [Chiba et al., 2005], [Chinesta et al., 2003].
- $-$  La troisième consiste à effectuer un changement de variable pour ramener l'équation d'advection-diffusion de Fokker-Planck `a un probl`eme d'advection pure [Ammar and Chinesta, 2004].

Dans le cadre de ce travail nous avons démarré par la mise au point de la dernière méthode pour ses avantages sur le coût de calcul et sur la régularité de la distribution obtenue.

Nous définissons alors un nouveau champ  $\varphi^*$  tel que :

$$
\dot{\varphi}^* = \dot{\varphi} - D_r \frac{\frac{\partial \Psi}{\partial \varphi}}{\Psi} \tag{I.34}
$$

Dans ce cas, l'équation I.12 devient :

$$
\frac{d\Psi}{dt} = -\frac{\partial}{\partial \varphi} (\Psi \dot{\varphi}^*)
$$
\n(1.35)

Deux problèmes apparaissent dans le traitement de l'équation I.34. Le premier réside dans le calcul de la dérivée de  $\Psi$  et de la division par  $\Psi$ ,  $\Psi$  étant définie à partir de distributions de Dirac. On définit alors un lissage de la distribution de Dirac par :

$$
\zeta_{\epsilon}(x) = \frac{\zeta\left(\frac{x}{\epsilon}\right)}{\epsilon\sqrt{\pi}}\tag{I.36}
$$

avec :

$$
\zeta(x) = e^{-x^2} \tag{I.37}
$$

Le paramètre  $\epsilon$  permet de contrôler le lissage dans l'approximation (figure I.9) [Degond and Mustieles, 1990]. Cette approximation est équivalente à la méthode SPH (Smoothed Paricle Hydrodynamics) utilisée par [Chaubal et al., 1997]. Chaque particule dans l'espace des configurations est désormais associée à une fenêtre d'observation et d'interaction. La distribution de probabilité associée à une série de particules est ainsi naturellement lissée.

La seconde difficulté est due à la dérivée dans l'équation I.34 qui entraîne un couplage entre toutes les fibres. On ne peut pas traiter les fibres séparément. On peut traiter ce problème de deux manières :

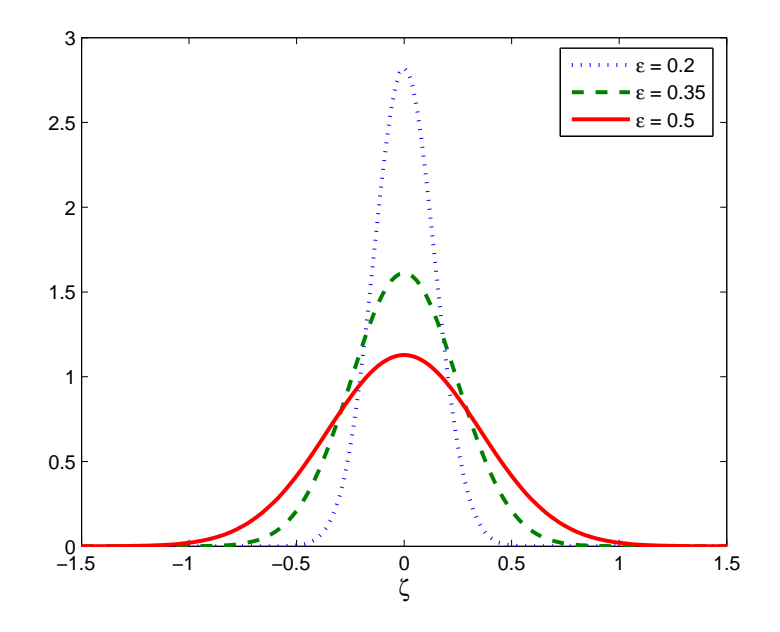

FIG. I.9 – Fonction de dirac approchée pour plusieurs valeurs du paramêtre  $\epsilon$ .

- en utilisant un algorithme itératif qui calcule l'évolution de chaque fibre indépendamment des autres et qui utilise les résultats des itérations précédentes pour le terme de couplage,
- de façon directe en calculant N fois l'évolution de N particules le long d'une trajectoire fermée.

Les tests effectués utilisant cette méthode ont donné des résultats équivalents avec chacune des deux procédures. Cependant, nous utiliserons l'approche directe dans cette étude car elle évite un calcul itératif et les problèmes de convergence qu'il peut entraîner. Nous allons maintenant détailler cette seconde approche.

Pour traiter le problème sans diffusion, nous avons fait un transport pour chaque particule indépendamment des autres. L'idée pour traiter le problème avec diffusion de façon directe est de changer la base. Nous considérons maintenant le transport de N particules qui correspondent à la distribution de probabilité initiale :

$$
\Psi^k(t_0, \varphi) = \underline{\alpha}^k \cdot \underline{\zeta}^k(\underline{t}_0, \varphi) \tag{I.38}
$$

 $k$  variant entre 0 et  $N$ , avec :

$$
\underline{\alpha}^{k} = \begin{pmatrix} \alpha_1^{k} \\ \vdots \\ \alpha_{k-1}^{k} \\ \alpha_{k+1}^{k} \\ \vdots \\ \alpha_N^{k} \end{pmatrix} = \begin{pmatrix} \nu \\ \vdots \\ \nu \\ \eta \\ \vdots \\ \nu \end{pmatrix} \quad \text{et} \quad \underline{\zeta}_{\epsilon}^{k}(t,\varphi) = \begin{pmatrix} \zeta_{\epsilon}(\varphi - \varphi_1^{k}(t)) \\ \vdots \\ \zeta_{\epsilon}(\varphi - \varphi_i^{k}(t)) \\ \vdots \\ \zeta_{\epsilon}(\varphi - \varphi_N^{k}(t)) \end{pmatrix} \tag{I.39}
$$

 $\underline{\alpha}^k$  contient le poids de chaque particule dans les distributions  $\Psi^k$  décrivant la nouvelle base. On note  $\varphi_i^k(t)$  la valeur au temps t d'une fibre initialement orientée suivant  $\varphi_i$  (en  $t_0$ ) pour le cas où la répartition de probabilité vaut initialement  $\Psi^k(t_0)$ . Comme nous traitons l'équation en coordonnées lagrangiennes, la position de la fibre varie aussi en fonction du temps.

Ainsi nous cherchons à trouver une fonction probabilité au point initial  $x_0$  sous la forme :

$$
\Psi(\underline{x}_0, \varphi) = \sum_{k=1}^{N} \gamma^k \Psi^k(t_0, \varphi)
$$
\n(1.40)

où  $\gamma^k$  est le poids de  $\Psi$  dans la nouvelle base décrite par les fonctions  $\Psi^k$ .

La condition de normalité sur  $\Psi^k$  impose  $\sum_{i=1}^N \alpha_i^k = 1$ , ce qui revient à  $(N-1)\nu + \eta = 1$ . En prenant  $\nu = 0$  et  $\eta = 1$  nous revenons au cas sans diffusion traité dans la partie précédente. Pour déterminer l'évolution de  $\Psi^k$ , nous devons en fait utiliser l'équation I.34 sur chacune des orientations  $\varphi_i^k$ :

$$
\varphi_i^k(t_{m+1}) = \varphi_i^k(t_m) + \Delta t \, \dot{\varphi}(\underline{x}(t_m), \varphi_i^k(t_m)) - \Delta t \, D_r \frac{\frac{\partial}{\partial \varphi}(\underline{\alpha}^k \cdot \underline{\zeta}_\epsilon^k(\varphi))_{\varphi = \varphi_i^k(t_m)}}{\underline{\alpha}^k \cdot \underline{\zeta}_\epsilon^k(\varphi)}
$$
(I.41)

Après un tour complet nous obtenons  $\varphi_i^k(t_p)$   $\forall i \in [1, ..., N], \forall k \in [1, ..., N]$ . Il faut alors faire une projection de chaque  $\varphi_i^k(t_p)$  sur les angles  $\varphi_i(t_0)$ . Puis on applique une condition de périodicité comme nous l'avons fait pour le cas sans diffusion :

$$
\sum_{k=1}^{N} \gamma^k \Psi^k(t_0, \varphi) = \sum_{k=1}^{N} \gamma^k \Psi^k(t_p, \varphi)
$$
\n(I.42)

### **2.2.c Discussion : resultats et temps de calcul ´**

Pour une diffusion nulle  $(D_a = 0)$ , on applique la méthode SPH au problème de la cavité (figure I.10). Les résultats d'orientation des fibres obtenus sont stables et ne dépendent pas de N pour  $N > 100$ . Le calcul s'effectue environ 1000 fois plus rapidement que le cas avec diffusion pour un même nombre de particules.
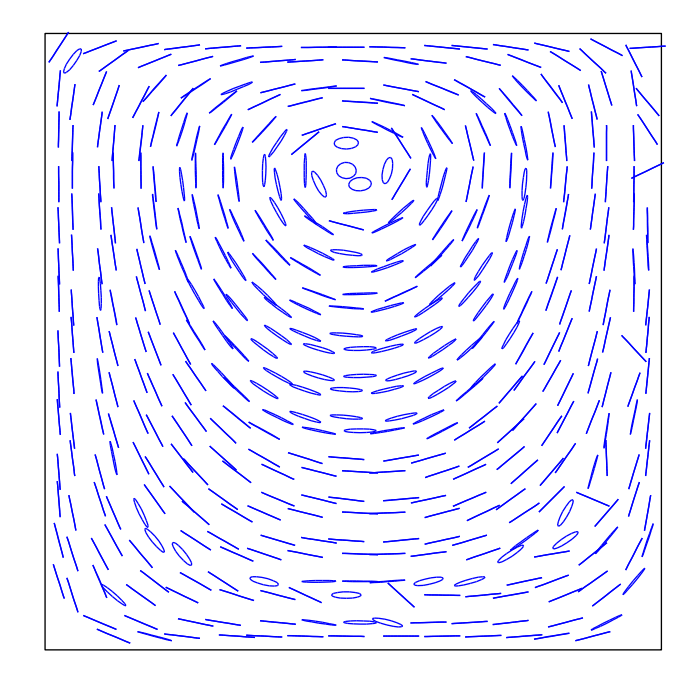

FIG. I.10 – Ellipsoïde d'orientation pour la cavité avec  $D_a = 0$ .

Dans le cas d'une diffusion non-nulle, la méthode fait intervenir deux paramètres numériques : le paramètre  $\epsilon$  qui intervient dans la fonction approchée de Dirac, et les paramètres  $\eta$  et  $\nu$ (avec une relation entre  $\eta$  et  $\nu$ ). A partir des résultats de Ammar et Chinesta [Ammar and Chinesta, 2004], nous choisissons une valeur de 0 pour  $\eta$ . La valeur de  $\nu$  découle alors de la condition de normalité :

$$
\nu = \frac{1 - \eta}{N - 1} = \frac{1}{N - 1} \tag{I.43}
$$

A ces trois paramètres, il faut ajouter le nombre de particules  $N$  qui peut avoir une influence sur les résultats. On se place sur une trajectoire de la cavité distante du bord de 0.3. On choisit  $\epsilon = 0.1, D_a = 0.1$  et on fait varier N. La figure I.11 montre que si le nombre de particules est trop faible  $(N = 180)$ , des oscillations apparaissent dans la distribution de probabilité. Néanmoins, les courbes obtenues sont relativement proches. Les oscillations sont dues au fait que l'on discrétise l'espace des configurations de façon discontinue. Entre deux particules initialement voisines, il y a un "vide" qui n'est pas pris en compte dans la simulation. Après le transport, il arrive qu'une grande partie des particules se regroupe dans des zones de forte probabilité laissant des grandes parties de l'espace sans particule. Cela

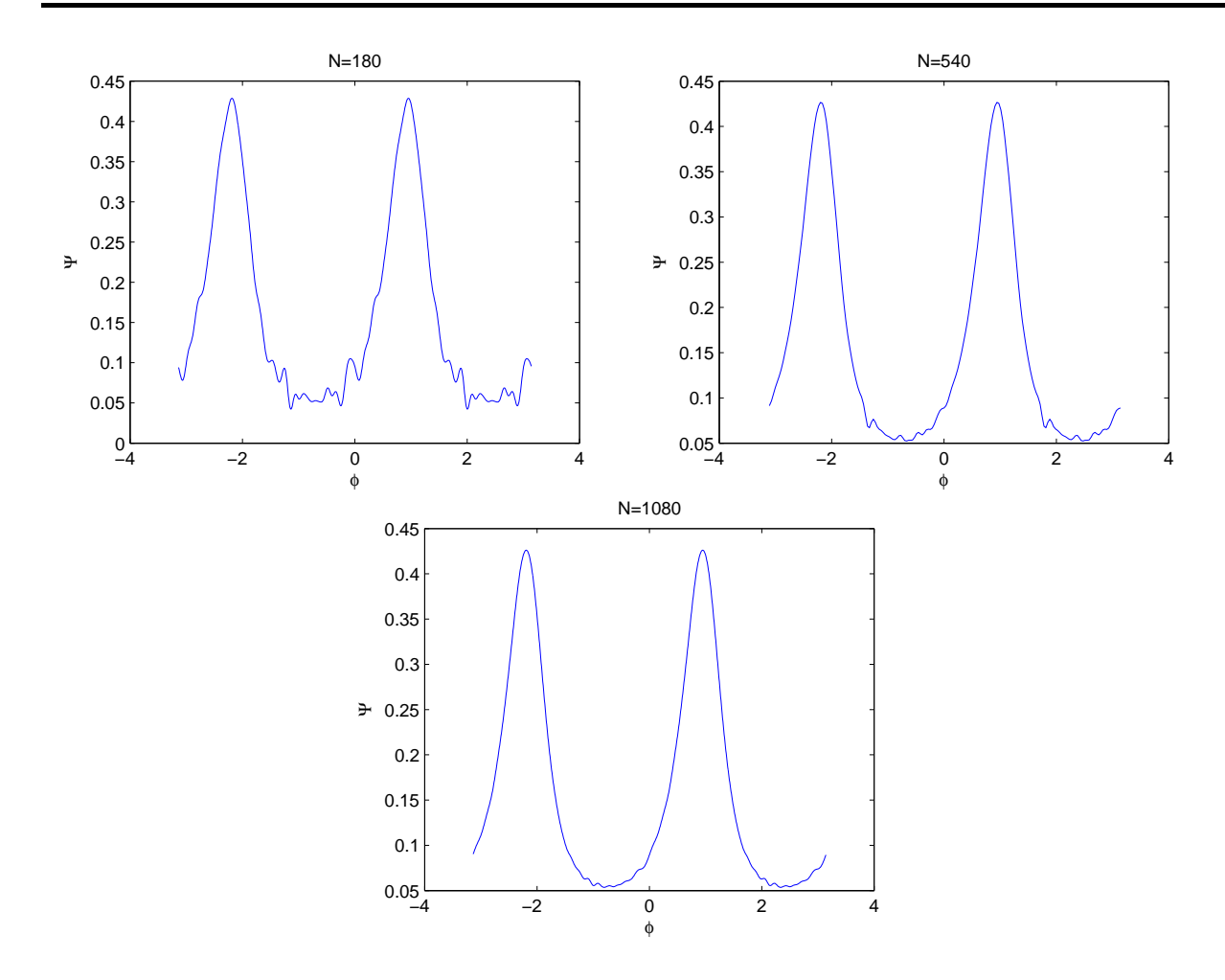

FIG. I.11 – Distribution d'orientation en un point de la cavité pour différents nombres de particules avec  $D_a = 0.1$ .

explique que c'est dans les zones de faible probabilité que l'on trouve les oscillations. Ce ph´enom`ene disparaˆıt en augmentant le nombre de particules. Malheureusement, si le calcul est relativement rapide avec un petit nombre de particules (par exemple  $N = 180$ ), le coût de calcul augmente très vite avec N. En effet le nombre d'opérations est de l'ordre de  $N^2$ . Ainsi, pour  $N = 1080$ , le calcul de la distribution d'un seul point de la cavité a pris 32 heures au lieu de 12 minutes pour  $N = 180$  sur une machine de fréquence 1,5 Ghz (temps indicatif avec le code Matlab).

Par ailleurs, si on augmente  $\epsilon$ , la fonction de Dirac approchée est plus étendue sur l'espace physique (figure I.9) et elle permet de lisser les oscillations. Mais si on trace la distribution d'orientation obtenue pour  $D_a = 0.1$  pour plusieurs valeurs de  $\epsilon$  (figure I.12) il apparaît que la solution dépend fortement de  $\epsilon$ . La figure I.13 compare les ellipsoïdes d'orientation pour deux valeurs de  $\epsilon$ . L'allure est globalement identique, mais la différence est plus marquée en haut à droite de la cavité.

Il semble que l'utilisation d'une trop grande valeur pour  $\epsilon$  introduise une diffusion numérique. Il est pour le moment difficile de se faire une idée sur la pertinence des résultats. Etant donné le caractère empirique du choix de  $\epsilon$  nous avons préféré travailler dans la suite avec un formalisme éléments finis dans l'espace des configurations.

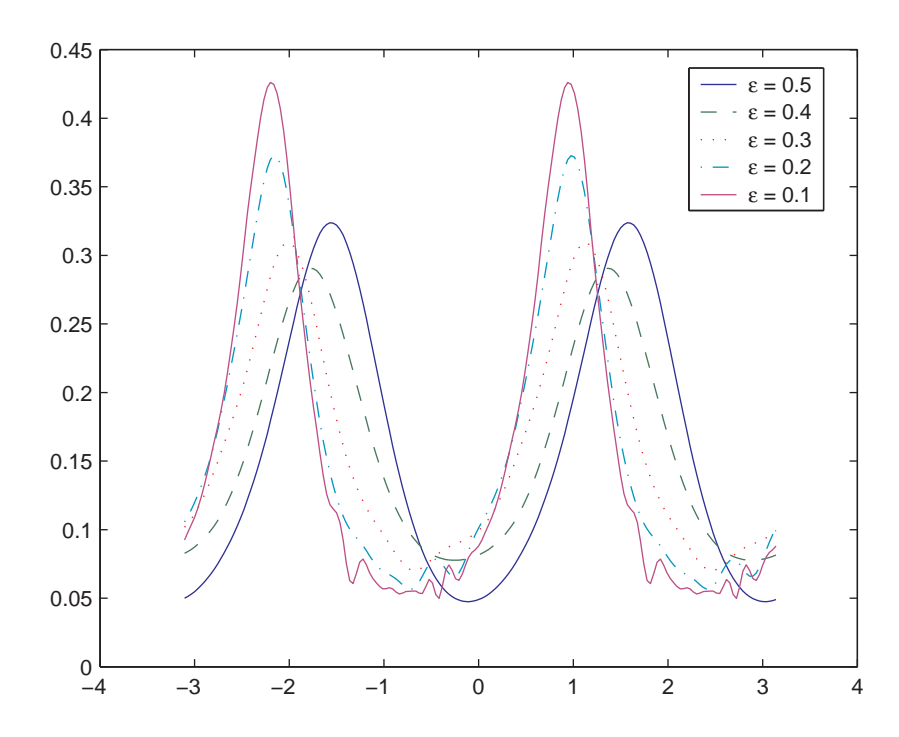

FIG. I.12 – Distribution d'orientation avec la méthode SPH pour différentes valeurs de  $\epsilon$  avec  $D_a = 0.1$ .

## **2.3 Resolution par ´ el´ ements finis dans l'espace des configura- ´ tions**

L'idée de cette méthode est de résoudre directement l'équation de Fokker-Planck (équation I.13) par une technique éléments finis (avec un maillage fixe dans l'espace des configurations). La méthode est illustrée pour le cas d'une orientation plane. On commence par écrire l'équation de Fokker-Planck sous la forme :

$$
\frac{d\Psi}{dt} + E_0(\varphi)\Psi + E_1(\varphi)\frac{\partial\Psi}{\partial\varphi} - D_r\frac{\partial^2\Psi}{\partial\varphi^2} = 0
$$
\n(1.44)

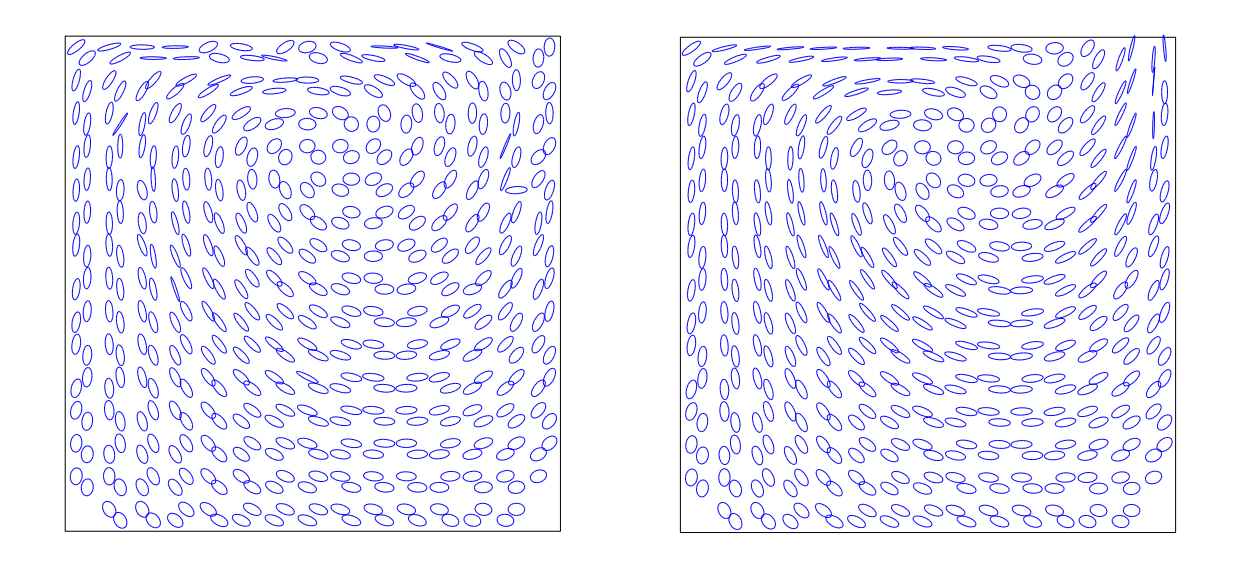

FIG. I.13 – Ellipsoïde d'orientation sur la cavité obtenue avec la méthode SPH pour  $D_a = 0.1$ . A gauche :  $\epsilon=0.5$  -  $A$  droite :  $\epsilon=0.15$ 

avec :

$$
E_0 = k\left(\frac{\partial v_y}{\partial y} - \frac{\partial v_x}{\partial x}\right)\cos(2\varphi) - k\left(\frac{\partial v_x}{\partial y} + \frac{\partial v_y}{\partial x}\right)\sin(2\varphi)
$$
 (I.45a)

$$
E_1 = \frac{k}{2} \left( \frac{\partial v_y}{\partial y} - \frac{\partial v_x}{\partial x} \right) \sin(2\varphi) + \frac{1}{2} \left( \frac{\partial v_x}{\partial y} + \frac{\partial v_y}{\partial x} \right) \left( 1 + k \cos(2\varphi) \right) \tag{I.45b}
$$

Cette formulation provient directement de l'équation de Fokker-Planck I.13 dans laquelle on a développé chaque terme en introduisant l'équation de Jeffery I.11. L'avantage de cette écriture est qu'elle fait bien apparaître les différents termes de l'EDP.

## **2.3.a Discretisation de l'espace des configurations ´**

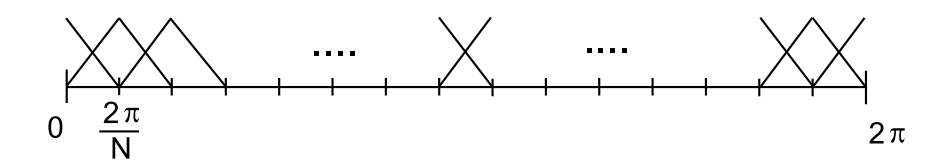

FIG. I.14 – Discrétisation de l'espace des orientation par éléments finis et élément de référence.

Pour utiliser la méthode des éléments finis, nous utilisons une formulation variationnelle de

l'équation I.44 :

$$
\int_{\Omega_{\varphi}} \frac{d\Psi}{dt} \Psi^* + \int_{\Omega_{\varphi}} E_0 \Psi \Psi^* + \int_{\Omega_{\varphi}} E_1 \frac{\partial \Psi}{\partial \varphi} \Psi^* + \int_{\Omega_{\varphi}} D_r \frac{\partial \Psi}{\partial \varphi} \frac{\partial \Psi^*}{\partial \varphi} = 0 \tag{I.46}
$$

 $\Omega_{\varphi}$  est le domaine de définition de l'espace des configurations. Cette formulation est obtenue avec une intégration par parties en prenant en compte la périodicité de l'espace :  $\Psi(\varphi = 0) = \Psi(\varphi = 2\pi).$ 

 $\Psi$  est approchée par éléments finis. Il faut donc discrétiser l'espace des orientations : Pour ce problème, des éléments linéaires à deux nœuds sont suffisants. L'espace des orientations est discrétisé avec un maillage régulier de N nœuds dont le pas vaut  $\Delta\varphi = \frac{2\pi}{N}$  $\frac{2\pi}{N}$  (figure I.14). Les fonctions d'interpolation pour un élément de référence sont :

$$
\begin{cases}\nN_1 = -\xi + 1 \\
N_2 = \xi\n\end{cases}\n\qquad\n\underline{N}(\xi) = \begin{pmatrix}\nN_1(\xi) \\
N_2(\xi)\n\end{pmatrix}\n\tag{I.47}
$$

$$
\Psi(\xi) = N_1(\xi)\Psi_1 + N_2(\xi)\Psi_2
$$
\n(1.48)

$$
\frac{\partial \Psi}{\partial \varphi} = \frac{\partial \xi}{\partial \varphi} \frac{\partial N}{\partial \xi}^T \left( \begin{array}{c} \Psi_1 \\ \Psi_2 \end{array} \right) = \frac{1}{\Delta \varphi} \left( -1 \ 1 \right) \left( \begin{array}{c} \Psi_1 \\ \Psi_2 \end{array} \right) \tag{I.49}
$$

Avec ces approximations, comme la formulation variationnelle est valable pour tout  $\Psi^*$ , l'équation I.46 devient :

$$
\sum_{e} \int_{\Omega_e} \underline{N}^T \underline{N} \, d\varphi \, \frac{d \underline{\Psi}_e}{dt} + \sum_{e} \int_{\Omega_e} E_0 \, \underline{N}^T \underline{N} \, d\varphi \, \underline{\Psi}_e + \sum_{e} \int_{\Omega_e} \frac{E_1}{\Delta \varphi} \underline{N}^T \left( -1 \ 1 \right) d\varphi \, \underline{\Psi}_e
$$

$$
- \sum_{e} \int_{\Omega_e} \frac{E_2}{\Delta \varphi^2} \begin{pmatrix} -1 \\ 1 \end{pmatrix} \left( -1 \ 1 \right) d\varphi \, \underline{\Psi}_e = 0
$$

 $\sum_e$  est la somme sur les éléments de l'espace des configurations et  $\Omega_e$  est le domaine de définition restreint à l'élément e. Après intégration numérique et assemblage, il nous reste donc deux matrices globales  $\underline{\underline{K}}_1$  et  $\underline{\underline{K}}_2$  telles que :

$$
\underline{\underline{K}}_1 \underline{\dot{\Psi}} + \underline{\underline{K}}_2 \underline{\Psi} = 0 \tag{I.50}
$$

Si le nombre de Peclet de maille définit par  $P_e = (E_1 \Delta \varphi)/(2D_r)$  devient supérieur à 1 (c'est à dire si le terme hyperbolique est prépondérant par rapport au terme de diffusion sur l'espace des configurations), nous rencontrons le problème d'instabilité des schémas centrés (en particulier des schémas éléments finis classiques). Pour pallier ce problème, il faut introduire une méthode de décentrement amont de la dérivée convective (SU, SUPG, GD, ...). Dans notre cas, nous avons choisi la méthode SUPG [Brooks and Hughes, 1982].

Cette méthode effectue un décentrement en modifiant la fonction teste liée à la dérivée convective :

$$
\bar{\Psi}^* = \Psi^* + \frac{\beta \Delta \varphi}{2} \frac{\partial \Psi^*}{\partial \varphi} \tag{I.51}
$$

où  $\beta$  est un paramètre de décentrement dont on peut montrer qu'il est optimal pour :

$$
\beta = \coth(P_e) - \frac{1}{P_e} \tag{I.52}
$$

 $L'$ équation I.46 devient alors :

$$
\int_{\Omega_{\varphi}} \frac{d\Psi}{dt} \Psi^* + \int_{\Omega_{\varphi}} E_0 \Psi \Psi^* + \int_{\Omega_{\varphi}} E_1 \frac{\partial \Psi}{\partial \varphi} \left( \Psi^* + \frac{\beta \Delta \varphi}{2} \frac{\partial \Psi^*}{\partial \varphi} \right) + \int_{\Omega_{\varphi}} D_r \frac{\partial \Psi}{\partial \varphi} \frac{\partial \Psi^*}{\partial \varphi} = 0 \quad (I.53)
$$

Pour trouver une solution à l'équation I.50 il faut encore traiter la dérivée matérielle de la fonction de distribution  $\underline{\dot{\Psi}}$ . Pour cela, nous avons en particulier deux possibilités :

– soit une technique eulerienne bas´ee sur la m´ehode de Galerkin Discontinue,

 $-$  soit une technique particulaire en intégrant sur les trajectoires.

Nous allons maintenant décrire ces deux approches.

## **2.3.b La methode Galerkin Discontinue pour traiter la convection sur ´ l'espace physique**

On décrit la méthode dans le cas général. On souhaite résoudre une équation du type :

$$
\frac{dA}{dt} + F(A) = 0\tag{I.54}
$$

où A est une fonction définie en tout point d'un fluide incompressible et F une fonction dépendant éventuelement de A. Considérant l'incompressibilité, l'équation I.54 peut se réécrire :

$$
\frac{\partial A}{\partial t} + \operatorname{div}(\underline{v}A) + F(A) = 0 \tag{I.55}
$$

La formulation variationnelle résulte pour une fonction  $A$  constante par élément (ainsi que la fonction test  $A^*$ ) :

$$
\int_{\Omega_e} A^* \frac{\partial A}{\partial t} d\Omega + \int_{\Omega_e} A^* \text{div}(\underline{v} A) d\Omega + \int_{\Omega_e} A^* F(A) d\Omega = 0 \qquad \forall \Omega_e \tag{I.56}
$$

En applicant le théorème de la divergence la formulation variationnelle devient :

$$
\int_{\Omega_e} A^* \frac{\partial A}{\partial t} d\Omega + \int_{\Gamma_e} A^* A \underline{v} \cdot \underline{n} d\Gamma + \int_{\Omega_e} A^* F(A) d\Omega = 0 \tag{I.57}
$$

D'où en éliminant  $A^*$  et en notant  $A^e$  la valeur de  $A$  sur l'élément  $e$  :

$$
\frac{\partial A^e}{\partial t} |\Omega_e| + \int_{\Gamma_{e+}} A \underline{v} \cdot \underline{n} \, d\Gamma + \int_{\Gamma_{e-}} A \underline{v} \cdot \underline{n} \, d\Gamma + \int_{\Omega_e} F(A) \, d\Omega = 0 \tag{I.58}
$$

 $Γ<sub>e+</sub>$  représente le bord sur lequel le flux sort de l'élément (donc  $A = A<sup>e</sup>$ ) et Γ<sub>e−</sub> le bord sur lequel il entre dans l'élément (donc  $A$  est donné par sa valeur à contre courant). Comme le fluide est incompressible, le flux volumique sur l'élément est nul. Ainsi,  $\int_{\Gamma_{e+}} \underline{v} \cdot \underline{n} \ d\Gamma$  +  $\int_{\Gamma_{e-}} \underline{v} \cdot \underline{n} d\Gamma = 0$ . On a donc :

$$
\int_{\Gamma_{e+}} A \underline{v} \cdot \underline{n} \, d\Gamma = A^e \int_{\Gamma_{e+}} \underline{v} \cdot \underline{n} \, d\Gamma = -A^e \int_{\Gamma_{e-}} \underline{v} \cdot \underline{n} \, d\Gamma \tag{I.59}
$$

Le bord d'un élément est divisé en chacune de ses faces  $\Gamma_i$ :

$$
\int_{\Gamma_{e-}} A \underline{v} \cdot \underline{n} d\Gamma = \sum_{i=1}^{3} A^{e,i} \int_{\Gamma_i} \gamma_i \underline{v} \cdot \underline{n} d\Gamma
$$
\n(1.60)

où  $A^{e,i}$  est la valeur de A sur l'élément voisin par la face i (cf figure I.15). On pose par définition que  $\gamma_i$  vaut 1 si le flux est entrant sur la face i et vaut 0 si il est sortant.

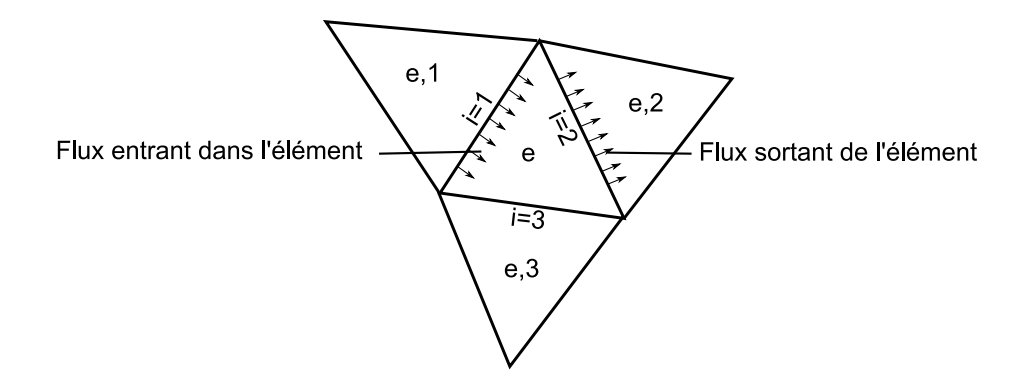

FIG. I.15 – Notations utilisées pour la méthode de Galerkin Discontinue.

Au final, en intégrant le terme  $F$  avec un seul point d'intégration, on obtient sur chaque  $é$ lément :

$$
\frac{\partial A^e}{\partial t} |\Omega_e| + \sum_{i=1}^3 (A^{e,i} - A^e) \int_{\Gamma_i} \gamma_i \underline{v} \cdot \underline{n} \, d\Gamma + F(A^e) |\Omega_e| = 0 \tag{I.61}
$$

Pour résoudre l'équation I.50 avec la méthode de Galerkin Discontinue on considère que le vecteur donnant la distribution d'orientation en tout point de l'espace physique Ψ est constant par élément (maillage de l'espace physique). L'équation I.61 devient alors avec  $A \equiv \underline{\Psi}_e$  et  $F \equiv \underline{K}_1^{-1} \underline{K}_2 \underline{\Psi}^e$ :

$$
\frac{\partial \Psi^e}{\partial t} + \frac{1}{|\Omega_e|} \sum_{i=1}^3 (\Psi^{e,i} - \Psi^e) \int_{\Gamma_i} \gamma_i \underline{v} \cdot \underline{n} \, d\Gamma + \underline{K}_1^{-1} \underline{K}_2 \Psi^e = 0 \tag{I.62}
$$

avec  $\underline{\Psi}^{\,e}$  la valeur de  $\underline{\Psi}$  sur l'élément  $e,$  et  $\underline{\Psi}^{\,e,i}$  la valeur de  $\underline{\Psi}$  sur l'élément voisin à  $e$  par la face i.

Pour résoudre cette équation on peut par exemple utiliser un schéma explicite en temps ce qui aboutit  $\grave{a}$  :

$$
\underline{\Psi}^e(t_{n+1}) = \underline{\Psi}^e(t_n) - \Delta t \left[ \frac{1}{|\Omega_e|} \sum_{i=1}^3 (\underline{\Psi}^{e,i} - \underline{\Psi}^e) \int_{\Gamma_i} \gamma_i \underline{v} \cdot \underline{n} \, d\Gamma + \underline{\underline{K}}_1^{-1} \underline{\underline{K}}_2 \underline{\Psi}^e \right]
$$
(I.63)

## **2.3.c Une approche lagrangienne pour traiter la convection sur l'espace physique**

Une alternative à la méthode de Galerkin Discontinue est d'utiliser une méthode lagrangienne basée sur les trajectoires. Nous traitons ici en particulier les cas des recirculations où les conditions initiales ne sont pas connues. Il est alors nécessaire d'inclure une condition de périodicité sur chaque trajectoire.

Pour suivre l'évolution de  $\Psi$  le long d'une trajectoire, on utilise un schéma explicite en temps :

$$
\underline{\Psi}(t_{n+1}) = \underline{\Psi}(t_n) + \Delta t \underline{\underline{K}}_1^{-1} \underline{\underline{K}}_2 \underline{\Psi}(t_n) = 0 \tag{I.64}
$$

Par itérations successives sur une trajectoire périodique, on retombe finalement sur le même point à la pième itération (cf figure I.16). Pour trouver la solution stationnaire en partant d'une condition initiale isotrope, il faut suivre l'évolution de  $\Psi$  sur plusieurs tours jusqu'à ce que le résultat converge entre deux tours successifs. Néanmoins le nombre de tours nécessaire à la convergence peut être important et il est difficile à évaluer. Pour pallier ce problème, nous allons proposer une technique spécifique aux écoulements recirculants.

En notant  $\underline{\Psi}(t_i) = \underline{\Psi}_i$  l'équation précédente s'écrit :

$$
\underline{\Psi}_{n+1} = \underbrace{\left(\underline{I} + \Delta t \underline{K}_1^{-1} \underline{K}_2\right)}_{\underline{M}_{n+1}} \underline{\Psi}_n = 0 \tag{I.65}
$$

Nous voyons ainsi que  $\underline{\Psi}_p = \underline{M}_p \underline{\Psi}_{p-1} = \underline{M}_p \underline{M}_{p-1} \underline{\Psi}_{p-2}$  et par itérations successives on trouve l'expression de  $\underline{\Psi}_p$ :

$$
\underline{\Psi}_p = \underbrace{\underline{M}}_{p} \underline{\underline{M}}_{p-1} \dots \underline{\underline{M}}_{2} \underline{\underline{M}}_{1} \underline{\Psi}_0
$$
\n(1.66)

On remarque que  $\underline{\underline{M}}_{1}^{\,p}$  ne dépend pas de la condition initiale  $\underline{\Psi}_{0}.$  Une fois que l'on a calculé  $\underline{M}^p_1$ , on peut passer d'un état d'orientation au même état après une période par une simple multiplication de matrice. Or la condition de périodicité implique que  $\underline{\Psi}_p = \underline{\Psi}_0$  ce qui s'écrit sous forme matricielle :

$$
\underline{\underline{M}}_1^p \underline{\Psi}_0 = \underline{\Psi}_0 \tag{I.67}
$$

 $\Psi_0$  est un vecteur propre de  $\underline{\underline{M}}^p_1$  associé à la valeur propre 1. On obtient finalement :

$$
\left(\underline{\underline{M}}_1^p - \underline{\underline{I}}\right)\underline{\Psi}_0 = 0\tag{I.68}
$$

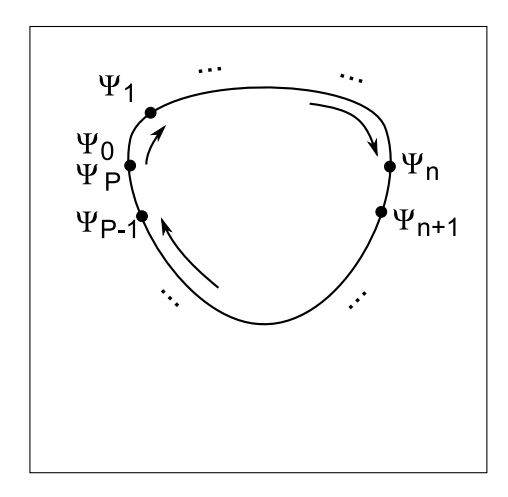

FIG. I.16 – Evolution de  $\Psi$  le long d'une trajectoire.

En incluant la condition de normalité  $\int_0^{2\pi} \Psi(\varphi) d\varphi = 1$  avec des multiplicateurs de Lagrange, on peut finalement retrouver  $\underline{\Psi}_0$ .

# **3 Resultats et discussion ´**

Nous allons maintenant regarder les résultats obtenus par les méthodes que nous avons décrites sur trois écoulements stationnaires :

- un cisaillement simple,
- une recirculation simple,
- $-$  un écoulement de cavité recirculante.

Pour les deux premiers écoulements, il est possible de déterminer une solution analytique de l'équation de Fokker-Planck (équation I.13). Ainsi, nous allons pouvoir comparer les résultats numériques avec la solution exacte.

## **3.1 Cisaillement simple**

Il est possible de d´eterminer une solution analytique dans le cas d'un cisaillement simple [Azaiez et al., 2005]. En 2D, le champ de vitesse correspondant à un cisaillement simple s'écrit :

$$
\underline{v} = \left(\begin{array}{c} \dot{\gamma}y \\ 0 \end{array}\right) \tag{I.69}
$$

où  $\dot{\gamma}$  est une constante. Dans ce cas, les lignes de courants sont parallèles à l'axe x. La distribution d'orientation doit rester constante le long des lignes de courants. Ainsi, la dériviée particulaire est nulle :  $\frac{d\Psi}{dt} = 0$ . L'équation de Fokker-Planck se simplifie alors :

$$
\frac{\partial}{\partial \varphi} \left( \Psi(\varphi) \frac{d\varphi}{dt} \right) - D_r \frac{\partial^2 \Psi}{\partial \varphi^2} = 0 \tag{I.70}
$$

#### **3.1.a Solution analytique**

Nous traitons premièrement le cas sans diffusion, puis le cas avec diffusion.

## **Solution analytique avec**  $D_r = 0$

Si on néglige le terme de diffusion, Fokker-Planck s'écrit :

$$
\frac{\partial}{\partial \varphi} \left( \Psi(\varphi) \frac{d\varphi}{dt} \right) = 0 \tag{I.71}
$$

 $\frac{d\varphi}{dt}$  s'exprime par l'équation de Jeffery (équation I.11). Pour un cisaillement simple, nous obtenons :

$$
\frac{d\varphi}{dt} = \frac{\dot{\gamma}}{2}(-1 + k\cos 2\varphi)
$$
 (I.72)

$$
\Psi(\varphi) = \frac{2A}{\dot{\gamma}(-1 + k\cos 2\varphi)}
$$
\n(1.73)

La constante A est obtenue avec la condition de normalité :  $\int_0^{2\pi} \Psi(\varphi) d\varphi = 1$ . On peut trouver ainsi la solution analytique :

$$
\Psi(\varphi) = \frac{\sqrt{1 - k^2}}{2\pi (1 - k \cos 2\varphi)}
$$
\n(1.74)

## **Solution analytique avec**  $D_r \neq 0$

La solution de l'équation  $I.70$  est :

$$
\Psi(\varphi) = e^{\int_0^{\varphi} \frac{\dot{\varphi}}{D_r} d\varphi} \left( A_0 + \frac{A_1}{D_r} \int_0^{\varphi} e^{-\int_0^{\varphi'} \frac{\dot{\varphi}}{D_r} d\varphi} d\varphi' \right)
$$
(I.75)

où  $A_0$  et  $A_1$  sont des constantes.  $\dot{\varphi}$  est obtenu en utilisant l'équation I.72. Il est possible de réécrire cette équation sous la forme :

$$
\Psi(\varphi) = \frac{e^{z(\varphi)}}{F_1} \left( \int_0^{\varphi} e^{-z(x)} dx + F_0 \right) \tag{I.76}
$$

o`u :

$$
z(x) = \int_0^x \frac{\dot{\varphi}}{D_r} d\varphi = \frac{\dot{\gamma}(k \sin(2x) - 2x)}{4D_r}
$$
 (I.77)

On utilise respectivement la périodicité de  $\Psi$  (de période  $\pi$ ) et la condition de normalité pour trouver  $F_0$  et  $F_1$ :

$$
F_0 = \frac{e^{z(\pi)}}{1 - e^{z(\pi)}} \int_0^{\pi} e^{-z(x)} dx
$$
 (I.78)

$$
F_1 = \int_0^{2\pi} e^{z(\varphi)} \left( \int_0^{\varphi} e^{-z(x)} dx + F_0 \right) d\varphi \tag{I.79}
$$

En pratique, la solution dépend uniquement de k et d'une diffusion adimensionnelle  $D_a =$  $D_r/\dot{\gamma}$ . En posant  $\dot{\gamma} = 1$ , on a simplement  $D_a = D_r$ .

#### **3.1.b Comparaison des methodes ´**

Pour utiliser la méthode éléments finis lagrangienne que nous avons décrite avec les conditions de périodicité, nous avons besoin d'avoir des trajectoires périodiques, ce qui n'est pas le cas d'un cisaillement simple. Cependant, Ψ est constant le long des trajectoires. Il est donc possible d'utiliser les conditions de périodicité entre tous points sur la trajectoire. Le calcul de  $\underline{M}^p_1$  avec une seule itération en temps est suffisant ( $\underline{M}^p_1 = \underline{M}_1$  dans l'équation I.66). Le calcul est très rapide à exécuter.

En contre partie, pour pouvoir utiliser la méthode éléments finis eulérienne (Galerkin Discontinue), il nous faut un maillage sur l'espace physique. Les symétries du problème nous permettent d'utiliser un maillage avec seulement deux éléments. Un grand nombre d'itérations est nécessaire à l'obtention d'un état quasi-stationnaire (il y a toujours des oscillations négligeables). Les temps de calcul sont plus importants que la méthode lagrangienne, pouvant aller jusqu'à 100 fois plus long.

Dans ce cas, il n'y a aucun problème : les deux méthodes donnent des distributions d'orientation identiques à la solution analytique quelque soit la diffusion (figure I.17).

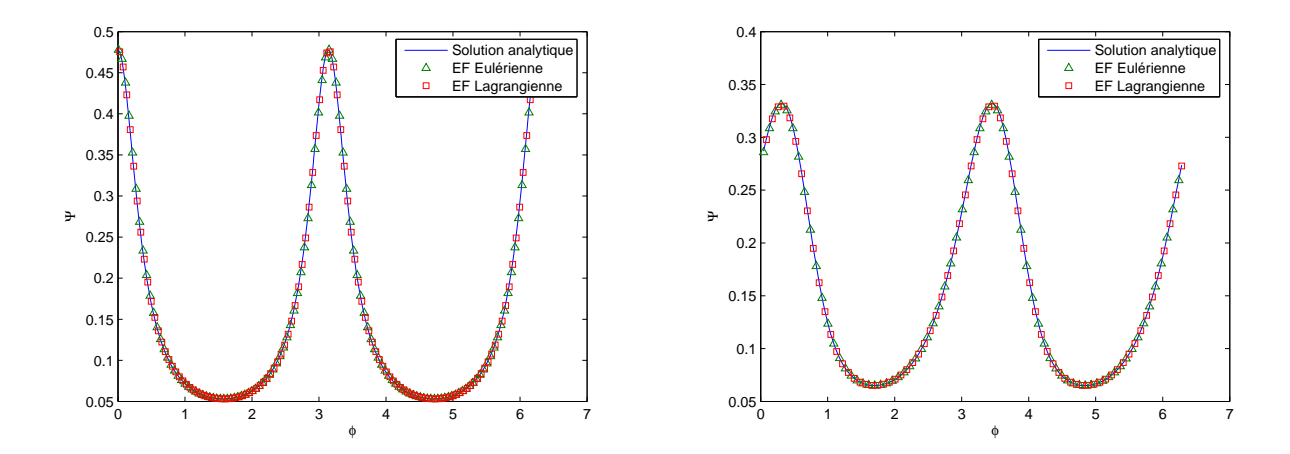

FIG. I.17 – Distribution d'orientation calculée par différentes méthodes pour un cisaillement simple avec k=0.8. A gauche :  $D_a = 0$ , à droite :  $D_a = 0.1$ .

## **3.2 Recirculation simple en cisaillement**

On considère un écoulement défini par le champ de vitesse :

$$
\underline{v} = \begin{pmatrix} -y\sqrt{x^2 + y^2} \\ x\sqrt{x^2 + y^2} \end{pmatrix}
$$
 (I.80)

Dans ce cas, la vitesse angulaire d'une particule fluide est constante sur une trajectoire et vaut  $\omega = \sqrt{x^2 + y^2}$ .

On trouve dans [Chinesta et al., 2003] une solution analytique dans le cas où la diffusion est négligée. La symétrie du problème impose que pour une trajectoire fermée circulaire, la distribution d'orientation doit rester la même en coordonnées cylindriques. La dérivée lagrangienne est donc reliée à la vitesse anglulaire  $\omega$  d'une particule de fluide :

$$
\frac{d\Psi}{dt} = \frac{\partial \Psi}{\partial \varphi}\omega\tag{I.81}
$$

L'équation de Fokker-Planck devient alors :

$$
\frac{\partial}{\partial \varphi} ((\dot{\varphi} - \omega)\Psi) - D_r \frac{\partial^2}{\partial \varphi^2} = 0 \tag{I.82}
$$

En intégrant, on obtient :

$$
(\dot{\varphi} - \omega) \Psi - D_r \frac{\partial \Psi}{\partial \varphi} = A \tag{I.83}
$$

où  $A$  est une constante.

#### **3.2.a Solution analytique**

#### **Cas où**  $D_r = 0$

On peut simplifier l'équation de Fokker-Planck :

$$
\frac{\partial}{\partial \varphi}((\dot{\varphi} - \omega)\Psi) = 0 \quad \Rightarrow \quad \Psi(\varphi) = \frac{A}{\dot{\varphi} - \omega} \tag{I.84}
$$

 $A$  est une constante qui peut être déterminée avec la condition de normalité. On utilise l'équation de Jeffery (équation I.11) pour  $\dot{\varphi}$ .

## **Solution analytique avec**  $D_r \neq 0$

L'équation I.82 est très proche de l'équation I.70. Pour la retrouver il suffit de soustraire  $\omega$  $\alpha \phi$  dans I.70. On retrouve donc presque la même solution, il faut juste changer l'expression de la fonction  $z$  dans l'équation I.76 :

$$
\begin{cases}\n\Psi(\varphi) = \frac{e^{z(\varphi)}}{F_1} \left( \int_0^{\varphi} e^{-z(x)} dx + F_0 \right) \\
F_0 = \frac{e^{z(\pi)}}{1 - e^{z(\pi)}} \int_0^{\pi} e^{-z(x)} dx \\
F_1 = \int_0^{2\pi} e^{z(\varphi)} \left( \int_0^{\varphi} e^{-z(x)} dx + F_0 \right) d\varphi\n\end{cases} (I.85)
$$

Dans ce cas :

$$
z(x) = \int_0^x \frac{\dot{\varphi} - \omega}{D_r} d\varphi = -\frac{x}{D_r} (\Omega_{12} + \omega) - \frac{k}{D_r} D_{11} \sin^2 x + \frac{k}{2D_r} D_{12} \sin 2x \tag{I.86}
$$

où  $D_{ij}$  et  $\Omega_{ij}$  sont les composantes des tenseurs des taux de déformation et des taux de rotation. Sous cette forme, les intégrales calculées séparément peuvent atteindre des valeurs importantes et entraîner des singularités numériques. Ainsi, pour faciliter l'intégration numérique, on peut réécrire cette solution comme suit :

$$
\begin{cases}\n\Psi(\varphi) = \frac{e^{z(\varphi)}}{F_1} \left( \frac{\int_{\varphi - \pi}^{\varphi} e^{-z(x)} dx}{1 - e^{z(\pi)}} \right) \\
F_1 = \int_0^{2\pi} e^{z(\varphi)} \left( \frac{\int_{\varphi - \pi}^{\varphi} e^{-z(x)} dx}{1 - e^{z(\pi)}} \right) d\varphi\n\end{cases} (I.87)
$$

Ici la solution ne dépend que de k et de  $D_r$  et on a  $D_r \equiv D_a$ .

## **3.2.b Comparaison des methodes ´**

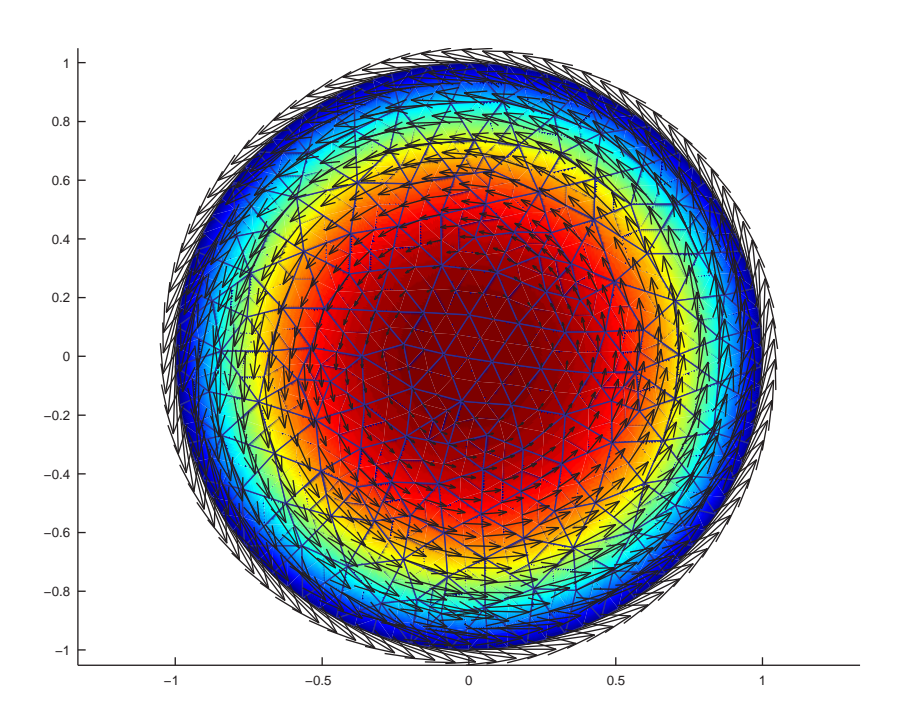

FIG. I.18 – Maillage utilisé pour la recirculation simple, champ de vitesse et iso-valeurs de la fonction de courant.

Pour utiliser la méthode de Galerkin Discontinue, on crée un maillage sur lequel on impose le champ de vitesse (figure I.18). On utilise un maillage circulaire pour que le champ de vitesse soit tangent à la frontière. Ainsi, il n'y a pas de flux sortant du domaine et il n'y a pas besoin de condition aux limites pour le problème convectif. On choisit arbitrairement, trois éléments de références pour comparer les résultats (figure I.19).

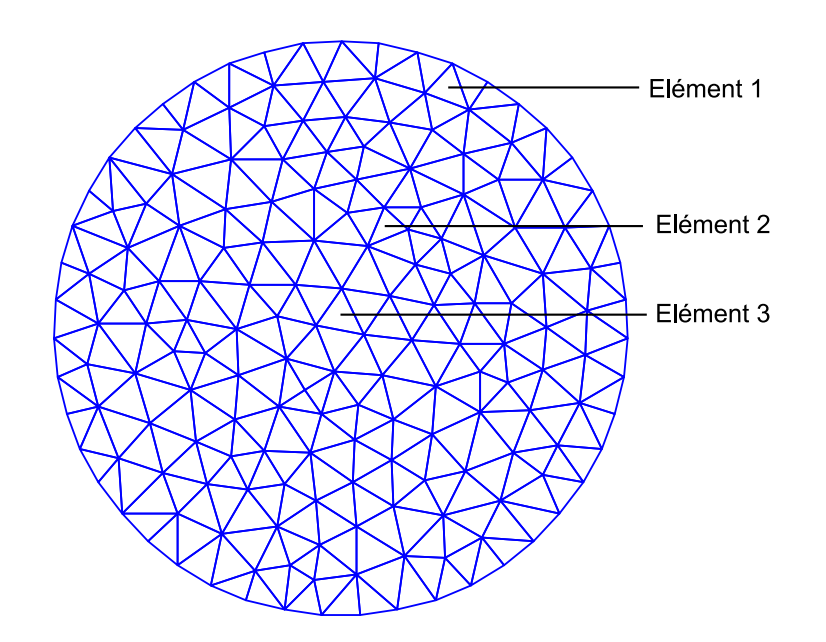

FIG. I.19 – Elements utilisés pour comparer les résultats.

La distribution de probabilité obtenue par la méthode de transport lagrangien est équivalente à la solution analytique quel que soit le point considéré (figure I.20). Par contre, la distribution obtenue par Galerkin Discontinue (avec support de maillage de la recirculation) peut être très différente. Plus on prend un élément près du centre de la cavité, plus les différences sont importantes. En effet, plus le rayon de courbure de la recirculation est petit devant la taille de l'élément, plus l'approximation que  $\Psi$  est constant sur l'élément est grossière. On introduit alors de la diffusion dans la méthode.

Dans le cas d'une recirculation simple, la méthode éléments finis lagrangienne est pertinente et donne de très bons résultats. La méthode eulérienne de Galerkin discontinue est moins précise et a aussi le désavantage d'avoir une convergence très lente et difficile à contrôler, surtout dans le cas des faibles diffusions. On retiendra donc pour la suite la méthode lagragienne qui est plus pertinente.

## **3.3 Ecoulement de cavite´**

Nous souhaitons comparer ici les résultats de la méthode SPH et de la méthode éléments finis lagrangienne. La figure I.21 montre les résultats pour une diffusion adimensionnelle de 1. Les distributions d'orientation sont très proches entre les deux méthodes même avec

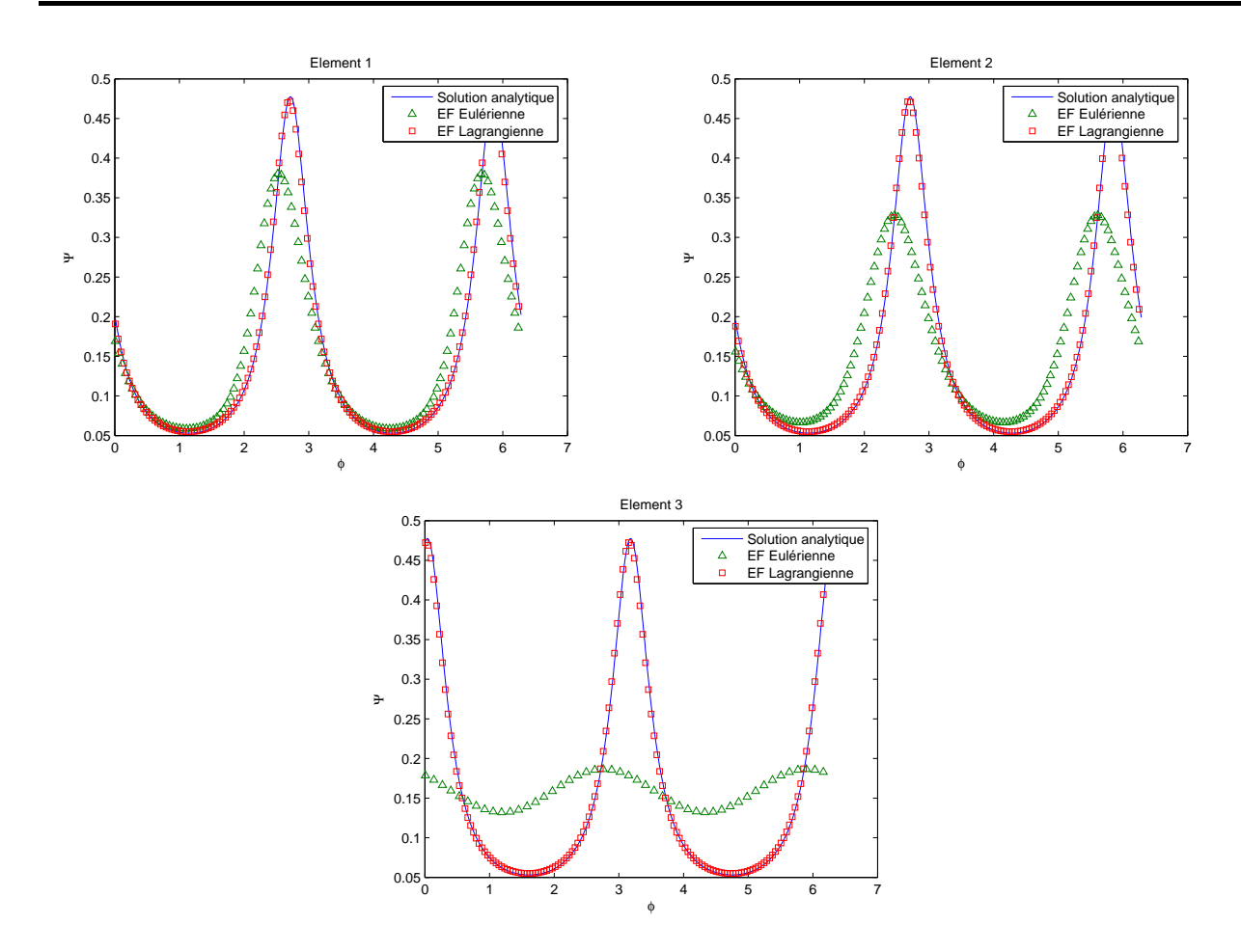

FIG. I.20 – Distribution d'orientation avec différentes méthodes sur les éléments 1, 2 et 3.  $(k = 0.8, D_a = 0)$ 

 $\epsilon = 0.5$ . Pour  $D_a = 0.1$ , il faut utiliser  $\epsilon = 0.1$  et donc un nombre important de particules pour avoir des résultats cohérents avec la méthode éléments finis. En effet, la figure I.22 nous montre que pour  $\epsilon = 0.1$  et 1080 particules, la méthode particuliaire donne presque les mêmes résultats que la méthode par éléments finis. Les méthodes sont donc cohérentes entre elles.

Aux vues des résultats obtenus avec les différentes méthodes testées, la méthode utilisant le formalisme éléments finis avec une technique de transport lagrangien est la plus performante. Tout en gardant des temps de calcul raisonnables, elle a une très bonne précision.

La figure I.23 nous montre les ellipsoïdes d'orientation obtenus pour plusieurs  $D_a$  par la méthode éléments finis lagrangienne. On remarque que plus la diffusion est faible, plus les fibres sont orientées. Le phénomène de diffusion a tendance à désorienter les fibres. Compte tenu des différents résultats obtenus (comparaison avec une solution analytique dans des cas

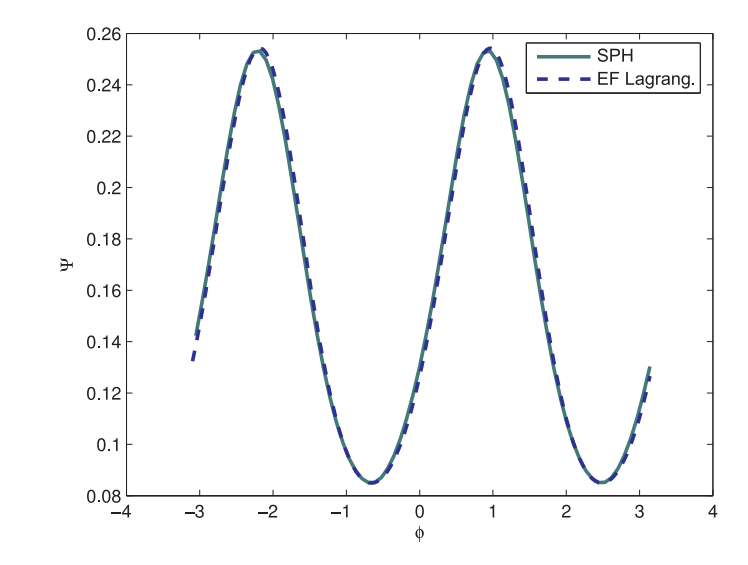

FIG. I.21 – Distribution de l'orientation des fibres en un point de la cavité avec  $D_a = 1$  et  $\epsilon=0.5.$ 

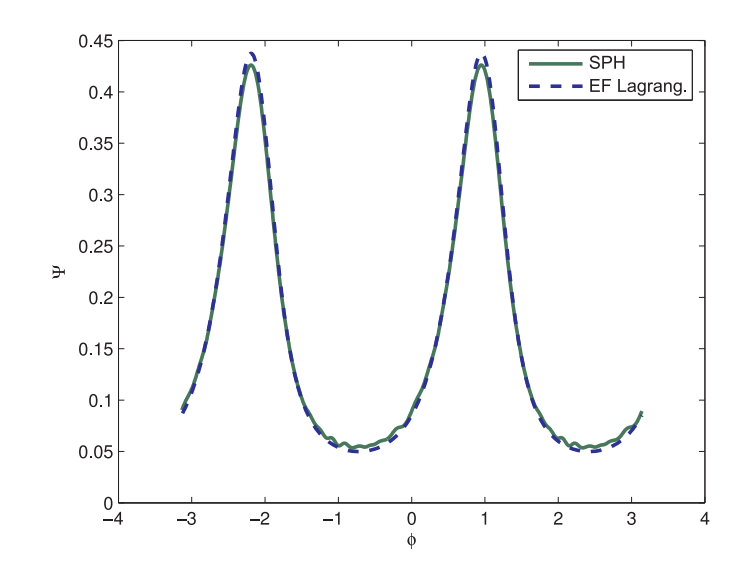

FIG. I.22 – Distribution de l'orientation des fibres en un point de la cavité avec  $D_a = 0.1$  et  $\epsilon=0.1.$ 

simples et cohérence avec la méthode SPH dans le cas de la cavité), il apparaît que l'on peut s'appuyer sur la bonne fiabilité de ces résultats pour les considérer comme solutions de référence dans la suite (pour le développement de modèles réduits).

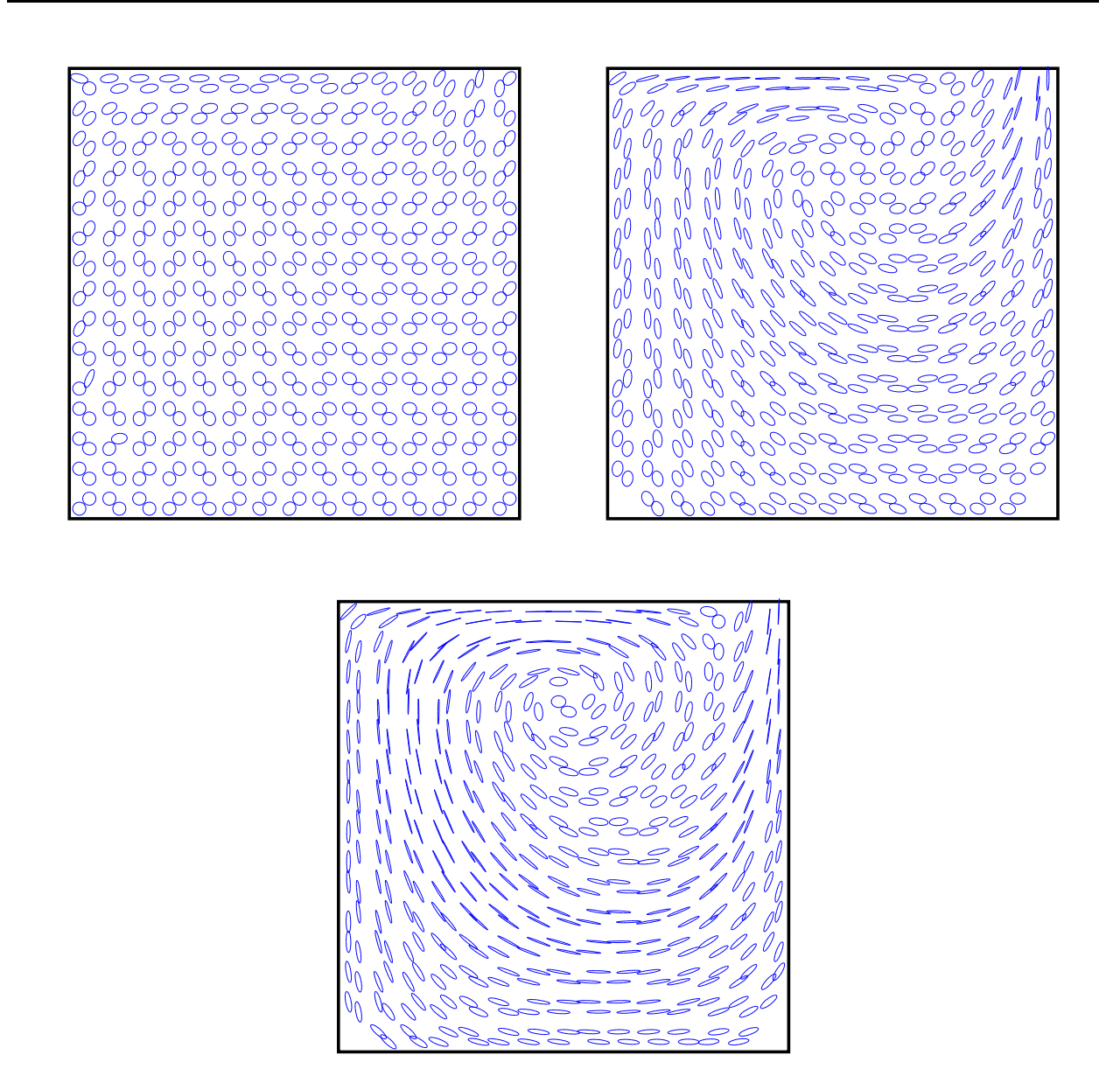

FIG. I.23 – Ellipsoüdes d'orientation sur la cavité obtenue avec la méthode des éléments finis lagrangienne pour  $D_a = 1$  (gauche),  $D_a = 0.1$  (droite) et  $D_a = 0.01$  (bas).

## **3.4 Couplage et limites de la methode ´**

## **3.4.a Couplage micro-macro**

Une fois que l'on connait les distributions de probabilité sur l'ensemble du maillage de la cavité, il est possible de faire le couplage avec la cinématique. Pour cela, nous avons besoin d'évaluer le tenseur d'orientation d'ordre 4 et le coefficient de couplage  $N_p$ .

#### **Relations entre tenseur et distribution d'orientation**

Le tenseur d'orientation d'ordre 4 correspondant à une distribution d'orientation plane connue peut être déterminé avec les relations suivantes :

$$
\begin{cases}\na_{1111} = \int \Psi(\varphi) \cos^4 \varphi \, d\varphi \\
a_{1112} = \int \Psi(\varphi) \cos^3 \varphi \sin \varphi \, d\varphi \\
a_{1122} = \int \Psi(\varphi) \cos^2 \varphi \sin^2 \varphi \, d\varphi \\
a_{1222} = \int \Psi(\varphi) \cos \varphi \sin^3 \varphi \, d\varphi \\
a_{2222} = \int \Psi(\varphi) \sin^4 \varphi \, d\varphi\n\end{cases} \tag{I.88}
$$

Pour calculer les autres termes on utilise les relations de symétrie sur le tenseur d'orientation :

$$
\begin{cases}\na_{1222} = a_{2122} = a_{2212} = a_{2221} \\
a_{2111} = a_{1211} = a_{1121} = a_{1112} \\
a_{1122} = a_{1212} = a_{1221} = a_{2211} = a_{2121} = a_{2112}\n\end{cases} (I.89)
$$

De la même manière, le tenseur d'orientation d'ordre 2 peut être évalué avec les relations :

$$
\begin{cases}\na_{11} = \int \Psi(\varphi) \cos^2 \varphi \, d\varphi \\
a_{12} = \int \Psi(\varphi) \cos \varphi \sin \varphi \, d\varphi \\
a_{21} = a_{12} \\
a_{22} = \int \Psi(\varphi) \sin^2 \varphi \, d\varphi\n\end{cases}
$$
\n(I.90)

Ces relations dérivent directement de la définition du tenseur d'orientation.

## **Evaluation du coefficient de couplage**

L'évaluation du coefficient de couplage  $N_p$  découle d'une démarche de recalage expérimental. Il a été mis en évidence que  $N_p$  varie selon la concentration en fibres  $C_f$ . On distingue trois types de régime :

– le régime dilué :  $C_f \leq \frac{1}{r^2}$ 

- le régime semi-dilué :  $\frac{r^2}{r^2} \leq C_f \leq \frac{1}{r}$ r
- le régime concentré :  $C_f \geq \frac{1}{r}$ r

Dans le cadre d'un régime semi-dilué, le coefficient de couplage peut s'écrire [Phan-Thien and Graham, 1991] :

$$
N_p = \frac{r^2}{3\ln\left(\frac{\pi}{2C_f r} + g\left(\sqrt{\frac{\pi}{C_f}} - \frac{\pi}{2\phi r}\right)\right)}
$$
 avec  $g = 1 - (4\det(\underline{a}))^{0.2}$  (I.91)

#### **Tenseur des extracontraintes**

Une fois que le tenseur d'orientation d'ordre 4 et le coefficient de couplage  $N_p$  sont connus, il est facile de calculer le tenseur des extracontraintes à partir de l'équation I.15. Ces résultats obtenus pour  $N_p = 1$  avec  $D_a = 0.1$  sont tracés sur la figure I.24. Les extracontraintes sont plus importantes en haut de la cavité, près de la paroi mobile où les gradients de vitesse sont les plus grands. On aura donc un couplage plus significatif dans cette zone.

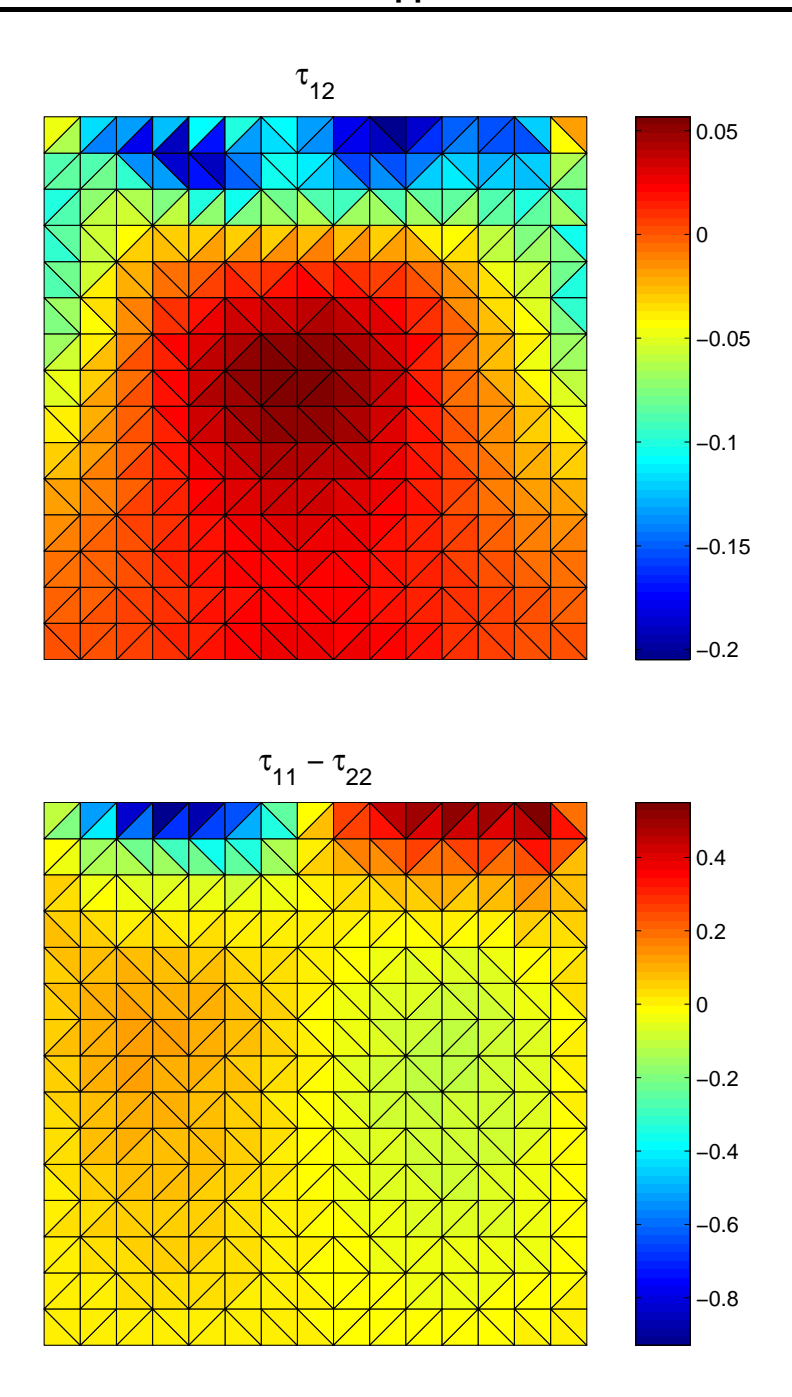

FIG. I.24 – Extracontraintes pour la cavité avec  $D_a = 0.1$ ,  $N_p = 1$  et  $\mu = 1$ .

# **4 Conclusion**

La principale limite de la méthode éléments finis lagrangienne que nous avons présentée est liée aux coûts de calcul. Le couplage micro-macro demande un certain nombre d'itérations où à chaque fois il faut refaire un calcul microscopique. Le calcul microscopique nécessite un grand nombre de degrés de liberté équivalent au produit du nombre de degrés de liberté sur les espaces physique et des configuration. Le coût de calcul engendré est alors trop important, surtout pour prendre en compte le couplage avec la cinématique. Dans le but d'obtenir des résultats plus rapidement, il est nécessaire de réduire le nombre de degrés de liberté. Cette réduction du nombre de degrés de liberté est l'objectif des deux prochains chapitres.

# **Chapitre II**

# **Relation de fermeture ou réduction dimensionnelle ?**

## Sommaire

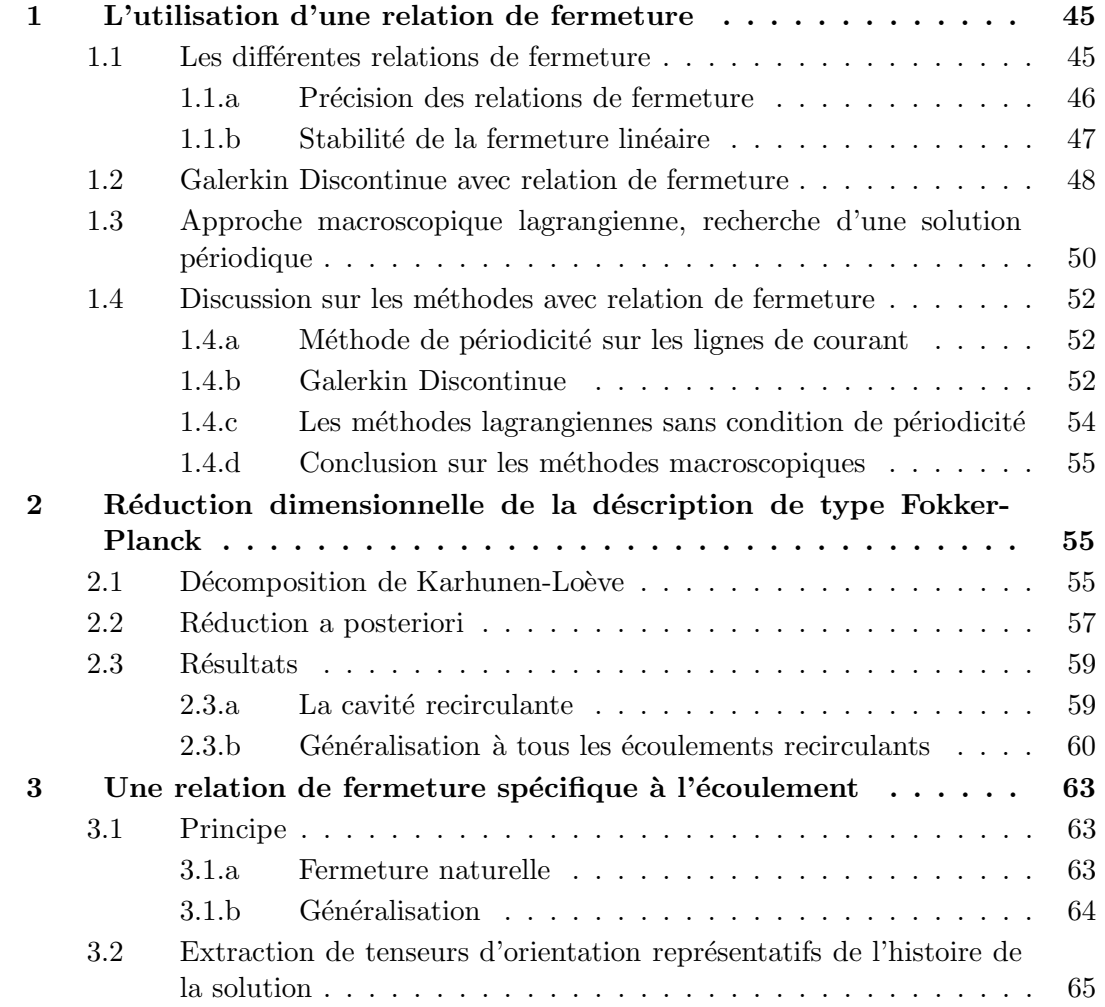

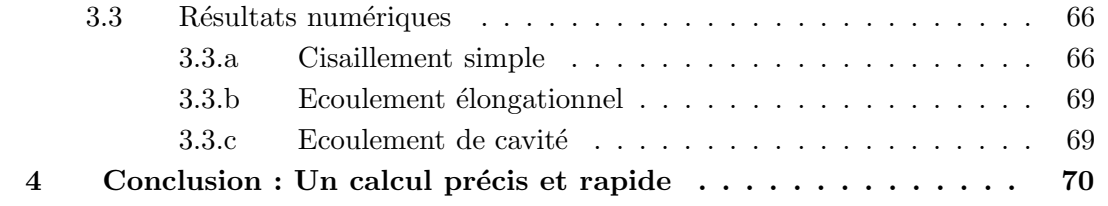

## **1 L'utilisation d'une relation de fermeture**

Comme nous l'avons vu dans le chapitre précédent, la grande difficulté avec les approches micro-macro est due aux coûts de calcul. Naturellement, d'autres solutions ont été envisagées. Les approches purement macroscopiques nécessitent d'introduire une relation de fermeture qui induit des erreurs. Malgré cela, la légèreté de la formulation a fait qu'historiquement, les approches utilisant les tenseurs d'orientation ont été de loin les plus utilisées dans la littérature et dans les codes industriels. Il reste à savoir si les erreurs d'approximation sont raisonnables et s'il est possible d'utiliser des méthodes spécifiques, en particulier au cas des recirculations qui nous intéresse ici.

## **1.1 Les differentes relations de fermeture ´**

Chinesta et al. [Chinesta et al., 1998] proposent une technique générale pour déterminer le tenseur d'orientation et la forme de l'écoulement par la méthode des éléments finis. Cela se fait en couplant les équations I.17, A.2, A.1 et A.3. Pour exprimer le tenseur d'orientation d'ordre 4 à partir du tenseur d'orientation d'ordre 2 dans l'équation I.17, on introduit des approximations de fermeture. Il en existe plusieurs. On peut citer à titre d'exemple :

– La fermeture quadratique :

$$
a_{ijkl}^{quad} = a_{ij} a_{kl}
$$

Cette approximation est exacte si  $\Psi$  est une distribution de Dirac, c'est à dire si la probabilité d'orientation est concentrée dans une seule direction. La fermeture quadratique ne respecte pas la condition de symétrie de  $\underline{\underline{a}}$  . En effet :

$$
\begin{cases}\na_{1122}^{quad} = a_{11}a_{22} \\
a_{1212}^{quad} = a_{12}a_{12} \\
\end{cases} \Rightarrow a_{1122}^{quad} \neq a_{1212}^{quad}
$$
\n(II.1)

 $-$  La fermeture linéaire :

$$
a_{ijkl}^{lin} = -\frac{1}{24}(\delta_{ij}\delta_{kl} + \delta_{ik}\delta_{jl} + \delta_{il}\delta_{jk}) + \frac{1}{6}(a_{ij}\delta_{kl} + a_{ik}\delta_{jl} + a_{il}\delta_{jk} + a_{kl}\delta_{ij} + a_{jl}\delta_{ik} + a_{jk}\delta_{il})
$$
(II.2)

Cette approximation est exacte dans le cas d'une distribution de probabilité uniforme  $(\Psi(\varphi) = \frac{1}{2\pi}$  en 2D et  $\Psi(\varphi) = \frac{1}{4\pi}$  en 3D) et a l'avantage non négligeable d'être linéaire.

– La fermeture hybride [Advani and Tucker, 1990] : cette fermeture utilise les expressions des deux précédentes en les pondérant d'un coefficient approprié :

$$
a_{ijkl}^{hyb} = f a_{ijkl}^{quad} + (1 - f)a_{ijkl}^{lin}
$$
 (II.3)

avec  $f = 1 - 4 \det(\underline{a})$  pour un problème en deux dimensions ou  $f = 1 - 27 \det(\underline{a})$  pour un problème en trois dimensions.

– La fermeture naturelle [Dupret and Verleye, 1999] :

$$
a_{ijkl}^{nat} = \frac{1}{6} \det(\underline{a}) \left( (\delta_{ij}\delta_{kl} + \delta_{ik}\delta_{jl} + \delta_{il}\delta_{jk}) + \frac{1}{3} (a_{ij}a_{kl} + a_{ik}a_{jl} + a_{il}a_{jk}) \right)
$$
(II.4)

Cette formulation est calibrée pour une diffusion nulle.

#### **1.1.a Precision des relations de fermeture ´**

Il y a plusieurs articles dans la littérature qui font une étude comparative des relations de fermeture. On peut citer par exemple [Chiba et al., 2005] qui les comparent dans le cas  $d'$ une recirculation simple (figure II.1). On s'aperçoit que la fermeture naturelle est nettement moins bonne que les autres. Les erreurs avec les autres relations de fermeture sont négligeables pour des grandes diffusions  $D_r > 0.5$ . Par contre, pour des diffusions faibles  $D_r \leq 0.1$ , les erreurs d'approximation deviennent importantes. Pour ces raisons on s'intéresse particulièrement aux cas des faibles diffusions<sup>1</sup>.

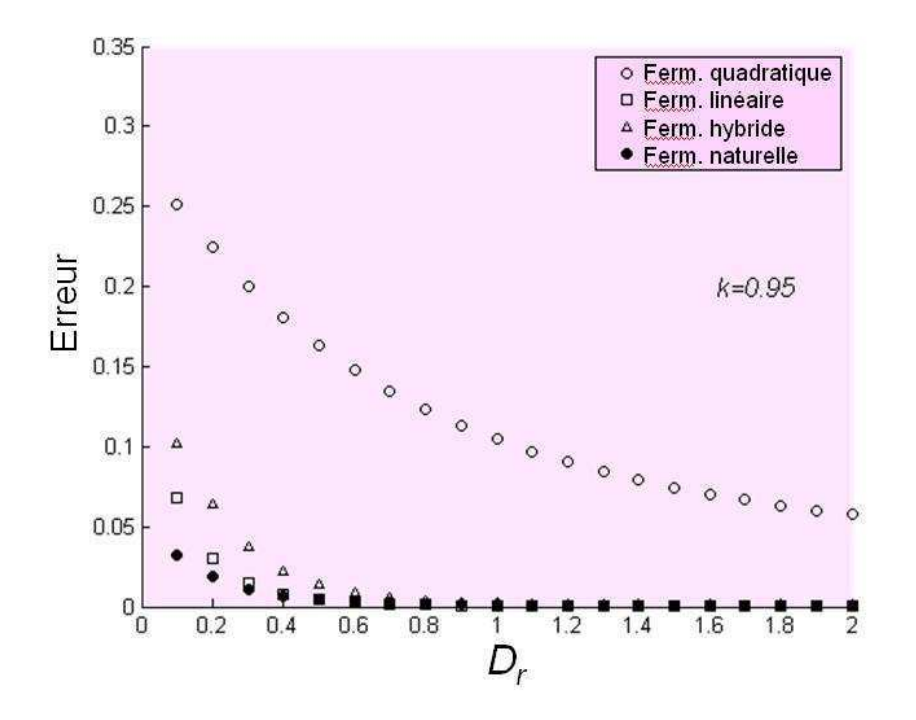

Fig. II.1 – Erreur des relations de fermeture dans le cas d'une recirculation simple en fonction de la diffusion.

Le caractère linéaire de la fermeture linéaire la rend très intéressante. En particulier, seule la fermeture linéaire peut être utilisée avec une méthode spécifique aux écoulements recirculants

 $1$ On peut noter également que la diffusion est souvent très faible dans le cas des suspensions de fibres

que nous allons décrire plus loin (vu le caractère linéaire du problème de périodicité). Pour cette raison, nous allons commencer par étudier plus en détails cette relation de fermeture. Cela dit, la fermeture linéaire ne peut pas être utilisable dans tous les cas comme nous allons le voir.

## **1.1.b Stabilité de la fermeture linéaire**

Les coefficients du tenseur  $\underline{\underline{a}}$  approchés par la relation de fermeture linéaire dans le cas 2D sont :

- $a_{1111} = -\frac{1}{8} + a_{11}$  $- a_{2222} = -\frac{1}{8} + a_{22}$  $- a_{1222} = a_{2122} = a_{2212} = a_{2221} = \frac{1}{2}$  $rac{1}{2}a_{12}$
- $a_{2111} = a_{1211} = a_{1121} = a_{1112} = \frac{1}{2}$  $rac{1}{2}a_{12}$
- $a_{1212} = a_{1221} = a_{2121} = a_{2112} = -\frac{1}{24} + \frac{1}{6}$  $\frac{1}{6}(a_{11}a_{22})$

La fermeture linéaire, est une fonction affine de  $a$ . Cette caractéristique nous permet de l'utiliser dans une méthode macroscopique avec conditions de périodicité que nous verrons plus loin. Nous nous intéressons donc à la qualité de l'aproximation utilisant cette fermeture. Nous avons remarqué que, sous certaines conditions, la fermeture linéaire donne des résultats qui n'ont pas de sens compte tenu de la définition de  $a$ . En effet le tenseur d'orientation prend dans certains cas des valeurs tel que  $a_{11} < 0$ . Or,  $a_{11} = \int \rho_1^2 \Psi \rho$ , et comme la probabilité d'orientation doit être positive, on doit obligatoirement avoir  $a_{11}$  > 0. Il s'agit d'un défaut de la fermeture linéaire. Dans ce paragraphe, nous allons essayer de trouver un critère nous assurant que  $\underline{a}$  restera dans des valeurs interprétables. Ainsi nous pourrons utiliser la fermeture linéaire tant que ce critère sera vérifié. Nous commençons par le cas d'un écoulement élongationnel.

#### **Stabilité de la fermeture linéaire en élongation**

Dans le cas d'un écoulement élongationnel, si le gradient de vitesse s'écrit sous la forme  $\int \dot{\epsilon} = 0$  $0 - \dot{\epsilon}$  $\setminus$ , l'équation d'évolution du tenseur d'orientation avec la fermeture linéaire devient :

$$
\begin{cases}\n\frac{da_{11}}{dt} = -4 D_r (a_{11} - \frac{1}{2}) + k \dot{\epsilon} \left( \frac{1}{6} + \frac{1}{3} (a_{11} + a_{22}) \right) \\
\frac{a_{212}}{dt} = -4 D_r a_{12} \\
\frac{da_{22}}{dt} = -4 D_r (a_{22} - \frac{1}{2}) - k \dot{\epsilon} \left( \frac{1}{6} + \frac{1}{3} (a_{11} + a_{22}) \right)\n\end{cases}
$$
\n(II.5)

On recherche alors une solution stationnaire de l'équation d'évolution du tenseur d'orientation, c'est à dire un <u>a</u> qui vérifie :  $\frac{d\underline{a}}{dt} = 0$ .

En prenant en particulier l'équation avec  $\frac{da_{11}}{dt}$  et en incluant la relation  $a_{22} = 1 - a_{11}$  on trouve :

$$
a_{11} = \frac{1}{2} + \frac{k\dot{\epsilon}}{8D_r}
$$
 (II.6)

Or par définition,  $a_{11}$  doit satisfaire la relation  $0 \le a_{11} \le 1$ , donc finalement, pour que la fermeture linéaire soit valable, il faut respecter la condition :

$$
|\dot{\epsilon}| \le \frac{4D_r}{k} \tag{II.7}
$$

On trouve le même critère en considérant l'équation  $\frac{da_{22}}{dt} = 0$ .

## **Stabilite de la fermeture lin ´ eaire en cisaillement simple ´**

Nous nous plaçons maintenant dans le cas d'un cisaillement simple, c'est-à-dire un gradient de vitesse de la forme  $\left(\begin{array}{cc} 0 & \dot{\gamma} \\ 0 & 0 \end{array}\right)$ .

C'est plus compliqué dans ce cas car on s'aperçoit que la solution oscille avant d'atteindre un état sationnaire. Lors de ces oscillations, les valeurs prises dépassent le critère de stabilité. Pour déterminer un critère, on résout numériquement l'équation d'évolution du tenseur d'orientation en utilisant un schéma explicite en temps. La figure II.2 nous montre les résultats pour la condition initiale :  $a_{11} = 0$  et  $a_{22} = 1$ . On se place dans ce cas car cette condition initiale est celle qui pose le plus de problèmes. On peut tirer plusieurs éléments de cette figure :

- Pour la courbe a),  $a_{22}$  passe au dessous de 0 ce qui n'est pas physique. Par contre, en augmentant la diffusion et le facteur k dans les courbes b) et c), les résultats sont plus conforme à la physique.
- Les courbes d), e) et f) nous montrent qu'en augmentant le taux de cisaillement on se rapproche des valeurs négatives (valeurs non physiques).
- Des valeurs limites sont trouv´ees lorsque la courbe atteint une valeur nulle comme minimum à la première oscillation. Ces valeurs nous permettent d'établir un critère de validité pour la fermeture linéaire en cisaillement que l'on préfère garder avec une marge d'erreur.

$$
|\dot{\gamma}| \le \frac{8D_r}{k} \tag{II.8}
$$

Ainsi, on s'aperçoit que si on respecte cette condition, on reste dans le domaine de validité de la fermeture linéaire.

Nous allons maintenant tester deux m´ethodes pour d´eterminer les tenseurs d'orientation par une approche macroscopique.

- la m´ethode de Galerkin Discontinue,
- une m´ethode lagrangienne bas´ee sur les lignes de courants utilisant des conditions de périodicité.

## **1.2 Galerkin Discontinue avec relation de fermeture**

Le plus simple pour résoudre l'équation I.17 est d'utiliser la méthode de Galerkin discontinue bas´ee sur un maillage du domaine. La m´ethode est d´ecrite dans la section 2.3.b du chapitre

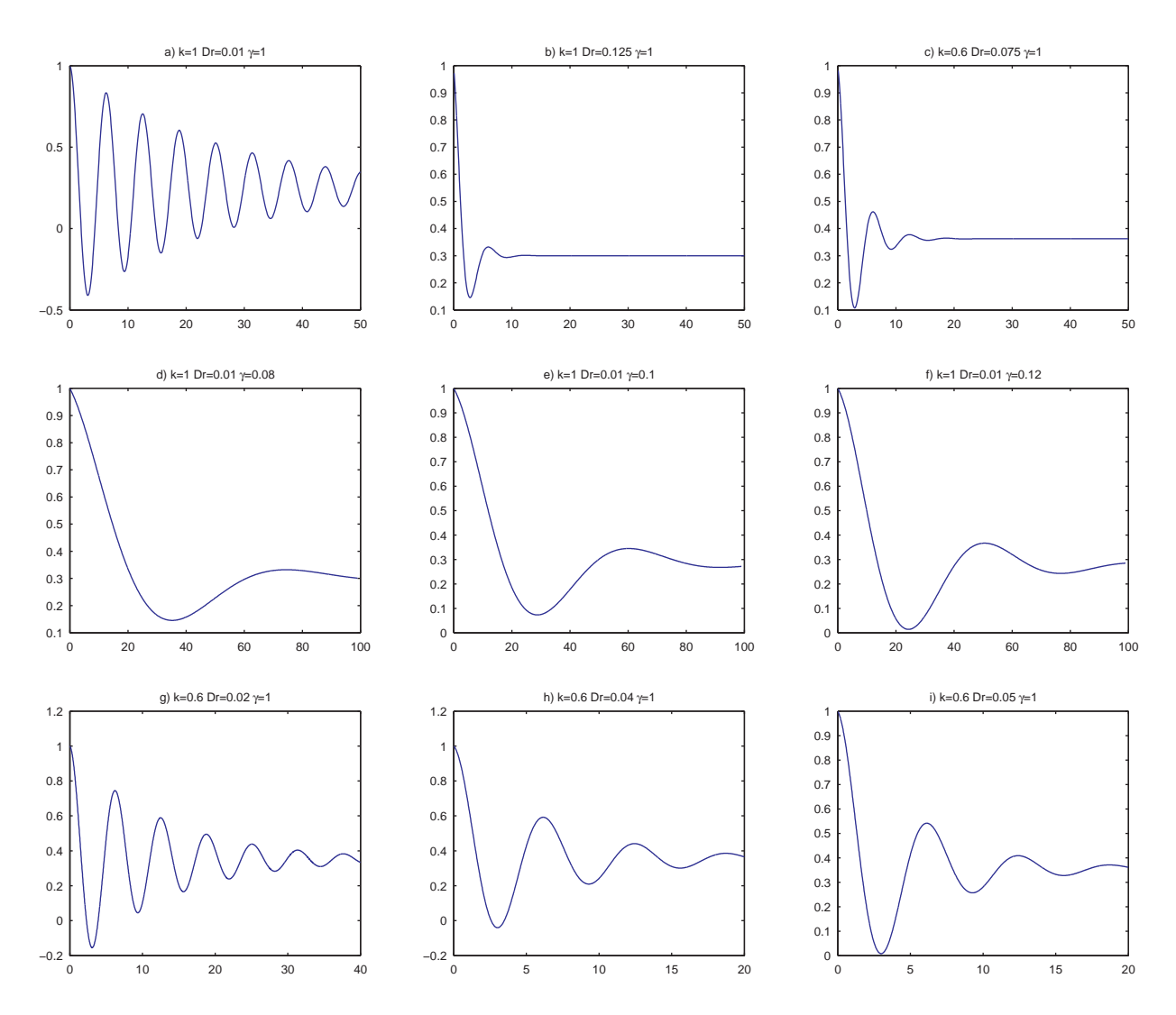

FIG. II.2 –  $a_{22}$  en fonction du temps : résultats numériques de l'équation de transport avec la fermeture linéaire pour un cisaillement simple.

I. Avec l'hypothèse que  $\underline{a}$  est constante par élément, on obtient pour chaque élément du maillage :

$$
\frac{\partial \underline{\underline{a}}^e}{\partial t} + \frac{1}{|\Omega_e|} \sum_{i=1}^3 (\underline{\underline{a}}^{e,i} - \underline{\underline{a}}^e) \int_{\Gamma_i} \gamma_i \underline{v} \cdot \underline{n} \, d\Gamma + \frac{1}{|\Omega_e|} \int_{\Omega_e} \underline{F} (\underline{\underline{a}}^e, \underline{\nabla} \underline{v}) d\Omega = 0 \tag{II.9}
$$

où le bord d'un élément est divisé en chacune de ses faces  $\Gamma_i, a e^{i}$  est la valeur de  $\underline{a}$  sur l'élément voisin par la face i.  $\gamma_i$  vaut 1 si le flux est entrant sur la face i et vaut 0 si il est sortant.  $\underline{F}(\underline{a}, \underline{\nabla} \underline{v})$  est une fonction tensorielle symétrique issue de l'équation I.17 :

$$
\underline{\underline{F}}\left(\underline{\underline{a}}, \underline{\nabla}\underline{v}\right) = \underline{\underline{\Omega}} \cdot \underline{\underline{a}} - \underline{\underline{a}} \cdot \underline{\underline{\Omega}} + k \cdot (\underline{\underline{D}} \cdot \underline{\underline{a}} + \underline{\underline{a}} \cdot \underline{\underline{D}} - 2(\underline{\underline{a}} : \underline{\underline{D}})) - 2N_{dim}D_r(\underline{\underline{a}} - \frac{\underline{L}}{N_{dim}}) \quad (II.10)
$$

Les composantes de  $\underline{\underline{F}}$  s'expriment de façon explicite :

$$
F_{11} = 2\Omega_{12} a_{12} + 2k \left( D_{11} a_{11} + D_{12} a_{12} - \sum_{i,j=1}^{2} D_{ij} a_{11ij} \right) - 2N_{dim} D_r \left( a_{11} - \frac{1}{N_{dim}} \right) \tag{II.11}
$$

$$
F_{12} = \Omega_{12}(a_{22} - a_{11}) + k \left( D_{12} - 2 \sum_{i,j=1}^{2} D_{ij} a_{12ij} \right) - 2N_{dim} D_r a_{12}
$$
 (II.12)

$$
F_{22} = 2\Omega_{12} a_{12} + 2k \left( D_{22} a_{22} + D_{12} a_{12} - \sum_{i,j=1}^{2} D_{ij} a_{22ij} \right) - 2N_{dim} D_r \left( a_{22} - \frac{1}{N_{dim}} \right) \tag{II.13}
$$

L'équation II.9 est intégrée avec un schéma explicite en temps :

$$
\underline{\underline{a}}^{e}(t_{n+1}) = \underline{\underline{a}}^{e}(t_{n}) - \Delta t \left[ \frac{1}{|\Omega_{e}|} \sum_{i=1}^{3} \left( \underline{\underline{a}}^{e,i} - \underline{\underline{a}}^{e} \right) \int_{\Gamma_{i}} \gamma_{i} \underline{v} \cdot \underline{n} \, d\Gamma + \frac{1}{|\Omega_{e}|} \int_{\Omega_{e}} \underline{F} \, d\Omega \right]
$$
(II.14)

Pour trouver l'état stationnaire, on part d'une condition initiale isotrope et on intègre jusqu'à la convergence du processus itératif.

## **1.3 Approche macroscopique lagrangienne, recherche d'une solution périodique**

Une m´ethode pour trouver le tenseur d'orientation (ici en 2D) en connaissant le champ de vitesse est proposée par F. Chinesta et G. Chaidron [Chinesta and Chaidron, 2001]. Pour utiliser cette méthode il faut d'abord linéariser l'équation I.17 et en particulier le terme −2( $\underline{\underline{a}}$  :  $\underline{\underline{D}}$ ). La fermeture linéraire est donc adaptée pour exprimer  $\underline{\underline{a}}$ .

Le tenseur d'orientation  $\underline{a}$  étant symétrique on l'écrit sous forme vectorielle avec trois composantes distinctes :

$$
\underline{a} = \begin{pmatrix} a_{11} \\ a_{12} \\ a_{22} \end{pmatrix} \tag{II.15}
$$

L'équation I.17 linéarisée peut ainsi s'écrire :

$$
\frac{d\,\underline{a}}{dt} = \underline{A}\left(\,\underline{x}\left(t\right)\right)\underline{a} + \underline{B}\left(\,\underline{x}\left(t\right)\right) \tag{II.16}
$$

Il s'agit d'un système différentiel linéaire. Pour le résoudre on résout le système homogène et on ajoute une solution particulière.

## **Solution du système différentiel homogène**

Le système différentiel homogène s'écrit :

$$
\frac{d\,\underline{a}\,_{h}}{dt} = \underline{A}\left(\,\underline{x}\left(t\right)\right)\underline{a}\,_{h} \tag{II.17}
$$

Comme il s'agit d'un système linéaire, la combinaison linéaire de plusieurs solutions est aussi une solution. Ainsi, si on a  $a_h^{(11)}$  $\frac{(11)}{h}, \frac{a}{h}$   $\frac{(12)}{h}$  $\frac{(12)}{h}$  et  $\frac{a}{h}$   $\frac{(22)}{h}$  $\binom{22}{h}$  les solutions pour des conditions initiales suivantes :

$$
\underline{a}_h^{(11)}(t=0) = \begin{pmatrix} 1 \\ 0 \\ 0 \end{pmatrix}
$$
 (II.18a)

$$
\underline{a}_h^{(12)}(t=0) = \begin{pmatrix} 0\\1\\0 \end{pmatrix}
$$
 (II.18b)

$$
\underline{a}_h^{(11)}(t=0) = \begin{pmatrix} 0\\0\\1 \end{pmatrix} \tag{II.18c}
$$

Pour déterminer  $a_h^{(11)}$  $\frac{(11)}{h}, \frac{a}{h}$ <sup>(12)</sup>  $_{h}^{(12)}$  et  $\frac{a}{h}^{(22)}$  $h_h^{(22)}$  on intègre l'équation II.17 avec un schéma explicite en temps. Alors, le cas général associé à la condition initiale :

$$
\begin{pmatrix} \alpha_{11} \\ \alpha_{12} \\ \alpha_{13} \end{pmatrix} \tag{II.19}
$$

est donné par :

$$
\underline{a}_h = \alpha_{11} \underline{a}_h^{(11)} + \alpha_{12} \underline{a}_h^{(12)} + \alpha_{22} \underline{a}_h^{(22)} \tag{II.20}
$$

#### **Solution particuliere `**

Pour trouver une solution particulière  $\underline{a}_c(t)$  de l'équation II.16 il suffit d'intégrer cette  $\acute{\text{e}}$ quation avec une condition initiale arbitraire :

$$
\underline{a}_c(t=0) = \begin{pmatrix} \beta_{11} \\ \beta_{12} \\ \beta_{13} \end{pmatrix}
$$
 (II.21)

La solution du système II.16 est finalement :

$$
\underline{a} = \underline{a}_h + \underline{a}_c \tag{II.22}
$$

avec la condition initiale :

$$
\begin{pmatrix}\n\alpha_{11} + \beta_{11} \\
\alpha_{12} + \beta_{12} \\
\alpha_{22} + \beta_{22}\n\end{pmatrix}
$$
\n(II.23)

#### **periodicit ´ e le long des lignes de courant ´**

Pour qu'un écoulement recirculant soit stationnaire, il faut que le tenseur d'orientation soit périodique le long des lignes de courant (de période  $t_p$  correspondant à une rotation complète). On obtient ainsi la condition  $\underline{a}(t = 0) = \underline{a}(t = t_p)$ . A partir des équations II.22 et II.23 on obtient un système linéaire permettant de déterminer les  $\alpha$  et donc la solution.

## **1.4 Discussion sur les methodes avec relation de fermeture ´**

Les méthodes avec relation de fermeture sont avantageuses car elles sont peu coûteuses. Bien que nous perdions avec ces méthodes les données microscopiques de l'orientation des fibres, le tenseur d'orientation donne une bonne description de l'orientation moyenne des fibres.

#### **1.4.a** Méthode de périodicité sur les lignes de courant

Le principal problème de la méthode de périodicité est qu'elle suppose que l'on a une équation linéaire. Ainsi, seule la fermeture linéaire peut être utilisée de façon directe. Or nous avons vu que la fermeture linéaire donne des résultats érronés pour des probabilités d'orientation fortes. Nous avons établi deux critères de stabilité pour la fermeture linéaire dans le cadre d'écoulements simples. Si ces critères sont vérifiés dans le cas de la recirculation, la simulation numérique par cette méthode aura de bonnes chances de donner des résultats satisfaisants. Si, par contre, ces critères ne sont pas vérifiés, les résultats obtenus ne pourront être utilisés.

Dans la figure II.3 nous avons représenté les éléments sur lesquels les critères de stabilité ne sont pas respectés pour  $D_a = 0.1$ . Plus la diffusion diminue, plus la part de l'écoulement ne permettant pas d'avoir la stabilité de la fermeture linéaire est important. Les résultats obtenus par cette méthode sont donc à prendre avec prudence pour les éléments sur lesquels les critères ne sont pas respectés, en particulier au contact de la paroi en mouvement. Mais comme on utilise une méthode lagrangienne, l'état de l'écoulement sur tous les éléments de la trajectoire peuvent influencer le résultat final.

On peut en conclure que la fermeture linéaire n'est pas adaptée à des écoulements avec une faible diffusion. La méthode décrite ne permet donc pas de traiter ces cas là. Néanmoins, la méthode pourra être utilisée pour des calculs faisant intervenir une diffusion plus importante.

#### **1.4.b Galerkin Discontinue**

Si la fermeture linéaire est limitée aux grandes diffusion, ce n'est pas forcément le cas des autres relations de fermeture. Mais comme les autres relations de fermeture ne sont pas linéaires, il n'est pas possible d'appliquer directement des conditions de périodicité en suivant la méthode décrite<sup>2</sup>. Il y a deux autres démarches possibles : l'utilisation de Galerkin

<sup>&</sup>lt;sup>2</sup>Chinesta et Chaidron ont néanmoins utilisé la méthode avec la fermeture quadratique en introduisant une linéarisation de type point fixe [Chinesta and Chaidron, 2001].

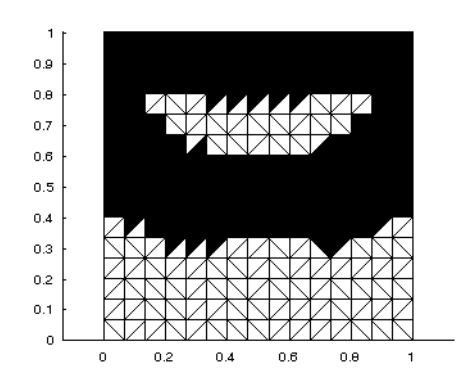

FIG. II.3 – Critère de stabilité sur la fermeture linéaire pour  $D_a = 0.1$ . En noir : éléments  $o\dot{u}$  le critère n'est pas vérifié.

Discontinue et l'utilisation des lignes de courant sur plusieurs périodes jusqu'à la convergence de la solution. Un des problèmes de ces méthodes et que nous n'avons pas la garantie d'obtenir le régime stationnaire quand  $t \to \infty$ . Dans certains cas, la convergence observée peut être liée aux artefacts de la diffusion numérique introduite.

Dans le premier chapitre nous avons vu les limites de Galerkin Discontinue, en particulier dans le cas des recirculations, ainsi que les difficultés de bien contrôler la convergence. Cela dit, ici l'objectif est de réduire les temps de calcul. Si la perte en précision est raisonnable et que le gain en temps est particulièrement attractif, on pourra dire que les méthodes sont intéressantes.

Pour trouver la solution stationnaire avec la méthode de Galerkin Discontinue avec une relation de fermeture, on part d'un tenseur d'orientation correspondant à une distribution de probabilité isotrope c'est à dire :

$$
\underline{\underline{a}} = \begin{pmatrix} \frac{1}{2} & 0\\ 0 & \frac{1}{2} \end{pmatrix} \tag{II.24}
$$

et on effectue le calcul transitoire jusqu'à l'obtention d'un état stationnaire. Selon les cas, la convergence peut être aléatoire. Le mauvais contrôle de la convergence est un des défauts de cette méthode.

Nous évaluons les erreurs avec la formule :

$$
E = \int_{\Omega} \text{Tr}\left(\left(\underline{\underline{a}} - \underline{\underline{a}}_{ref}\right)^2\right) d\Omega \tag{II.25}
$$

où  $a_{ref}$  est la solution de référence obtenue au premier chapitre avec une méthode lagrangienne pour traiter l'espace physique et une méthode éléments finis pour traiter l'espace des configurations.

Pour  $D_a = 0.1$  les erreurs obtenues sont de 0.1521 pour la fermeture quadratique et 0.0702 pour la fermeture hybride. Cela confirme la meilleur approximation de la fermeture hybride qui a été repportée dans la littérature. La figure II.4 présente la répartition de l'erreur le long de la cavité (à la convergence).

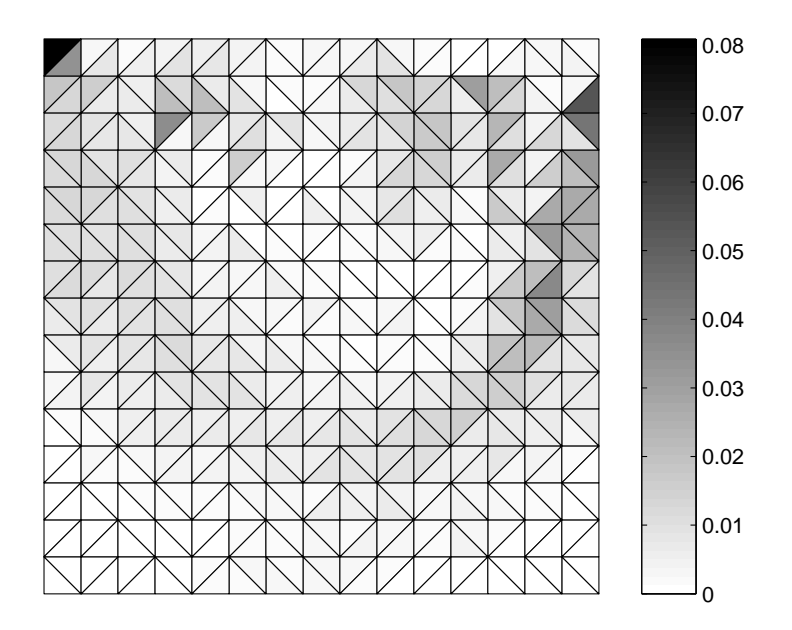

Fig. II.4 – Comparaison de l'erreur entre Galerkin Discontinue avec la fermeture hybride et la solution de référence.

## **1.4.c** Les méthodes lagrangiennes sans condition de périodicité

Une autre possibilité consiste à utiliser les lignes de courant sans condition de périodicité. L'idée est de partir d'un tenseur d'orientation isotrope et de regarder l'évolution de la solution le long de la ligne de courant. Lorsqu'on retombe sur le point initial on teste l'erreur par rapport à la valeur au tour précédent. Le calcul converge quand l'erreur devient inférieure à un critère donné. Il est parfois nécessaire de faire plusieurs tours avant de vérifier le critère de convergence. Comme pour la méthode de Galerkin Discontinue ce mauvais contrôle de la convergence rend difficile l'évaluation des temps de calcul qui peuvent être très différents selon les problèmes.

Voici le tableau des erreurs avec cette approche pour différentes relations de fermetures :

## **2. Réduction dimensionnelle de la déscription de type Fokker-Planck**  $\qquad \qquad$  **55**

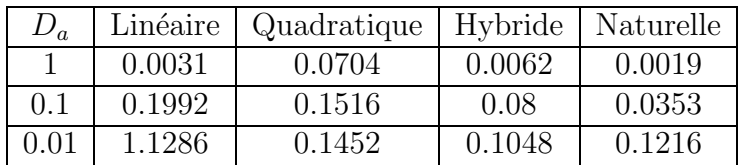

Les fermetures hybride et naturelle<sup>3</sup> sont celles qui sont les plus performantes. En comparaison la fermeture quadratique est très mauvaise. La fermeture linéaire quant à elle est inutilisable en dehors des conditions de stabilité que nous avons énoncées plus haut.

## **1.4.d Conclusion sur les methodes macroscopiques ´**

Les méthodes macroscopiques bien que plus rapides à exécuter, donnent des résultats beaucoup moins précis pour des diffusions faible. Les méthodes macroscopiques peuvent cependant fournir un résultat qualitatif, et restent très efficaces pour des diffusions importantes. La méthode utilisant des conditions de périodicité n'est valable que pour des  $D<sub>a</sub>$  élevées (minimum de l'ordre de 1) à cause de la limite imposée par la fermeture linéaire. Sinon, on ne remarque pas de différences notables entre les résultats fournis par les méthodes lagrangiennes et les m´ethodes euleriennes (Galerkin Discontinue), l'erreur venant en grande partie de l'approximation de fermeture. Les fermetures hybrides et naturelles sont néanmoins les plus performantes.

# **2** Réduction dimensionnelle de la déscription de type **Fokker-Planck**

Dans le formalisme de Galerkin, on utilise en général des fonctions dont le support est réstreint aux éléments associés à un nœud. A chaque nœud du maillage correspond une fonction d'approximation. Il y a donc autant de fonctions d'approximation que de nœuds du maillage. La méthode des éléments finis conduit à inverser une matrice carrée dont la dimension correspond au nombre de fonctions d'approximation.

L'idée de la réduction dimensionnelle est de réduire significativement le nombre de fonctions d'approximation sans réduire la taille du maillage. Pour cela, on souhaite remplacer les fonctions éléments finis standard par un nombre réduit de fonctions définies sur l'ensemble du domaine. La question est de savoir comment définir ces nouvelles fonctions d'approximation. Avant de répondre à cette question, il faut introduire un outil qui va considérablement nous aider : la décomposition de Karhunen-Loève.

## **2.1 Décomposition de Karhunen-Loève**

On suppose que l'évolution d'un champ quelconque  $u(x, t)$  est connue. Concrètement, ce champ est défini de façon discrète, c'est à dire qu'il est connu aux nœuds d'un maillage de

 $3$ la fermeture naturelle est décrite en détails plus loin

l'espace pour différents temps  $u(\underline{x}_i, t^p) \equiv u_i^p$  $_i^p.$ 

La problématique de la décomposition de Karhunen-Loève [Lumley, 1967] [Ryckelynck et al., 2006], aussi appelée POD (Proper Orthogonal Decomposition) est de pouvoir extraire une structure caractéristique  $\phi(\underline{x})$  à partir des  $u^p(\underline{x})$ . Cela revient à trouver la fonction  $\phi(x)$  qui maximise  $\lambda$ :

$$
\lambda = \frac{\sum_{p=1}^{p=P} \left[ \sum_{i=1}^{i=N} \phi(\underline{x}_i) u^p(\underline{x}_i) \right]^2}{\sum_{i=1}^{i=N} \left( \phi(\underline{x}_i) \right)^2}
$$
(II.26)

La maximisation entraı̂ne :

$$
\sum_{p=1}^{p=P} \left[ \left[ \sum_{i=1}^{i=N} \tilde{\phi}(\underline{x}_i) u^p(\underline{x}_i) \right] \left[ \sum_{j=1}^{j=N} \phi(\underline{x}_j) u^p(\underline{x}_j) \right] \right] = \lambda \sum_{i=1}^{i=N} \tilde{\phi}(\underline{x}_i) \phi(\underline{x}_i) \qquad \forall \tilde{\phi} \tag{II.27}
$$

ce qui peut être réécrit sous la forme :

$$
\sum_{i=1}^{i=N} \left[ \sum_{j=1}^{j=N} \left[ \sum_{p=1}^{p=P} u^p(\underline{x}_i) u^p(\underline{x}_j) \phi(\underline{x}_j) \right] \tilde{\phi}(\underline{x}_j) \right] = \lambda \sum_{i=1}^{i=N} \tilde{\phi}(\underline{x}_i) \phi(\underline{x}_i) \qquad \forall \tilde{\phi} \tag{II.28}
$$

En définissant le vecteur  $\phi$  dont la i<sup>tème</sup> composante est  $\phi(\underline{x}_i)$ , l'équation II.28 prend la forme matricielle suivante :

$$
\underline{\tilde{\phi}}^T \underline{k} \underline{\phi} = \lambda \underline{\tilde{\phi}}^T \underline{\phi} \qquad \forall \tilde{\phi} \tag{II.29}
$$

qui peut se réduire à :

$$
\underline{\underline{k}} \underline{\phi} = \lambda \underline{\phi} \tag{II.30}
$$

où  $\underline{\underline{k}}$  est la matrice de corrélation entre deux points. Elle est symétrique, définie positive et est donnée par :

$$
k_{ij} = \sum_{p=1}^{p=P} u^p(\underline{x}_i) u^p(\underline{x}_j) \Leftrightarrow \underline{k} = \sum_{p=1}^{p=P} \underline{u}^p(\underline{u}^p)^T
$$
(II.31)

Maximiser  $\lambda$  revient donc à trouver les valeurs propres de  $\underline{k}$ .

Si on définit une matrice  $\Sigma$  contenant l'histoire du champ sous forme discrète :

$$
\underline{\Sigma} = \begin{pmatrix} u_1^1 & u_1^2 & \cdots & u_1^P \\ u_2^1 & u_2^2 & \cdots & u_2^P \\ \vdots & \vdots & \ddots & \vdots \\ u_N^1 & u_N^2 & \cdots & u_N^P \end{pmatrix}
$$
(II.32)

il est facile de vérifier que  $\underline{k}$  dans l'équation II.31 s'écrit :

$$
\underline{\underline{k}} = \underline{\underline{\Sigma}} \, \underline{\underline{\Sigma}}^T \tag{II.33}
$$

## **2.2 Reduction a posteriori ´**

La méthode décrite dans la section 2.3 du chapitre I peut être réduite en utilisant une réduction "a posteriori" (réduction après avoir effectué le calcul). L'idée est d'effectuer un calcul non réduit en un petit nombre de points de la recirculation (un seul peut suffire). Connaissant l'histoire de la solution sur ces points, il est facile de faire une décomposition de Karhunen-Loève pour trouver une base réduite. La base réduite est alors utilisée pour calculer tous les autres points de la recirculation. La figure II.5 décrit l'ensemble de la démarche utilisée pour calculer en dimension réduite l'état miscroscopique dans la cavité recirculante.

Concrètement, après avoir calculer la cinématique du fluide à l'échelle macroscopique (étape 1 sur la figure II.5) on peut en extraire les lignes de courant. Pour calculer l'histoire de la solution le long d'une ligne de courant, on part au temps initial  $t_0$  en un point donné d'une probabilité isotrope  $\underline{\Psi}_0$  et on intègre la solution sur une période (étape 2 sur la figure II.5). A chaque pas de temps  $t_i$  on stoque la probabilité  $\underline{\Psi}_i$  dans une matrice  $\underline{\Sigma}$ . Chaque colonne de  $\Sigma$  correspond à une distribution d'orientation.

Pour trouver une nouvelle base de calcul, on considère les valeurs propres  $\lambda_i$  et les vecteurs propres  $\underline{V}_i$  de la matrice  $\underline{\Sigma} \cdot \underline{\Sigma}^T$ . On suppose que les  $\lambda_i$  sont triées par ordre décroissant  $(\lambda_i \geq \lambda_{i+1})$ . Les  $\underline{V}_i$  sont normalisés pour correspondre à des distributions de probabilité. Seules les  $n$  plus grandes valeurs propres (et vecteurs propres associés) sont conservées telles que :

$$
\lambda_1 \ge \lambda_2 \ge \dots \ge \ge \lambda_n \ge \lambda_{lim} \tag{II.34}
$$

 $\lambda_{lim}$  est une valeur limite au dessus de laquelle les valeurs propres sont conservées. On construit ainsi une base réduite (étape 3 sur la figure II.5) dans laquelle  $\Psi$  s'exprime en fonction des coordonnées réduites  $\psi$ :

$$
\underline{\Psi} = \underline{\Psi}_0 \psi_1 + \sum_{i=1}^n \underline{V}_i \psi_{i+1}
$$
\n(II.35)

Ainsi, les  $\underline{V}_i$  et  $\underline{\Psi}_0$  sont les vecteurs définissant la base de réduction. Il y a donc  $n+1$ fonctions de base. L'introduction de  $\underline{\Psi}_0$  dans les vecteurs de base permet d'écrire la condition initiale avec les coordonnées réduites :

$$
\underline{\psi}_0 = \begin{pmatrix} 1 \\ 0 \\ \vdots \\ 0 \end{pmatrix} \Leftrightarrow \underline{\Psi} = \underline{\Psi}_0 \tag{II.36}
$$

En notant  $\underline{F}$  la matrice de réduction dans laquelle les colonnes sont les vecteurs propres, auxquels on ajoute  $\underline{\Psi}_0$  l'écriture se simplifie :

$$
\underline{\Psi} = \underline{F} \underline{\psi} \tag{II.37}
$$
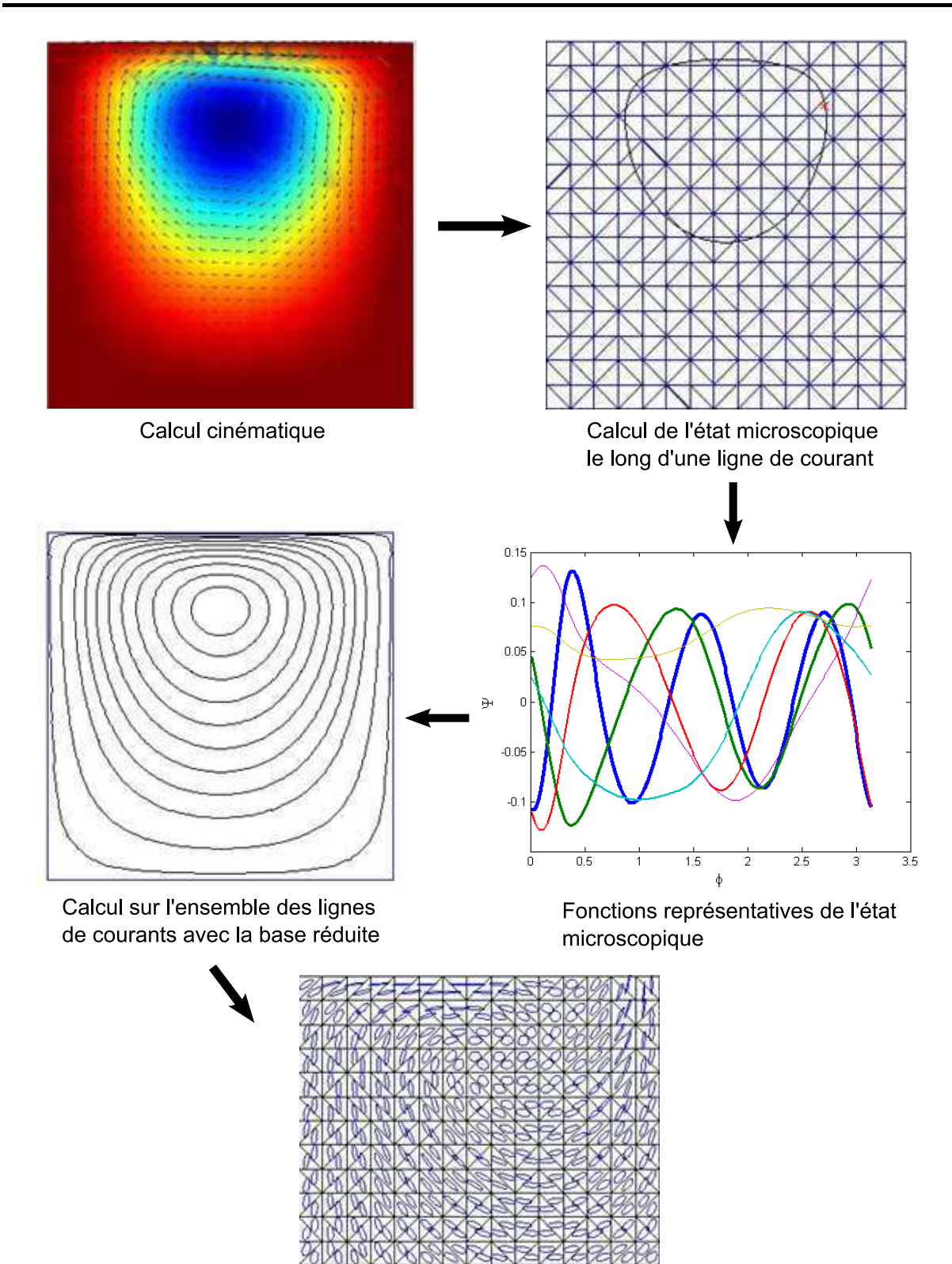

FIG. II.5 – Démarche générale de la réduction dimensionnelle a posteriori.

Résultat final : distribution d'orientation

╳ × XR Le changement de base est appliqué à l'équation  $I.50$ :

$$
\underbrace{\underline{F}^T \underline{K}}_{\underline{\underline{k}}_1} 1 \underline{F} \underline{\psi} + \underbrace{\underline{F}^T \underline{K}}_{\underline{\underline{k}}_2} 2 \underline{F} \underline{\psi} = 0
$$
\n(II.38)

On peut ensuite utiliser la même démarche que la section 2.3.c du chapitre I sur une trajectoire périodique en utilisant les coordonnées réduites sur toutes les lignes de courant (étape  $4 \text{ sur la figure II.5}$ . L'équation I.68 s'écrit en coordonnées réduites :

$$
\left(\underline{\underline{m}}_1^p - \underline{\underline{I}}\right)\underline{\psi}_0 = 0\tag{II.39}
$$

où  $\psi_0$  contient les coordonnées réduites de la probabilité initiale et  $m_1^p$  $_1^p$  est la matrice décrivant l'évolution de  $\psi$  le long de la trajectoire périodique.

Comme les vecteurs propres sont normalisés, la condition de normalité sur  $\psi$  est simplement :

$$
\sum_{i=1}^{n+1} \psi_i = 1 \tag{II.40}
$$

## **2.3 Resultats ´**

#### **2.3.a La cavite recirculante ´**

Pour les résultats, on va se limiter au cas de la cavité recirculante. Le calcul non réduit qui nous permet de calculer la base d'approximation est effectué sur une trajectoire moyenne, c'est à dire, ni trop au centre de la recirculation, ni trop près des bords de la cavité. La décomposition de Karhunen-Loève pour  $D_a = 0.1$  donne les fonctions représentées figure II.6. Avec une tolérance  $\lambda_{lim} = 10^{-2}$  (dans l'équation II.34), 5 fonctions de base seulement sont nécessaires. Pour déterminer l'erreur de la réduction dimensionnelle, on considère les tenseurs d'orientation du second ordre obtenus avec le calcul réduit  $a$  et avec le calcul sans réduction  $\underline{a}_{ref}$ . L'erreur est défini par :

$$
E = \frac{\int_{\Omega} \text{Tr}\left(\left(\underline{\underline{a}} - \underline{\underline{a}}_{ref}\right)^{2}\right) d\Omega}{\int_{\Omega} \text{Tr}\left(\underline{\underline{a}}_{ref}^{2}\right) d\Omega}
$$
(II.41)

Dans le cas que nous avons testé, avec 11 fonctions réduites correspondants à  $\lambda_{lim} = 10^{-5}$ (dans l'équation II.34) le calcul est près de 500 fois plus rapide (quelques minutes au lieu de 6 jours de calcul sur notre ordinateur) pour une erreur de 0.0021%. La performance de la réduction dimensionnelle sur le cas de la cavité est donc manifeste. La faible erreur obtenue peut s'expliquer par une relativement bonne régularité des lignes de courant rendant la structure caractéristique extraite d'une ligne de courant pertinante sur l'ensemble de la cavité.

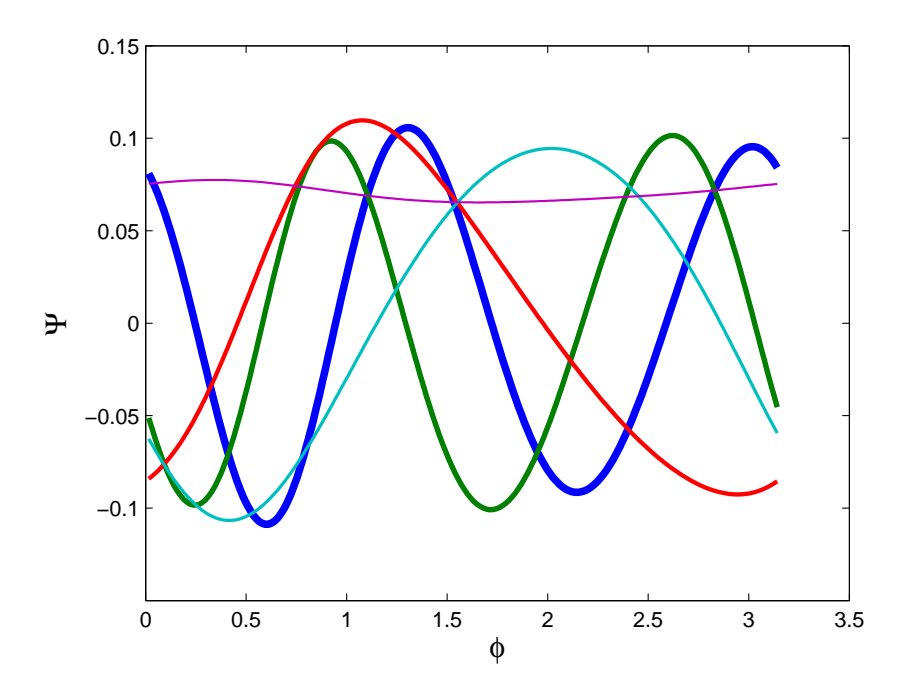

FIG. II.6 – Fonctions d'approximation réduites.

Bien que l'erreur moyenne soit très faible, on peut noter que la répartition de l'erreur est concentrée sur la partie haute de la cavité (figure II.7). Pour améliorer encore les résultats, on peut ajouter au calcul de la base réduite l'histoire de  $\Psi$  pour un deuxième élément où l'erreur est particulièrement importante. La base réduite ainsi obtenue contient 12 fonctions de base, donc une seule de plus que le premier cas. L'erreur tombe à 1.6 10<sup>-5</sup>% ce qui est équivalent à diviser l'erreur initiale par 100. La contrepartie c'est que dans le deuxième cas la base réduite est plus longue à calculer puisqu'elle nécessite un calcul non réduit sur deux trajectoires.

#### **2.3.b Gen´ eralisation ´ a tous les ` ecoulements recirculants ´**

Nous souhaitons déterminer les limites d'uilisation de la base réduite. La base réduite est calculée pour une ligne de courant dans un cas d'écoulement donné, c'est à dire avec une diffusion adimensionnelle  $D_a^{red}$ . On veut savoir si il est possible d'utiliser la même base réduite pour un autre cas d'écoulement (où  $D_a$  est différente de  $D_a^{red}$ ).

Si  $D_a < D_a^{red}$ , le calcul réduit reste approximatif. Par exemple avec  $D_a^{red} = 0.1$  (11 fonctions de base) et  $D_a = 0.01$  on trouve 3.3% d'erreur. Il faut noter que malgré la faiblesse du pourcentage, l'erreur est une moyenne sur l'ensemble de la cavité. Localement les valeurs peuvent être beaucoup plus importantes.

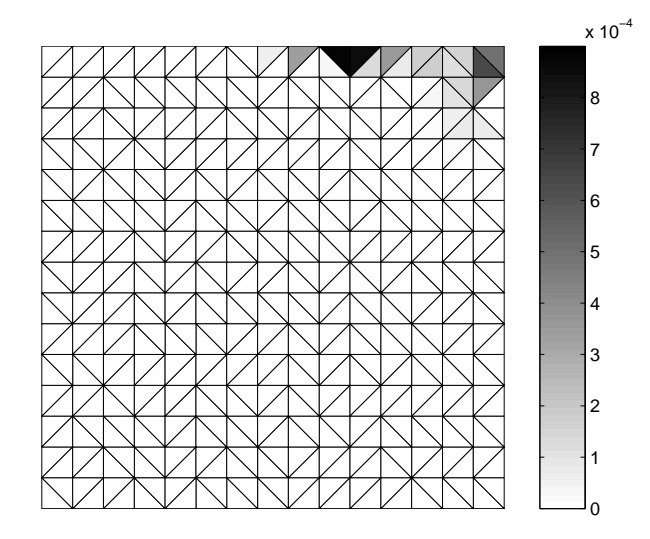

FIG. II.7 – Répartition de l'erreur due à la réduction dimensionnelle.

Si  $D_a > D_a^{red}$ , le calcul donne de bien meilleurs résultats. Ainsi, pour  $D_a^{red} = 0.01$  (15 fonctions réduites) et  $D_a = 0.1$  l'erreur est de 0.065%.

Pour rester le plus général possible, il est préférable d'utiliser une  $D_a^{red}$  la plus petite possible.

**Remarque :** En général, la diffusion a tendance à homogénéiser les distributions d'orientation. Plus les distributions d'orientation sont homogènes dans l'espace, plus la réduction dimensionnelle est performante. Il n'est donc pas surprennant d'avoir besoin d'un plus grand nombre de fonctions de base réduites quand la diffusion est faible.

Maintenant on veut vérifier si une même base réduite peut être appliquée à plusieurs écoulements recirculant. Pour cela, on va calculer la base réduite dans le cas d'une recirculation simple. La ligne de courant circulaire de rayon 1 est discrétisée en 100 points équitablement répartis. Pour chacun de ces points la solution pour  $D<sub>r</sub> = 0.01$  (déterminée analytiquement) est stoquée dans la matrice  $\Sigma$ . En fait la matrice  $\Sigma$  contient l'histoire de la solution le long de la ligne de courant. Il suffit d'appliquer une décomposition de Karhunen-Loève pour trouver la base réduite. On conserve 11 fonctions de base (figure II.8).

En utilisant cette base pour le calcul de la cavité à  $D_a = 0.1$ , on trouve une erreur de 7.9 10<sup>-4</sup>% par rapport au calcul non réduit. Dans ce cas, l'approximation est tout à fait valable. Par contre, pour le calcul de la cavité à  $D_a = 0.01$  l'erreur est de 3.9%. Cela reste correcte, mais le résultat est beaucoup moins bon. La figure II.9 décrit la répartition de l'erreur sur la cavité.

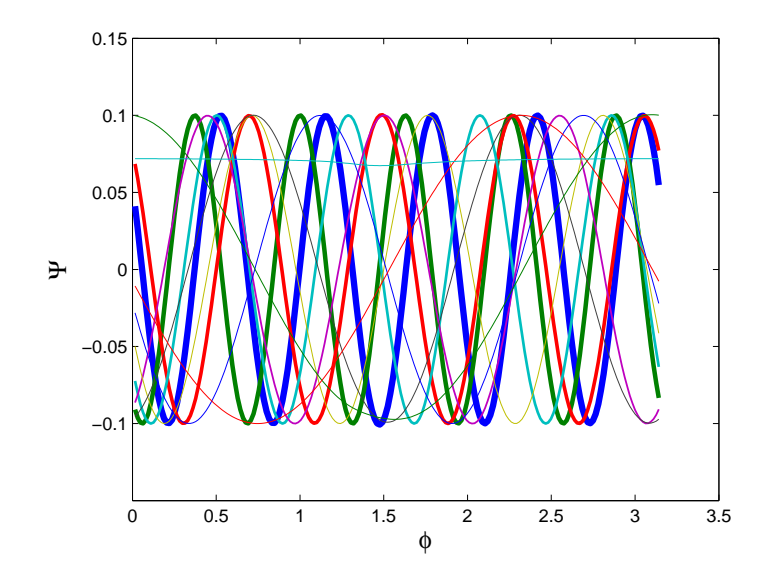

FIG. II.8 – Fonctions de base réduite extraite d'une recirculation simple pour  $D_r = 0.01$ .

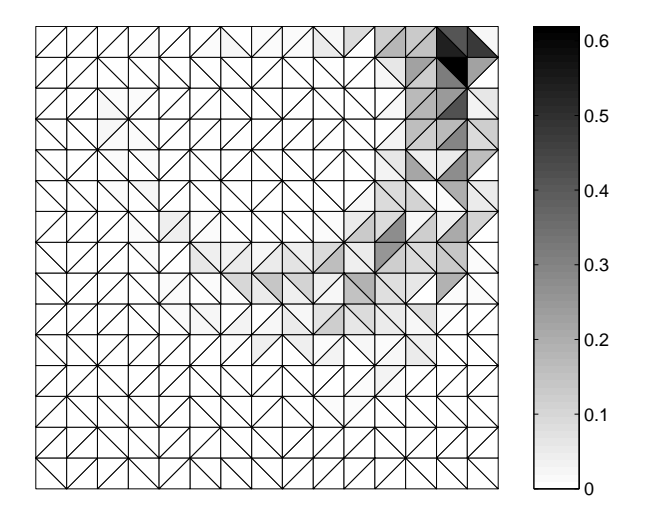

FIG. II.9 – Erreur du calcul réduit sur la cavité à  $D_a = 0.01$  avec les fonctions de base issue d'une recirculation simple.

# **3 Une relation de fermeture specifique ´ a l' ` ecoulement ´**

## **3.1 Principe**

#### **3.1.a Fermeture naturelle**

Ici nous décrivons rapidement, la démarche qui permet de trouver la fermeture naturelle [Dupret and Verleye, 1999]. Toute relation de fermeture, approchant le tenseur d'orientation d'ordre 4 en fonction du tenseur d'orientation d'ordre 2, peut s'écrire en utilisant le théorème de Caley-Hamilton et les conditions de symétrie sous la forme :

$$
\begin{cases}\n\underline{\underline{a}} = \sum_{i=1}^{i=6} \underline{\underline{\omega}}_i \beta_i & \text{en 3D} \\
\underline{\underline{a}} = \sum_{i=1}^{3} \underline{\underline{\underline{\omega}}}_i \beta_i & \text{en 2D}\n\end{cases}
$$
\n(II.42)

o`u

$$
\begin{cases}\n\underline{\mathcal{L}}_{1} = S(\underline{I} \otimes \underline{I}) \\
\underline{\mathcal{L}}_{2} = S(\underline{I} \otimes \underline{a}) \\
\underline{\mathcal{L}}_{3} = S(\underline{a} \otimes \underline{a}) \\
\underline{\mathcal{L}}_{4} = S(\underline{I} \otimes \underline{a}^{2}) \\
\underline{\mathcal{L}}_{5} = S(\underline{a} \otimes \underline{a}^{2}) \\
\underline{\mathcal{L}}_{6} = S(\underline{a}^{2} \otimes \underline{a}^{2})\n\end{cases}
$$
\n(II.43)

avec S la composante symétrique. Comme  $\underline{\underline{a}}$  n'a que 5 composantes distinctes (car tenseur  $symétrique)$  on peut l'écrire avec la notation vectorielle :

$$
\underline{a}^{(4)} = (a_{1111} \quad a_{1112} \quad a_{1122} \quad a_{1222} \quad a_{2222})^T \tag{II.44}
$$

On peut alors écrire l'équation II.42 sous forme matricielle :

$$
\underline{a}^{(4)} = \underline{W} \underline{\beta} \tag{II.45}
$$

En rajoutant des conditions de normalisation il est possible de trouver des relations que doivent vérifier les  $\beta_i$ :

$$
\begin{pmatrix} 10 & 1 & 0 \ 0 & 7 & 2 \ 0 & 0 & 4 \end{pmatrix} \begin{pmatrix} \beta_1 \\ \beta_2 \\ \beta_3 \end{pmatrix} = \begin{pmatrix} 1 - 2D & 4P & 4P \ 0 & 1 - 6D & 4(P - D) \ 7 & 5 & 2(3 - 4D) \end{pmatrix} \begin{pmatrix} \beta_4 \\ \beta_5 \\ \beta_6 \end{pmatrix} + \begin{pmatrix} 0 \\ 6 \\ 0 \end{pmatrix}
$$
(II.46)

et en 2D :

$$
\begin{pmatrix} 8 & 1 \ 0 & 1 \end{pmatrix} \begin{pmatrix} \beta_1 \\ \beta_2 \end{pmatrix} = \begin{pmatrix} 4P \\ -1 \end{pmatrix} \beta_3 + \begin{pmatrix} 0 \\ 1 \end{pmatrix}
$$
 (II.47)

où  $P = \det(\underline{a})$  et  $D = \frac{1}{2}$  $\frac{1}{2}\left(1-\text{Tr}\left(\underline{\underline{a}}^2\right)\right)$ 

Dans le cas général, on peut réécrire les équations II.46 et II.47 sous forme matricielle :

$$
\underline{\underline{f}} \,\underline{\beta}_u = \underline{\underline{g}} \,\underline{\beta}_d + \underline{h} \tag{II.48}
$$

 $L'$ équation II.45 devient alors :

$$
\underline{a}^{(4)} = \underline{W} \underline{\beta} = \underline{W} \left( \frac{\beta}{\underline{\beta}}_d \right) = \underline{W} \left( \frac{\underline{f}}{\underline{a}}^{-1} \underline{\underline{g}} \right) \underline{\beta}_d + \underline{W} \left( \frac{\underline{f}}{\underline{a}}^{-1} \underline{h} \right)
$$
\n
$$
= \underline{\underline{\tilde{W}}} \underline{\beta}_d + \underline{W}
$$
\n(II.49)

Si on considère une série de *n* couples  $\Big(\, \underline{a}\,{}_i,\,\underline{a}\,{}_i$  $\setminus$ il peut être intéressant de trouver le paramètre  $\beta_d$  optimal. C'est proche de la démarche qui a permis à Dupret et Verleye de développer la fermeture naturelle [Dupret and Verleye, 1999], mais ils ont considéré uniquement le cas d'un cisaillement simple avec une distribution initiale isotropique, pour des fibres avec un facteur de forme de 1 et sans relaxation des fibres (pas de diffusion).

#### **3.1.b Gen´ eralisation ´**

Pour déterminer le coefficient  $\beta_d$  on utilise une technique des moindres carrés mobiles. Pour cela, on définit une erreur d'approximation :

$$
J(\underline{\underline{a}}, \underline{\beta}_d) = \sum_{i=1}^n \delta_{\epsilon} \left( \parallel \underline{\underline{a}} - \underline{\underline{a}}_i \parallel \right) \gamma_i \left[ \underline{a}_i^{(4)} - \underline{\tilde{W}}_i \underline{\beta}_d - \underline{\tilde{W}}_i \right]^2 \tag{II.50}
$$

où  $\gamma_i$  est un poids qui permet d'augmenter l'importance des couples les plus représentatifs. La fonction fenêtre  $\delta_{\epsilon}(d)$  est introduite pour augmenter le poids des couples  $\Bigl[ \, \underline{a} \, \widehat{a}, \, \underline{a} \, \widehat{a} \,$ 1 proches dans l'expression de l'erreur. Dans notre simulation nous avons considéré la fonction fenêtre suivante :

$$
\delta_{\epsilon}(d) = \frac{\delta\left(\frac{d}{\epsilon}\right)}{\epsilon\sqrt{\pi}} \quad \text{avec} \quad \delta\left(\frac{d}{\epsilon}\right) = e^{-\left(\frac{d}{\epsilon}\right)^2} \tag{II.51}
$$

Il s'agit de la fonction de dirac lissée introduite dans l'équation I.36 :  $\delta_{\epsilon} = \zeta_{\epsilon}$ . Dans le cas où  $\epsilon \to \infty$  on peut écrire  $\delta_{\epsilon} = \frac{1}{\sqrt{2}}$  $\frac{1}{\pi}$ . *J* devient alors indépendant de <u>α</u> et on retombe sur la méthode des moindres carrés globale. Dans ce cas, le coéfficient  $\beta_d$  n'a pas besoin d'être réactualisé à chaque itération et la méthode est donc plus rapide.

La minimisation de l'erreur conduit à :

$$
\frac{\partial J}{\partial \underline{\beta}_d} = \underline{0} = 2 \sum_{i=1}^n \delta_{\epsilon} \left( \| \underline{a} - \underline{a}_i \| \right) \gamma_i \underline{\tilde{W}}_i^T \left[ \underline{a}_i^{(4)} - \underline{\tilde{W}}_i \underline{\beta}_d - \underline{\tilde{W}}_i \right] \tag{II.52}
$$

donc :

$$
\left[\sum_{i=1}^{n} \delta_{\epsilon} \left( \parallel \underline{a} - \underline{a}_{i} \parallel \right) \gamma_{i} \underline{\tilde{W}}_{i}^{T} \underline{\tilde{W}}_{i} \right] \underline{\beta}_{d} = \sum_{i=1}^{n} \delta_{\epsilon} \left( \parallel \underline{a} - \underline{a}_{i} \parallel \right) \gamma_{i} \underline{\tilde{W}}_{i}^{T} \left[ \underline{a}_{i}^{(4)} - \underline{\tilde{W}}_{i} \right] \quad (II.53)
$$

 $c$ 'est à dire :

$$
\underline{\beta}_{d} = \left[ \sum_{i=1}^{n} \delta_{\epsilon} \left( \parallel \underline{a} - \underline{a}_{i} \parallel \right) \gamma_{i} \underline{\tilde{W}}_{i}^{T} \underline{\tilde{W}}_{i} \right]^{-1} \sum_{i=1}^{n} \delta_{\epsilon} \left( \parallel \underline{a} - \underline{a}_{i} \parallel \right) \gamma_{i} \underline{\tilde{W}}_{i}^{T} \left[ \underline{a}_{i}^{(4)} - \underline{\tilde{W}}_{i} \right] \quad (II.54)
$$

ce qui permet de calculer pour chaque  $\underline{a}$  le coefficient relatif à la relation de fermeture  $\underline{\beta}$ <sub>d</sub>. En utilisant l'équation II.48, on peut aussi déterminer  $\underline{\beta}_u$  qui avec  $\underline{\beta}_d$  définissent complètement la relation de fermeture :

$$
\underline{a}^{(4)} = \underline{W}(\underline{a}) \underline{\beta}(\underline{a}) \tag{II.55}
$$

Pour pouvoir utiliser la méthode, il ne reste plus qu'à extraire des couples  $\Big( \, \underline{a}_{\,i}, \, \underline{a}_{\,i} \,$  $\setminus$ représentatifs de l'histoire de la solution.

## **3.2 Extraction de tenseurs d'orientation representatifs de l'his- ´ toire de la solution**

On suppose que l'histoire de la distribution d'orientation pour un point de l'écoulement est connue. Pour la déterminer on peut utiliser n'importe quelle méthode. On choisit d'utiliser une résolution par éléments finis sur une ligne de courant comme décrite dans le premier chapitre. On prend un certain nombre de distributions d'orientation équitablement réparties dans le temps et représentatives de l'histoire de la solution. Ces distributions sont stockées sous forme discrète dans une matrice  $\Sigma$  où chaque colonne représente la solution à un certain

temps. On va considérer trois possibilités pour extraire des couples  $\Bigl(\, \underline{a}_i, \,\underline{a}_i\,$  $\setminus$ représentatifs.

La première est d'utiliser une décomposition de Karhunen-Loève appliquée à  $\Sigma$  (cf 2.1). Il est important d'observer que ces fonctions n'ont pas en elles-mêmes de sens physique (elles prennent des valeurs négatives ce qui n'est pas le cas d'une distribution de probabilité), c'est la combinaison linéaire de ces fonctions qui a un sens physique. Cela pose un problème dans la méthode présentée dans la précédente section. En effet, nous souhaitons calculer le tenseur d'orientation du second ordre pour chaque fonction de base, mais le tenseur d'orientation du second ordre ainsi obtenu n'a pas de sens physique, avec par exemple une trace qui n'est pas unitaire. Cependant, il est possible d'appliquer la méthode sans se préoccuper de ce problème conceptuel.

Une autre possibilité pour éviter cette difficulté est d'utiliser une série de solutions prises parmi l'histoire de la distribution de probabilit´e comme fonctions de bases. Dans ce cas, il faut faire un test permettant d'éviter de choisir des ditributions de probabilité trop proches. L'avantage de cette approche est que les fonctions de bases considérées ont un sens physique. En particulier elles sont périodiques, positives et vérifient les conditions de normalité.

Enfin, une troisième possibilité est d'utiliser une décomposition "snapshot"-KL (SKL) [Sirovich, 1987]. Cette décomposition est très proche de la décomposition de Karhunen-Loève. L'idée est également de trouver des modes caractéristiques, mais en supposant qu'ils peuvent s'écrire comme une combinaison linéaire des  $N_{snap}$  "snapshot" (probabilité à un instant donné) qui ont été utilisés pour calculer la décomposition. Il est possible de vérifier que ces modes caractéristiques sont la solution du problème aux valeurs propres suivant :

$$
\underline{\Sigma}^T \underline{\Sigma} \underline{\Upsilon} = \lambda \underline{\Upsilon} \tag{II.56}
$$

La taille de ce système est de  $N_{snap} \times N_{snap}$ . Seuls les vecteurs propres associés aux plus grandes valeurs propres sont conservés. Par exemple :

$$
\lambda_i > 10^{-8} \lambda_1 \tag{II.57}
$$

avec  $\lambda_1$  la plus grande valeur propre. A partir de ces vecteurs propres, l'approximation réduite s'écrit comme combinaison linéaire des "snapshot" :

$$
\phi_i = \underline{\underline{\Sigma}} \underline{\Upsilon} \tag{II.58}
$$

Ces trois approches fournissent trois bases d'aproximation. Pour trouver les couples  $\Big(\, \underline{a}\,{}_i,\,\underline{a}\,{}_i$  $\setminus$ , il suffit de calculer les tenseurs d'orientation d'ordre 2 et d'ordre 4 correspondant aux distributions d'orientation de chaque fonction de la base. Ces couples peuvent alors être utilisés pour définir la fermeture naturelle selon la démarche décrite dans la section précédente.

## **3.3 Résultats numériques**

#### **3.3.a Cisaillement simple**

On considère un cisaillement simple en 2D dont la cinématique est définie par  $\underline{v}^T = (\dot{\gamma}y, 0)$ avec le taux de cisaillement  $\dot{\gamma} = 1$ . Le facteur de forme des fibres utilisées est  $k = 0.8$  et le coefficient de diffusion est choisi à  $D_r = 0.1$ . La distribution 2D d'orientation est discrétisée avec une méthode éléments finis stabilisée (SUPG) sur le maillage de l'espace des configurations. Le maillage utilisé ici est composé de 200 nœuds uniformément répartis dans l'intervale  $[0, 2\pi]$ .

L'équation de Fokker-Planck est intégrée le long d'une trajectoire à partir d'un état initial isotropique jusqu'à ce que la solution converge vers un état stationnaire. En pratique, on teste la convergence sur la variation de la solution entre deux pas de temps consécutifs :

$$
\parallel \underline{\Psi}(t_{n+1}) - \underline{\Psi}(t_n) \parallel \leq 10^{-6} \parallel \underline{\Psi}(t_1) - \underline{\Psi}(t_0) \parallel \tag{II.59}
$$

On applique les trois démarches décrites dans la section précédente afin de déterminer trois séries de fonctions de base avec lesquels on va déterminer les couples  $\Big( \, \underline{a} \, \underline{i}, \, \underline{a} \, \underline{i} \,$  $\setminus$ . Les fonctions de base pour les trois démarches sont représentées respectivement figure II.10, figure II.11 et figure II.12. On peut noter que 5 fonctions de bases sont suffisantes pour représenter de façon assez précise l'évolution de  $\Psi$ .

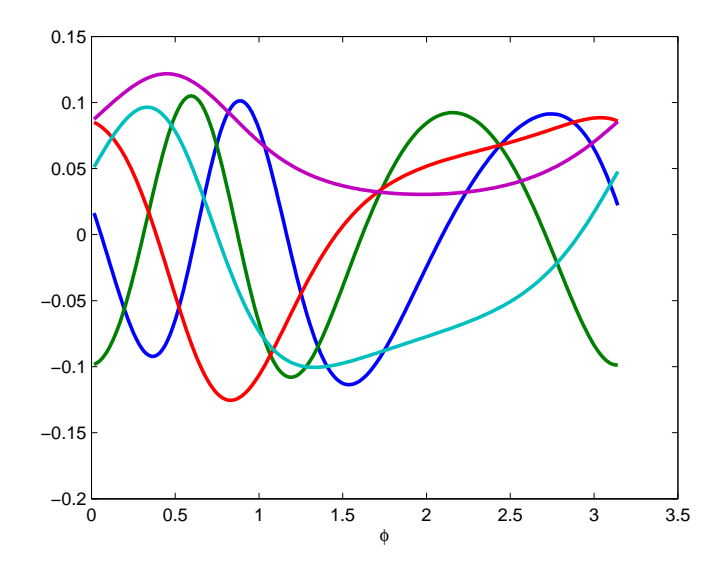

FIG. II.10 – Fonctions significatives obtenues avec une décomposition de Karhunen-Loève pour un cisaillement simple.

Pour comparer les différentes stratégies, nous calculons les erreurs entre le tenseur d'orientation d'ordre 2 calculé avec la relation de fermeture et celui calculé à partir de la solution  $e$ léments finis ayant servi à extraire la base d'approximation :

$$
E = \parallel \underline{\underline{a}}^{ref} - \underline{\underline{a}}^{approx} \parallel
$$
\n(II.60)

On choisit le même poids pour chaque couple  $\gamma_i = 1$ . Les résultats sont présentés dans le tableau suivant pour la méthode des moindres carrés globale :

| Diffusion | Fermeture           | Ferm. nat.       | Ferm. nat.             | Ferm. nat.   |
|-----------|---------------------|------------------|------------------------|--------------|
|           | naturelle           | KL.              | SnapShot               | SKL          |
|           | $2.4 \cdot 10^{-4}$ | $2.3 \; 10^{-5}$ | $2.6 \text{ } 10^{-5}$ | $2.910^{-4}$ |
| 0.1       | 0.0139              | 0.0095           | 0.0091                 | 0.0355       |
| 0.01      | 0.0046              | 0.0196           | 0.0113                 | 0.0471       |

La fermeture naturelle classique reste la plus performante à faible diffusion. Ce n'est pas une surprise puisque la fermeture naturelle est calculée pour un cisaillement simple avec une

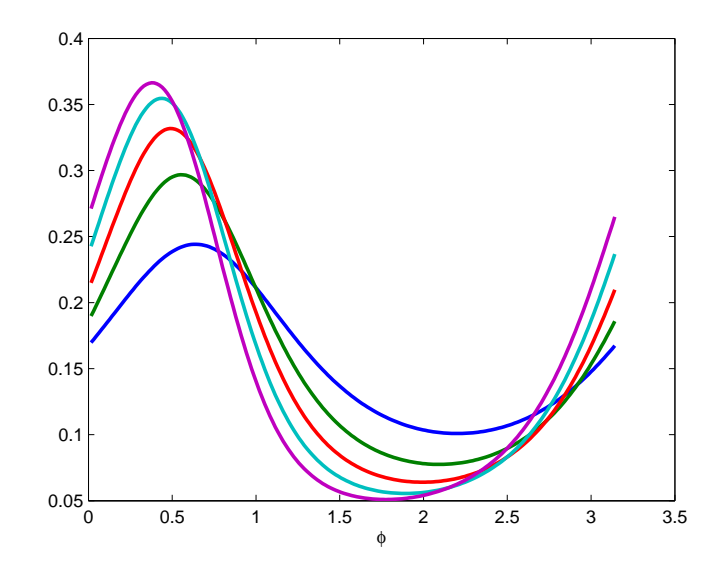

FIG. II.11 – Fonctions significatives obtenues en sélectionnant des distribution de probabilité représentatives de l'histoire de  $\Psi$  pour un cisaillement simple.

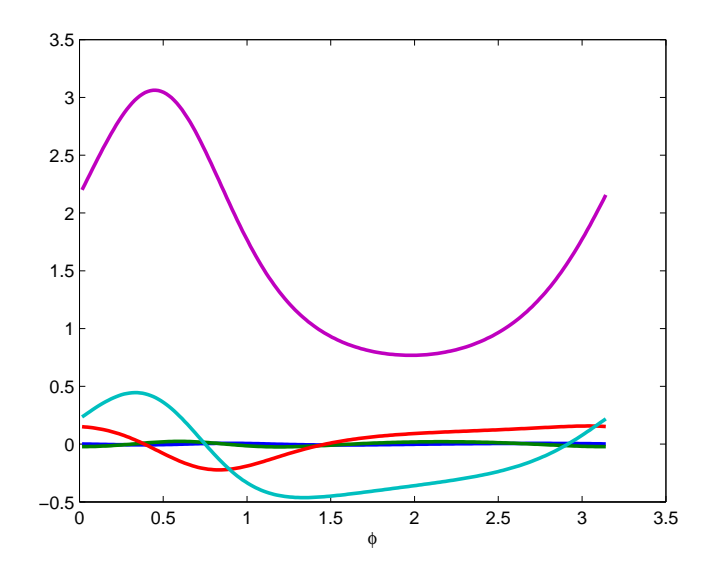

FIG. II.12 – Fonctions significatives obtenues avec une décomposition de Park-Cho pour un cisaillement simple.

diffusion nulle. Par contre, quand la diffusion augmente, les fermetures naturelles basées sur Karhunen-Loève et sur des "snapshots" dans l'histoire sont significativement plus précises. La décomposition "snapshot"-KL ne semble pas adaptée à cette méthode.

Maintenant, on teste la technique des moindres carrés mobiles avec différentes valeurs de  $\epsilon$  pour une diffusion de 0.1 avec des fonctions de base "snapshot" :

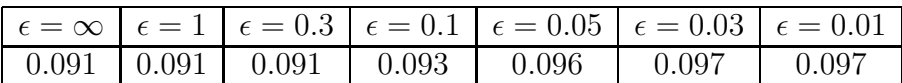

Il n'y a pas de différences significatives entre les moindres carrés mobiles et la méthode des moindres carrés globale ( $\epsilon = \infty$ ). Etant donné que la méthode est plus rapide avec les moindres carrés globale (pas de réévaluation de  $\beta_d$  quand  $\underline{a}$  change), on utilisera les moindres carrés globale dans la suite.

#### **3.3.b Ecoulement elongationnel ´**

On considère l'écoulement à gradient de cisaillement constant :

$$
\underline{\underline{\nabla}}\,\underline{v} = \begin{pmatrix} \dot{\epsilon} & 0 \\ 0 & -\dot{\epsilon} \end{pmatrix} \tag{II.61}
$$

où  $\dot{\epsilon}$  est le taux d'élongation. On pose  $\dot{\epsilon} = 1$ . Le facteur de forme des fibres considérées est  $k = 0.8$ . La figure II.13 décrit l'évolution de l'erreur défini par l'équation II.60 au court du temps pour  $D_r = 0.01$  et  $D_r = 0.1$ . L'erreur de la fermeture naturelle classique est comparée avec l'erreur de la fermeture naturelle "snapshot". La fermeture naturelle "snapshot" est nettement plus précise dans le cas d'une élongation. Les valeurs quand la solution a convergé pour les trois approches du calcul des fonctions de base sont inscrites dans le tableau suivant :

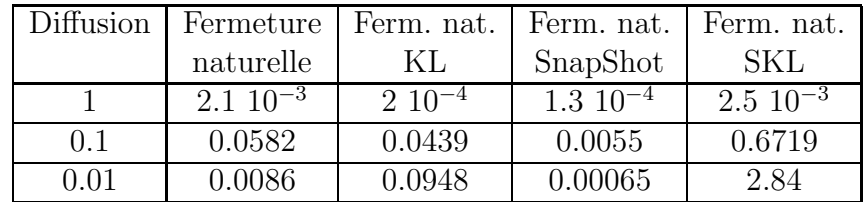

La fermeture "snapshot" est de loin celle qui donne les meilleurs résultats.

#### **3.3.c Ecoulement de cavite´**

On teste maintenant les différentes relations de fermeture sur le problème de la cavité. Le calcul est effectué le long des lignes de courant sur plusieurs tours jusqu'à ce que la solution converge. L'erreur est affichée par rapport à la solution éléments finis.

| Diffusion  |        | Linéaire   Quadratique | Hybride | Naturelle | Snapshot |
|------------|--------|------------------------|---------|-----------|----------|
|            | 0.0031 | 0.0704                 | 0.0062  | 0.0019    | 0.0008   |
| 0.1        | 0.1992 | 0.1516                 | 0.08    | 0.0353    | 0.0289   |
| $\rm 0.01$ | 1.1286 | 0.1452                 | 0.1048  | 0.1216    | 0.1126   |

Dans ce cas, la fermeture naturelle "snapshot" est aussi globalement la plus performante.

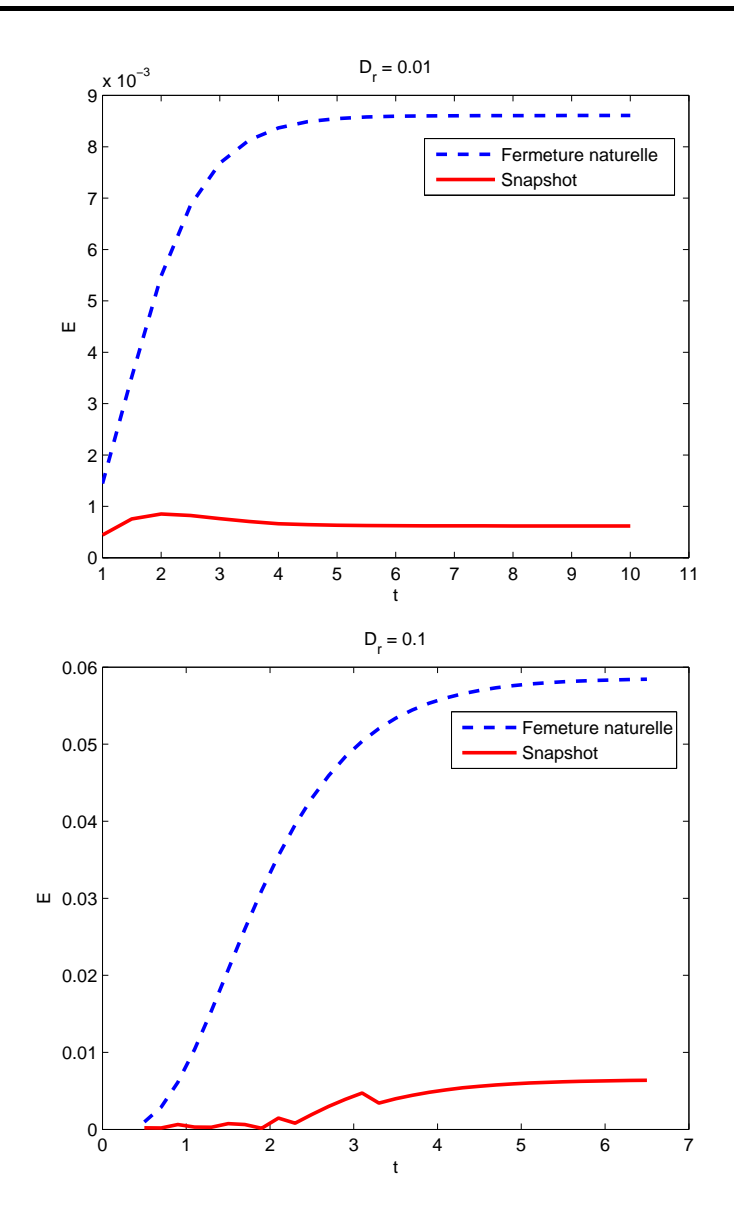

Fig. II.13 – Comparaison de l'erreur d'approximation entre la fermeture naturelle classique et la fermeture naturelle basée sur des "snapshot" à différents temps dans l'écoulement.

# **4 Conclusion : Un calcul precis et rapide ´**

Dans cette partie, nous avons exploré différentes méthodes pour optimiser les temps de calcul. Comme au premier chapitre, nous nous sommes en particulier intéressés au cas des recirculations. Trois possibilités ont été étudiées :

- un calcul entièrement macroscopique utilisant une relation de fermeture,
- $-$  une réduction dimensionnelle "a posteriori" en modifiant la base éléments finis,
- un calcul interm´ediaire `a la fois macroscopique et se basant sur une approche microsco-

pique pour d´eterminer une relation de fermeture optimale.

Il en ressort que les trois méthodes peuvent être valables. Tout dépend du rapport précision/temps voulu. Les méthodes entièrement macroscopiques sont très rapides mais donnent des résultats parfois peu précis. On gagne en précision en utilisant une relation spécifique à l'écoulement comme présenté dans la dernière section, ce qui peut être une bonne alternative. Néanmoins, selon nous, la meilleure solution est d'utiliser une réduction dimensionnelle sur l'équation de Fokker-Planck.

Cette solution a malgré tout quelques limites :

- $-$  il y a une condition de convergence sur le pas de temps (due au schéma explicite en temps),
- $-$  on a besoin d'une étape pour déterminer les lignes de courant,
- il faut effectuer un calcul non r´eduit pour ´evaluer la base de r´eduction ce qui peut ˆetre parfois très long,
- la méthode sera difficilement généralisable aux modèles de plus grande dimension (comme par exemple le modèle MBS pour les fluides viscoélastiques).

Pour ces raisons, nous allons introduire dans le chapitre suivant une autre méthode de réduction sur les espaces physique et des configurations.

# **Chapitre III**

# **Résolution de problèmes multidimensionnels**

## Sommaire

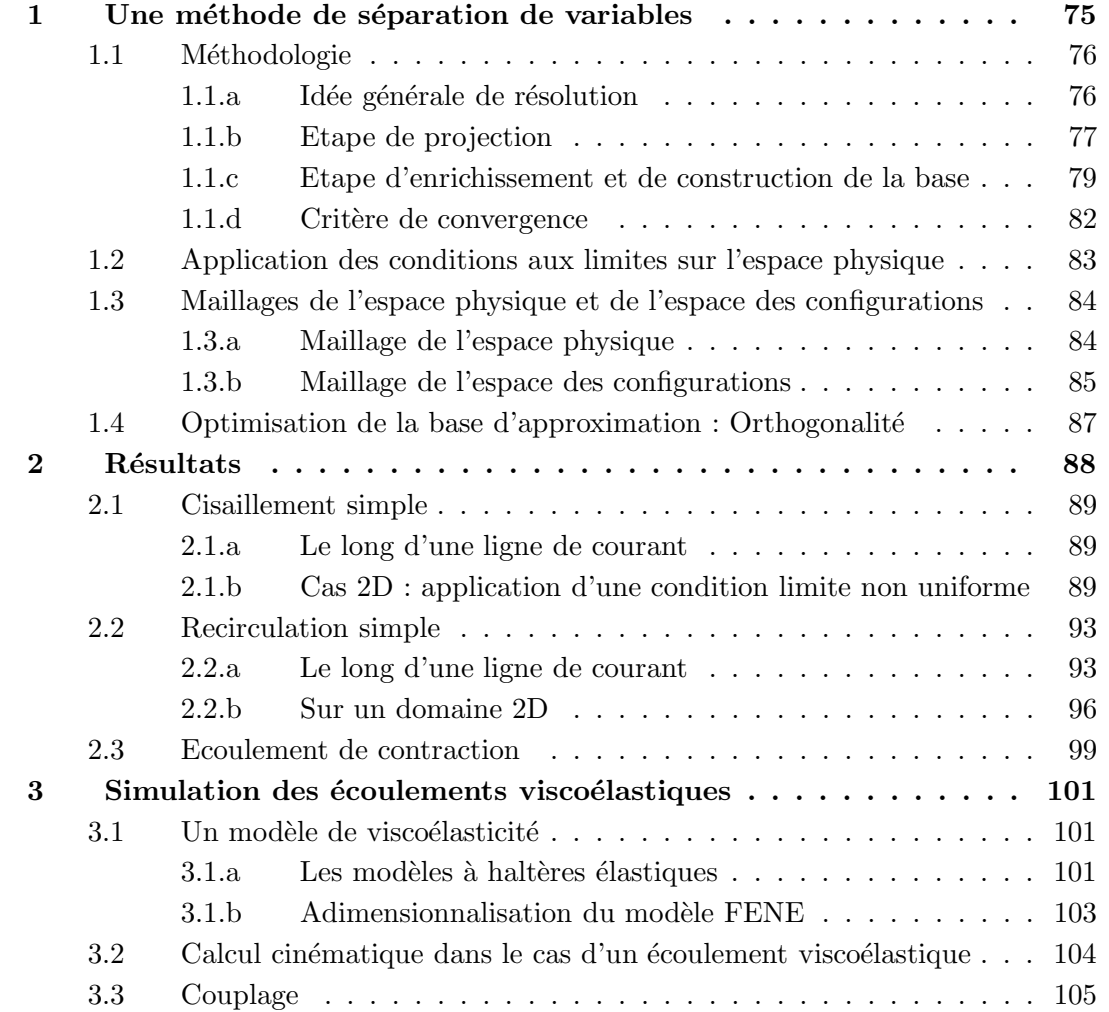

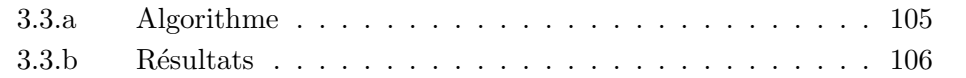

Nous allons aborder dans ce chapitre une méthode de réduction dimensionnelle. On se propose de l'appliquer aux problèmes complexes qui dépendent à la fois d'un espace physique macroscopique et d'un espace microscopique des configurations. Le cas des suspensions de fibres que nous avons étudié dans les deux premiers chapitres ainsi qu'un modèle de viscoélasticité seront notamment développés.

## **1 Une methode de s ´ eparation de variables ´**

Pour simplifier l'écriture de la méthode dans le cas général, l'équation de Fokker-Planck  $($ équation I.12) peut s'écrire sous la forme générale suivante :

$$
v\frac{\partial\Psi}{\partial s} + E_0(u,s)\Psi + E_1(u,s)\frac{\partial\Psi}{\partial u} + E_2(u,s)\frac{\partial^2\Psi}{\partial u^2} = 0
$$
 (III.1)

u décrit l'espace des configurations (états microscopiques) et s décrit l'espace physique (1D, 2D ou 3D). Pour un espace physique 1D (le long d'une ligne de courant) s est une abscisse curviligne. Pour un espace physique 2D ou 3D  $s = x$ .

Pour les suspensions de fibres nous avons  $u = \rho$ . Dans le cas où les fibres sont orientées dans un plan, leur orientation est entièrement décrite par l'angle  $\varphi$  entre la fibre et l'horizontale. On peut ainsi se limiter à  $u = \varphi$ . Dans ce cas nous pouvons écrire :

$$
E_0 = k\left(\frac{\partial v_y}{\partial y} - \frac{\partial v_x}{\partial x}\right)\cos(2u) - k\left(\frac{\partial v_x}{\partial y} + \frac{\partial v_y}{\partial x}\right)\sin(2u)
$$
 (III.2a)

$$
E_1 = \frac{k}{2} \left(\frac{\partial v_y}{\partial y} - \frac{\partial v_x}{\partial x}\right) \sin(2u) + \frac{1}{2} \left(\frac{\partial v_x}{\partial y} + \frac{\partial v_y}{\partial x}\right) \left(1 + k \cos(2u)\right) \tag{III.2b}
$$

$$
E_2 = -D_u \tag{III.2c}
$$

Comme le gradient de vitesse  $\underline{\nabla} \underline{v}$  est une fonction de s, on peut écrire  $E_0$  et  $E_1$  sous la forme :

$$
E_0 = e_{11}(u)\frac{\partial v_x}{\partial x}(s) + e_{12}(u)\frac{\partial v_x}{\partial y}(s) + e_{21}(u)\frac{\partial v_y}{\partial x}(s) + e_{22}(u)\frac{\partial v_y}{\partial y}(s)
$$
(III.3a)

$$
E_1 = f_{11}(u)\frac{\partial v_x}{\partial x}(s) + f_{12}(u)\frac{\partial v_x}{\partial y}(s) + f_{21}(u)\frac{\partial v_y}{\partial x}(s) + f_{22}(u)\frac{\partial v_y}{\partial y}(s)
$$
(III.3b)

Cette écriture permet de traiter le problème sous forme séparée comme nous allons le voir.

Nous allons également introduire un changement de variable dans l'équation III.1. La nouvelle inconnue est notée  $\Psi$  telle que :

$$
\tilde{\Psi}(u,s) = \Psi(u,s) - \Psi_0(u) \tag{III.4}
$$

Bien que ce ne soit pas une obligation, nous choisirons en général une distribution isotrope (indépendante de u) pour  $\Psi_0$  :  $\Psi_0 = \frac{1}{2i}$  $\frac{1}{2\pi}$  en 2D et  $\Psi_0 = \frac{1}{4\pi}$  $\frac{1}{4\pi}$  en 3D. Avec  $\Psi_0$  isotrope l'équation III.1 devient :

$$
v\frac{\partial \tilde{\Psi}}{\partial s} + E_0(u, s)\tilde{\Psi} + E_1(u, s)\frac{\partial \tilde{\Psi}}{\partial u} + E_2(u, s)\frac{\partial^2 \tilde{\Psi}}{\partial u^2} = -E_0\Psi_0
$$
 (III.5)

Ce changement de variable est nécessaire à la méthode que nous allons développer dans la suite. Il permet d'appliquer les conditions aux limites et les conditions de normalité. Dans le but d'alléger l'écriture, nous noterons dans la suite  $\Psi \equiv \Psi$  la nouvelle inconnue après le changement de variable.

## **1.1 Methodologie ´**

La méthode utilisée a largement été décrite dans [Ammar et al., 2006] et [Ammar et al., 2007] pour des problèmes stationnaires et transitoires. L'originalité de ce que nous allons développer dans la suite réside dans l'adaptation de la méthode aux écoulements complexes avec une séparation sur les espaces physiques et des configurations.

#### **1.1.a Idee g ´ en´ erale de r ´ esolution ´**

L'idée de la méthode est de rechercher une solution à variables séparées sous la forme :

$$
\Psi(u,s) = \sum_{i} F_i(u) G_i(s)
$$
\n(III.6)

où encore si on utilise des fonctions  $F$  et  $G$  normalisées :

$$
\Psi(u,s) = \sum_{i} \alpha_i F_i(u) G_i(s) \tag{III.7}
$$

L'avantage de cette mise en forme est qu'elle permet de traiter séparément les intégrales sur l'espace des configurations et sur l'espace physique. Par exemple nous aurons :

$$
\iint_{\Omega_u \times \Omega_s} E_0 \Psi du \, ds = \sum_{i,j,k} \alpha_k \int_{\Omega_u} e_{ij} F_k du \int_{\Omega_s} \partial v_{ij} G_k ds \tag{III.8}
$$

Ainsi, au lieu d'intégrer sur le domaine de définition de  $\Psi$ , c'est à dire sur  $\Omega_u \times \Omega_s$ , on va pouvoir se limiter à des intégrations sur chacun des espaces séparément. En terme numérique, si on discrétise chaqun des espaces avec respectivement  $N_u$  et  $N_s$  nœuds, on aura une discrétisation de Ψ de l'ordre de  $N_u + N_s$  nœuds au lieu de  $N_u \times N_s$ . La réduction du nombre de degrés de liberté induite permet de réduire les calculs et le besoin d'espace mémoire nécessaire au stockage des données numériques.

Le schéma numérique proposé est une procédure itérative qui nécessite trois étapes à chaque itération  $n$  :

- Etape 1 : projection de la solution sur la nouvelle base d'approximation. Cela revient au calcul des coéfficients de pondération  $\alpha_i$  de l'équation III.7.
- Etape 2 : enrichissement de la base d'approximation.
- Etape  $3$ : vérification d'un critère de convergence.

Remarque : Dans le cas général d'un espace physique 2D ou 3D la méthode s'écrit en utilisant  $s = x$  et  $u = u$  pour un espace des configurations en 3D. L'équation III.7 donne alors :  $\Psi(\underline{u}, \underline{v}) = \sum$ i  $\alpha_i F_i(\underline{u})G_i(\underline{x})$ .

#### **1.1.b Etape de projection**

Nous supposons un ensemble de *n* couples de fonctions  $(F_i, G_i)$ . Nous allons maintenant chercher les coefficients  $\alpha_i$  qui approchent au mieux la solution recherchée.

Pour cela, nous considérons la formulation variationnelle de l'équation de Fokker-Planck avec prise en compte du changement de variable (équation  $III.5$ ) :

$$
\iint v \frac{\partial \Psi}{\partial s} \Psi^* + \iint E_0 \Psi \Psi^* + \iint E_1 \frac{\partial \Psi}{\partial u} \Psi^* + \iint E_2 \frac{\partial \Psi}{\partial u} \frac{\partial \Psi^*}{\partial u} = -\iint E_0 \Psi_0 \Psi^* \qquad (III.9)
$$

Nous utilisons une interpolation par éléments finis sur chacun des espaces. Les fonctions  $F_i$ et  $G_i$  sont définies de façon discrète sur les nœuds d'un maillage. Les vecteurs  $\mathbf{M}^T$  et  $\mathbf{M}^T$ contiennent les fonctions de forme pour chaque nœud, associées respectivement à l'espace des configurations et à l'espace physique.  $F_i$  et  $G_i$  s'écrivent donc :

$$
\begin{cases}\nF_i(u) = \underline{N}^T(u) \underline{F}_i \\
G_i(s) = \underline{M}^T(s) \underline{G}_i\n\end{cases}
$$
\n(III.10)

En combinant les équations III.7 et III.10 on écrit  $\Psi$  sous forme matricielle :

$$
\Psi = \left( \underline{N}^T \underline{F}_1 \underline{M}^T \underline{G}_1 \ \underline{N}^T \underline{F}_2 \underline{M}^T \underline{G}_2 \ \cdots \ \underline{N}^T \underline{F}_n \underline{M}^T \underline{G}_n \right) \begin{pmatrix} \alpha_1 \\ \alpha_2 \\ \vdots \\ \alpha_n \end{pmatrix}
$$
(III.11)  
=  $\underline{A}^T \underline{\alpha}$ 

En nommant  $dN$  et  $dM$  les vecteurs contenant les dérivées des fonctions de forme associées à chaque nœud de la discrétisation, on écrit aussi le gradient de  $\Psi$ :

$$
\begin{pmatrix}\n\frac{\partial \Psi}{\partial u} \\
\frac{\partial \Psi}{\partial s}\n\end{pmatrix} = \left(\frac{dN}{N} \frac{T F_1 M T G_1}{F_1 dM} \frac{dN}{G_1} \frac{dN}{N} \frac{T F_2 M T G_2}{F_2 dM} \cdots \frac{dN}{G_2} \frac{dN}{N} \frac{T F_n M T G_n}{F_1 dM} \right) \begin{pmatrix}\n\alpha_1 \\
\alpha_2 \\
\vdots \\
\alpha_n\n\end{pmatrix}
$$
\n(III.12)\n
$$
= \left(\frac{B}{B} \frac{T}{s}\right) \underline{\alpha}
$$

Les inconnues du problème étant les  $\alpha_i$ , on pose :

$$
\Psi^* = \begin{pmatrix} \alpha_1^* & \alpha_2^* & \cdots & \alpha_n^* \end{pmatrix} \begin{pmatrix} \frac{F_1^T N}{1} & \frac{G_1^T M}{1} \\ \frac{F_2^T N}{2} & \frac{G_2^T M}{1} \\ \vdots \\ \frac{F_n^T N}{2} & \frac{G_n^T M}{1} \end{pmatrix}
$$
(III.13)

Ainsi que le gradient :

$$
\left(\frac{\partial \Psi^*}{\partial u} \quad \frac{\partial \Psi^*}{\partial s}\right) = \left(\alpha_1^* \quad \alpha_2^* \quad \cdots \quad \alpha_n^*\right) \left(\frac{dN}{dN}^T \frac{F_1}{F_2} \frac{M}{M}^T \frac{G_1}{G_2} \quad \frac{N}{N}^T \frac{F_1}{F_2} \frac{dM}{M}^T \frac{G_1}{G_2}\right)
$$
\n
$$
= \underline{\alpha}^{*T} \left(\underline{B}_u \quad \underline{B}_s\right) \qquad \frac{dN}{dN}^T \frac{F_n}{F_n} \frac{M}{M}^T \frac{G_n}{G_n} \quad \underline{N}^T \frac{F_n}{G_n} \frac{dM}{dN}^T \frac{G_n}{G_n} \right) \qquad (III.14)
$$

Il faut maintenant injecter ces valeurs dans la formulation variationnelle (équation III.9) :

$$
\iint \underline{\alpha}^{*T} \left( v \underline{A} \underline{B} s^T + E_0 \underline{A} \underline{A}^T + E_1 \underline{A} \underline{B} u^T + E_2 \underline{B} u \underline{B} u^T \right) \underline{\alpha} = - \iint \underline{\alpha}^{*T} E_0 \Psi_0 \underline{A}
$$
\n(III.15)

ce qui nous donne finalement le système matriciel suivant :

$$
\underline{\alpha}^{*T} \underbrace{\left(\iint v \underline{A} \underline{B} s^T + E_0 \underline{A} \underline{A}^T + E_1 \underline{A} \underline{B} u^T + E_2 \underline{B} u \underline{B} u^T\right)}_{\underline{K}} \underline{\alpha} =
$$
\n
$$
= -\underline{\alpha}^{*T} \underbrace{\left(\iint E_0 \Psi_0 \underline{A}\right)}_{\underline{L}}
$$
\n(III.16)

Etant donné que cette expression est valable pour tout  $\alpha^*$  il résulte :

$$
\underline{\underline{K}} \, \underline{\alpha} = \underline{L} \tag{III.17}
$$

Toutes les composantes de  $\underline{K}$  et de  $\underline{L}$  sont séparables. Nous pouvons traiter les intégrales de façon indépendante. Ainsi, les composantes de  $K$  s'écrivent :

$$
K_{ij} = \underline{F}_{i}^{T} \left( \int_{u} \underline{N} \underline{N}^{T} du \right) \underline{F}_{i} \times \underline{G}_{i}^{T} \left( \int_{s} \underline{M} v \underline{dM}^{T} ds \right) \underline{G}_{i} +
$$
  
\n
$$
+ \underline{F}_{i}^{T} \left( \int_{u} \underline{N} e_{11} \underline{N}^{T} du \right) \underline{F}_{i} \times \underline{G}_{i}^{T} \left( \int_{s} \underline{M} \frac{\partial v_{x}}{\partial x} \underline{M}^{T} ds \right) \underline{G}_{i} +
$$
  
\n
$$
+ \underline{F}_{i}^{T} \left( \int_{u} \underline{N} e_{12} \underline{N}^{T} du \right) \underline{F}_{i} \times \underline{G}_{i}^{T} \left( \int_{s} \underline{M} \frac{\partial v_{x}}{\partial y} \underline{M}^{T} ds \right) \underline{G}_{i} +
$$
  
\n
$$
+ \underline{F}_{i}^{T} \left( \int_{u} \underline{N} e_{21} \underline{N}^{T} du \right) \underline{F}_{i} \times \underline{G}_{i}^{T} \left( \int_{s} \underline{M} \frac{\partial v_{y}}{\partial x} \underline{M}^{T} ds \right) \underline{G}_{i} +
$$
  
\n
$$
+ \underline{F}_{i}^{T} \left( \int_{u} \underline{N} e_{22} \underline{N}^{T} du \right) \underline{F}_{i} \times \underline{G}_{i}^{T} \left( \int_{s} \underline{M} \frac{\partial v_{y}}{\partial y} \underline{M}^{T} ds \right) \underline{G}_{i} +
$$
  
\n
$$
+ \underline{F}_{i}^{T} \left( \int_{u} \underline{N} f_{11} \underline{dN}^{T} du \right) \underline{F}_{i} \times \underline{G}_{i}^{T} \left( \int_{s} \underline{M} \frac{\partial v_{x}}{\partial x} \underline{M}^{T} ds \right) \underline{G}_{i} +
$$
  
\n
$$
+ \underline{F}_{i}^{T} \left( \int_{u} \underline{N} f_{12} \underline{dN}^{T} du \right) \underline{F}_{i} \times \underline{G}_{i}^{T} \left( \int_{
$$

et celles de  $\underline{L}$  :

$$
L_{i} = \underline{F}_{i}^{T} \left( \int_{u} \underline{N} e_{11} \Psi_{0} du \right) \times \underline{G}_{i}^{T} \left( \int_{s} \underline{M} \frac{\partial v_{x}}{\partial x} ds \right) + + \underline{F}_{i}^{T} \left( \int_{u} \underline{N} e_{12} \Psi_{0} du \right) \times \underline{G}_{i}^{T} \left( \int_{s} \underline{M} \frac{\partial v_{x}}{\partial y} ds \right) + + \underline{F}_{i}^{T} \left( \int_{u} \underline{N} e_{21} \Psi_{0} du \right) \times \underline{G}_{i}^{T} \left( \int_{s} \underline{M} \frac{\partial v_{y}}{\partial x} ds \right) + + \underline{F}_{i}^{T} \left( \int_{u} \underline{N} e_{22} \Psi_{0} du \right) \times \underline{G}_{i}^{T} \left( \int_{s} \underline{M} \frac{\partial v_{y}}{\partial y} ds \right)
$$
(III.19)

#### **1.1.c Etape d'enrichissement et de construction de la base**

On cherche maintenant une distribution de probabilité sous la forme :

$$
\Psi(u,s) = \sum_{i} \alpha_i F_i(u) G_i(s) + R(u)S(s)
$$
\n(III.20)

que l'on peut aussi écrire avec une approximation de Galerkin (de type éléments finis) :

$$
\Psi(u,s) = \left(\sum_{i=1}^{n} \underline{N}^{T}(u) \underline{F}_i \underline{M}^{T}(s) \underline{G}_i\right) + \underline{N}^{T}(u) \underline{R} \underline{M}^{T}(s) \underline{S}
$$
\n(III.21)

Les inconnues du problème sont les fonctions  $R$  et  $S$  qui vont servir à enrichir la base d'approximation. Ce problème est non linéaire. On peut le résoudre par une approche adaptée de type Newton-Raphson mais il est plus judicieux de construire une succession de problèmes linéaires sur chacune des inconnues  $R$  et  $S$ . Ainsi, nous allons diviser le problème en deux problèmes "linéarisés" couplés :

– étape (1) : trouver R en supposant S,  $F_i$  et  $G_i$  connues pour  $i < n$ – étape  $(2)$ : trouver S en supposant R,  $F_i$  et  $G_i$  connues pour  $i < n$ 

Nous allons traiter explicitement l'étape (1), la résolution de l'étape (2) étant identique en inversant R et S. L'inconnue étant la fonction  $R$ , on pose le champ test suivant :

$$
\Psi^*(u, s) = R^*(u)S(s) = \underline{N}^T(u)\,\underline{R}^*\,\underline{M}^T(s)\,\underline{S}
$$
\n(III.22)

d'o`u l'expression des gradients :

$$
\begin{pmatrix}\n\frac{\partial \Psi}{\partial u} \\
\frac{\partial \Psi}{\partial s}\n\end{pmatrix} = \sum_{i=1}^{n} \left( \frac{dN}{N} \frac{T}{E_i} \frac{H}{dM} \frac{T}{G_i} \frac{G_i}{G_i} \right) + \left( \frac{M}{dM} \frac{T}{T} \frac{S}{S} \frac{dN}{N} \frac{T}{T} \right) \underline{R}
$$
\n(III.23)

$$
\begin{pmatrix}\n\frac{\partial \Psi^*}{\partial u} \\
\frac{\partial \Psi^*}{\partial s}\n\end{pmatrix} = \left(\frac{M^T \mathcal{S}}{dM^T \mathcal{S}} \frac{dN^T}{N^T}\right) \mathcal{R}^*
$$
\n(III.24)

Ces valeurs sont injectées dans la formulation variationnelle III.9 :

$$
\underline{R}^{*T} \left[ \left( \int_{u} \underline{N} \underline{N} \underline{N}^{T} \right) \underline{S}^{T} \left( \int_{s} v \underline{M} \underline{dM}^{T} \right) \underline{S} + \right. \\
 \left. + \sum_{k=1}^{2} \sum_{l=1}^{2} \left( \int_{u} e_{kl} \underline{N} \underline{N}^{T} \right) \underline{S}^{T} \left( \int_{s} (\underline{\nabla} \underline{v})_{kl} \underline{M} \underline{M}^{T} \right) \underline{S} + \right. \\
 \left. + \sum_{k=1}^{2} \sum_{l=1}^{2} \left( \int_{u} f_{kl} \underline{N} \underline{dN}^{T} \right) \underline{S}^{T} \left( \int_{s} (\underline{\nabla} \underline{v})_{kl} \underline{M} \underline{M}^{T} \right) \underline{S} + \right. \\
 \left. + E_{2} \left( \int_{u} \underline{dN} \underline{dN}^{T} \right) \underline{S}^{T} \left( \int_{s} \underline{M} \underline{M}^{T} \right) \underline{S} \right] \underline{R} =
$$
\n
$$
= - \underline{R}^{*T} \sum_{i=1}^{n} \left[ \alpha_{i} \left( \int_{u} \underline{N} \underline{N}^{T} \right) \underline{F}_{i} \underline{S}^{T} \left( \int_{s} v \underline{M} \underline{dM}^{T} \right) \underline{G}_{i} + \right. \\
 \left. + \alpha_{i} \sum_{k=1}^{2} \sum_{l=1}^{2} \left( \int_{u} e_{kl} \underline{N} \underline{N}^{T} \right) \underline{F}_{i} \underline{S}^{T} \left( \int_{s} (\underline{\nabla} \underline{v})_{kl} \underline{M} \underline{M}^{T} \right) \underline{G}_{i} + \right. \\
 \left. + \alpha_{i} \sum_{k=1}^{2} \sum_{l=1}^{2} \left( \int_{u} f_{kl} \underline{N} \underline{dN}^{T} \right) \underline{F}_{i} \underline{S}^{T} \left( \int_{s} (\underline{\nabla} \underline{v})_{kl} \underline{M} \underline{M}^{T} \right) \underline{G}_{i} + \right. \\
 \left. + \alpha_{i} E_{2}
$$

On obtient après intégration numérique et assemblage  $\underline{M}_R$ ,  $\underline{M}_S$ ,  $\underline{V}_R$  et  $\underline{V}_S$  tels que :

$$
\underline{M}_R(\underline{S})\underline{R} = \underline{V}_R(\underline{S})\tag{III.26a}
$$

$$
\underline{\underline{M}}_{S}(\underline{R})\underline{S} = \underline{V}_{S}(\underline{R})
$$
\n(III.26b)

et donc :

$$
\underline{R} = \underline{K}_R(\underline{S}) \quad \text{avec} \quad \underline{K}_R(\underline{S}) = \underline{M}_R^{-1}(\underline{S}) \underline{V}_R(\underline{S}) \tag{III.27a}
$$

$$
\underline{S} = \underline{K}_S(\underline{R}) \quad \text{avec} \quad \underline{K}_S(\underline{R}) = \underline{M}_S^{-1}(\underline{R}) \underline{V}_S(\underline{R}) \tag{III.27b}
$$

A partir de là pour trouver les valeurs optimales de  $\underline{R}$  et  $\underline{S}$  il y a deux possibilités :

– Une méthode de type point fixe dans laquelle on calcule un couple  $R$ ,  $S$  à partir du couple de l'itération précédente. On peut schématiser le principe ainsi :

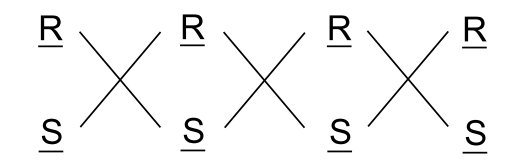

– Une méthode dans laquelle on calcul R à partir du dernier S calculé.

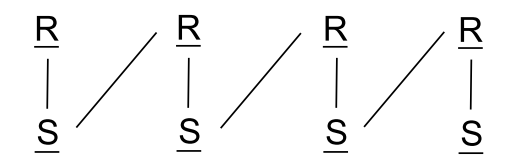

Les deux méthodes donnent des résultats assez proches, mais il semble néanmoins que la deuxième soit légèrement plus performante. Les calculs qui suivent sont effectués avec la deuxième méthode.

Il est nécessaire d'intégrer au calcul de R et S une conditions de normalité sur Ψ. Compte tenu du changement de variable, cela se fait en imposant que  $\int_u \underline{N}^T R = 0$ . On a alors sur la base d'approximation obtenue :

$$
\int_{u} \underline{N}^{T} F_{i} = 0 \quad \forall i
$$
\n(III.28)

Cette condition est équivalente  $\hat{a}$ :

$$
\int_{u} \Psi(u,s) du = \underline{M}^{T}(s) G_{i} \underbrace{\left(\int_{u} \underline{N}^{T}(u) F_{i} du\right)}_{=0} = 0 \qquad \forall s
$$
\n(III.29)

Il est important de rappeler que  $\Psi$  est ici défini à une distribution isotrope près. Si on prend en compte le changement de variable introduit dans l'équation III.4 l'équation précédente devient :

$$
\int_{u} \Psi(u, s) du = \int_{u} \Psi_0 du = 1 \qquad \forall s \tag{III.30}
$$

ce qui satisfait la condition de normalité. Cette condition est intégrée au système III.26a avec des multiplicateurs de lagrange.

Quand les valeurs de  $\underline{R}$  et de  $\underline{S}$  convergent au bout d'un nombre d'itérations suffisant, on ajoute simplement les  $\underline{R}$  et  $\underline{S}$  normalisés dans la base des  $\underline{F}_i$  et  $\underline{G}_i$ , on calcule les ceéfficients de pondération et on passe à l'itération d'enrichissement suivante. Il y a donc deux processus itératifs :

- Un point fixe pour le calcul du couple  $\underline{R}$ ,  $\underline{S}$ ,
- L'enrichissement de la base des F, G.

Il faut aussi rajouter les itérations pour le couplage micro-macro, mais nous aborderons ce point plus tard.

#### **1.1.d Critere de convergence `**

Comme nous venons de le voir, le calcul microscopique nécessite l'introduction de deux processus itératifs. Pour chacun de ces processus, il est nécessaire d'inclure un critère pour tester la convergence. Une fois que la convergence est atteinte, on passe à l'itération suivante. Le critère de convergence pour le calcul des fonctions d'enrichissement R et S se fait en  $\acute{e}$ valuant l'erreur entre deux itérations successives sous la forme :

$$
E_{RS} = \max(\parallel R - R_{ancien} \parallel, \parallel S - S_{ancien} \parallel)
$$
\n(III.31)

De la même façon, pour le critère de convergence de l'enrichissement de la base, on teste la différence :

$$
E_{\alpha} = \|\Psi_{ancien} - \Psi\| \tag{III.32}
$$

Cela nous donne l'algorithme général suivant :

```
Algorithme
Tant que E_{\alpha} > 10^{-3} faire
         Initialisation de R et STant que E_{RS} > 10^{-5} faire
                  R_{ancien} \leftarrow RS_{ancien} \leftarrow SR = \text{calculateR}(S, F_i, G_i) \quad 1 < i < nS = \text{calculerS}(R, F_i, G_i) \quad 1 < i < nE_{RS} = \max(\parallel R - R_{ancien} \parallel, \parallel S - S_{ancien} \parallel)Fin du Tant que
         F_{n+1} \leftarrow \frac{R}{\frac{||R||}{||S||}}<br>
G_{n+1} \leftarrow \frac{S}{\frac{||S||}{||S||}}Calculer les \alpha_i \quad 1 < i < n+1n \leftarrow n + 1Calculer E_{\alpha}
```
Fin du Tant que

## **1.2 Application des conditions aux limites sur l'espace physique**

L'une des difficultés de la méthode est la prise en compte des conditions aux limites. Etant donnée la forme de la solution recherchée (équation III.7), on ne peut pas directement imposer des conditions sur la solution finale. Nous pouvons néanmoins imposer des conditions sur :

- les coéfficients de pondérations lors de leur évaluation avec le système linéaire III.17.
- les fonctions de base dans chacun des espaces lors de l'enrichissement de la base `a partir des systèmes linéaires III.26.

En imposant que les fonctions de base liées à l'espace physique soient nulles sur les nœuds d'entrées du maillage, l'équation III.7 conduit à une solution nulle sur ces nœuds. En effet :

$$
G_i(s_0) = 0 \quad \forall i \qquad \Rightarrow \qquad \Psi(u, s_0) = \sum_i \alpha_i F_i(u) G_i(s_0) = 0 \quad \forall u \tag{III.33}
$$

Etant donné le changement de variable de l'équation III.4, imposer un résultat nul sur des nœuds de l'espace physique revient à imposer une distribution de probabilité isotrope en ces nœuds.

Dans la majorité des cas, des conditions aux limites isotropes seront suffisantes. Malgré tout, par soucis de généralité, voici une technique permettant d'imposer des distributions de probabilité différentes en plusieurs nœuds de l'espace physique :

- 1. On impose une condition isotrope en tout point de l'espace physique où l'on souhaite imposer une distribution de probabilité.
- 2. On écrit les conditions aux limites avec l'écriture sous forme séparée de l'équation III.7 :

$$
\Psi_{lim} = \sum_{i=1}^{n_{lim}} F_i G_i \tag{III.34}
$$

Les fonctions  $G_i$  doivent être nulles partout sauf au nœuds où l'on souhaite imposer des distributions de probabilité. On initialise la base d'approximation avec les fonctions  $F_i$ et  $G_i$  définissant les conditions aux limites.

3. Lors de la projection sur les vecteurs de base (calcul de  $\alpha$ ) il faut imposer la condition  $\alpha_i = 1$  pour les fonctions de bases correspondant aux conditions aux limites.

## **1.3 Maillages de l'espace physique et de l'espace des configurations**

#### **1.3.a Maillage de l'espace physique**

Les données cinématiques nécessaires à l'application de la méthode de séparation de variables sont en général calculées par une méthode éléments finis. L'objectif de ce paragraphe est de construire un maillage de l'espace physique pour le calcul microscopique. Il faut pouvoir d´eterminer la vitesse et le gradient de vitesse aux nœuds du maillage. Dans le cas général, l'équation III.1 n'est pas elliptique suivant l'espace physique. Il sera donc également nécessaire d'introduire une méthode de stabilisation comme la méthode SUPG.

#### **Maillage 2D**

Le résultat du calcul cinématique nous donne la vitesse en chaque nœud du problème. Avec les fonctions d'interpolation il est facile de remonter à la vitesse et au gradient de vitesse en tout point. Il y a néanmoins une petite difficulté concernant le gradient de vitesse. Avec l'interpolation de la vitesse sur des triangles à 6 nœuds (éléments finis de type Galerkin), le gradient de vitesse est discontinu entre les éléments. Si on considère une configuration comme celle présentée figure III.1 (à gauche) et que l'on veut calculer le gradient de vitesse sur le nœud central, on obtiendra un résultat différent selon l'élément choisi pour l'interpolation. Une solution simple consiste à faire la moyenne entre le gradient de vitesse calculé sur tous les éléments voisins. Cela donne une bonne approximation du gradient de vitesse au nœud.

Une autre possiblité consiste à utiliser un deuxième maillage pour le calcul microscopique. Il suffit de prendre le barycentre de chaque triangle. Il est plus facile dans ce cas de déterminer la vitesse et le gradient de vitesse en chaque points car le champ de vitesse (et sa dérivée) sont continus sur l'élément. A partir des nœuds obtenus, l'utilisation de l'algorithme de Delaunay permet de construire le nouveau maillage (cf figure III.1 - droite). L'avantage de cette

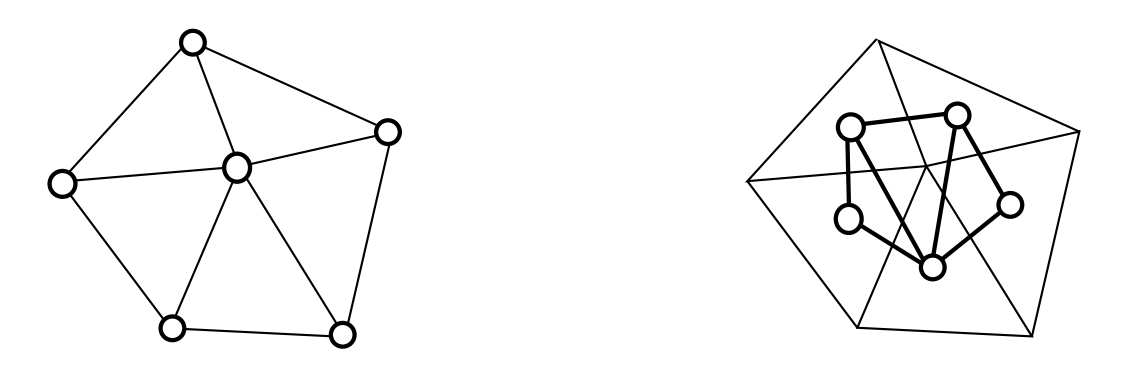

O Noeuds utilisés pour le maillage du calcul microscopique

FIG. III.1 – Deux possibilités de construction du maillage pour le calcul microscopique à partir du maillage utilisé pour le calcul cinématique.

stratégie est qu'elle évite le problème de discontinuité du gradient de vitesse. L'inconvénient est qu'elle nécessite de gérer deux maillages de l'espace physique : un maillage pour le calcul vitesse/pression et un maillage pour le calcul microscopique.

#### **Discretisation de l'espace physique sur une ligne de courant ´**

Dans certains cas, il peut être avantageux de limiter le calcul à un maillage 1D. Le maillage est alors associé à une ligne de courant<sup>1</sup>. Il faut considérer l'absisse curviligne le long de la ligne de courant et on discrétise l'espace 1D correspondant. Il faut aussi stocker les valeurs de la vitesse et de son gradient en chaque nœud. Il est intéressant de noter que le vecteur vitesse étant toujours parallèle à la trajectoire, nous n'avons besoin que de considérer la valeur algébrique de  $v$ .

#### **1.3.b Maillage de l'espace des configurations**

Nous avons deux cas de figure :

- Les fibres sont orient´ees dans le plan. Dans ce cas une seule dimension relative `a l'angle d'orientation est suffisante pour décrire l'espace des configurations.
- Les fibres sont orient´ees dans l'espace. Dans ce cas, l'espace des configurations doit d´ecrire la sphère unité.

Dans les deux cas, nous devons introduire une méthode de stabilisation pour traiter les cas o`u la convection sur l'espace des configurations est dominante devant le terme de diffusion. Cependant les fonctions  $E_1$  et  $E_2$  dépendent de l'espace physique. La méthode SUPG ne peut donc pas être intégrée à la discrétisation de l'espace des configurations puisque le signe

 ${}^{1}$ La ligne de courant peut être extraite d'un calcul cinématique sur un espace 2D.

de  $E_1$  et  $E_2$  peut changer avec la position dans l'espace physique. Nous utilisons alors une autre méthode de stabilisation avec l'introduction d'une fonction bulle dans la discrétisation.

#### **discretisation du cas 3D ´**

Il est possible de discrétiser de façon naturelle la sphère unité en utilisant les coordonnées sphèriques  $(\varphi, \theta)$ . L'espace des configurations est alors décrit par :

$$
\underline{u} = \begin{pmatrix} \cos \varphi \cos \theta \\ \sin \varphi \cos \theta \\ \sin \theta \end{pmatrix}
$$
 (III.35)

où les coordonnées angulaires sont telles que  $\varphi, \theta \in [0, 2\pi[\times[0, \pi])$ . Cependant, il y a des singularités sur les bords du domaine de définition de  $\theta$  à cause du terme  $\frac{D_r}{\sin^2 \theta} \frac{\partial^2 \Psi}{\partial \varphi^2}$  dans l'expression en coordonnées sphériques de l'équation de Fokker-Planck. Pour cette raison, il est plus facile de travailler en coordonées cartésiennes où la sphère unité est approchée par une série de facettes triangulaires (figure III.2). Les coordonnées des nœuds des triangles sont données  $\operatorname{par}$  :

$$
\underline{u}_i = \begin{pmatrix} x_i \\ y_i \\ z_i \end{pmatrix} \tag{III.36}
$$

vérifiant la condition :

$$
\sqrt{x_i^2 + y_i^2 + z_i^2} = 1\tag{III.37}
$$

La périodicité naturelle est ainsi implicitement vérifiée.

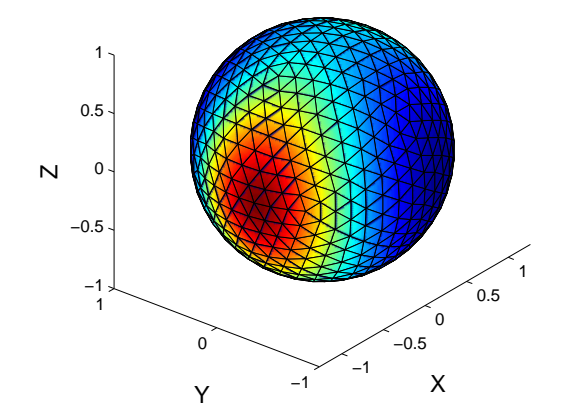

FIG. III.2 – Maillage de la sphère unité décrivant l'espace des configurations en 3D.

### **1.4 Optimisation de la base d'approximation : Orthogonalite´**

Dans l'idéal, on voudrait enrichir la base avec un couple de fonction optimal qui soit orthogonal aux autres couples. Lors du calcul de  $R$  et  $S$ , aucune condition n'impose que ces fonctions soient orthogonales aux fonctions  $F$  et  $G$ . Dans la pratique, la base obtenue est même rarement orthogonale.

Supposons que nous avons une base  $(F_i, G_i)$  ainsi que les coefficients  $\alpha_i$  correspondants à l'écriture de Ψ dans cette base. On connaît aussi le couple  $(R, S)$  que l'on veut rajouter `a cette base.

#### **Premiere ` etape ´**

On pose :

$$
\tilde{R}(u) = R(u) - \sum_{i=1}^{n} k_i F_i(u)
$$
\n(III.38)

 $\tilde{R}$  est en fait le résidu de la projection de R dans la base des  $F_i$ . Ainsi, nous cherchons à trouver les  $k_i$  qui minimisent  $\parallel R \parallel$ .

On note  $\langle f(x), g(x) \rangle = \int f(x)g(x)dx$  le produit scalaire sur l'espace des fonctions et  $\parallel f \parallel = \sqrt{\lt f, f >} \text{ la norme associée.}$ 

Cela revient à minimiser  $\parallel \tilde{R} \parallel \vert^2 = \langle \tilde{R}, \tilde{R} \rangle$ . On écrit alors :

$$
\|\tilde{R}\|^{2} = \int \left( R(u) - \sum_{i=1}^{n} k_{i} F_{i}(u) \right) \left( R(u) - \sum_{i=1}^{n} k_{i} F_{i}(u) \right) du \tag{III.39}
$$

Minimiser  $\|\tilde{R}\|^{2}$  est équivalent à imposer pour chaque p la condition  $\frac{\partial \|\tilde{R}\|^{2}}{\partial k_{p}}$  $\frac{\|R\|^2}{\partial k_p} = 0$ . On en déduit le système linéaire :

$$
\sum_{i=1}^{n} k_i < F_i, F_p > = < F_p, R > \quad \forall p \in [1, n] \tag{III.40}
$$

Ce système se résout simplement avec une inversion de matrice à condition que les équations soient linéairement indépendantes. Pour ne pas avoir de problème au cas où cette condition ne serait pas vérifiée, il est préférable de faire successivement des projections de R sur chaque  $F_p$ .

Le principal intérêt de cette démarche est d'obtenir un  $\tilde{R}$  orthogonal avec chacun des  $F_p$ . En effet, si on fait un produit scalaire entre  $F_p$  et l'équation III.38, on trouve :

$$
\langle F_p, \tilde{R} \rangle = \langle F_p, R \rangle - \sum_{i=1}^n k_i \langle F_i, F_p \rangle \tag{III.41}
$$

En considérant l'équation III.40 on prouve que  $\langle F_p, \tilde{R} \rangle = 0 \quad \forall p \in [1, n]$ , donc l'orthogonalité des vecteurs.

#### **Deuxieme ` etape ´**

Bien entendu, la fonction  $\hat{R}$  ainsi calculé est inutilisable tel quel puisqu'il ne prend pas en compte la fonction S qui lui est associée. En combinant l'équation III.38 et l'équation III.20 il vient :

$$
\Psi = \left(\sum_{i} \alpha_i F_i G_i\right) + \left(\tilde{R} + \sum_{i=1}^{n} k_i F_i\right) S \tag{III.42}
$$

$$
\Psi = \sum_{i} F_i \left( \alpha_i G_i + k_i S \right) + \tilde{R} S \tag{III.43}
$$

On définit ainsi une nouvelle base formée à partir des couples  $\left(F_i, \frac{\alpha_i G_i + k_i S}{\|\alpha_i G_i + k_i S}\right)$  $\|\alpha_iG_i+k_iS\|$  et des coefficients  $\alpha_i = || \alpha_i G_i + k_i S ||$  associés à laquelle on ajoute le couple  $(R, S)$ .

#### **Orthogonalite de la nouvelle base ? ´**

On a vu que les fonctions  $F_i$  sont orthogonales entre elles (à chaque itération, la fonction R ajoutée est orthogonale avec les autres). On prend deux couples  $(F_i, G_i)$  et  $(F_j, G_j)$  dans la nouvelle base. Si on calcul le produit scalaire des produits de fonctions on obtient :

$$
\langle F_i G_i, F_j G_j \rangle = \iint F_i(u) G_i(s) F_j(u) G_j(s) du ds \tag{III.44}
$$

Comme on peut traiter séparément les intégrales, cela est équivalent à :

$$
\langle F_i G_i, F_j G_j \rangle = \underbrace{\langle F_i, G_i \rangle}_{=0} \langle F_j, G_j \rangle = 0 \tag{III.45}
$$

On a donc bien une base orthogonale.

**Remarque :** On peut effectuer la même démarche en projetant la fonction  $S$  au lieu de R. Il est également possible de projeter R puis de projeter S à partir de la base résultante. C'est une bonne façon d'optimiser la base, mais dans ce cas, l'orthogonalité de la base résultante n'est pas assurée.

## **2 Resultats ´**

Voici maintenant quelques exemples d'applications. Dans tous ces exemples on considèrera que les fibres ont un facteur de forme  $k = 1$ . Bien que cette valeur corresponde à une fibre infiniment longue qui n'existe pas dans la réalité, le facteur de forme d'une fibre cylindrique de longeur dix fois supérieure à son diamètre est de 0.98 ce qui est très proche de la valeur choisie.

#### **2.1 Cisaillement simple**

#### **2.1.a Le long d'une ligne de courant**

Nous étudions le cas d'un écoulement de cisaillement simple. On regarde ce qui se passe pour une trajectoire, donc le maillage physique est en 1D. L'espace des configurations est décrit par le cercle unité (fibres orientées en 2D).  $\nabla \underline{v}$  et  $\underline{v}$  sont uniformes tout le long de la trajectoire :

$$
\begin{cases}\n\underline{\nabla} \underline{v} = \begin{pmatrix} 0 & 1 \\ 0 & 0 \end{pmatrix} \\
\underline{v} = 0.5\n\end{cases}
$$
\n(III.46)

En entrée, la distribution d'orientation est isotrope. En fait, cela revient à étudier un état transitoire jusqu'à stabilisation de la distribution d'orientation.

Le résultat est présenté sur la figure III.3. C'est la combinaison linéaire des fonctions de base (en haut sur la figure) qui donne la solution finale (en bas de la figure), à une distribution isotrope près liée au changement de variable (équation III.4). A l'entrée du maillage pour  $s = 0$  la distribution est uniforme puis elle évolue jusqu'à un pic d'orientation avant de se stabiliser. On peut aussi noter que chaque fonction  $G_i$  est nulle en  $s = 0$  ce qui est imposé comme condition aux limites.

#### **2.1.b Cas 2D : application d'une condition limite non uniforme**

On se propose maintenant d'´etudier le cas d'un cisaillement simple sur un espace physique en 2D. Le gradient de vitesse est constant en tout point et la vitesse varie lin´eairement avec la hauteur (figure III.4). De plus, on veut se placer dans le cas où la distribution de probabilité en entrée dépend de la position sur la face d'entrée : la distribution est isotrope sur les bords et fortement orientée dans la direction de l'écoulement au centre de la face. La distribution au centre est représentée sur la figure III.5 -à gauche (à une composante isotrope près). La fonction de base  $F_1$  décrit cette distribution d'orienation.

La fonction  $G_1$  est nulle partout excepté aux nœuds où les conditions aux limites sont imposées, c'est à dire sur la face d'entrée. La distribution de probabilité imposée s'écrit alors :

$$
\Psi(u, \underline{x}) = F_1(u)G_1(\underline{x}) + \Psi_0 \tag{III.47}
$$

où le terme  $\Psi_0$  vient du changement de variable. Pour avoir une distribution isotrope sur les côtés ( $\Psi = \Psi_0$ ) et une distribution fortement orientée au centre ( $\Psi = F_1 + \Psi_0$ ) on va initialiser  $G_1$  avec (figure III.5 -à droite)

$$
\begin{cases}\nG_1(x=0,y) = 4y(1-y) \\
G_1(x \neq 0,y) = 0\n\end{cases}
$$
\n(III.48)

Pour visualiser les résultats on utilise les ellipsoïdes d'orientation. La figure III.6 compare les r´esultats pour des conditions aux limites uniformes et des conditions non-uniforme sur

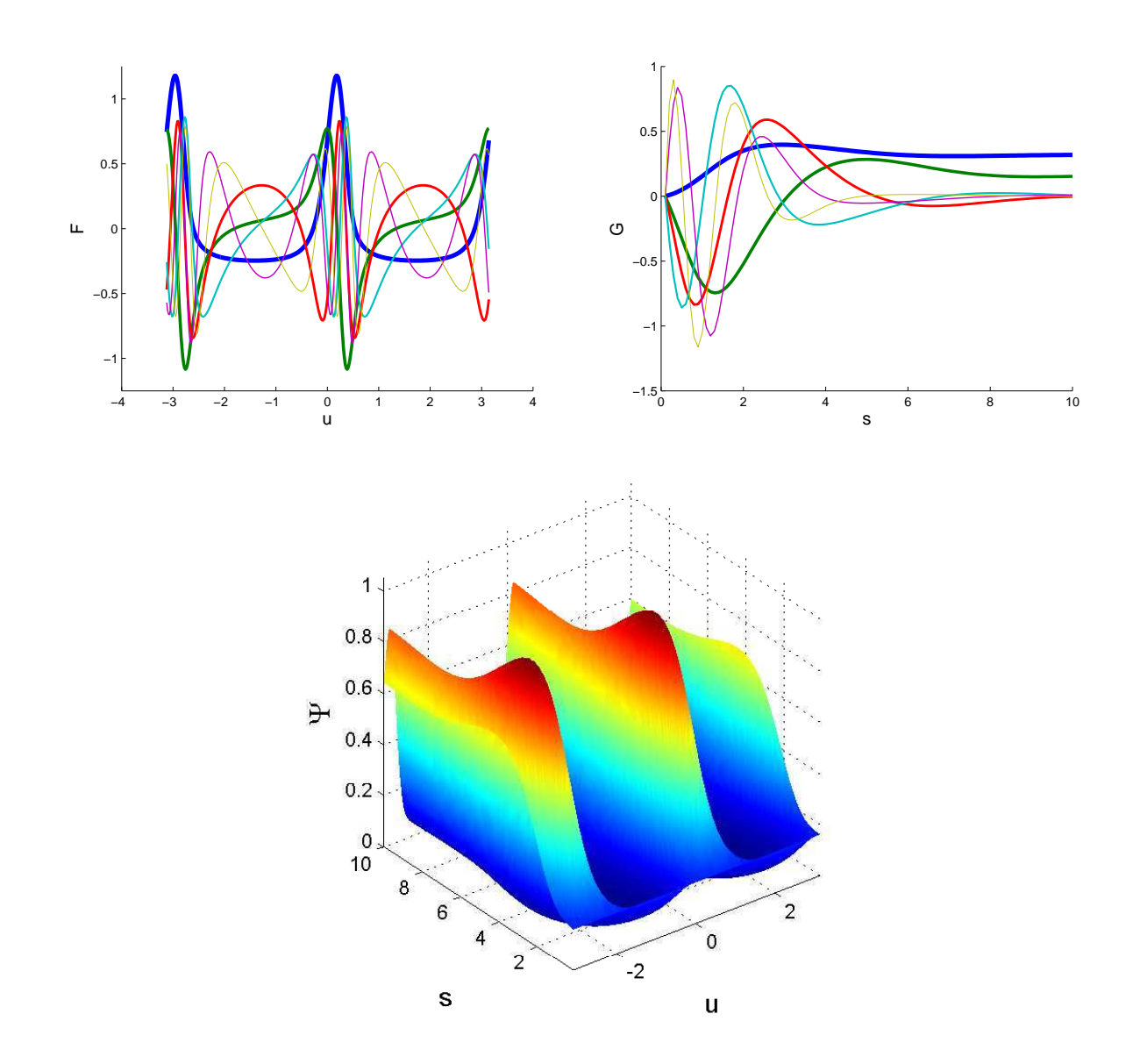

FIG. III.3 – Résultat pour un cisaillement simple pour  $Dr = 0.01$ .

la face d'entrée. Il y a une différence importante entre les deux cas. Cet exemple permet de valider cette technique d'application de conditions aux limites non-uniformes.

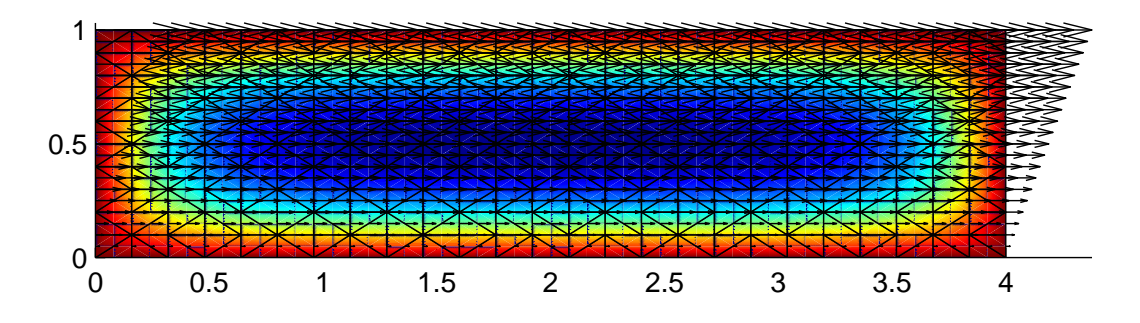

Fig. III.4 – Champ de vitesse pour un cisaillement simple en 2D sur un espace en 2D.

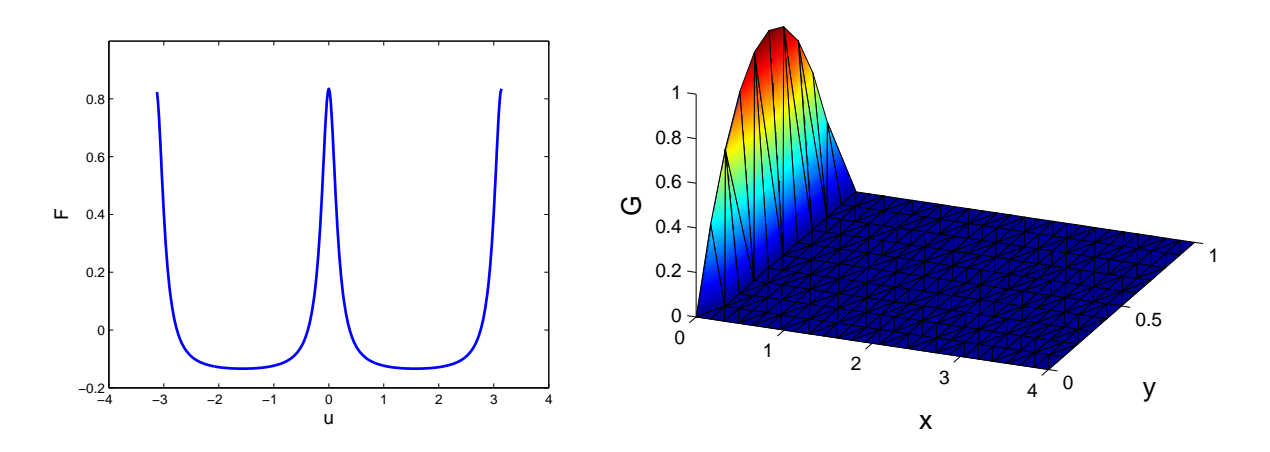

FIG. III.5 – Fonctions  $F_1$  et  $G_1$  initialisées pour imposer les conditions aux limites.

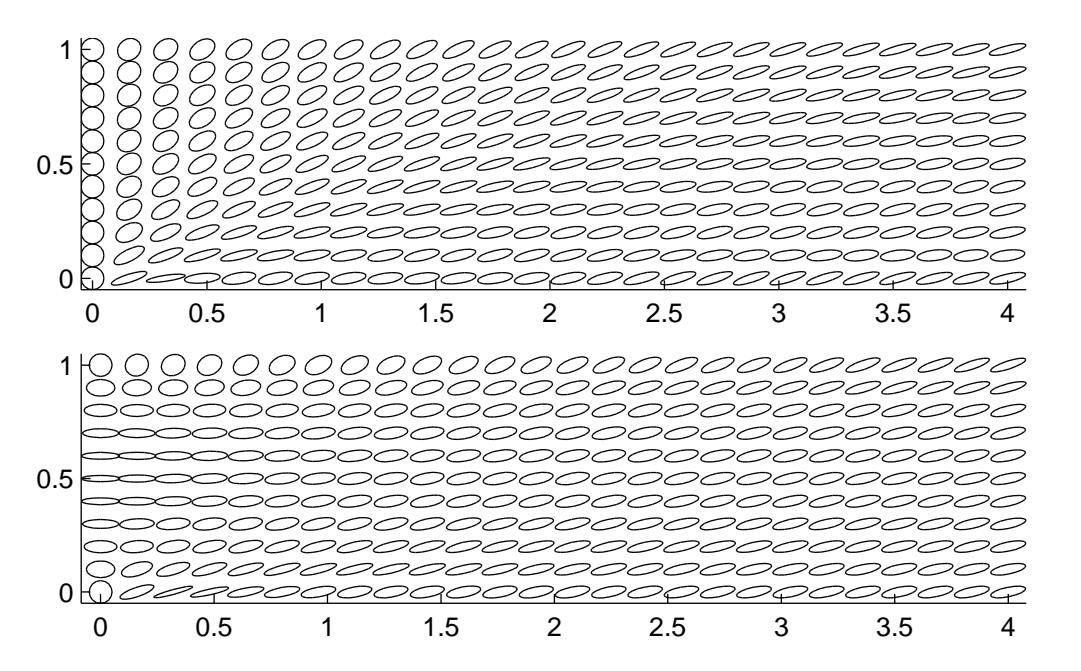

FIG. III.6 – Résultat pour un cisaillement simple  $(Dr = 0.05)$ , avec conditions aux limites uniformes (haut) et non uniformes (bas).

## **2.2 Recirculation simple**

La méthode de séparation de variables va être ici utilisée pour traiter un problème de recirculation simple stationnaire. Comme on l'a vu dans le premier chapitre, l'avantage de cet écoulement est que l'on connaît une solution analytique. Cet écoulement va ainsi nous permettre d'étudier la précision de la méthode de séparation de variables.

#### **2.2.a Le long d'une ligne de courant**

Nous considérons la ligne de courant circulaire de rayon unité. L'écoulement étant bien déterminée, les champs de vitesse et de gradient de vitesse sont connus en tout point. La norme du vecteur vitesse est constante le long de la ligne de courant avec  $\| v \| = R^2 = 1$ . L'espace physique est l'abscisse curviligne le long de la ligne de courant. Les nœuds sont  $\alpha$ équitablement répartis avec un pas  $\Delta s$ . Le maillage est fermé, c'est à dire qu'il y a un  $\acute{e}$ lément reliant le dernier nœud (d'abscisse  $s = \pi$ ) et le premier nœud (d'abscisse  $s = 0$ ). On considère aussi que cet élément a une longeur  $\Delta s$ . Grâce à ce maillage circulaire, le problème est naturellement périodique sans avoir besoin d'inclure une condition supplémentaire. La figure III.7 montre les résultats obtenus. La symétrie du problème est telle que le résultat est en tout point identique à un déphasage près. On retrouve cette symétrie bien que le problème ait été résolu en coordonnées cartésiennes sans tenir compte de la géomètrie simple (dans le but de tester la m´ethode sur un cas difficile). Si on compare en un point de l'espace physique la solution numérique avec la solution analytique les courbes sont très proches. La méthode est très précise le long d'une ligne de courant.

La figure III.8 montre les résultats dans le cas où on cherche l'orientation des fibres en 3D. Les distributions d'orientation des fibres sont alors représentées sur la sphère unité en plusieurs points de la recriculation. On rajoute ainsi une dimension au problème. Malgré cela, la méthode de séparation de variables reste très performante (le temps de calcul est inférieur à une minute).
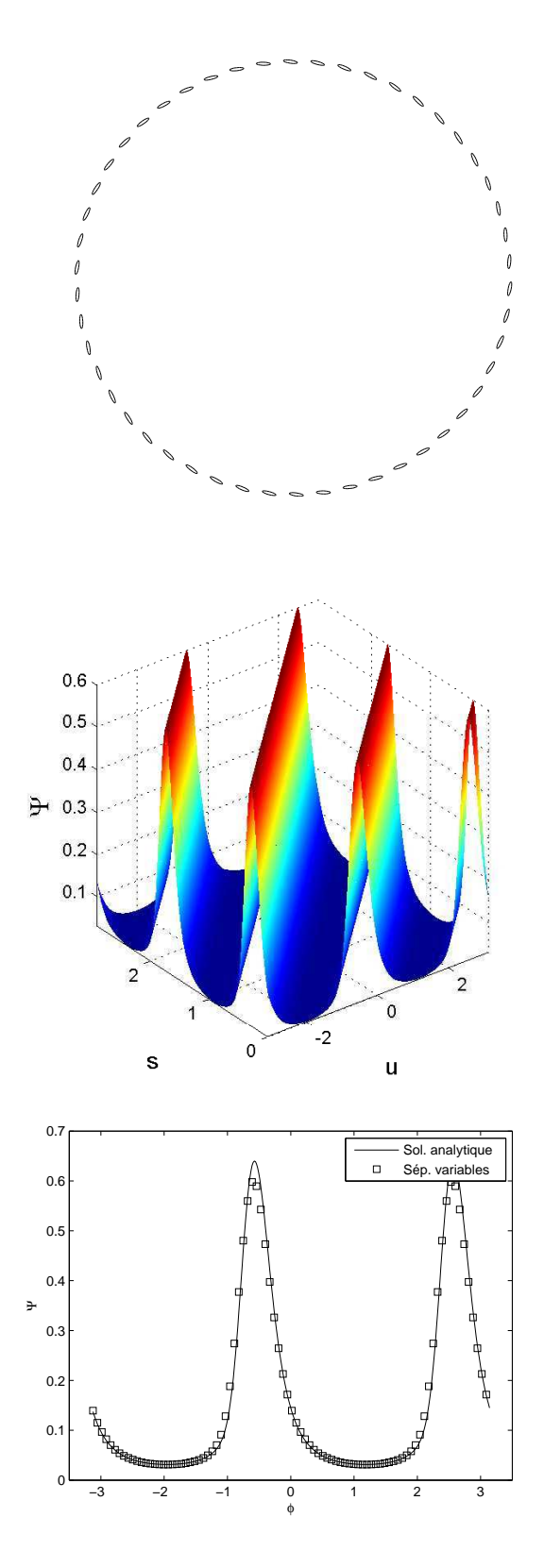

FIG. III.7 – Résultat pour une recirculation simple avec  $D_r = 0.01$ . Haut : Ellipsoïdes d'orientation le long de la ligne de courant. Bas : comparaison avec la solution analytique.

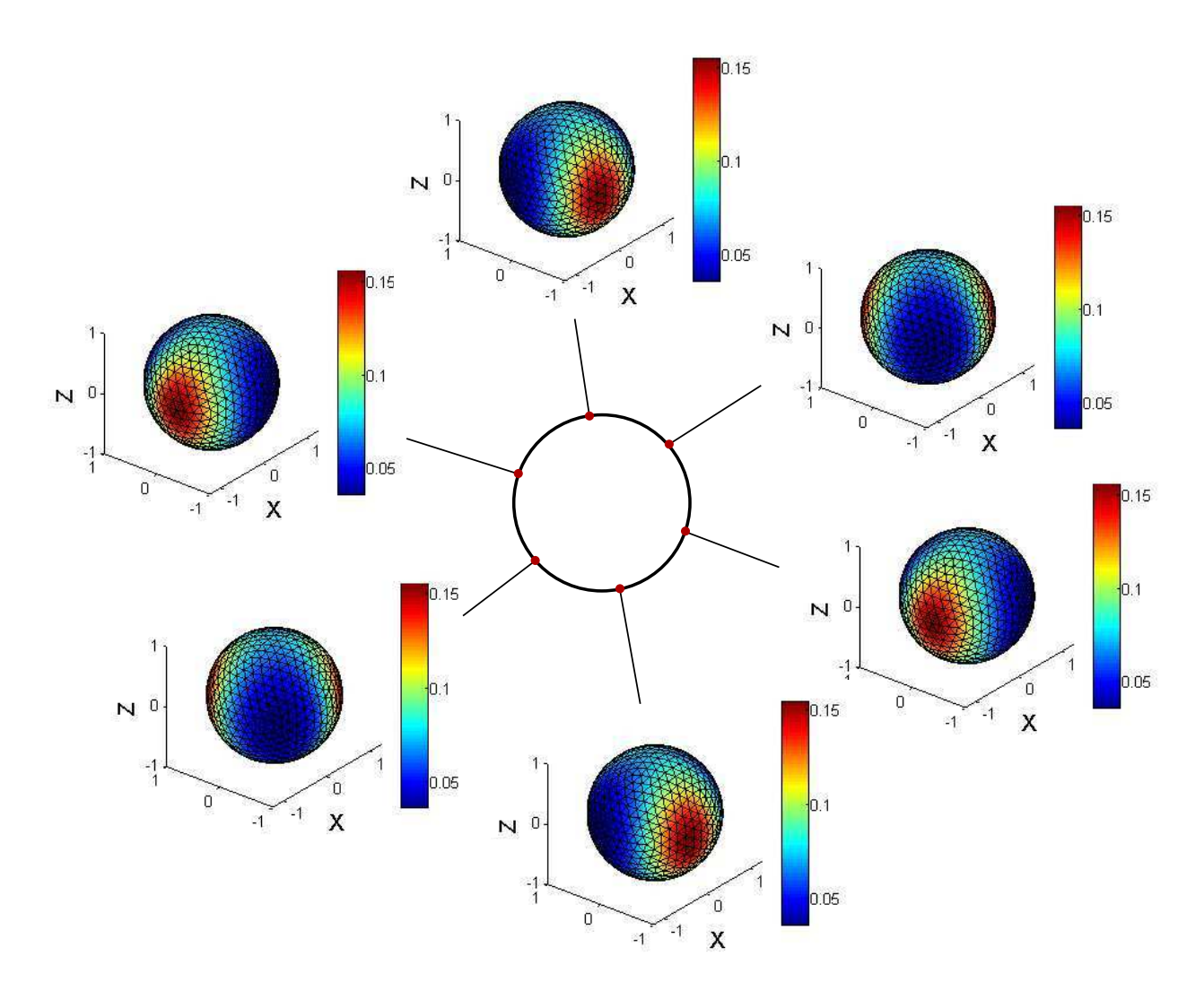

Fig. III.8 – Distribution d'orientation en 3D pour plusieurs points le long d'une ligne de courant.

#### **2.2.b Sur un domaine 2D**

Nous consid´erons maintenant un maillage 2D de l'espace physique aux nœuds duquel on connaît les données cinématiques. On propose de regarder l'influence du maillage sur les résultats du calcul microscopique. Pour cela, on considère un maillage "cinématique" au nœud duquel nous connaissons uniquement le champ de vitesse. Le gradient de vitesse est ´evalu´e `a partir des fonctions d'interpolation. Pour la construction du maillage "microscopique", les deux possibilités décrites dans la section  $1.3$  sont testées. Il n'y a pas de différence notable entre les deux approches. La précision dépend essentiellement du nombre d'éléments.

La symétrie du problème se retrouve dans les fonctions de base qui sont particulièrement structurées (figure III.9 et figure III.10). On retrouve également la symétrie en affichant les ellipsoïdes d'orientation sur l'espace physique (figure III.11). La figure III.12 permet de

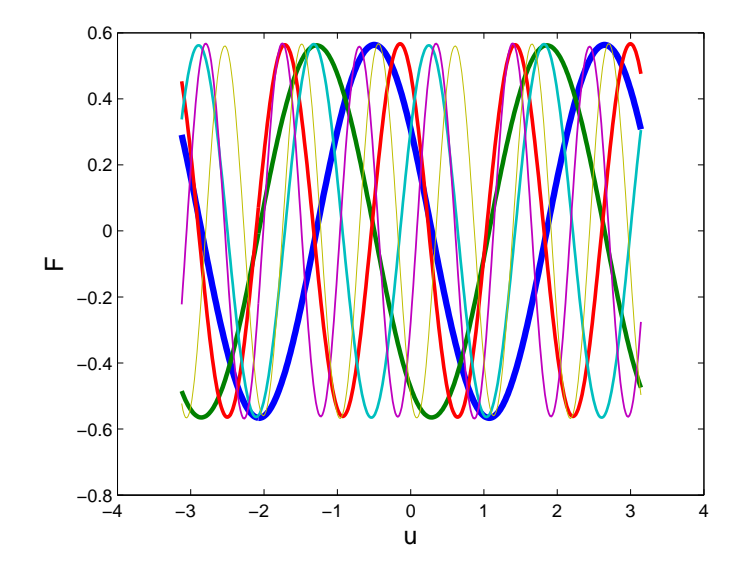

Fig. III.9 – Fonctions de base sur l'espace des configurations.

comparer les résultats obtenus pour des maillages utilisant des triangles à 3 nœuds avec la solution analytique. Plus le nombre d'éléments est grand, plus le résultat est précis. Le tableau suivant nous donne quelques valeurs :

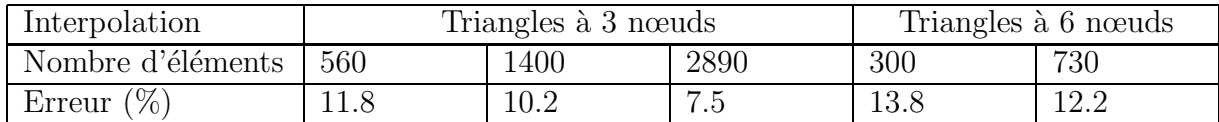

Contrairement à ce que l'on pourrait penser, l'utilisation d'une interpolation d'ordre quadratique avec des triangles à 6 nœuds n'améliore pas les résultats. Il semble donc que l'erreur ne soit pas liée à l'interpolation mais plus à la finesse du maillage. Peut être que l'erreur vient de la stabilisation avec la méthode SUPG qui introduit une diffusion numérique.

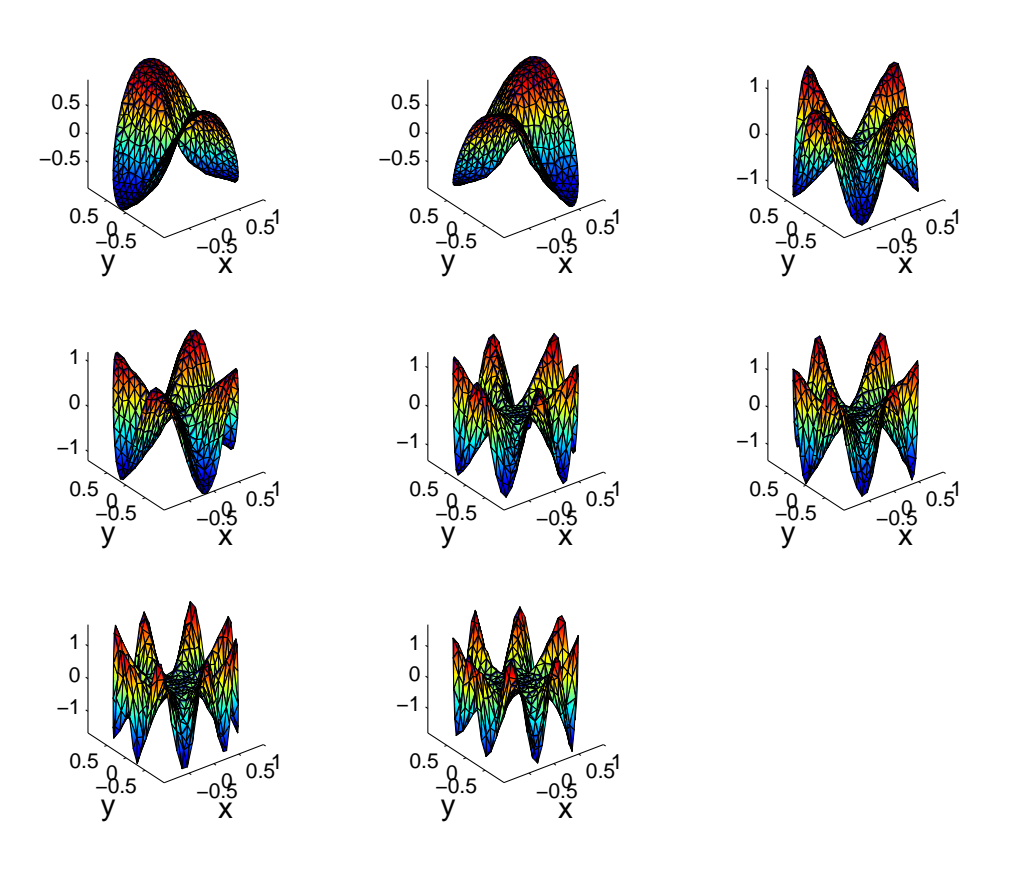

Fig. III.10 – Fonctions de base sur l'espace physique.

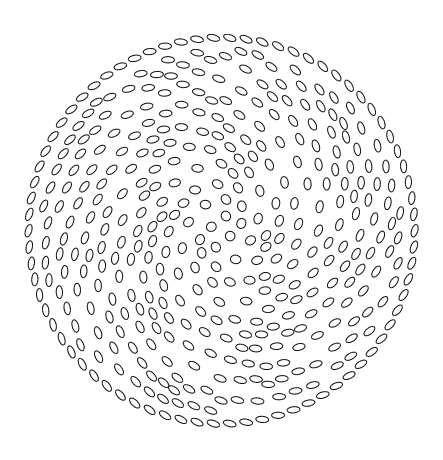

FIG. III.11 – Ellipsoïdes d'orientation dans le cas d'une reciruclation simple.

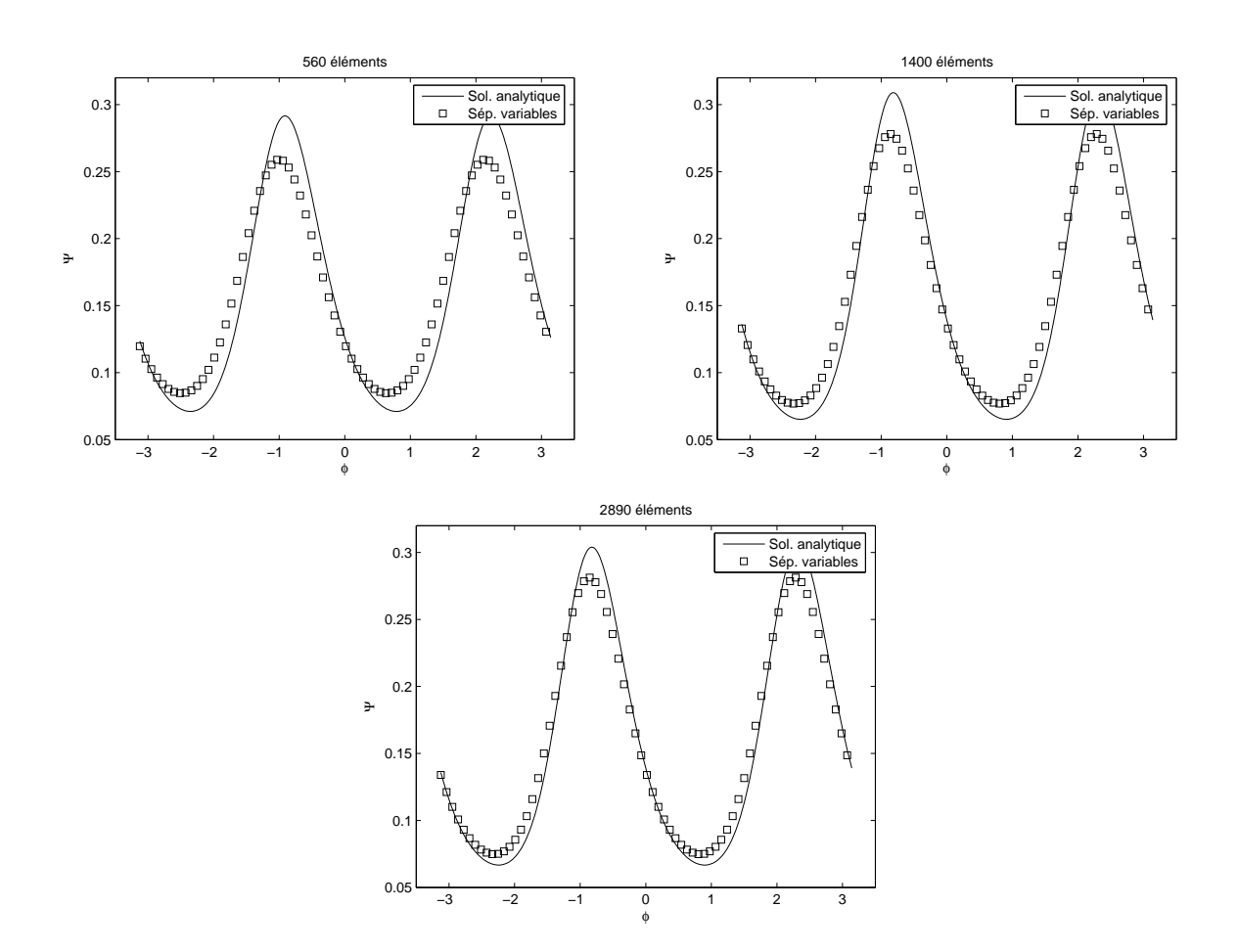

FIG. III.12 – Distribution d'orientation pour une recirculation simple avec  $D_r = 0.1$  pour différents maillages de l'espace physique.

#### **2.3 Ecoulement de contraction**

Nous avons également testé la méthode pour d'autres écoulements. Dans le cas d'un écoulement de contraction où on impose une propabilité isotrope en entrée du domaine, les fonctions de base sur l'espace des configurations sont présentées dans la figure III.13 et celles sur l'espace physique dans la figure III.14. Les fonctions de base sur l'espace physique sont beaucoup moins régulières que pour le cas d'une recirculation simple. L'état d'orientation des fibres est malgré tout cohérent (figure III.15). Ce cas permet d'entrevoir les nombreuses possibilités de la méthode.

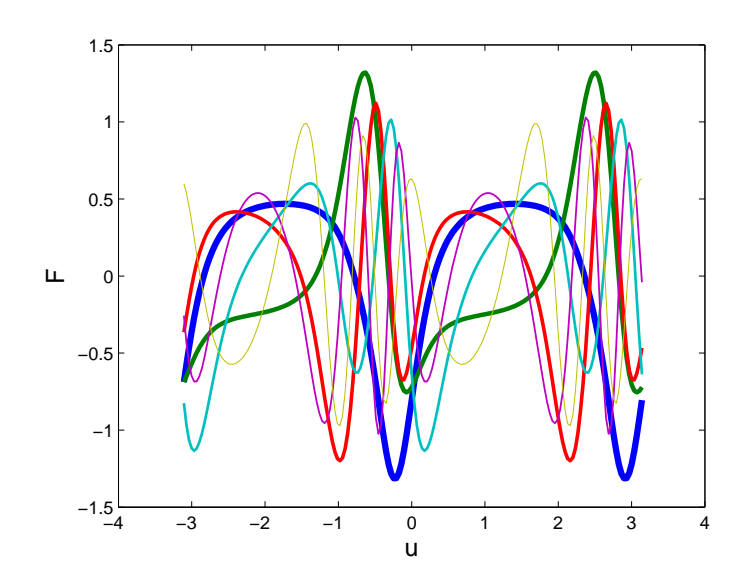

FIG. III.13 – Fonctions de base sur l'espace des configurations pour un écoulement de contraction.

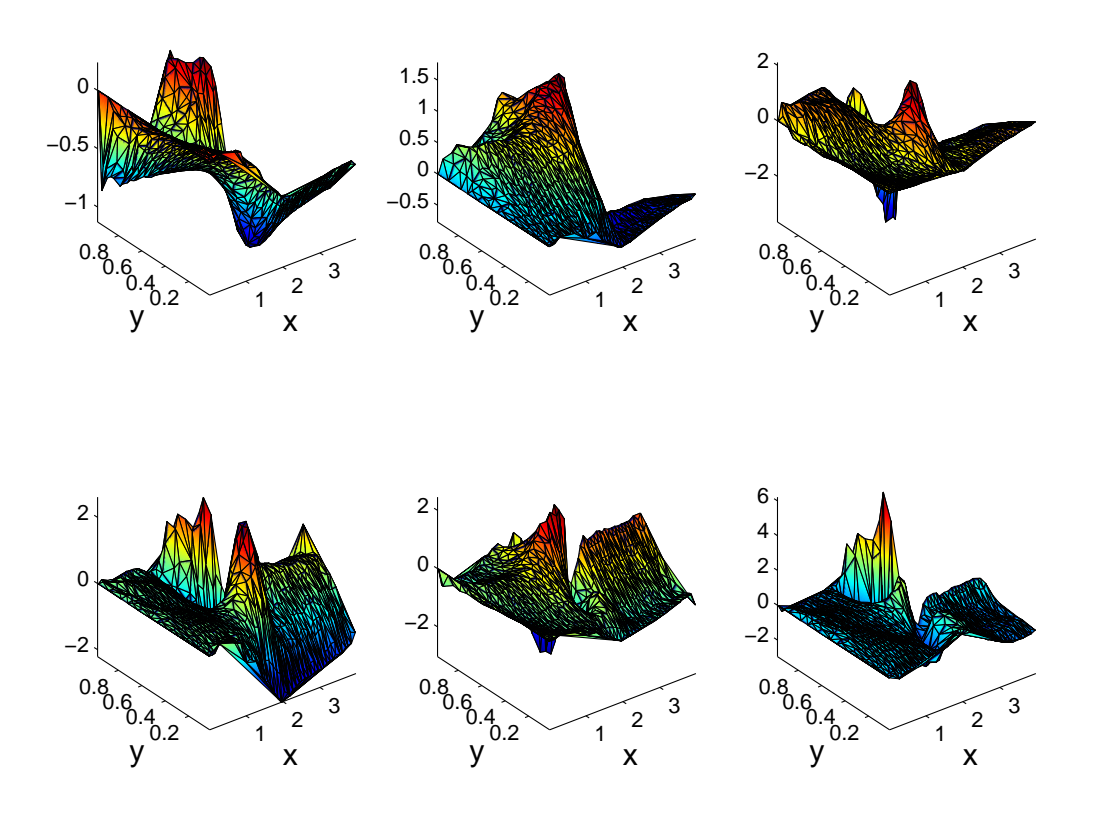

FIG. III.14 – Fonctions de base sur l'espace physique pour un écoulement de contraction.

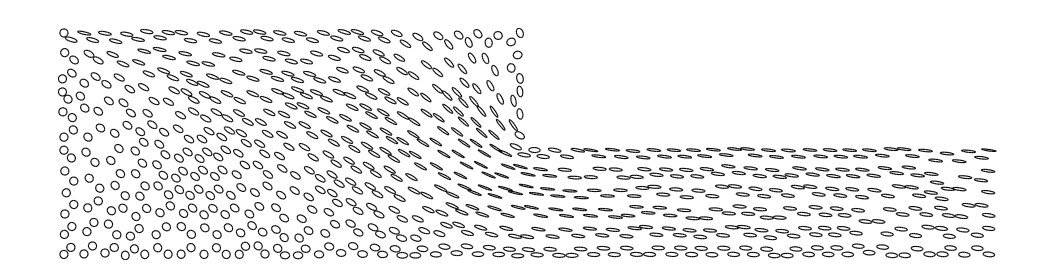

FIG. III.15 – Ellipsoïdes d'orientation pour un écoulement de contraction.

# **3** Simulation des écoulements viscoélastiques

D'un point de vue microscopique, les fluides viscoélastiques sont composés de macromolécules. Il s'agit de longues molécules répétant un même motif un grand nombre de fois. L'état des macromolécules change selon les contraintes appliquées au fluide. La modélisation des fluides viscoélastiques consiste souvent à trouver une représentation simplifiée de l'état des macromolécules et de leurs interactions entre elles.

## **3.1 Un modèle de viscoélasticité**

#### **3.1.a Les modeles ` a halt ` eres ` elastiques ´**

Dans ce type de modèles, les macromolécules sont modélisées par des chaînes de maillons rigides (chaînes de Kramers) immergées dans un fluide de viscosité  $\mu_s$  (viscosité du solvant). L'introduction d'un solvant rend ce type de modèles particulièrement adapté aux solutions de polym`ere. Les maillons peuvent simplement effectuer une rotation les uns par rapport aux autres. Sous quelques hypothèses simplificatrices, il est possible de ne considérer que le vecteur bout à bout des chaînes  $q$ . Une macromolécule est alors représentée par deux billes reliées par un ressort (figure III.16). Le ressort exerce une force de rappelle  $\overline{F}$  dépendant de la distance entre les deux billes. Ce type de modèles est appelé modèle d'haltères élastiques (hookean dumbbell en anglais). En considérant que le gradient de vitesse est uniforme le long d'une chaîne et en négligeant les forces d'inerties, l'équilibre de l'haltère conduit à l'équation de Langevin :

$$
\underline{\dot{q}} = \underline{\nabla} \underline{v} \underline{q} + \underline{F}(\underline{q}) \tag{III.49}
$$

Les effets browniens seront pris en compte dans le terme de diffusion de l'équation de Fokker-Plank que nous allons définir plus loin.

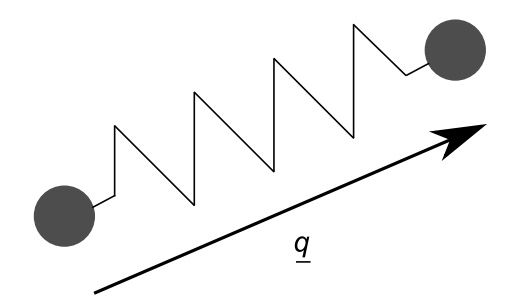

FIG. III.16 – Modélisation des macromolécules par des haltères élastiques.

Il existe en particulier deux modèles souvent utilisés pour exprimer  $F$ :  $-$  le modèle de Maxwell :

$$
F = H q \tag{III.50}
$$

 $-$  le modèle FENE [Warner, 1972] :

$$
F = H \frac{1}{1 - \frac{q^2}{q_0^2}} \frac{q}{q}
$$
 (III.51)

Le modèle de Maxwell ne précise pas de longeur maximale pour l'haltère tandis que le modèle FENE prend en compte une longueur maximale (norme de  $q_0$ ) qui correspond à la longueur de tous les maillons de la chaîne. Le modèle FENE est donc plus réaliste, mais il est aussi plus difficile à mettre en place car il est non linéaire.

Comme dans le cas des suspensions de fibres, on définit la fonction de distribution de probabilité  $\Psi(q)$  qui décrit la probabilité de trouver un haltère suivant q. Ψ vérifie aussi une condition de normalité  $\int \Psi(q) dq = 1$ . L'équation qui décrit la distribution de probabilité des haltères est l'équation de Fokker-Plank (proche de celle utilisée dans le cas des fibres) :

$$
\frac{d\Psi}{dt} = -\frac{\partial}{\partial \underline{q}} \left( \Psi \underline{\dot{q}} \right) + \frac{1}{\lambda_p} \frac{\partial}{\partial \underline{q}} \left( \frac{\partial \Psi}{\partial \underline{q}} \right)
$$
(III.52)

 $\lambda_p$  est un temps caractéristique microscopique lié à la relaxation des chaînes. Il est défini par :

$$
\lambda_p = \frac{\mu_s}{4H} \tag{III.53}
$$

Pour décrire l'état du modèle d'un point de vue macroscopique, on définit aussi le tenseur de conformation par :

$$
\underline{\underline{c}} = \langle \underline{q} \underline{q}^T \rangle = \int \Psi(\underline{q}) \underline{q} \underline{q}^T d \underline{q}
$$
 (III.54)

Dans le cas du modèle de Maxwell, il est possible à partir des équations III.49 et III.52 d'évaluer l'évolution de  $c$ :

$$
\frac{\delta \underline{c}}{\delta t} = -\frac{nk_b T}{\lambda_p} \left( \underline{c} - \underline{1} \right)
$$
 (III.55)

où  $\frac{\delta \underline{\varepsilon}}{\delta t}$  est la dérivée surconvectée définie par :

$$
\frac{\delta \underline{c}}{\delta t} = \frac{d \underline{c}}{dt} - \underline{\nabla} \underline{v} \underline{c} - \underline{c} \underline{\nabla} \underline{v}^T
$$
\n(III.56)

n est le nombre de chaîne par unité de volume,  $k_b$  est la constante de Boltzman et T la température. Le tenseur des extracontraintes vaut dans ce cas d'après l'expression de Kramer [Bird et al., 1987] :

$$
\underline{\underline{\tau}} = n k_b T \left( \underline{\underline{c}} - \underline{\underline{I}} \right) \tag{III.57}
$$

On trouve alors une formulation du modèle classique de Maxwell surconvecté :

$$
\frac{\lambda_p}{nk_bT} \frac{\delta \underline{\underline{\tau}}}{\delta t} + \underline{\underline{\tau}} = \lambda_p \underline{\underline{D}} \tag{III.58}
$$

Cette écriture simple n'a pas d'équivalent pour le modèle FENE à cause de la non-linéarité de  $\underline{F}(\overline{q})$  qui ne permet pas d'écrire  $\underline{\tau}$  en fonction de  $\underline{c}$ . Si on souhaite néanmoins utiliser le modèle FENE sans entrer dans la résolution de l'équation de Fokker-Planck, il faut faire une approximation de fermeture qui induit des erreurs. Comme pour le cas des suspensions de fibres, nous préférons ici nous placer dans le formalisme de Fokker-Planck.

#### **3.1.b Adimensionnalisation du modele FENE `**

Pour éviter les problèmes numériques liés aux longueurs caractéristiques microscopiques, on se propose d'adimentionnaliser le modèle FENE. En suivant [Keunings, 1997], on adimentionnalise le vecteur bout à bout de la chaîne  $q$ , le temps  $t$  et le gradient de vitesse  $\nabla \underline{v}$ avec respectivement  $\sqrt{\frac{k_bT}{H}}$ ,  $\lambda_p$  et  $\lambda_p^{-1}$ . L'adimensionnalisation de l'équation III.52 conduit ainsi à :

$$
\frac{d\Psi}{dt} = -\frac{\partial}{\partial \underline{q}} \left[ \left( \underline{\nabla} \underline{v} \cdot \underline{q} - \frac{1}{2} F^c(\underline{q}) \right) \Psi \right] + \frac{1}{2} \frac{\partial}{\partial \underline{q}} \cdot \frac{\partial}{\partial \underline{q}} \Psi \tag{III.59}
$$

o`u :

$$
\underline{F}^c = \frac{\underline{q}}{1 - \frac{\underline{q}^2}{b}}\tag{III.60}
$$

$$
b = \frac{q_0^2 H}{k_b T} \tag{III.61}
$$

 $T$  est la température.

L'équation de Fokker-Planck dans le cas du modèle FENE peut s'écrire sous la forme de l'équation III.1 avec :

$$
E_0 = \frac{\partial v_y}{\partial y} + \frac{\partial v_x}{\partial x} - H(\underline{q}) - \frac{1}{2} \underline{q} \cdot \underline{\nabla} H(\underline{q})
$$
 (III.62)

$$
\underline{E}_1 = \underline{\underline{\nabla}} \underline{v} \cdot \underline{q} - \frac{1}{2} F^c(\underline{q}) \tag{III.63}
$$

$$
E_2 = -\frac{1}{2}
$$
 (III.64)

et avec :

$$
H(\underline{q}) = \frac{\underline{q}}{1 - \frac{\underline{q}^2}{b}}\tag{III.65}
$$

**Remarque :** Ici,  $E_1$  est une fonction vectorielle alors que  $E_0$  et  $E_2$  sont des fonctions scalaires.

Ainsi, le modèle dépend uniquement des valeurs suivantes :  $- b$ : qui est un paramètre purement microscopique –  $\underline{v}$  et  $\underline{\nabla} \underline{v}$  : qui sont issus de la cinématique.

Le tenseur des extracontraintes est adimensionnalisé par  $nk_bT$ . Il devient, compte tenu de l'adimentionnalisation :

$$
\underline{\underline{\tau}} = \langle \underline{q} \underline{F}^c(\underline{q}) \rangle - \underline{\underline{I}} \tag{III.66}
$$

Le problème microscopique dans le cadre du modèle FENE est très proche du problème microscopique concernant les suspensions des fibres. L'équation à résoudre s'écrit de la même façon avec seulement des fonctions  $E_0$ ,  $E_1$  et  $E_2$  différentes dans l'équation III.1. Les fonctions  $E_0, E_1$  et  $E_2$  s'écrivant comme la somme de produits de fonctions définies sur un seul espace, il est possible d'utiliser la méthode de séparation de variables décrite dans le cas des suspensions de fibres. Etant donné la forte similarité entre les deux problèmes nous ne détaillerons pas ici la méthode pour le cas du modèle FENE.

#### **Passage micro-macro**

Pour pouvoir utiliser le modèle FENE adimensionnalisé couplé à des équations d'équilibre macroscopiques dimensionnelles, il est nécessaire d'effectuer une étape d'adimensionnalisation/"désadimensionnalisation" des valeurs participant au couplage. Ainsi, les données cinématiques issues du calcul macro doivent être multipliées par  $\lambda_p$  (adimensionnalisation) pour pouvoir être utilisées dans le calcul micro. De la même façon, le tenseur des extracontraintes issu du calcul micro doit être multiplié par  $nk_bT$  pour retrouver son caractère dimensionnel et être repris dans le calcul macro. Il faut donc faire une interface de passage entre le solveur micro et le solveur macro.

### **3.2 Calcul cinematique dans le cas d'un ´ ecoulement visco ´ elastique ´**

On suppose que  $\tau$  est connu. L'équation de conservation de la quantité de mouvement A.2 devient alors :

$$
\underline{\text{div}}\left(-p\underline{\underline{I}} + 2\mu \underline{\underline{D}} + \underline{\underline{\tau}}\right) = \underline{0}
$$
\n(III.67)

Le caractère elliptique de l'équation en vitesse est lié à la présence du terme  $2\mu\underline{D}$  (qui induit une dérivée seconde par rapport à la vitesse). Si ce terme devient faible devant  $\tau$  l'équation perd ce caractère elliptique et devient impropre à une résolution par éléments finis. Pour résoudre ce problème l'idée de la méthode DEVSS [Guenette and Fortin, 1995] est d'ajouter une viscosité virtuelle  $\bar{\mu}$  à la viscosité du solvant. Pour cela, un tenseur des déformations  $\underline{D}$ est calculé indépendamment du champ de vitesse. Il s'agit d'une inconnue supplémentaire du problème. On obtient alors le système suivant :

$$
\operatorname{div}\left(-p \underline{I} + 2(\mu + \bar{\mu}) \underline{D} - 2\bar{\mu} \underline{\bar{D}} + \underline{\tau}\right) = 0 \tag{III.68a}
$$

 $\text{div } v = 0$  (III.68b)

$$
\underline{\underline{D}}\left(\underline{v}\right) - \underline{\underline{\bar{D}}}\n= 0
$$
\n(III.68c)

La formulation variationnelle du problème peut alors s'écrire [Baaijens et al., 1997] [Baaijens, 1998] [Bogaerds et al., 1999b] :

$$
\int_{\Omega} \underline{D}^* : \left( -p \underline{I} + 2(\mu + \bar{\mu}) \underline{D} - 2\bar{\mu} \underline{\bar{D}} + \underline{\tau} \right) d\Omega = 0
$$
\n
$$
\int_{\Omega} p^* \operatorname{div} \underline{v} d\Omega = 0 \tag{III.69a}
$$

$$
\int_{\Omega} \underline{D}^* \cdot \left( \underline{D}(\underline{v}) - \underline{\bar{D}} \right) d\Omega = 0 \tag{III.69b}
$$

On discrétise ce système avec une méthode SUPG. Plus de détails sur la simulation des écoulements viscoélastiques sont donnés Annexe B.

## **3.3 Couplage**

#### **3.3.a Algorithme**

Comme pour le cas des suspensions de fibres, la fonction de distribution de l'état des chaînes dépend à la fois de l'espace physique et d'un espace des configurations. L'espace des configurations décrit le domaine de définition de  $q$ . En 2D,  $q$  est vecteur qui peut prendre toutes les valeurs du plan à la restriction près que sa norme doit être inférieure à l'allongement maximum des chaînes c'est à dire  $\sqrt{b}$  (d'après l'équation III.60). L'espace des configurations est alors contenu dans un espace carré centré sur l'origine et dont les cotés valent  $2\sqrt{b}$ . Cet espace est maillé avec des éléments rectangulaires à 4 nœuds.

Dans le cas où la viscosité du polymère est dominante devant la viscosité du solvant, c'est à dire si  $nk_bT\lambda_p > \mu_s$ , la convergence de l'algorithme de point fixe sur le couplage est très difficile à obtenir. Pour cette raison on introduit un paramètre de relaxation  $w$  sur  $\underline{\underline{\tau}}$  tel que  $0 < w < 1$ .

 $L$ 'algorithme de résolution du problème couplé est alors :

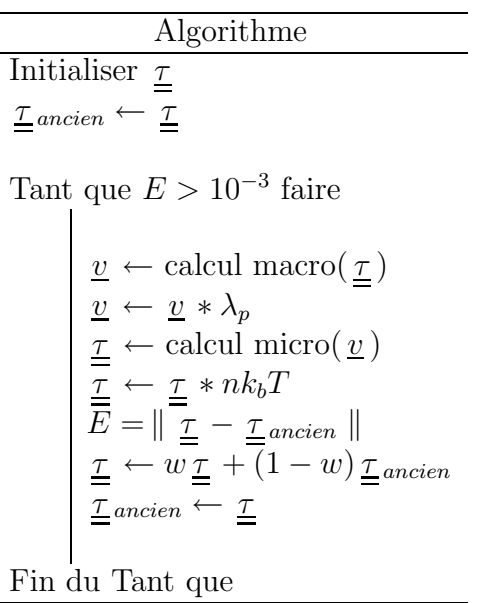

Si  $w = 1$  on retombe sur la méthode de point fixe sans relaxation.

#### **3.3.b Resultats ´**

On choisit  $nk_bT = 0.49$ ,  $\mu_s = 0.01$ ,  $\lambda_p = 1$  et  $b = 10$ . Ces valeurs de  $\lambda_p$  et b sont des valeurs que l'on retrouve souvent dans la littérature. La valeur de  $\mu_s$  correspond à la viscosité dynamique de l'eau exprimée en cm<sup>2</sup>s<sup>-1</sup>. Le choix de la valeur de  $nk_bT$  sera justifié dans le quatrième chapitre. Nous avons donc une viscosité du polymère de l'ordre de 50 fois plus grande que la viscosité du solvant. Pour la vitesse d'entraînement  $V_{max}$  nous considérons 2 valeurs : 0.5 et 1.

Remarque : Il est intéressant de remarquer que plus la vitesse d'entraînement est grande, plus le temps caractéristique de l'écoulement est petit devant le temps de relaxation du polymère et donc plus l'effet élastique est important. Le nombre de Weissemberg défini par le rapport du temps caractéristique de l'écoulement et du temps de relaxation du polymère permet de caractériser l'état microscopique du polymère.

En raison de la forte élasticité du fluide considéré, la convergence vers l'état stationnaire est parfois difficile à atteindre. La méthode du point fixe est instable. Dans nos calculs, nous avons été obligé d'introduire une relaxation importante pour avoir la convergence du point fixe. Pour le cas  $V_{max} = 0.5$  nous avons utilisé  $w = 0.02$  et pour le cas  $V_{max} = 1$ ,  $w = 0.001$ . Ces valeurs extrèmes du paramètre de relaxation laissent entrevoir des développements futurs de la méthode pour pallier ces difficultés de convergence. La figure III.17 montre le champ de vitesse pour des vitesses d'entraînement de  $V_{max} = 0.5$  et  $V_{max} = 1$  en comparaison avec le champ de vitesse pour un écoulement newtonien. Dans chacun des cas, nous avons également tracer les lignes de courants (figure III.18).

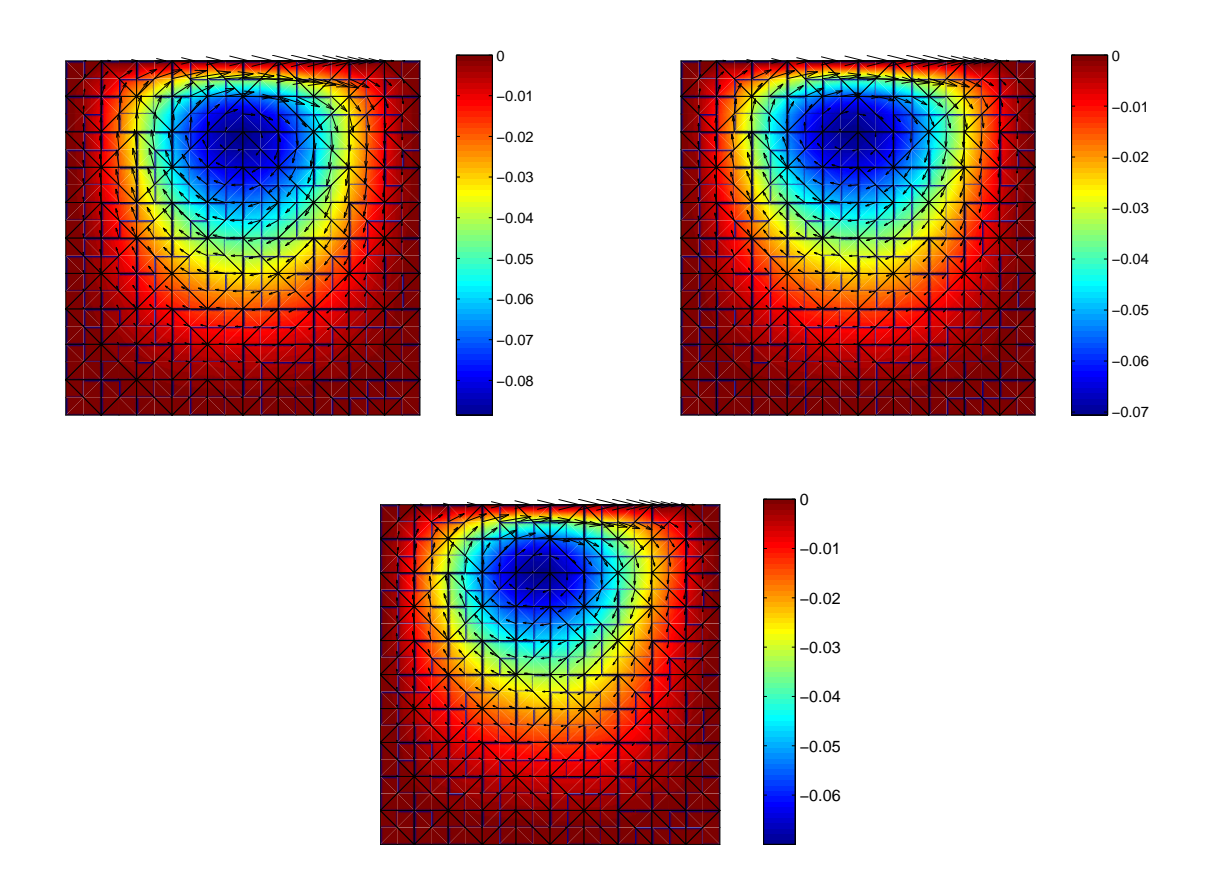

FIG. III.17 – Champ de vitesse sur la cavité pour un écoulement newtonien (gauche), pour un écoulement viscoélastique avec  $V_{max} = 0.5$  (droite) et avec  $V_{max} = 1$  (bas).

Plus l'élasticité est grande, plus le centre de la recirculation se décale vers la gauche et moins il y a de mouvement dans la partie inférieure de la cavité. On remarque aussi que dans le cas newtonien les lignes de courant sont symétriques entre la partie gauche et la partie droite de la cavité. On perd cette symétrie dans le cas viscoélastique. C'est particulièrement marqué pour le cas  $V_{max} = 1$ .

L'utilisation d'une description microscopique de l'état du polymère permet de connaître la structure du fluide. Ainsi, on peut tracer en tout point de l'écoulement la distribution de probabilité de l'état des chaînes. Ainsi, nous voyons sur la figure III.19 que les chaînes sont très étirées là où le cisaillement est élevé (en haut de la cavité). En effet, au niveau de la paroi supérieure, au centre, on distingue deux pics de probabilité au bord du domaine suivant l'horizontale. Ces pics correspondent à des chaînes très étirées dans la direction de l'écoulement. A l'inverse, en bas de la cavité, où il y a peu de cisaillement, le pic de probabilité se situe au centre du maillage ce qui correspond à un vecteur bout à bout des chaînes nul. Cela montre que les chaînes sont très peu étirées.

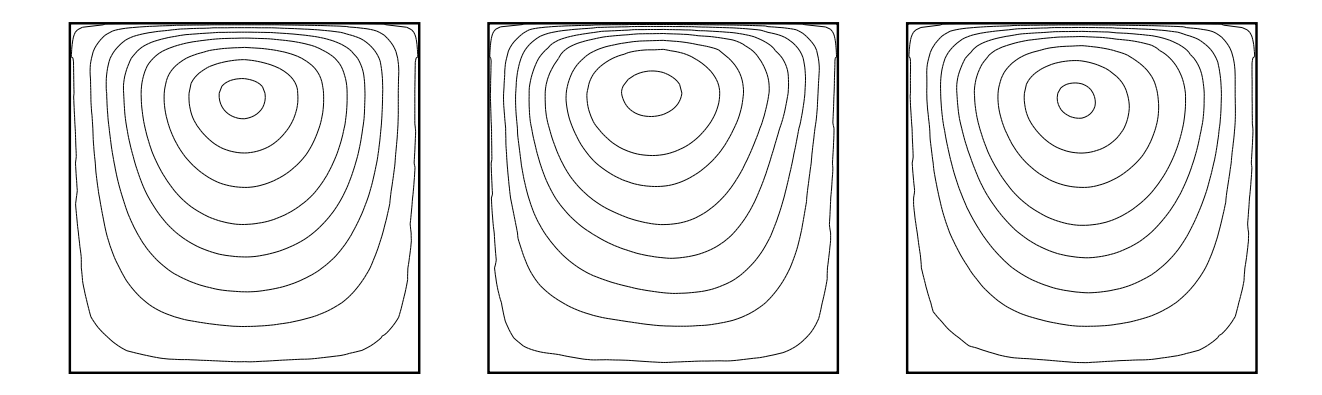

FIG. III.18 – Lignes de courant sur la cavité pour un écoulement newtonien (gauche), pour un écoulement viscoélastique avec  $V_{max} = 0.5$  (milieu) et avec  $V_{max} = 1$  (droite).

Pour visualiser l'état microscopique des chaînes, les ellipsoïdes d'orientation peuvent également

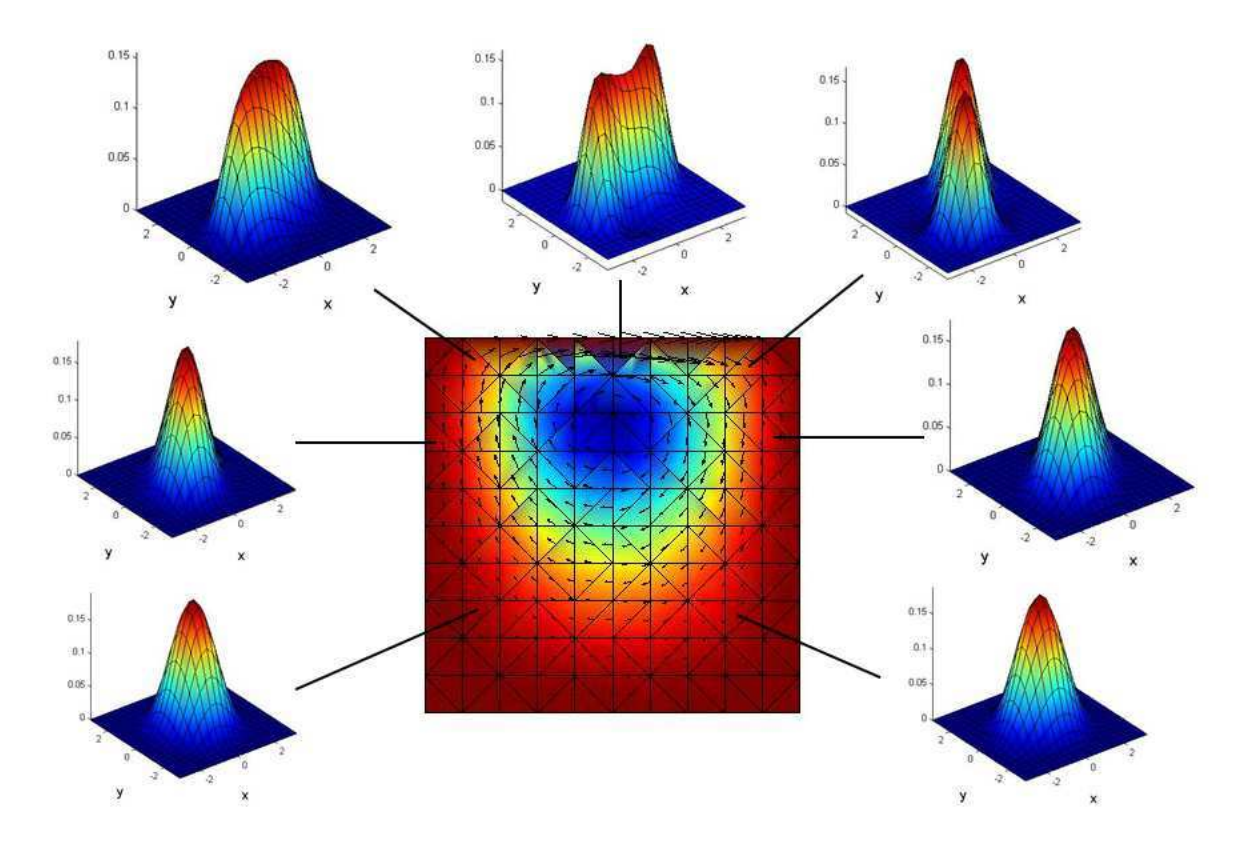

FIG. III.19 – Visualisation des distributions d'état des chaînes en plusieurs points de la cavité pour  $V_{max} = 1$ .

être tracées à partir du tenseur des extracontraintes normalisé (tel que la trace soit unitaire). Nous visualisons ainsi l'orientation des chaînes sans prendre en compte leur étirement (figure III.20). On voit ainsi que plus la vitesse d'entraînement augmente, plus les chaînes ont une direction privilégiée d'orientation.

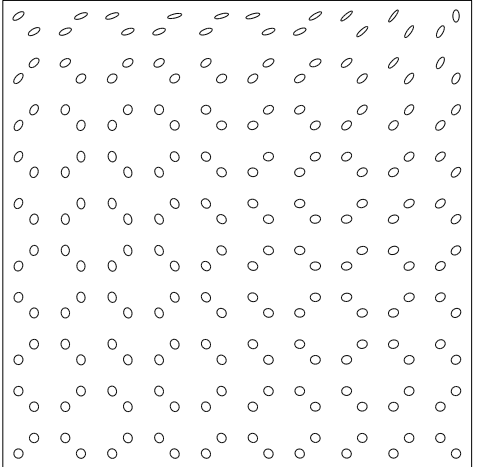

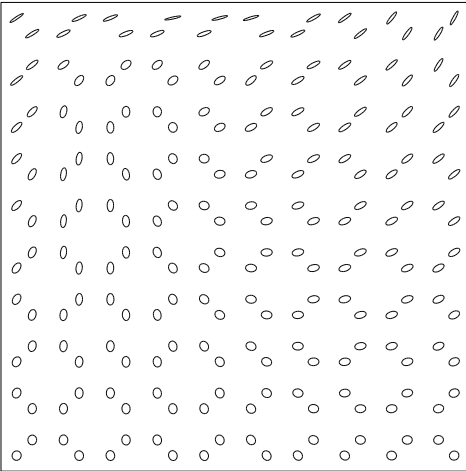

FIG. III.20 – Tenseur des extracontraintes dans la cavité pour un écoulement viscoélastique avec  $V_{max} = 0.5$  (gauche) et  $V_{max} = 1$  (droite).

# **Chapitre IV**

# **Etude expérimentale**

# Sommaire

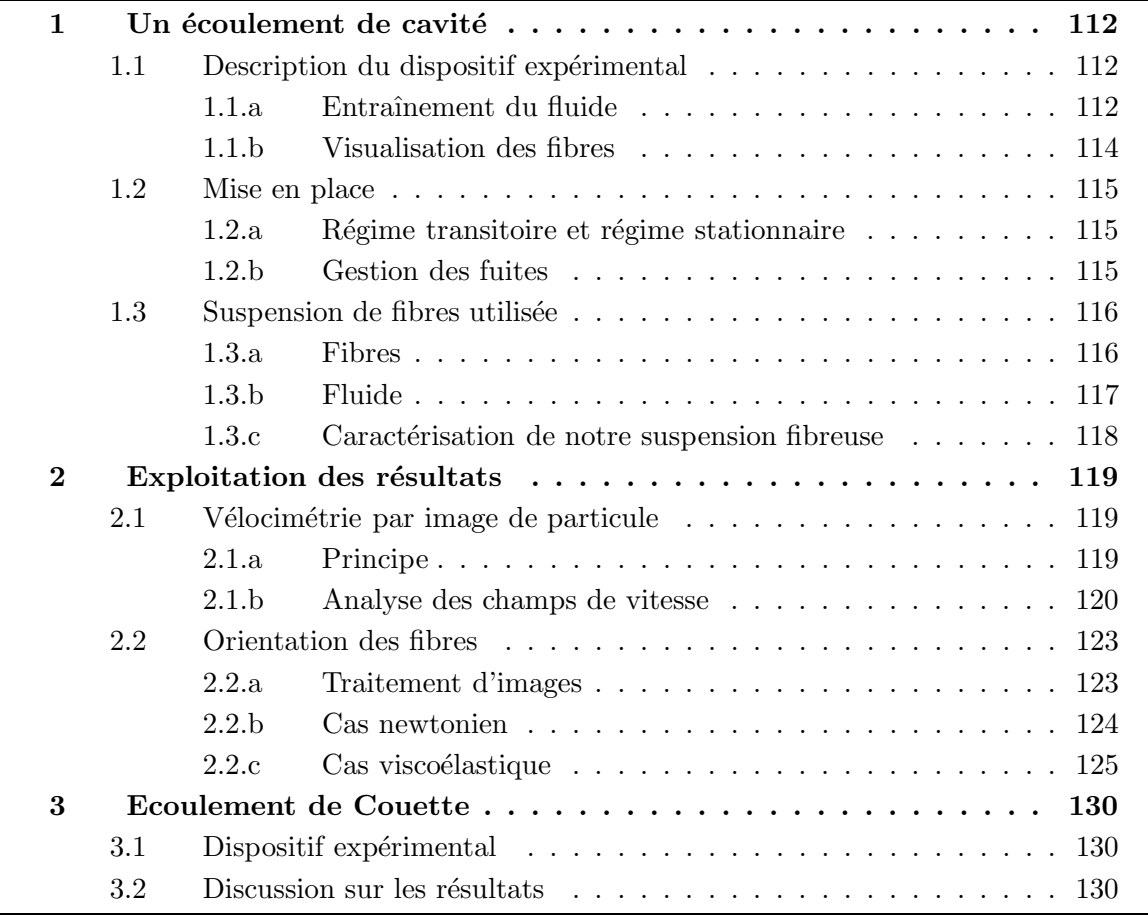

Dans ce chapitre nous allons voir une application expérimentale ayant un double objectif :

- $-$  Le premier objectif est de comparer les résultats expérimentaux avec les résultats numériques obtenus dans les chapitres précédents.
- $-$  Le second objectif est d'étudier le couplage entre la viscoélasticité et les fibres pour les suspensions de fibres dans une matrice viscoélastique. A ce sujet on peut citer plusieurs travaux [Azaiez, 1996], [Ramazani et al., 1997], dans lesquels un modèle de couplage est développé avec une description macroscopique de l'état du fluide. Une étude expérimentale approfondie est nécessaire afin d'en déduire un modèle de couplage à l'échelle microscopique (description de Fokker-Planck).

# **1** Un écoulement de cavité

La cavité recirculante permet de se focaliser sur une zone de recirculation similaire à ce que l'on peut trouver dans de nombreux types d'´ecoulement industriel. D'un point de vue expérimental, l'intérêt majeur de la cavité est qu'il n'y a pas d'entrée ni de sortie de fluide (sauf des fuites éventuelles). Ainsi, une faible quantité de fluide est suffisante pour faire toute une série d'expériences. D'autre part, la vitesse imposée en haut de la cavité est bien contrôlée et il n'y a pas de risque d'instabilité. Cet écoulement apparaît être une bonne façon d'étudier efficacement les phénomènes de recirculation et de vérifier la pertinence des résultats numériques obtenus dans les chapitres précédents.

## **1.1 Description du dispositif experimental ´**

L'objectif du dispositif expérimental est de visualiser l'orientation de fibres dans un écoulement de cavité identique à celui que nous avons étudié numériquement. Nous pourrons ainsi comparer les résultats numériques et expérimentaux.

Le dispositif utilisé est schématisé sur la figure IV.1. Il est composé de plusieurs éléments :

- $-$  Une cavité en plexiglas contenant la suspension de fibres. L'intérêt du plexiglas est de pouvoir laisser passer la lumière ce qui est nécessaire à la visualisation. Les dimensions de la cavité sont de 10 mm de côté et de 115 mm de longueur.
- Un cylindre en aluminium. C'est la rotation du cylindre qui entraˆıne le fluide et induit une recirculation à l'intérieur de la cavité.
- $-$  Un laser associé à une lentille permettant d'éclairer une section transversale de la cavité.
- Une caméra permettant l'acquisition des images.

#### **1.1.a Entraˆınement du fluide**

Le fluide est entraîné par un rouleau cylindrique creux en aluminium de 154 mm de diamètre et de 144 mm de longueur. Son axe est dirigé suivant la plus grande direction de la cavité. C'est la rotation du cylindre autour de son axe qui entraîne l'écoulement dans la cavité. Le diamètre du cylindre est grand devant le coté de la cavité (15 fois plus grand environ). De

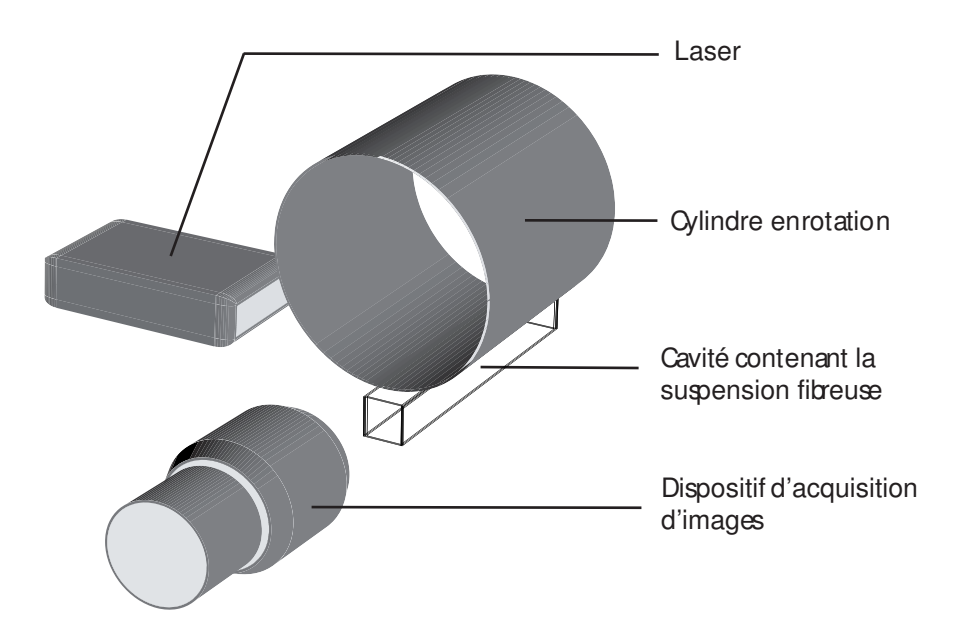

FIG. IV.1 – Schéma du dispositif expérimental.

cette manière, nous pouvons en première approximation considérer que le contact entre le cylindre et la cavité est plan. Pour positionner de façon précise la cavité par rapport au cylindre, des tables micrométriques sont disposées permettant un réglage horizontal et vertical précis.

Le cylindre est mis en mouvement par un moteur électrique alimenté par un courant continu réglable. Le moteur peut aller jusqu'à des rotations de 3000 tours/minute. Cependant il vibre beaucoup à ce régime et cette vitesse est disproportionnée par rapport à la taille de la cavité. Au dessous de 50 tours/minute, la rotation du moteur n'est plus régulière, la puissance fournie devenant trop faible. Une rotation de 50 tours/minute est encore trop importante compte tenu de la taille du cylindre. La vitesse de rotation est donc diminuée par un réducteur de taux de réduction  $1/45$  ainsi qu'un système poulies/courroies de rapport de réduction 40/160. Le rapport de réduction total est alors  $1/180$ . La vitesse d'entraînement  $V_{max}$  peut alors être déterminée en fonction de la vitesse de rotation du moteur notée rpm :

$$
V_{max} = \frac{rpm}{60} \frac{\pi d_r}{180}
$$
 (IV.1)

où  $d_r$  est le diamètre du rouleau, c'est-à-dire 154 mm. Ainsi, pour une vitesse de rotation de 60 tours/minute qui est correcte pour le moteur, la vitesse d'entraînement est de  $2.7 \text{ mm/s}$ , ce qui est un ordre de grandeur raisonnable compte tenu des dimensions de la cavité.

#### **1.1.b Visualisation des fibres**

Nous voulons regarder ce qui se passe pour une section au centre de la cavité. De cette façon, la section visualisée est suffisamment loin des extrémités pour que l'écoulement ne soit pas perturbé par les effets de bord. Le champ de vitesse reste dans le plan, ce qui correspond à l'hypothèse de problème 2D que nous avons faite pour la simulation numérique.

La figure IV.2 décrit schématiquement la méthode de visualisation des fibres. Le laser utilisé envoie un rayon d'environ 1 mm de diamètre. Une lentille permet de transformer le rayon en un plan couvrant toute une section de la cavité. En réalité, le plan laser éclaire une tranche de 1 mm de la cavité. Dans certains cas (dépendant essentiellement du fluide utilisé), pour augmenter la qualité de la visualisation, il est préférable de réduire la profondeur de la tranche ´eclair´ee. Pour cela, on ajoute un cache opaque avec une fente de taille r´eglable entre le laser et la lentille. On peut ainsi contrôler l'épaisseur de la section visualisée.

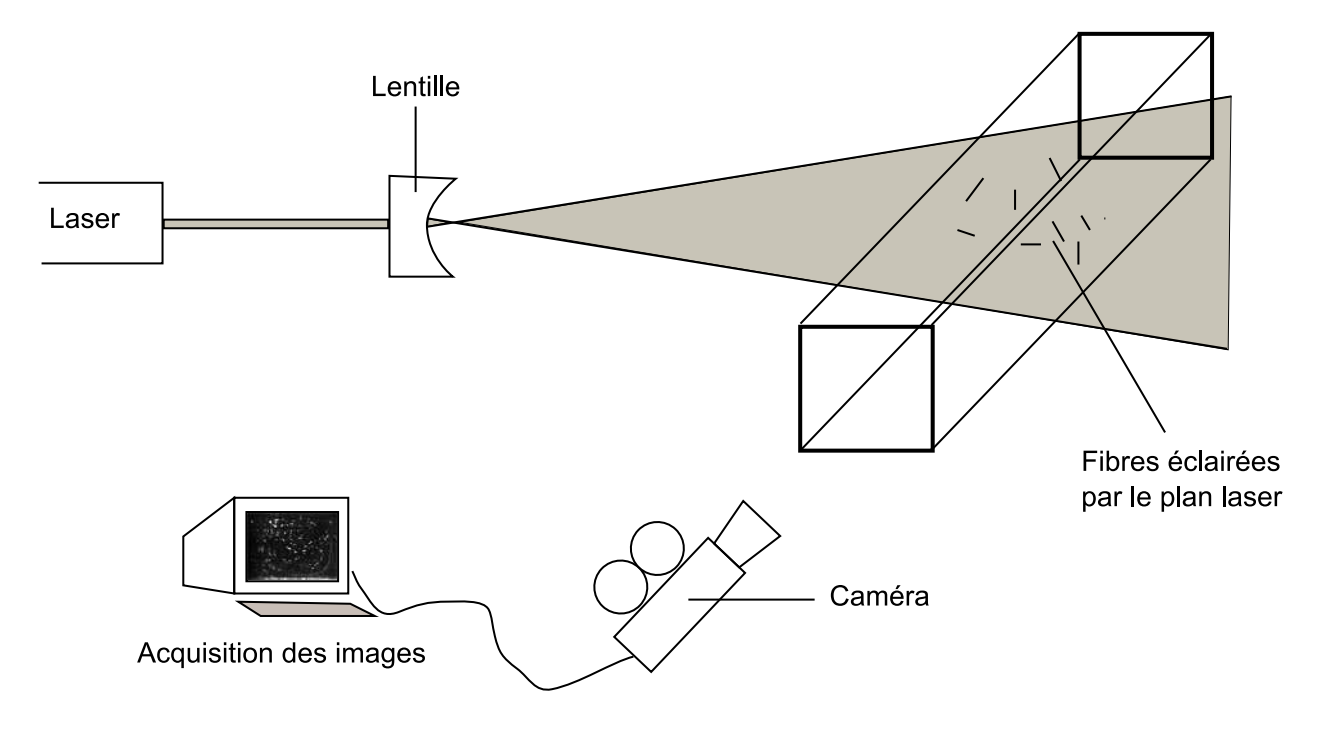

FIG. IV.2 – Visualisation des fibres à l'aide du laser.

Le fluide utilisé doit être transparent pour pouvoir laisser passer la lumière sans la réfléchir. Ainsi, comme la caméra est placée perpendiculairement au plan laser, elle n'est pas éclairée et rien n'est visualisé en l'absence de fibres (ou de particules réfléchissantes). L'idée de la visualisation repose sur le fait que les fibres, contrairement au fluide, réfléchissent la lumière. Elles sont donc visibles par la cam´era et apparaissent sur un fond noir ce qui permet d'avoir une image bien contrastée.

Le même principe de visualisation est utilisé avec des particules sphériques pour faire de la PIV (vélocimétrie par image de particules). En prenant deux clichés espacés d'un intervalle de temps bien choisi (de façon à être représentatif de l'écoulement étudié), un logiciel permet de déterminer la distance parcourue par chaque particule et donc d'évaluer le champ de vitesse dans le plan visualisé. Connaissant le temps entre les deux clichés on peut en déduire le champ de vitesse. D'ailleurs, le laser et la caméra utilisés pour la visualisation de l'orientation des fibres sont à la base prévus pour la PIV et un seul système nous permet donc de faire l'étude expérimentale complète.

# **1.2 Mise en place**

## **1.2.a Regime transitoire et r ´ egime stationnaire ´**

Lors de la mise en place du fluide dans la cavité, les fibres sont orientées aléatoirement dans toutes les directions. Entre la mise en mouvement du cylindre et le régime stationnaire, il y a un temps pendant lequel l'orientation des fibres va évoluer. Ce temps est plus où moins long selon la nature du fluide et la vitesse d'écoulement. Ce qui nous intéresse étant le régime stationnaire, il est important d'attendre que l'écoulement soit totalement établi. Un indicateur assez fiable est de s'assurer que les fibres sont bien orientées suivant un plan perpendiculaire à l'axe de la cavité. Comme nous allons le voir, ce critère n'est pas forcément valable pour un écoulement viscoélastique.

## **1.2.b Gestion des fuites**

Une des difficultés majeures lors de la mise en mouvement du fluide, concerne les fuites. Sous l'action du cylindre, un léger filet de fluide à tendance à sortir de la cavité. Ce phénomène est d'autant plus important que la vitesse imposée est grande. Cela entraîne l'apparition de deux problèmes :

- le premier est que la cavité a tendance à se vider. S'il n'y a plus assez de fluide, des bulles apparaissent et au bout d'un certain temps, le cylindre n'est plus en contact avec le fluide et l'écoulement s'arrête,
- le deuxième est que la sortie de fluide modifie le champ de vitesse dans la cavité.

La difficulté liée au premier problème doit cependant être nuancée. Il faut considérer le temps que nous avons entre le moment où le régime stationnaire est atteint et le moment o`u des bulles apparaissent et perturbent l'´ecoulement. Ainsi, nous souhaitons minimiser les fuites pour avoir le maximum de temps pour la visualisation. Pour des fluides peu visqueux, l'établissement de l'écoulement peut être suffisamment rapide pour permettre d'observer l'écoulement et de déterminer les champs de vitesse avant l'apparition des bulles. Il suffit alors de remettre du fluide dans la cavité entre chaque expérience.

De la même façon, le deuxième problème n'a que peu d'impact si les fuites sont suffisamment

réduites. Le cas idéal où il n'y a pas de fuite n'est de toute manière pas possible à obtenir expérimentalement à cause de la discontinuité de la vitesse sur les extrémités supérieures de la cavité. La fine couche de fluide qui entre et qui sort de la cavité permet de lubrifier le contact entre le cylindre et les bords supérieurs. Il est intéressant de noter que [Grillet et al., 1999] ont reproduit numériquement des instabilités observées expérimentalement pour des écoulements viscoélastiques sur les extrémités de la cavité ([Grillet and Shaqfeh, 1996], [Pakdel and McKinley, 1998]) en considérant une petite fuite de fluide dans leur simulation.

#### **Limiter les fuites**

Tout d'abord, il est important de bien vérifier l'alignement de la cavité et du cylindre, ainsi que leur horizontalité. Si c'est le cas on évite bien des soucis de fuites.

Lors du lancement de l'expérience, une fine couche de fluide sort de la cavité par adhérence au cylindre. Si le cylindre est mouillé, une fine couche de fluide entre aussi dans la cavité ce qui compense la fuite. Il est donc intéressant de mouiller légèrement le cylindre avec le fluide testé avant de lancer l'expérience. Une raclette en plastique est utilisée pour étaler du fluide sur toute la surface du cylindre.

Pour faciliter l'entrée d'une couche de fluide dans la cavité, il est utile de décaler légèrement l'axe du cylindre par rapport à la cavité. Bien entendu, il faut que ce décalage reste faible pour éviter de modifier le champ de vitesse. Ce décalage permet également que moins de fluide sorte de la cavité, car le contact entre le cylindre et le bord de la cavité est plus fort en sortie.

## **1.3 Suspension de fibres utilisée**

### **1.3.a Fibres**

Pour que la suspension de fibres puisse être étudiée dans le cadre de la mécanique des milieux continus, il faut que les dimensions des fibres soient très petites devant les dimensions de l'écoulement. Dans le cas contraire, on ne peut pas considérer que l'écoulement est continu à l'échelle macroscopique et la loi de comportement utilisée (équation  $(A.3)$  n'est plus valable. D'autre part, si les fibres sont trop longues, l'hypothèse d'uniformité du gradient de vitesse le long d'une fibre, utilisée pour l'équation de Jeffery (équation I.8), devient grossière. En général, pour que l'hypothèse de continuité soit pertinente on cherche à vérifier la condition

$$
\frac{\text{Dimension caractéristique de l'écoulement}}{\text{Dimension caractéristique des fibres}} \ge 50 \tag{IV.2}
$$

Etant donné que dans une recirculation les fibres sont alignées perpendiculairement à l'axe de la cavité, nous prenons le côté de la section comme dimension caractéristique (c'est à dire 1 cm). Nous souhaitons donc avoir des fibres d'une longueur de l'ordre de 200  $\mu$ m. En pratique, il est difficile de se procurer des fibres d'une telle longueur qui ont peu d'utilisation industrielle.

D'autre part, on ne veut pas que les fibres flottent ou sédimentent dans le fluide pendant l'expérience. Il nous faut donc des fibres d'une densité proche de celle du fluide. On peut aussi jouer sur la viscosité du fluide : plus le fluide est visqueux et moins les fibres risquent de sédimenter. La dernière contrainte sur le choix des fibres est qu'elles soient facilement visualisables, c'est à dire qu'elles réfléchissent bien la lumière. On va donc s'orienter vers des fibres de couleur blanche.

Finalement, les fibres que nous avons choisies sont en polyamide de  $300 \mu m$  de longueur avec une section circulaire de 19  $\mu$ m de diamètre. Ces dimensions conduisent à  $k = 0.992 \approx 1$ . Elles sont de couleur naturellement blanche (sans ajout de pigment). Elles sont distribuées par Swissflock. Elles ont une densité d'environ 1140 kg/m<sup>3</sup> ce qui est légèrement supérieur à la densité de l'eau. Cette faible densité permet l'utilisation d'une large gamme de liquide pour préparer la suspension sans avoir de problème lié à la sédimentation. Malheureusement, le critère de l'équation IV.2 n'est pas vérifié. Le rapport entre la dimension de la cavité et la dimension des fibres est de 33. Cette valeur reste néanmoins correcte compte tenu du compromis à trouver entre dimensions, densité et propriétés optiques des fibres.

#### **1.3.b Fluide**

Dans un premier temps, nous souhaitons étudier ce qui se passe avec un fluide ayant un comportement newtonien. Nous optons pour une huile végétale 100% colza. Ce choix est guidé par la stabilité de l'huile et la facilité de se fournir. De plus, la faible viscosité de l'huile  $(0.07 \text{ Pa.s})$  permet une mise en place facile. La masse volumique de l'huile est de 906 kg/m<sup>3</sup>. Bien que cette masse volumique soit faible, la sédimentation des fibres durant le temps de l'expérience est négligeable. Nous avons testé l'huile en rhéomètrie cône-plan. Le caractère newtonien du fluide est une bonne approximation dans les conditions de notre expérience.

Dans un second temps, on souhaite observer l'orientation des fibres dans un fluide viscoélastique. Pour cela, on choisit des solutions de polyoxide d'éthylène (POE). L'avantage de ce polym`ere est qu'il est soluble dans l'eau. Le solvant utilis´e est donc simplement de l'eau. On peut facilement régler la concentration et avoir des solutions plus ou moins élastiques. De plus, ce polymère est non toxique, nettoyable à l'eau et disponible en grande quantité.

Le POE a également été caractérisé en rhéomètrie cône-plan au travers du module élastique G' et du module visqueux G" (figure IV.3). On trace également la viscosité équivalente du polymère  $\eta^*$ . On remarque que les effets visqueux et élastiques sont d'autant plus accentués que la concentration en polymère est élevée. Par ailleurs, pour une concentration donnée, il est possible de privilégier l'étude des effets visqueux ou des effets élastiques en fonction des gradients réalisés expérimentalement. On peut noter qu'une concentration en polym`ere de 0.25% donne une viscosit´e proche de celle de l'huile de colza dans les conditions de l'expérience. Cette faible viscosité facilite l'établissement de l'écoulement.

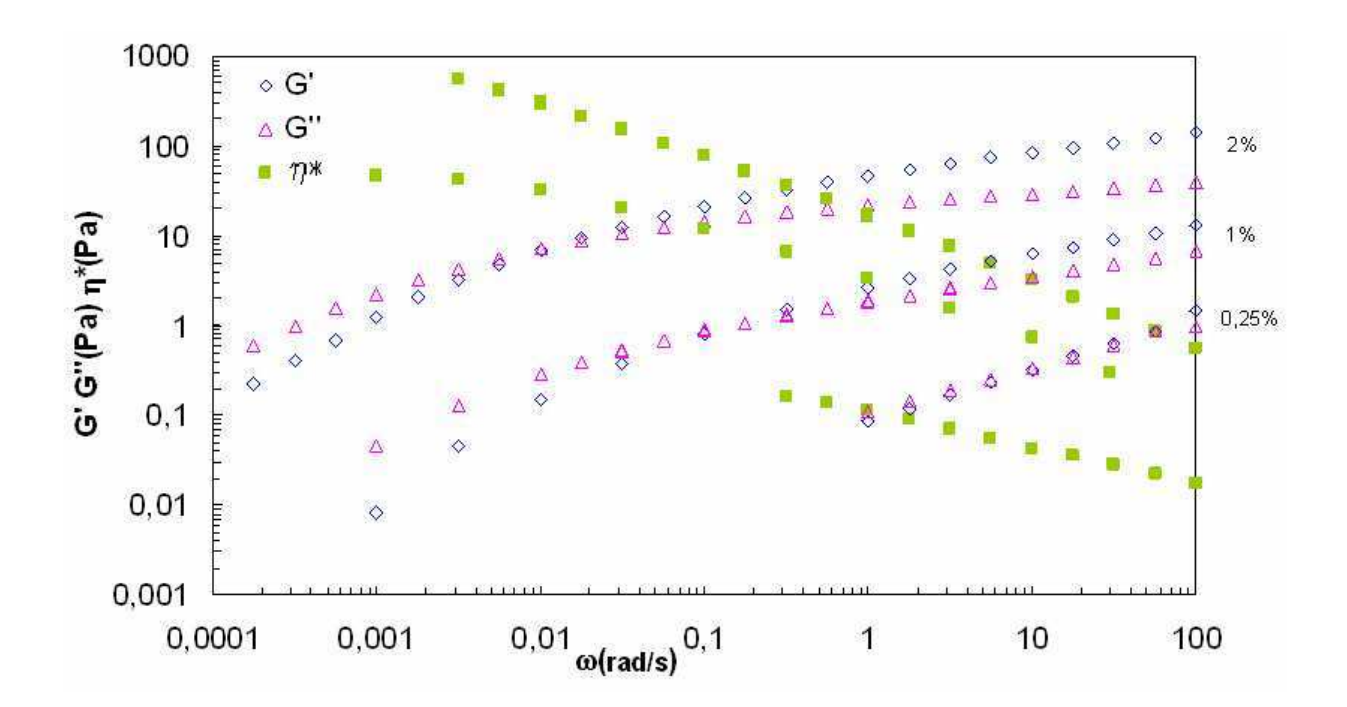

FIG. IV.3 – Courbes rhéomètriques G'G" du POE à différentes concentrations, ainsi que la  $viscosit\acute{e}$  équivalente.

Dans le cas viscoélastique, pour pouvoir comparer les résultats obtenus avec des résultats numériques, nous avons besoin d'évaluer les paramètres du modèle FENE. La masse molaire du polymère utilisé est 5 10<sup>6</sup> g/mol. Sachant qu'une mole équivaux à 6.022 10<sup>23</sup> molécules, le nombre de chaînes dans 1 gramme de polymère est de  $1.2 \times 10^{17}$ . On peut alors déterminer le nombre de chaînes par cm<sup>3</sup> (unité utilisée dans la simulation) noté  $n$  en fonction de la concentration du polymère dans l'eau notée  $C_p$ :

$$
n = C_p \times 1.2 \, 10^{17} \tag{IV.3}
$$

Par exemple, si  $C_p = 1\%, n = 1.2 \; 10^{15}$ . Cette formule nous permet d'évaluer le paramètre  $nk_bT$  servant à adimensionnaliser le tenseur des extracontraintes.  $k_b$  vaut 1.38 10<sup>-</sup>18 g.cm.s<sup>-2</sup>.K<sup>-1</sup>. La température T est choisie à 296 Kelvin (environ 23 degrés). Cela nous donne :

– pour  $C_p = 0.25\%, nk_bT = 0.12$  g.cm<sup>-2</sup>.s<sup>-2</sup>

- pour 
$$
C_p = 1\%, nk_bT = 0.49 \text{ g.cm}^{-2} \text{.s}^{-2}
$$

Il reste à évaluer les paramètres b et  $\lambda$  du modèle FENE par recalage expérimental.

#### **1.3.c Caracterisation de notre suspension fibreuse ´**

Les paramètres qui rentrent en jeu dans une suspension de fibres sont [Fusellier, 1992] :

- le facteur de forme :  $r = \frac{L}{D}$  $\frac{L}{D}$  pour des fibres cylindriques,
- la fraction volumique  $C_f$ .

Trois domaines de concentrations ont été mis en évidence suivant la fraction volumique :

 $-$  le régime dilué dans lequel les fibres peuvent tourner librement :

$$
C_f < \left(\frac{D}{L}\right)^2 = \left(\frac{1}{r}\right)^2\tag{IV.4}
$$

 $-$  le régime semi-dilué où les fibres ont un espace limité :

$$
\left(\frac{D}{L}\right)^2 < C_f < \left(\frac{D}{L}\right) \tag{IV.5}
$$

– le r´egime concentr´e pour des fractions volumiques plus ´elev´ees. Les fibres ont peu d'espace pour tourner.

La concentration en fibres est choisie de façon à avoir une fibre par volume de 1 mm<sup>3</sup> (optimal pour l'observation). Cela est équivalent à une concentration massique de 0.011% pour l'huile  $v$ égétale et  $0.0099\%$  pour les solutions de polyoxide. On a alors :

$$
\begin{cases}\nC_f \approx 0.0001\\ \n\frac{1}{r^2} = 0.004\n\end{cases}
$$
\n(IV.6)

Dans ce cas, il est largement vérifié que l'on est en régime dilué.

# **2 Exploitation des resultats ´**

### **2.1 Vélocimétrie par image de particule**

#### **2.1.a Principe**

La visualisation des fibres nous donne plusieurs informations. D'une part nous visualisons l'orientation des fibres, et d'autre part en suivant la position du centre d'une fibre, il est possible d'observer les trajectoires. N´eanmoins, une technique de PIV permet de quantifier de façon plus précise le champ de vitesse. La méthode de visualisation est la même que celle utilis´ee pour visualiser les fibres, mais en utilisant des particules sph´eriques.

Un logiciel, Flow-Manager (fourni par Dantec), permet d'évaluer à partir de deux images successives le déplacement des particules. Pour cela, l'image est divisée en plusieurs zones d'interrogation. Il est supposé que la vitesse est homogène dans chaque subdivision. Pour que cette hypoth`ese soit une bonne approximation (moins de 10% d'erreur), la taille des subdivisions doit être suffisamment petite. Entre les deux images analysées, il est possible qu'une particule sorte d'une zone. Pour éviter de perdre l'information concernant cette particule, on fait se chevaucher les zones d'interrogation sur 50%.

Les particules utilisées sont spécifiques pour la PIV. Ce sont des microbilles de verre creuses argentées de densité 1400 kg/m<sup>3</sup> et de diamètre compris entre 10 et 30  $\mu$ m (diamètre moyen de 15  $\mu$ m). Le poids moyen d'une particule est donc de 2.5 10<sup>-9</sup> g.

Le calcul est optimal avec 5 particules par zone en moyenne [Nigen, 2000]. Avec le quadrillage utilis´e, il y a 1024 zones. On veut donc visualiser 5120 particules sur la section éclairée. Le laser éclaire un plan de 1 mm d'épaisseur sur une section de la cavité de 1 cm<sup>2</sup>. Cela correspond à un volume de  $0.1 \text{ cm}^3$  soit environ  $0.1 \text{ g}$  de fluide. Compte tenu du poids des billes, on a travaillé avec une densité de  $1 \text{ mg}$  de billes pour  $10 \text{ g}$  de fluide.

Le logiciel de calcul de PIV fait une analyse statistique du déplacement des particules. Pour optimiser les résultats, le déplacement maximal des particules entre les deux images doit être inférieur à  $1/8$  de la zone [Nigen, 2000] soit 0.04 mm. Le temps entre deux clichés successifs est donc différent selon la vitesse d'entraînement de la cavité. De plus, si on veut regarder précisément le champ de vitesse dans les zones à faible déplacement (par exemple dans les coins inférieurs de la cavité), il faut augmenter le temps entre les deux clichés.

L'image obtenue avec la PIV est légèrement bruitée. Le logiciel utilisé permet de lisser les résultats afin de les rendre plus facilement exploitables. On effectue le lissage avec une portée de  $5 \times 5$  zones de calcul. Cette valeur permet de lisser le bruit sans affecter l'allure globale des résultats.

## **2.1.b Analyse des champs de vitesse**

Les champs de vitesse sont déterminés dans un premier temps pour un fluide newtonien et ensuite pour un fluide viscoélastique. Le fluide viscoélastique retenu est un POE de masse molaire  $5 \times 10^6$  g/mol et de concentration dans l'eau 0.25%. Cette concentration est choisie car elle donne une viscosit´e et un champ de vitesse proche du cas newtonien. Cela permettra en comparant les deux cas de bien de faire ressortir l'influence de la viscoélasticité sur l'orientation des fibres. Il est vérifié en rhéomètrie rotative qu'aucun changement de viscosité n'est observable avec l'ajout des billes. La figure IV.4 montre les champs de vitesse obtenus dans les deux cas. La recirculation est moins étendue dans le cas viscoélastique, avec notamment très peu de mouvement dans le tiers inférieur de la cavité. On peut aussi remarquer que l'entraînement du fluide par la face supérieure n'est pas parfaitement dirigé suivant l'horizontale. En effet, les trajectoires suivent la forme légèrement arrondie du cylindre.

Il est possible à partir du champ de vitesse d'afficher les profils de vitesse. On se place près du bord supérieur de la cavité. Le profil de vitesse est tracé dans la figure IV.5. Nous avons également affiché un polynôme du deuxième degré qui approche le profil de vitesse en entrée.

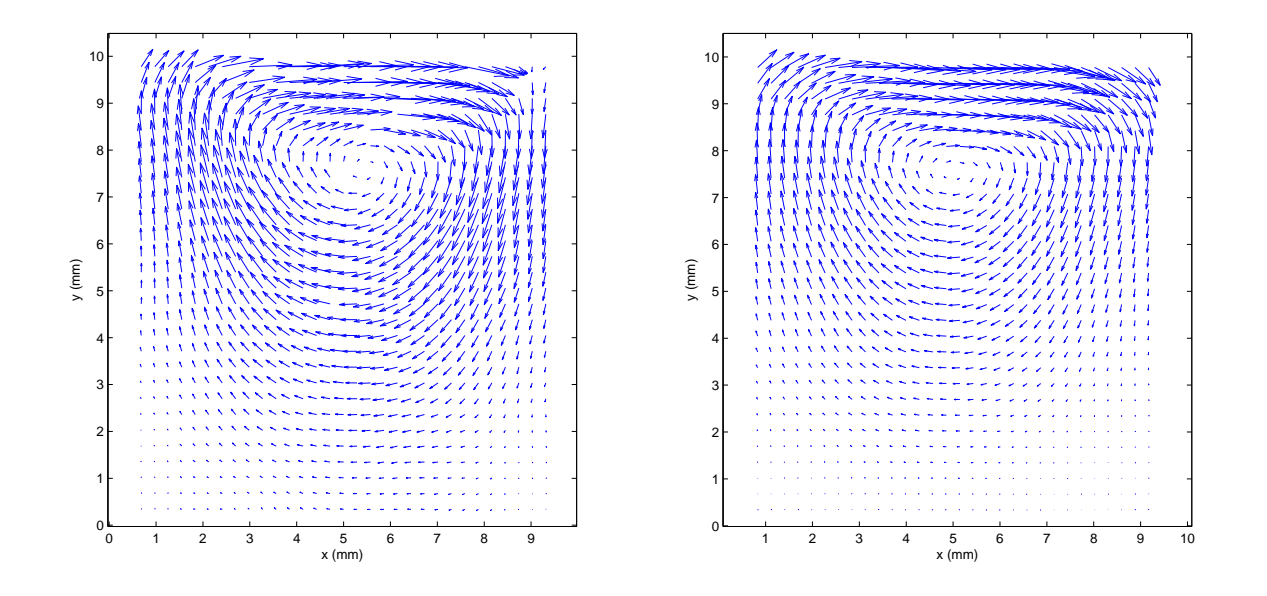

FIG. IV.4 – Champ de vitesse dans la cavité obtenu par PIV pour un fluide newtonien  $(gauche)$  et un fluide viscoélastique  $(droite)$ .

Il s'agit du profil que nous avons imposé pour la simulation numérique :

$$
v_x = 16 x^2 (1 - x)^2 V_{max}
$$
 (IV.7)

 $V_{max}$  dépend de la vitesse de rotation du cylindre.

Bien que le profil de vitesse soit relativement bruité. Il y a une bonne corrélation entre le profil expérimental et le profil approché. On remarque cependant qu'il y a un plateau dans le profil de vitesse au centre. Cela peut aussi s'expliquer par le rayon de courbure du cylindre.

La figure IV.6 montre le profil de la norme de la vitesse  $(\sqrt{v_x^2 + v_y^2})$  pour une section horizontale au niveau du centre de la recirculation. On peut alors identifier la position du centre de recirculation avec la valeur minimale de la vitesse. Pour le fluide newtonien le centre se situe `a une abscisse de 5.5 mm. Num´eriquement, le centre de la recirculation se situe au centre de la cavité, c'est à dire pour une abscisse de 5 mm. Cette différence peut s'expliquer par le décalage du cylindre vers la droite effectué dans le but de limiter les fuites. On peut aussi penser que le filet de fluide sortant de la cavité est à l'origine du décalage. Il est intéressant de noter que le centre de la recirculation pour le polyoxide à  $0.25\%$  est décalé de  $0.7$  mm vers la gauche par rapport au cas newtonien. Un résultat similaire a été obtenu numériquement. On a ici une bonne corrélation entre les résultats numériques et expérimentaux.

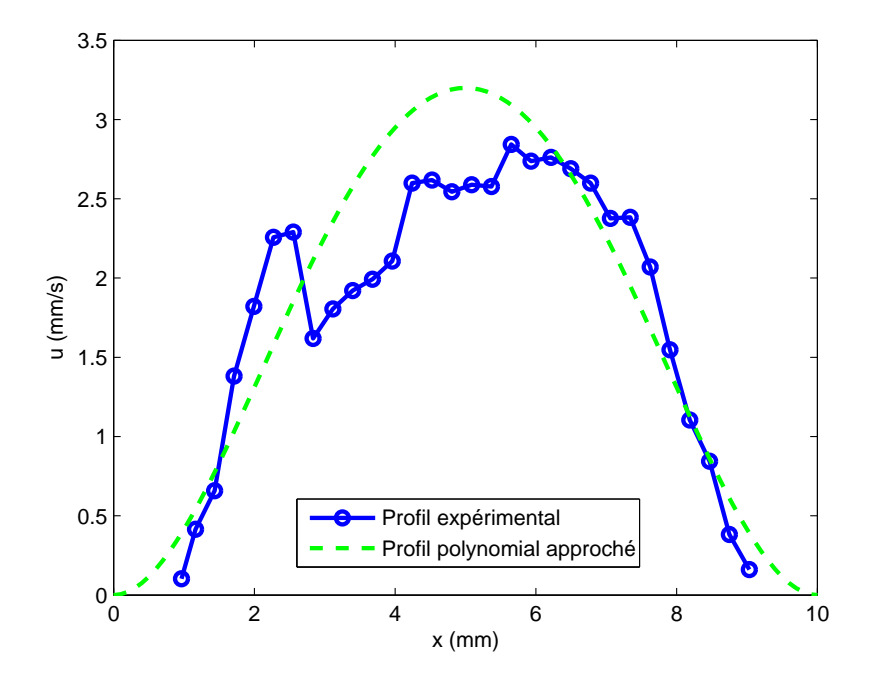

FIG. IV.5 – Profil de vitesse sur la face supérieure de la cavité et polynôme approché dans le cas d'un POE.

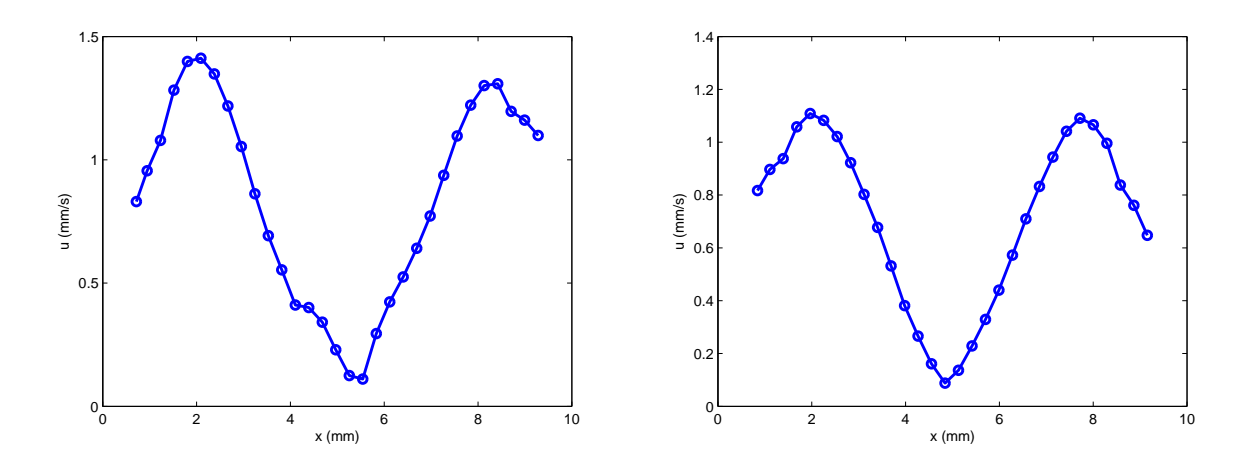

Fig. IV.6 – Profil de la norme de la vitesse pour une section de coupe au niveau de la recirculation. Gauche : Fluide newtonien - Droite : POE.

## **2.2 Orientation des fibres**

## **2.2.a Traitement d'images**

Le dispositif expérimental permet d'obtenir une série de photos sur lesquelles nous observons l'orientation des fibres (figure IV.7). Pour utiliser ces résultats de façon quantitative il faut procéder à un traitement d'images.

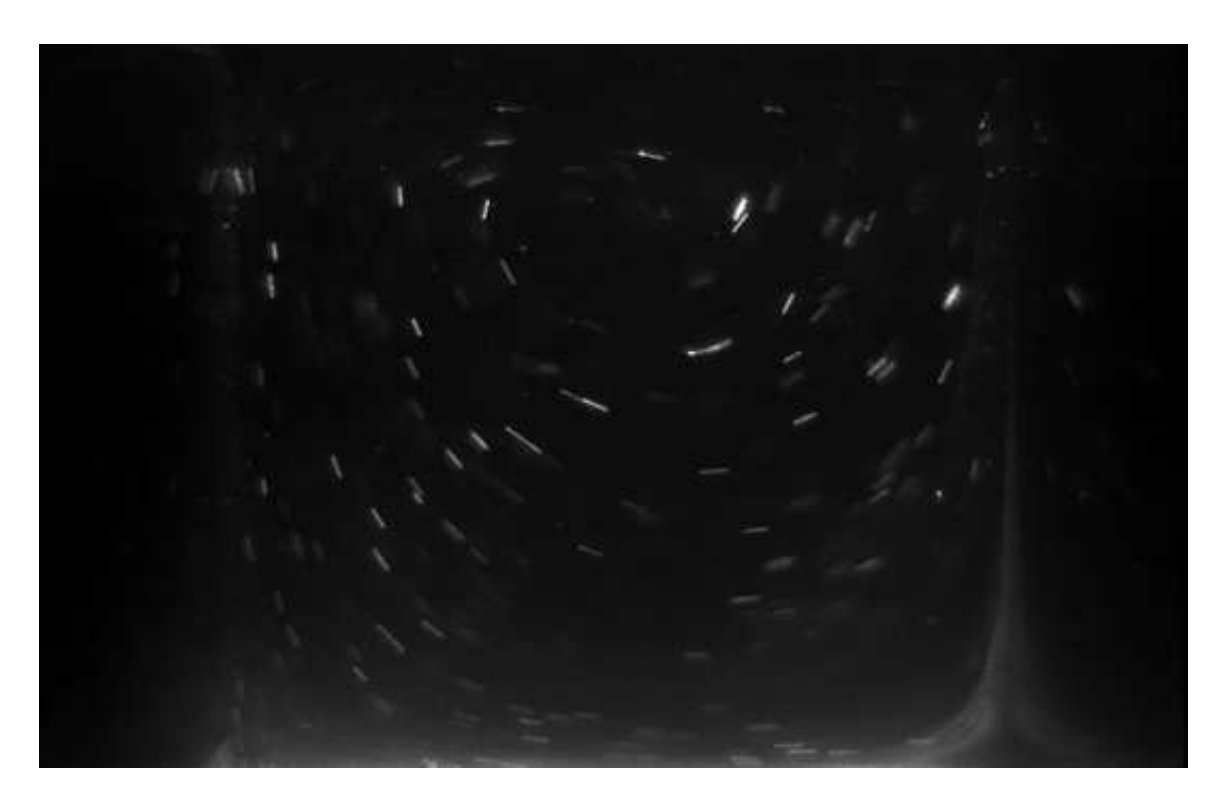

FIG. IV.7 – Image brute obtenue par le dispositif d'acquisition.

Tout d'abord, nous avons besoin de connaître la position des extrémités de la cavité sur les images. Cette étape est nécessaire pour déterminer à quel endroit de la cavité se trouve la fibre considérée. La position des extrémités peut être déterminée de façon assez précise en utilisant les reflets sur les bords.

Ensuite, il nous faut extraire de chaque image la position et l'angle d'orientation de chaque fibre visualisée. Un logiciel dédié développé à cette fin permet d'effectuer cette étape de façon semi-automatique. C'est cette étape qui permet de passer d'une série d'images à des données numériques quantifiables. La figure IV.8 montre une représentation spatiale de fibres extraites de l'image. Il faut travailler sur un nombre d'images suffisamment grand pour avoir un nombre représentatif de fibres extraites. Après le traitement de 20 images la figure IV.9 retrace la position et l'orientation de l'ensemble des fibres extraites. Globalement, on a un

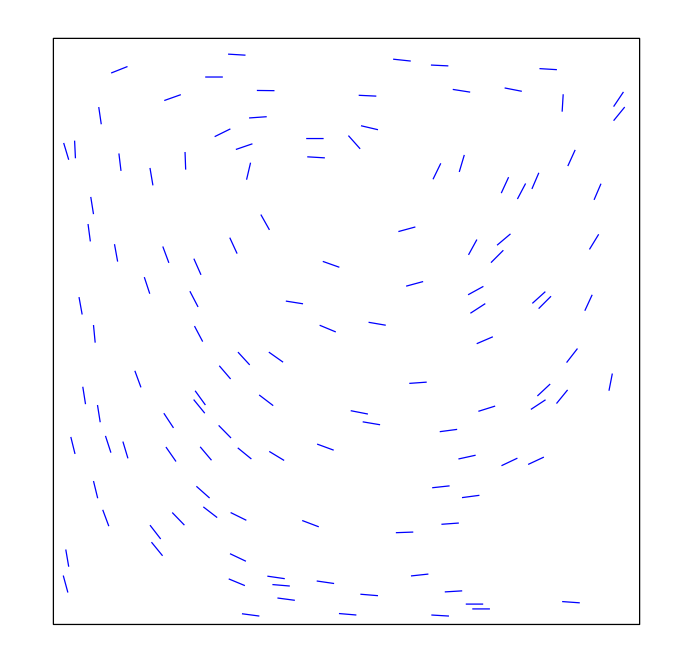

FIG. IV.8 – Image redessinée à partir des orientations extraites pour un cliché.

assez bon balayage de la cavité. Néanmoins, dans les zones où les vitesses sont faibles, c'est à dire les coins inférieurs et proche du centre de la recirculation, on a assez peu d'information. C'est dû au fait que le fluide se renouvelle peu dans ces zones et il est difficile d'y avoir une bonne répartition de fibres. Mise à part cette restriction, en dehors de ces zones, les résultats obtenus sont assez bien représentatifs de l'état général d'orientation dans la cavité.

Une fois que nous connaissons la position et l'orientation d'un grand nombre de fibres, la cavité est divisée en plusieurs zones carrées. Pour chacune de ces zones nous calculons le tenseur d'orientation avec l'approximation qu'il est constant à l'intérieur d'une même zone. Nous pouvons alors visualiser les résultats en affichant les ellipsoïdes d'orientation.

#### **2.2.b Cas newtonien**

Dans le cas d'un écoulement Newtonien (huile de colza). Les fibres sont orientées dans une direction proche des trajectoires de l'écoulement et la différence entre les résultats obtenus avec différentes vitesses de rotation est très faible (cf figure IV.10). Le fait que l'orientation ne change pas avec l'augmentation de la vitesse laisse penser que la diffusion est négligeable devant le cisaillement. La diffusion adimensionnelle est donc vraisemblablement très faible dans les conditions de l'expérience. On se propose de comparer ces résultats expérimentaux avec les résultats numériques. On utilise les méthodes décrites au chapitre 1. Le maillage utilisé est triangulaire, mais on se ramène à des zones carrées en faisant une moyenne

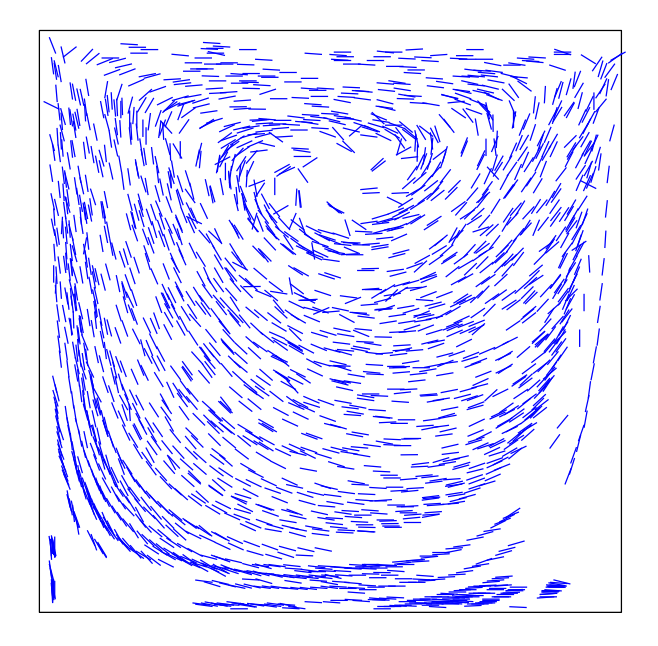

FIG. IV.9 – Image redessinée à partir des orientations extraites sur une série de clichés.

des ellipsoïdes des triangles contenus dans les carrés. La comparaison entre les résultats expérimentaux et numériques (figure IV.11) confirme que la diffusion est négligeable. En effet, le cas expérimental est très proche des résultats numériques pour  $D_a = 0$ .

### **2.2.c Cas viscoelastique ´**

On souhaite maintenant étudier l'influence du caractère viscoélastique du fluide. Pour cela on utilise une solution de POE à  $0.25\%$  comme solvant. La figure IV.12 montre un cliché obtenu dans ce cas. Certaines fibres apparaissent très courtes sur l'image, et parfois on ne distingue qu'un point lumineux. Cela s'explique par une orientation suivant la profondeur. Les fibres ont tendance à se désorienter au niveau du divergent (là où les lignes de courant s'éloignent, c'est à dire dans le quart supérieur droit de la cavité) et à se réorienter suivant le plan éclairé au niveau du convergent (quart supérieur gauche de la cavité). Ce phénomène se produit beaucoup moins dans la partie inférieure de la cavité où les gradients de vitesse sont faibles et où on est plus proche d'un comportement newtonien.

Les ellipsoïdes d'orientation expérimentaux sont représentés sur la figure IV.13. L'allure générale est proche du cas newtonien. La différence notable est qu'il y a une zone où l'orientation est aléatoire. Cette zone part du coin supérieur droit de la cavité, et se transmet par convection sur toute une ligne de courant jusqu'à la réorientation des fibres dans le convergent. Il y a deux causes possibles à ce phénomène :

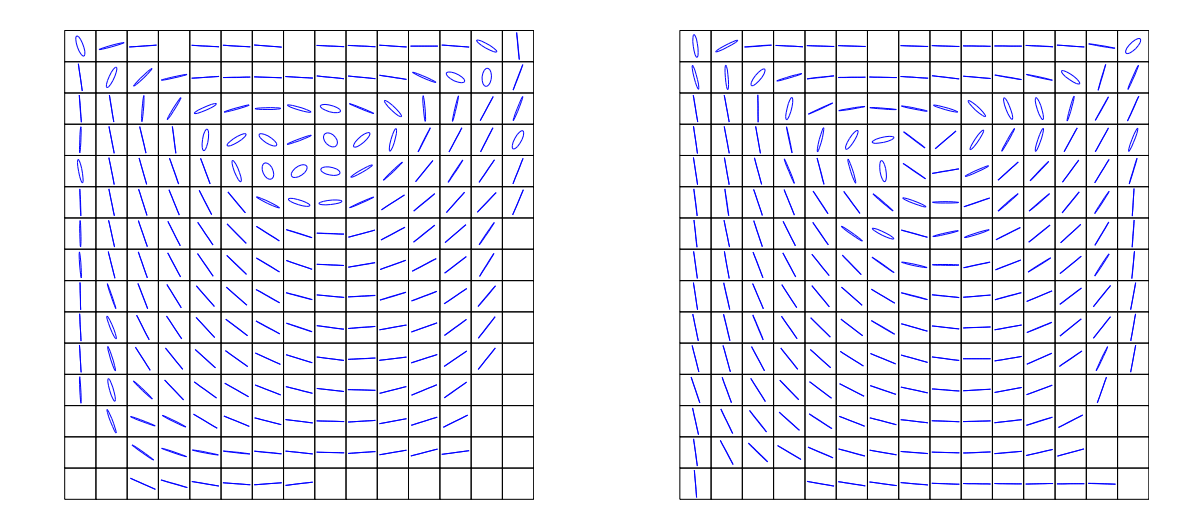

FIG. IV.10 – Ellipsoïdes d'orientation avec un fluide newtonien pour une vitesse de rotation du cylindre de 3.4 mm/s (gauche) et de 6.2 mm/s (droite).

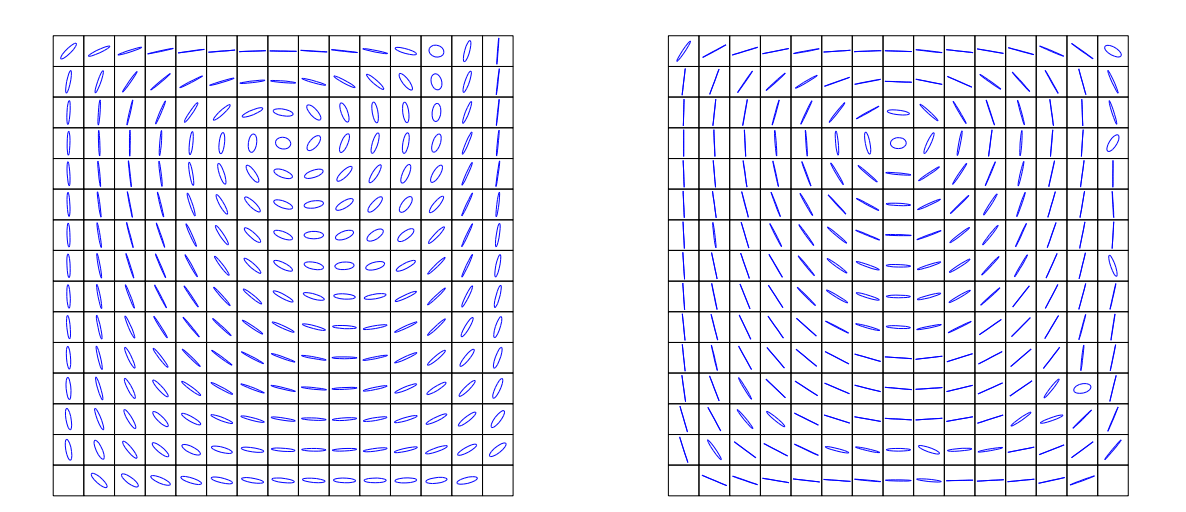

FIG. IV.11 – Ellipsoïdes d'orientation obtenus numériquement dans le cas d'un fluide newtonien pour  $D_a = 0.01$  (gauche) et  $D_a = 0$  (droite).

– les fibres se désorientent à cause de l'élongation prédominante dans le divergent près du

bord surpérieur droit de la cavité,

– les fibres se désorientent à cause d'une instabilité du champ de vitesse aux bords de la cavité (instabilité pour des fluides newtoniens lié aux fuites observées expérimentalement dans les traveaux [Grillet and Shaqfeh, 1996], [Pakdel and McKinley, 1998]).

Cette deuxième cause est plus probable en ce qui concerne la désorientation des fibres dans le plan. En effet, les fibres se désorientent très rapidement au niveau du coin supérieur droit de la cavité. Il semble même que la désorientation des fibres soit en partie due à la collision des fibres avec la paroi de la cavité. Les fibres sont entraînées par le filet de fluide sortant de la cavité, mais étant donné leur dimension, elles ne peuvent pas sortir et entre en contact avec la paroi. Il faut quand même noter que ce phénomène ne se produit pas (où très peu) avec un fluide newtonien.

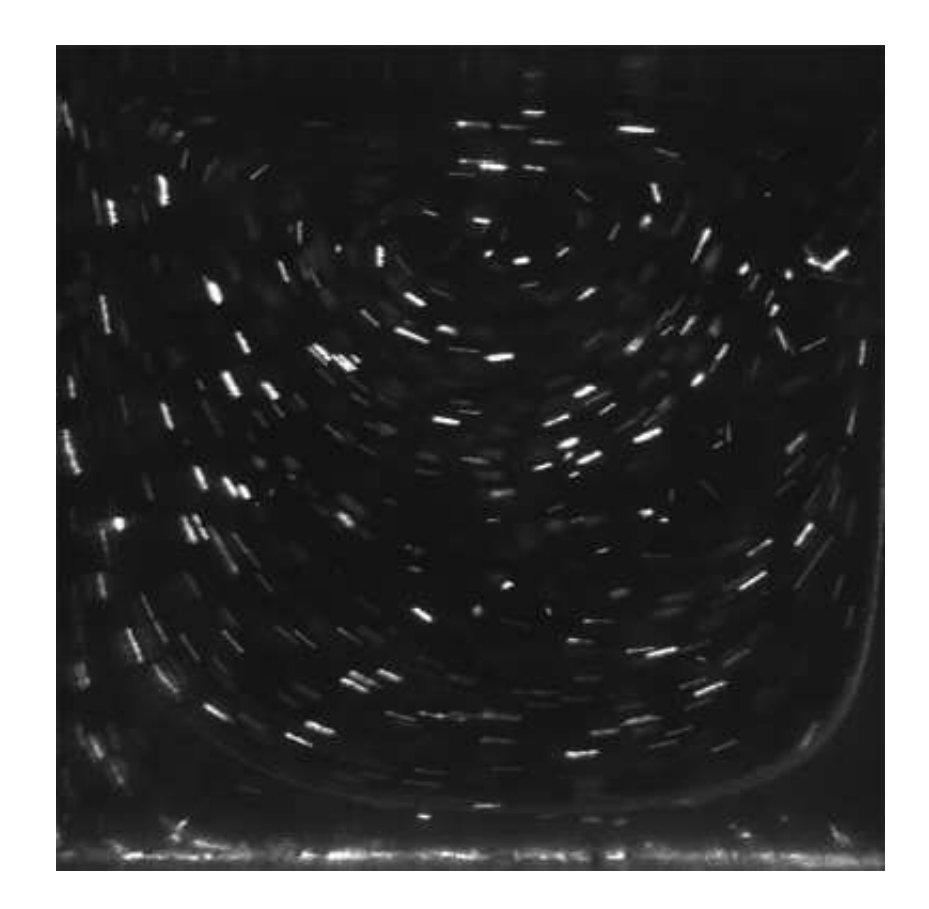

FIG. IV.12 – Cliché obtenu avec un polyoxide à 0.25% pour une vitesse de rotation du cylindre de 4.8 mm/s.

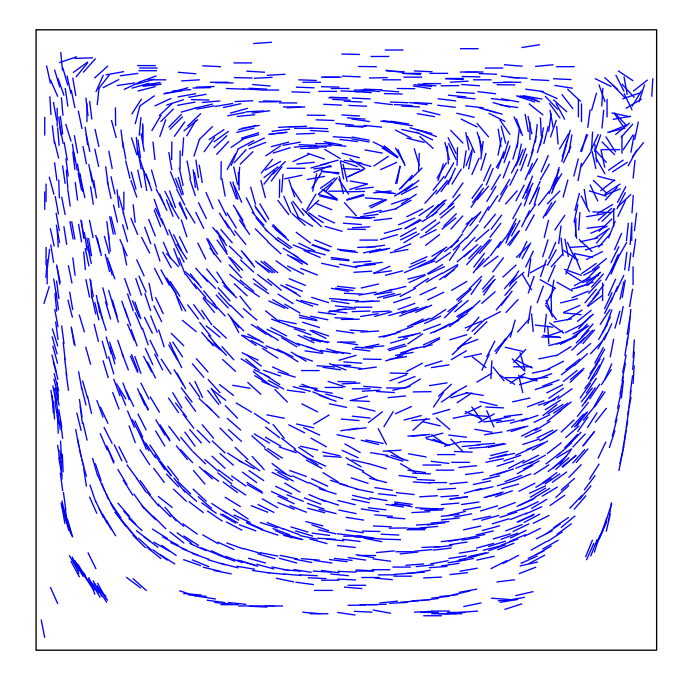

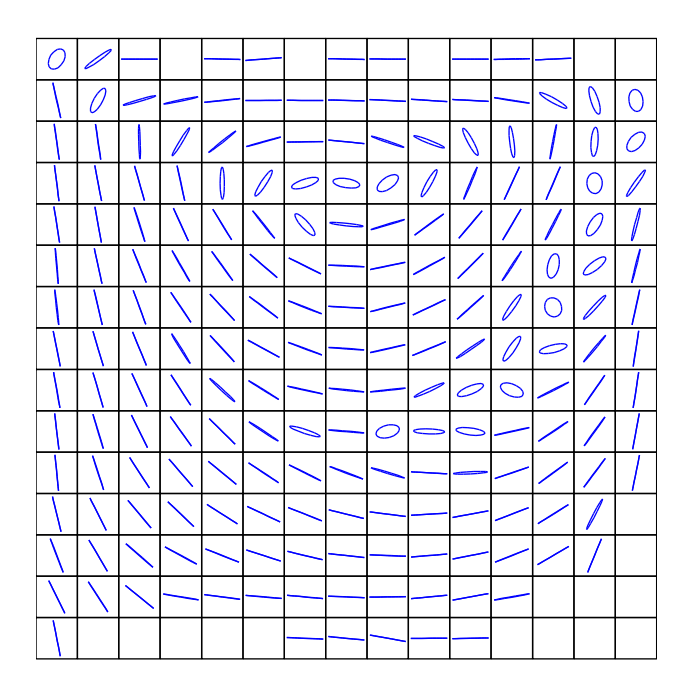

FIG. IV.13 – Ellipsoïdes d'orientations avec un polyoxide à 0.25% pour une vitesse de rotation du cylindre de 4.8 mm/s.

C'est la première cause qui semble être à l'origine de la désorientation des fibres perpendiculairement au plan observé. En effet, la zone dans laquelle les fibres se mettent perpendiculairement au plan de l'écoulement correspond à la zone d'élongation (c'est à dire la partie où les lignes de courant s'éloignent).

# **3 Ecoulement de Couette**

Dans le but d'étudier plus spécifiquement l'orientation des fibres dans un écoulement en cisaillement, nous avons monté un deuxième dispositif expérimental basé sur le même principe de visualisation. L'intéret est d'avoir un écoulement plus simple permettant une meilleur interprétation des phénomènes physiques, en particulier de l'orientation des fibres perpendiculairement au plan de l'écoulement.

# **3.1 Dispositif experimental ´**

On se propose d'observer l'orientation des fibres dans une section d'un écoulement de Couette. Pour cela, on utilise un Rhéomètre (Haake VT550) avec une géométrie formée par deux cylindres coaxiaux. Le fluide est placé dans l'entrefer, entre les deux cylindres. Le cylindre intérieur est mis en mouvement ce qui induit un champ de cisaillement dans l'entrefer. Le cylindre extérieur est en plexiglas, permettant un éclairage laser par le côté. Le principe de visualisation est le même que la cavité recirculante (figure IV.14).

L'entrefer doit être à la fois grand devant les dimensions des fibres et assez petit pour que l'on puisse considérer le cisaillement comme homogène. Les expériences sont réalisées avec un entrefer de 2 mm : le cylindre intérieur a un diamètre de 40 mm et le cylindre extérieur un diamètre de 44 mm. Cet entrefer permet aux fibres de pouvoir tourner librement (excepté sur une couche limite au contact des parois). Il reste à vérifier que le champ de cisaillement est bien homogène pour pouvoir se placer dans le cas des hypothèses de l'équation de Jeffery. Dans le cas d'un champ de cisaillement homogène et en supposant qu'il n'y a pas de glissement aux parois, on peut exprimer le cisaillement  $\dot{\gamma}$  imposé en fonction de la vitesse de rotation du cylindre. Cette donnée est fournie par le rhéomètre.

## **3.2 Discussion sur les resultats ´**

Nous avons dans un premier temps visualisé le champ de vitesse du fluide par PIV dans le but de vérifier l'homogénéité du champ de vitesse. Le profil de vitesse obtenu pour une solution de POE à 0.25% avec un taux de cisaillement  $\dot{\gamma} = 1 \,\text{s}^{-1}$  est affiché sur la figure IV.15. Nous avons également tracé sur la figure un profil de vitesse linéaire approché correspondant à un cisaillement homogène. Le profil linéaire est une bonne approximation excepté dans une zone proche du cylindre extérieur dans laquelle le cisaillement est très faible.

On utilise maintenant une solution de POE à  $1\%$  contenant des fibres avec une faible concen-
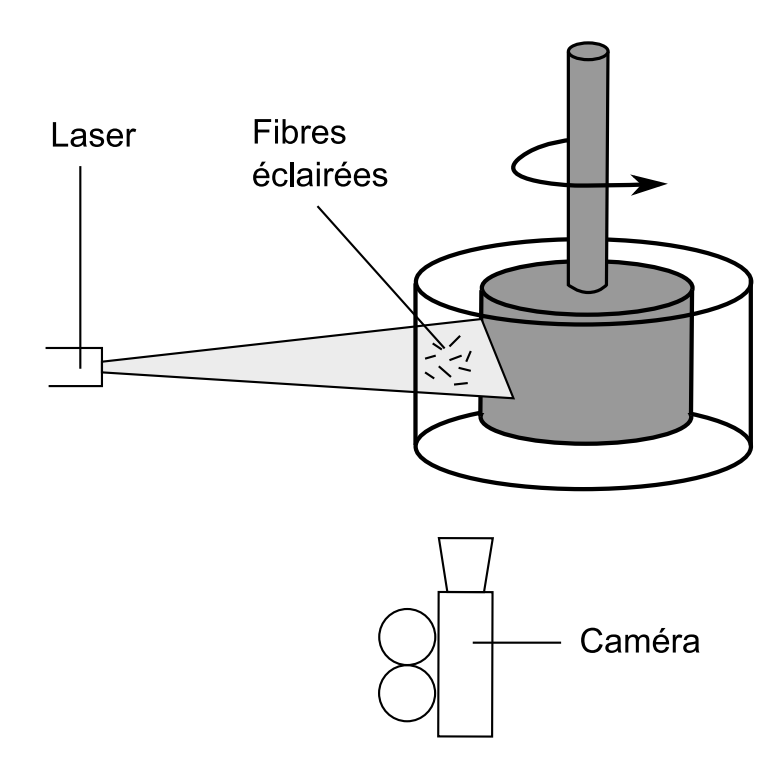

FIG. IV.14 – Schéma du dispositif expérimental.

tration (on reste en régime dilué). On part d'un état d'orientation des fibres aléatoire et on fait tourner le rhéomètre jusqu'à l'obtention d'un régime stationnaire. Pour un taux de cisaillement  $\dot{\gamma} = 1 \,\mathrm{s}^{-1}$  et  $\dot{\gamma} = 3 \,\mathrm{s}^{-1}$  on obtient les images représentés sur la figure IV.16 (en haut et au milieu). Dans ces deux cas, les fibres sont principalement orientées dans la direction du déplacement. Une proportion non négligeable de fibres (environ une fibre sur 5) est orientée dans une direction perpendiculaire au plan de visualisation. A des taux de cisaillement plus important :  $\dot{\gamma} > 10 \,\rm s^{-1}$ , les fibres s'orientent toutes dans le plan. Après avoir orienté les fibres, nous avons refait un essai avec  $\dot{\gamma} = 1 \,\mathrm{s}^{-1}$  et on s'aperçoit que les fibres restent toutes (ou presque) dans le plan de visualisation (figure IV.16 - bas) même durant les régimes transitoires de mise en mouvement et d'arrêt du dispositif.

Ainsi, dans un fluide viscoélastique soumis à un cisaillement, l'ensemble des fibres s'orientent suivant le plan de l'écoulement uniquement si le taux de cisaillement est important. Par contre, une fois qu'elles sont orientées suivant le plan, elles ne changent plus. Ce n'est pas le cas de la cavité où on observe certaines fibres se placer perpendiculairement au plan de l'écoulement et d'autres se reorienter dans le plan selon la position dans l'écoulement. L'étude du cas du cisaillement simple ne permet donc pas d'étudier le phénomène observé dans la cavité.

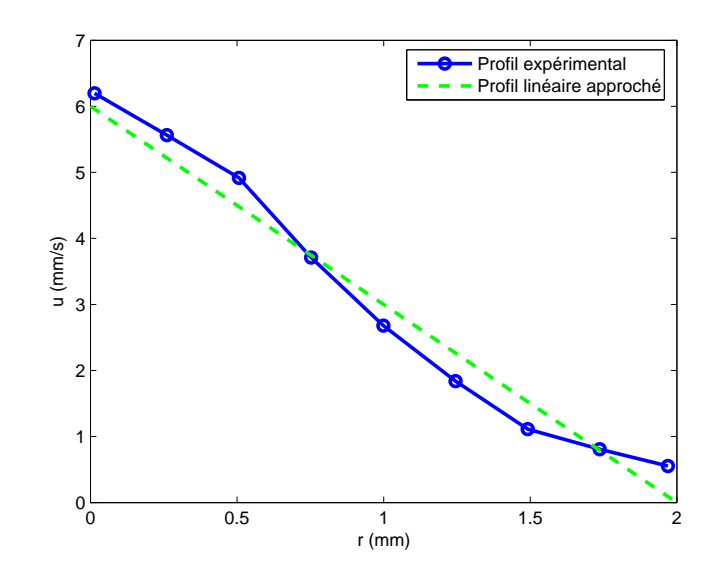

FIG. IV.15 – Profil de l'écoulement obtenu par PIV pour un polyoxide à 0.25%.

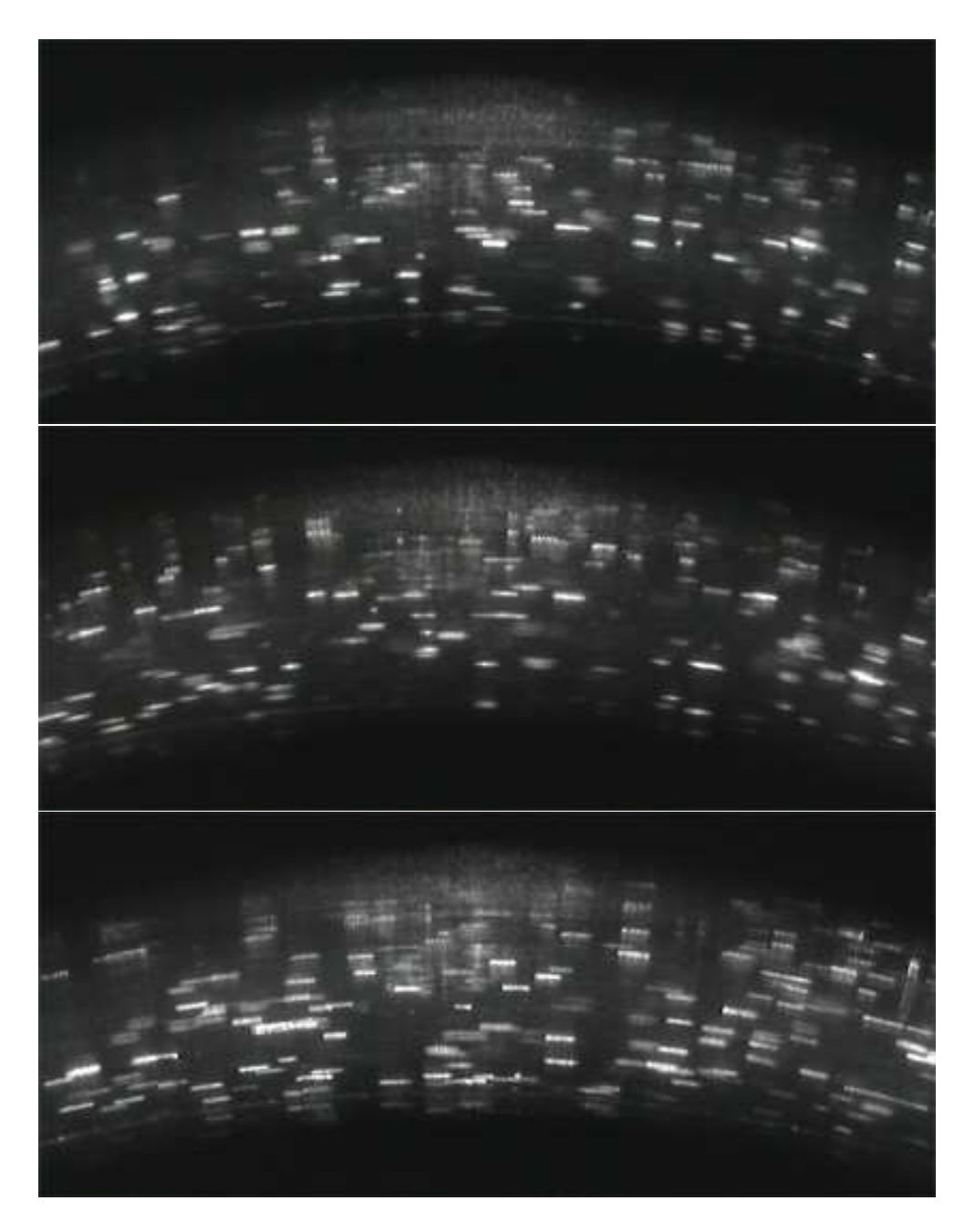

FIG. IV.16 – Visualisation de l'orientation pour un polyoxide à 1%. Haut :  $\dot{\gamma} = 1 s^{-1}$ . Milieu :  $\dot{\gamma} = 3 s^{-1}$ . Bas :  $\dot{\gamma} = 1 s^{-1}$ après orientation des fibres dans le plan.

# **Conclusion et perspectives**

La principale difficulté de l'étude des fluides complexes par des approches micro-macro est le caractère multidimensionnel du problème. Nous avons mis en place différentes techniques de résolution pour pallier ce problème. Il a été possible d'abaisser considérablement les coûts de calcul en utilisant des techniques de résolution dimensionnelle. Nous sommes ainsi arrivés à obtenir des temps de calculs comparables `a ceux des m´ethodes macroscopiques (d'un ordre de 500 fois plus court que les m´ethodes microscopiques classiques) tout en gardant une description beaucoup plus fine de la microstructure du fluide. On retiendra en particulier deux méthodes qui s'avèrent particulièrement efficaces :

- une m´ethode utilisant une r´eduction de Karhunen-Lo`eve sur l'histoire du fluide le long d'une trajectoire,
- $-$  une méthode cherchant une solution sous forme de variables séparés avec une discrétisation éléments finis.

Ces méthodes allient à la fois les avantages des méthodes macroscopiques en terme de temps de calcul et les avantages des méthodes microscopiques en terme de précision. En pratique, on préfèrera utiliser une méthode où l'autre selon le problème étudié et selon la précision demandée. L'avantage de la première est la grande stabilité des résultats et l'avantage de la seconde est sa souplesse qui permet de l'utiliser pour un grand nombre d'applications.

Nous pensons que la méthode de séparation de variable est un bon moyen pour résoudre les problèmes multidimensionnels dont l'équation différentielle peut s'écrire sous forme séparée. Néanmoins, la méthode reste en cours de développement et certains points sont encore à optimiser :

- Pour des diffusions peu élevées, la méthode ne converge pas. Cette difficulté limite l'utilisation de la méthode à des diffusions adimensionnelles supérieures à 0.05.
- Il est peut être possible d'améliorer la précision de la méthode en optimisant la méthode de stabilisation du terme convectif sur l'espace physique (nous avons utilisé une méthode SUPG).
- $-$  Dans notre étude nous avons appliqué la méthode de séparation de variable sur deux espaces (espace physique et espace des configurations). L'intérêt de la méthode est qu'elle peut être généralisée à un grand nombre d'espaces. Par exemple, il sera intéressant de faire un calcul transitoire en introduisant la variable temps dans la séparation.

Concernant ce dernier point, il est également possible de coupler la méthode de séparation de variables avec un schéma explicite en temps pour traiter le problème transitoire. D'un point de vue expérimental, nous avons pu observer la cohérence des calculs numériques dans le cas des suspensions de fibres. Nous avons également mis en évidence une différence de comportement des fibres dans un fluide newtonien et dans un fluide viscoelastique. Il sera intéressant dans l'avenir de faire d'autres expériences pour mieux caractériser les phénomènes physiques :

- on pourra faire varier la concentration en fibres pour voir l'influence des interactions entre les fibres (nous avons travaillé en régime dilué),
- on pourra ´egalement faire varier la concentration en polym`ere et travailler sur d'autres types d'écoulement de façon à mieux décrire le comportement des fibres dans un fluide

viscoélastique.

L'objectif final de ces expériences est d'en déduire des modèles appropriés de couplage entre la viscoélasticité et les fibres afin de mieux caractériser les écoulements de polymères chargés.

## **Annexe A**

## **Calcul d'un ecoulement de suspension ´ de fibres courtes par el ´ ements finis ´**

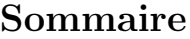

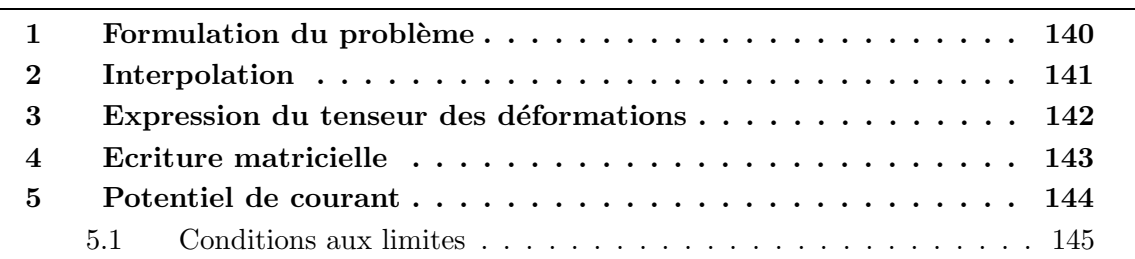

### **1 Formulation du probleme `**

On utilise les équations suivantes :

– Conservation de la masse :

$$
\operatorname{div} \underline{v} = 0 \tag{A.1}
$$

 $-$  L'équation de conservation du moment :

$$
\underline{\text{div}\,\underline{\sigma}} = \underline{0} \tag{A.2}
$$

– La loi de comportement sous la forme  $\underline{\underline{\sigma}} = f(\underline{\underline{D}})$ :

$$
\underline{\underline{\sigma}} = -p\underline{\underline{I}} + 2\mu \underline{\underline{D}} + \underline{\underline{\tau}} \tag{A.3}
$$

 $-$  La relation de déformation qui relie la déformation avec la vitesse :

$$
\underline{\underline{D}} = \frac{1}{2} (\underline{\nabla} \underline{v} + \underline{\nabla} \underline{v}^T) \tag{A.4}
$$

En multipliant l'équation de conservation du moment par une fonction test  $v^*$ , puis en intégrant sur le domaine, on obtient :

$$
\int_{\Omega} \underline{\text{div}} \underline{\underline{\sigma}} \cdot \underline{v}^* = 0 \tag{A.5}
$$

Avec une intégration par parties cette équation devient :

$$
\int_{\Gamma} (\underline{\underline{\sigma}} \cdot \underline{n}) \cdot \underline{v}^* d\Gamma - \int_{\Omega} \underline{\underline{\sigma}} : \underline{\underline{\mathrm{grad}} \ \underline{v}}^* d\Omega = 0 \tag{A.6}
$$

en désignant par  $F_{ext}$  la force extérieur au domaine, l'équation précédente est équivalente `a :

$$
\int_{\Gamma} \underline{F}_{ext} \cdot \underline{v}^* d\Gamma - \int_{\Omega} \underline{\underline{\sigma}} : \underline{\underline{D}}^* d\Omega = 0
$$
\n(A.7)

Avec  $\underline{v}^*$  cinématiquement admissible à 0, il reste la formulation faible suivante :

$$
\int_{\Omega} \underline{\underline{\sigma}} : \underline{\underline{D}}^* d\Omega = 0 \tag{A.8}
$$

ce qui donne avec l'équation  $A.3$ :

$$
\int_{\Omega} \left( -p \underline{\underline{I}} + 2\mu \left( \underline{\underline{D}} + N_p \left( \underline{\underline{a}} : \underline{\underline{D}} \right) \right) : \underline{\underline{D}}^* d\Omega = 0 \tag{A.9}
$$

En multipliant l'équation de conservation de la masse (incompressibilité du fluide) par la fonction teste  $p^*$  et en intégrant, nous obtenons la deuxième formulation faible :

$$
\int_{\Omega} (\operatorname{div} \underline{v} \cdot p^* d\Omega) = 0 \tag{A.10}
$$

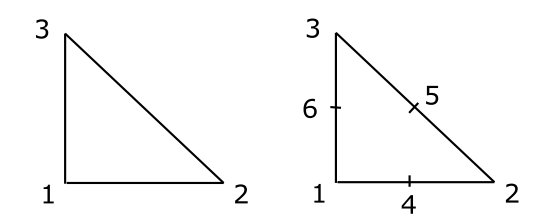

FIG. A.1 – Elements de référence pour la pression (à gauche) et pour la vitesse (à droite).

### **2 Interpolation**

L'interpolation est faite sur un triangle de référence dont les coordonnées locales sont  $(\xi, \eta)$ . On utilise une interpolation à trois nœuds pour la pression :

$$
p = (Np_1 \t Np_2 \t Np_3) \begin{pmatrix} p_1 \\ p_2 \\ p_3 \end{pmatrix} = \frac{N_p}{P} \frac{P}{P}
$$
 (A.11)

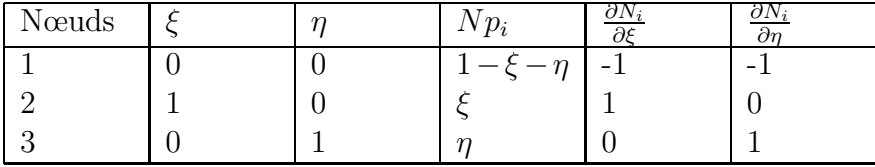

On utilise une interpolation à six nœuds pour la vitesse :

$$
\underline{v} = \begin{pmatrix} N_1 & 0 & N_2 & 0 & N_3 & 0 & N_4 & 0 & N_5 & 0 & N_6 & 0 \\ 0 & N_1 & 0 & N_2 & 0 & N_3 & 0 & N_4 & 0 & N_5 & 0 & N_6 \end{pmatrix} \begin{pmatrix} u_1 \\ v_1 \\ u_2 \\ v_2 \\ u_3 \\ u_4 \\ u_4 \\ u_5 \\ u_6 \\ u_6 \\ u_6 \end{pmatrix}
$$
 (A.12)

où sous forme matricielle :

$$
\underline{v} = \underline{N}^T \underline{U} \tag{A.13}
$$

| Nœuds        |                  | п   | $N_i$                                                      | a¢                   | $\partial n$         |
|--------------|------------------|-----|------------------------------------------------------------|----------------------|----------------------|
|              | U                |     | $(1 - \xi - \eta)(1 - 2\xi - 2\eta)$   $4(\xi + \eta) - 3$ |                      | $4(\xi + \eta) - 3$  |
|              |                  |     | $\xi(2\xi - 1)$                                            |                      |                      |
|              | $\left( \right)$ |     | $\eta(2\eta-1)$                                            |                      | $4\eta-1$            |
|              | 1/2              |     | $4\xi(1-\xi-\eta)$                                         | $4(1 - 2\xi - \eta)$ | $4\xi$               |
| $\mathbf{b}$ | 1/2              | 1/2 | $4\xi\eta$                                                 | 4п                   |                      |
|              | $\Omega$         |     | $1/2$   $4\eta(1-\xi-\eta)$                                | $-4r$                | $4(1 - \xi - 2\eta)$ |

**140 A. Calcul d'un ecoulement de suspension de fibres courtes par ´ el´ ements finis ´**

### **3 Expression du tenseur des deformations ´**

Les inconnues de la méthode des éléments finis sont les vitesse et les pression aux nœuds. Or pour évaluer la contrainte ( $\underline{\sigma}$ ) nous avons besoin du tenseur de taux de déformation ( $\underline{D}$ ). Il faut donc déterminer ce tenseur en fonction de la vitesse aux nœuds.

Pour simplifier les écriture on écrit la déformation sous forme vectorielle :

$$
\underline{D} = \begin{pmatrix} \frac{\partial u}{\partial x} \\ \frac{1}{2} \left( \frac{\partial u}{\partial y} + \frac{\partial v}{\partial x} \right) \\ \frac{1}{2} \left( \frac{\partial u}{\partial y} + \frac{\partial v}{\partial x} \right) \\ \frac{\partial v}{\partial y} \end{pmatrix} = \begin{pmatrix} 1 & 0 & 0 & 0 \\ 0 & \frac{1}{2} & \frac{1}{2} & 0 \\ 0 & \frac{1}{2} & \frac{1}{2} & 0 \\ 0 & 0 & 0 & 1 \end{pmatrix} \begin{pmatrix} \frac{\partial u}{\partial x} \\ \frac{\partial u}{\partial y} \\ \frac{\partial v}{\partial y} \end{pmatrix} = \underline{A} \ \nabla_x \ \underline{v} \tag{A.14}
$$

Dans la section précédente la vitesse est calculée suivant les coordonnées locales  $\xi$ . Pour pouvoir utiliser cette expréssion il faut donc faire un changement de variable :

$$
\underline{\nabla_x} \underline{v} = \underline{\underline{Q}} \underline{\nabla_{\xi}} \underline{v} \tag{A.15}
$$

$$
\underline{\underline{Q}} = \begin{pmatrix} \underline{\underline{q}} & \underline{\underline{0}} \\ \underline{\underline{\bar{0}}} & \underline{\underline{q}} \end{pmatrix} \text{avec } \underline{\underline{q}} = \begin{pmatrix} \frac{\partial \xi}{\partial x} & \frac{\partial \eta}{\partial x} \\ \frac{\partial \xi}{\partial y} & \frac{\partial \eta}{\partial y} \end{pmatrix} \text{et } \underline{\underline{0}} = \begin{pmatrix} 0 & 0 \\ 0 & 0 \end{pmatrix}
$$
 (A.16)

Or le jacobien de la transformation géométrique est :

$$
\underline{J} = \begin{pmatrix} \frac{\partial x}{\partial \xi} & \frac{\partial y}{\partial \xi} \\ \frac{\partial x}{\partial \eta} & \frac{\partial y}{\partial \eta} \end{pmatrix} = \begin{pmatrix} x_2 - x_1 & y_2 - y_1 \\ x_3 - x_1 & y_3 - y_1 \end{pmatrix}
$$
(A.17)

$$
\underline{\underline{q}} = \underline{\underline{J}}^{-1} = \frac{1}{\det(\underline{\underline{J}})} \begin{pmatrix} y_3 - y_1 & y_1 - y_1 \\ x_1 - x_3 & x_2 - x_1 \end{pmatrix}
$$
 (A.18)

Pour obtenir $\,\nabla_\xi\,$ on utilise l'interpolation de la vitesse ce qui donne :

$$
\underline{\nabla}_{\underline{\xi}} \underline{v} = \begin{pmatrix} \frac{\partial u}{\partial \xi} \\ \frac{\partial u}{\partial \eta} \\ \frac{\partial v}{\partial \xi} \\ \frac{\partial v}{\partial \eta} \end{pmatrix} = \underline{B} \underline{U} \tag{A.19}
$$

avec :

$$
\underline{B} = \begin{pmatrix}\n\frac{\partial N_1}{\partial \xi} & 0 & \frac{\partial N_2}{\partial \xi} & 0 & \frac{\partial N_3}{\partial \xi} & 0 & \frac{\partial N_4}{\partial \xi} & 0 & \frac{\partial N_5}{\partial \xi} & 0 & \frac{\partial N_6}{\partial \xi} & 0 \\
\frac{\partial N_1}{\partial \eta} & 0 & \frac{\partial N_2}{\partial \eta} & 0 & \frac{\partial N_3}{\partial \eta} & 0 & \frac{\partial N_4}{\partial \eta} & 0 & \frac{\partial N_5}{\partial \eta} & 0 & \frac{\partial N_6}{\partial \eta} & 0 \\
0 & \frac{\partial N_1}{\partial \xi} & 0 & \frac{\partial N_2}{\partial \xi} & 0 & \frac{\partial N_3}{\partial \xi} & 0 & \frac{\partial N_4}{\partial \xi} & 0 & \frac{\partial N_5}{\partial \xi} & 0 & \frac{\partial N_6}{\partial \xi} \\
0 & \frac{\partial N_1}{\partial \eta} & 0 & \frac{\partial N_2}{\partial \eta} & 0 & \frac{\partial N_3}{\partial \eta} & 0 & \frac{\partial N_4}{\partial \eta} & 0 & \frac{\partial N_5}{\partial \eta} & 0 & \frac{\partial N_6}{\partial \eta}\n\end{pmatrix}
$$
(A.20)

Donc finalement on a l'expression du tenseur de déformation locale :

$$
\underline{D} = \underline{A} \, \underline{Q} \, \underline{B} \, \underline{U} \tag{A.21}
$$

## **4 Ecriture matricielle**

On exprime la formulation variationnelle du problème sur chaque élément :

$$
\int_{\Omega_e} -p\underline{\underline{I}} : \underline{D}^* d\Omega + \int_{\Omega_e} 2\mu \underline{D} : \underline{D}^* d\Omega + \int_{\Omega_e} 2\mu N_p(\underline{\underline{a}} : \underline{D}) : \underline{D}^* d\Omega = 0 \tag{A.22}
$$

La première intégrale s'écrit :

$$
\int_{\Omega_e} -p \underline{L} : \underline{D}^* d\Omega = \int_{\Omega_e} p \underline{D}^{*T} \begin{pmatrix} -1 \\ 0 \\ 0 \\ -1 \end{pmatrix} d\Omega
$$
\n
$$
= \underline{U}^{*T} \int_{\Omega_r} \underline{B}^T \underline{Q}^T \underline{A}^T \underline{C} \underline{N_p}^T |\det \underline{J}| d\Omega \underline{P} \qquad (A.23)
$$

 $\Omega_r$  représente l'élément de référence. Pour la seconde intégrale :

$$
\int_{\Omega_e} 2\mu \underline{D} : \underline{D}^* d\Omega = \int_{\Omega_e} 2\mu \underline{D}^{*T} \underline{D} d\Omega
$$
\n
$$
= \underline{U}^{*T} \int_{\Omega_r} 2\mu \underline{B}^T \underline{Q}^T \underline{A}^T \underline{A} \underline{Q} \underline{B} | \det \underline{J} | d\Omega \underline{U} \qquad (A.24)
$$

Et enfin, pour la troisième intégrale, en prenant en compte les conditions de symétrie sur  $\frac{a}{\equiv}$ , on peut trouver une matrice  $\underline{\underline{M_a}}$  qui vérifie :

$$
\underline{\underline{a}} : \underline{D} = \underline{M_a} \, \underline{D} \tag{A.25}
$$

Donc :

$$
\int_{\Omega_e} 2\mu N_p \left( \underline{\underline{a}} \right) : \underline{D}^* d\Omega = \int_{\Omega_e} 2\mu \underline{D}^{*T} N_p \underline{M_a} \underline{D} d\Omega
$$
\n
$$
= \underline{U}^{*T} \int_{\Omega_r} 2\mu N_p \underline{B}^T \underline{Q}^T \underline{A}^T \underline{M_a} \underline{A} \underline{Q} \underline{B} | \det \underline{J} | d\Omega \underline{U}
$$
\n(A.26)

Sur chaque élément, on a donc l'équation matricielle suivante :

$$
\underline{U}^{*T} \underline{\int_{\Omega_r} 2\mu \underline{B}^T \underline{Q}^T \underline{A}^T (\underline{I} + N_p \underline{M}_a) \underline{A} \underline{Q} \underline{B} |\det \underline{J}| d\Omega \underline{U}} + \underline{U}^{*T} \underline{\int_{\Omega_r} \underline{B}^T \underline{Q}^T \underline{A}^T \underline{C} \underline{N}_p^T |\det \underline{J}| d\Omega \underline{P} = 0 \quad \forall \underline{U}^{*T}
$$
\n(A.27)

### **5 Potentiel de courant**

Les trajectoires peuvent être déterminées à partir des iso valeurs d'une fonction potentiel de courant (Fig. I.5). Cette fonction,  $\Psi_c$  est définie de la façon suivante :

$$
\begin{cases}\n u = \frac{\partial \Psi_c}{\partial y} \\
 v = -\frac{\partial \Psi_c}{\partial x}\n\end{cases}
$$
\n(A.28)

L'indice c indique qu'il s'agit de la fonction de courant, pour ne pas confondre avec les distributions d'orientation de l'équation I.12. A partir de cette définition, on peut exprimer le laplacien de  $\Psi_c$ :

$$
\Delta\Psi_c = \frac{\partial u}{\partial y} - \frac{\partial v}{\partial x} \tag{A.29}
$$

Pour trouver la formulation variationnelle, on multiplie par une fonction test  $\Psi_c^*$  puis on intègre sur le domaine :

$$
\int \Psi_c^* \Delta \Psi_c = \int \Psi_c^* (\frac{\partial u}{\partial y} - \frac{\partial v}{\partial x})
$$
\n(A.30)

On cherche les fonctions  $\Psi_c$  et  $\Psi_c^*$  s'annulent sur les bordes du domaine. La formulation devient après intégration par partie :

$$
-\int \nabla \Psi_c^* \nabla \Psi_c = \int \Psi_c^* (\frac{\partial u}{\partial y} - \frac{\partial v}{\partial x})
$$
 (A.31)

On fait une interpolation de degré 2 (à 6 nœuds) pour  $\Psi_c$ , car la vitesse est aussi de degré 2 :

$$
\Psi_c = \sum_{i=1}^{6} N_i \Psi_{ci} \tag{A.32}
$$

$$
\nabla \Psi_c = \begin{pmatrix} \frac{\partial \Psi_c}{\partial x} \\ \frac{\partial \Psi_c}{\partial y} \end{pmatrix} = \underline{q} \begin{pmatrix} \frac{\partial \Psi_c}{\partial \xi} \\ \frac{\partial \Psi_c}{\partial \eta} \end{pmatrix}
$$
  
\n
$$
= \underline{q} \begin{pmatrix} \frac{\partial N_1}{\partial \xi} & \frac{\partial N_2}{\partial \xi} & \frac{\partial N_3}{\partial \xi} & \frac{\partial N_4}{\partial \xi} & \frac{\partial N_5}{\partial \xi} & \frac{\partial N_6}{\partial \xi} \\ \frac{\partial N_1}{\partial \eta} & \frac{\partial N_2}{\partial \eta} & \frac{\partial N_3}{\partial \eta} & \frac{\partial N_4}{\partial \eta} & \frac{\partial N_5}{\partial \eta} & \frac{\partial N_6}{\partial \eta} \end{pmatrix} \begin{pmatrix} \Psi_{c1} \\ \vdots \\ \Psi_{c6} \end{pmatrix}
$$
(A.33)

On a aussi :

$$
\frac{\partial u}{\partial y} - \frac{\partial v}{\partial x} = \begin{pmatrix} 0 & 1 & -1 & 0 \end{pmatrix} \begin{pmatrix} \frac{\partial u}{\partial x} \\ \frac{\partial u}{\partial y} \\ \frac{\partial v}{\partial y} \end{pmatrix} = \begin{pmatrix} 0 & 1 & -1 & 0 \end{pmatrix} \underline{Q} \underline{B} \underline{U} \qquad (A.34)
$$

Sur chaque éléments, en calculant l'intégrale sur l'élément de référence  $(\Omega_r)$ , l'équation A.31 devient :

$$
-\underline{\Psi}^{*T}_{c} \int_{\Omega_{r}} \underline{\underline{C}}^{T} \underline{\underline{q}}^{T} \underline{\underline{q}} \underline{\underline{C}} | \det J | d\Omega \underline{\Psi}_{c} = \underline{\Psi}^{*T}_{c} \int_{\Omega_{r}} \underline{N}^{T} \begin{pmatrix} 0 & 1 & -1 & 0 \end{pmatrix} \underline{\underline{Q}} \underline{\underline{B}} | \det J | d\Omega \underline{U}
$$
\n(A.35)

#### **5.1 Conditions aux limites**

Les conditions aux limites sur la vitesse sont  $u = 0$  sur les parois fixes, et  $v = 0$  sur le bord supérieur. La définition de  $\Psi_c$  nous donne les conditions suivantes :

$$
\begin{cases} \frac{\partial \Psi_c}{\partial x} = 0 & \text{sur les faces horizontales} \\ \frac{\partial \Psi_c}{\partial y} = 0 & \text{sur les faces verticales} \end{cases}
$$
 (A.36)

Donc  $\Psi_c$  est constante sur le bord. Comme  $\Psi_c$  est définie à une constante près, on impose que  $\Psi_c$  soit nulle sur toute la frontière du domaine.

## **144 A. Calcul d'un ecoulement de suspension de fibres courtes par ´ el´ ements finis ´**

## **Annexe B**

## **Simulations d'ecoulements ´ viscoelastique ´**

Sommaire

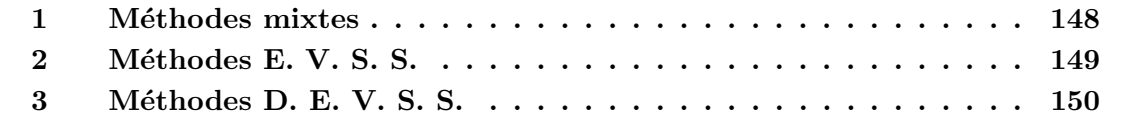

### **1 Methodes mixtes ´**

La formulation du problème mixte de l'écoulement viscoélastique qui a été utilisée par Marchal et Crochet [Marchal and Crochet, 1987] est une extension naturelle du problème de Stokes en vitesse et pression. Elle consiste à trouver les champs des extracontraintes  $\tau$ , de vitesse  $\underline{v}$  et de pression p vérifiant : où  $\Omega$  est le volume de fluide et  $X^*$  est le champ test de la variable X. Le choix du même espace pour approximer les trois variables  $(\tau, v, p)$ ne satisfait pas les conditions L.B.B. (de Ladyzhenshaya, Babuska et Brezzi). De Manière analogue au problème de Stokes où la vitesse admet une interpolations d'ordre supérieure à celle de la pression, Marchal et Crochet [Marchal and Crochet, 1987] introduisent les élément "deux par deux", "trois par trois" ou "quatre par quatre". Ce dernier élément (figure B.1) satisfait les conditions L.B.B. généralisées entre les vitesses et les extracontraintes. Dans

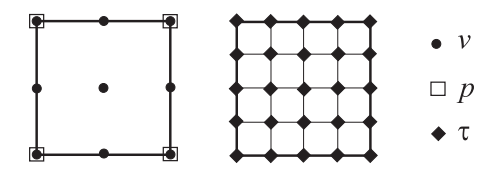

FIG.  $B.1 -$ Eléments 4 par 4

chaque élément la vitesse est biquadratique et la pression est bilinéaire. Les extracontraintes sont bilinéaires dans chaque sous élément.

Pour traiter le terme de convection on peut coupler le problème mixte à la technique SUPG (Streamline Upwind Petrov Galerkin). Dans ce cas le problème s'écrit avec le paramètre  $\alpha$ :

$$
\int_{\Omega} \left( \underline{\underline{\tau}}^* + \alpha \underline{\underline{v}} \cdot \underline{\nabla} \underline{\underline{\tau}}^* \right) \cdot \left( \theta \frac{\delta \underline{\underline{\tau}}}{\delta t} + f(\tau, \underline{\underline{D}}) - 2\eta \underline{\underline{D}} \right) d\Omega = 0
$$
\n(B.1a)

$$
\int_{\Omega} \underline{\underline{D}}^* : (-p \underline{\underline{I}} + 2\eta_s \underline{\underline{D}} + \underline{\underline{\tau}})d\Omega = 0
$$
 (B.1b)

$$
\int_{\Omega} p^* \cdot \operatorname{div} \underline{v} \, d\Omega = 0 \tag{B.1c}
$$

Dans le but de palier aux problèmes oscillatoires autour des singularités rencontrés avec cette méthode, Marchal et Crochet [Marchal and Crochet, 1987] ont proposé l'alternative SU  $(Stremline Upwind)$  qui consiste à appliquer le décentrement uniquement au terme convectif de l'équation aux extracontraintes, ce qui s'exprime par :

$$
\int_{\Omega} \underline{\underline{\tau}}^* \cdot \left( f(\underline{\underline{\tau}}, \underline{\underline{D}}) - 2\eta \underline{\underline{D}} \right) + \left( \underline{\underline{\tau}}^* + \alpha \underline{\underline{v}} \cdot \underline{\nabla} \underline{\underline{\tau}}^* \right) . \theta \frac{\delta \underline{\underline{\tau}}}{\delta t} d\Omega = 0
$$
 (B.2a)

$$
\int_{\Omega} \underline{\underline{D}}^* : (-p \underline{\underline{I}} + 2\eta_s \underline{\underline{D}} + \underline{\underline{\tau}}) d\Omega = 0
$$
 (B.2b)

$$
\int_{\Omega} p^* \cdot \operatorname{div} \underline{v} \, d\Omega = 0 \tag{B.2c}
$$

Cette dernière alternative permet de résoudre des problèmes d'écoulement avec des valeurs plus élevées du nombre de Weissenberg. Cependant l'interpolation avec les éléments "quatre par quatre" proposée est très coûteuse en nombre de degrés de liberté pour représenter le tenseur des extracontraintes. Elle est encore d'autant plus coûteuse que lorsqu'il s'agit de fluide à multimodes.

Une autre méthode de résolution du problème en extracontraintes - vitesses - pressions est présentée par King et al. [King et al., 1998]. Cette méthode permet de traiter surtout le cas d'écoulement viscoélastique en absence de solvant  $(\eta_s = 0)$ , cas où le problème mixte, et notamment l'équation d'équilibre, perd son caractère elliptique. La formulation utilisée s'appelle EEME (*Explicitly Elliptic Momentum Equation*). L'idée consiste à exprimer la divergence du tenseur des extracontraintes à partir de l'équation de comportement viscoélastique et la remplacer dans l'équation d'équilibre. Le problème donne alors une  $\acute{e}$ quation du troisième ordre en vitesse. La robustesse de cette méthode reste limitée aux faibles valeurs du rapport  $\eta_s/\eta$ .

#### **2 Methodes E. V. S. S. ´**

Rajagopalan et al. [Rajagopalan et al., 1990] proposent la décomposition E.V.S.S. (*Elas*tic Viscous Split Stress). Cette décomposition constitue une autre manière de retrouver la contribution elliptique dans l'équation d'équilibre. Elle consiste à substituer la variable extracontraintes  $\underline{\tau}$  par  $\underline{T}$ :

$$
\underline{\underline{T}} = \underline{\underline{\tau}} - 2\eta \underline{\underline{D}} \tag{B.3}
$$

On suppose ainsi que les extracontraintes se décomposent en partie visqueuse  $2\eta D$  et une partie élastique  $\underline{T}$ . Dans le cas où  $f(\underline{\tau}, \underline{D}) = \underline{\tau}$  (fluide d'Oldroyd-B) le problème en  $(\underline{T}, \underline{v}, p)$  s'écrit :

$$
\int_{\Omega} \underline{\underline{T}}^* \cdot \left( \theta \frac{\delta \underline{\underline{T}}}{\delta t} + T + 2\eta \theta \frac{\delta \underline{\underline{D}}}{\delta t} \right) d\Omega = 0
$$
 (B.4a)

$$
\int_{\Omega} D^* : (-p \underline{\underline{I}} + 2(\eta_s + \eta) \underline{\underline{D}} + \underline{\underline{T}}) d\Omega = 0
$$
\n(B.4b)

$$
\int_{\Omega} p^* \cdot \operatorname{div} \underline{v} \, d\Omega = 0 \tag{B.4c}
$$

La présence de induit des difficultés (conditions aux limites des dérivées de vitesses par exemple). L'utilisation de la formulation EVSS avec traitement de l'hyperbolicité à l'aide d'une technique SU ou SUPG est tout à fait possible. En particulier la variante proposée par Szady et al. [Szady et al., 1995] sous le nom de EVSS-G/SU suggère de calculer, à la place du tenseur des taux de déformations, un champ gradient de vitesses dans le même espace que les extracontraintes élastiques  $\underline{T}$ . Mais ceci ne permet toujours pas de s'affranchir des problèmes rencontrés dans la formulation Mixte/SU. En effet l'équation B.2a est, en partie, inconsistante car en y substituant la solution exacte on retrouve un résidu non nul. En outre, l'utilisation d'un champ de contraintes continu et de même ordre d'interpolation que le tenseur des taux de déformations  $D$  ne vérifie pas les conditions L.B.B. car ce dernier est discontinu entre les éléments.

Introduite pour la première fois par Michel et André Fortin [Fortin and Fortin, 1989] pour traiter les écoulements de fluides viscoélastiques, la technique DG de Galerkin discontinue peut substituer les techniques de décentrement. Elle est initialement basée sur l'idée antérieurement présentée de Laisaint et Raviart [Laisaint and Raviart, 1974]. Le couplage du problème mixte avec cette technique a été utilisé par Baaijens dans [Baaijens, 1993] et dans [Baaijens, 1994]. Le problème Mixte/DG s'écrit :

$$
\int_{\Omega} \underline{\underline{\tau}}^* \left( \theta \frac{\delta \underline{\underline{\tau}}}{\delta t} + f(\underline{\underline{\tau}}, \underline{\underline{D}}) - 2\eta \underline{\underline{D}} \right) d\Omega
$$
\n
$$
- \sum_{k=1}^N \int_{\Gamma_k^{in}} \theta \underline{\underline{\tau}}^* : \underline{v} \cdot \underline{n} (\underline{\underline{\tau}} - \underline{\underline{\tau}}^-) d\Gamma = 0
$$
\n(B.5a)

$$
\int_{\Omega} \underline{\underline{D}}^* : (-p \underline{\underline{I}} + 2\eta_s \underline{\underline{D}} + \underline{\underline{\tau}}) d\Omega = 0
$$
\n(B.5b)

$$
\int_{\Omega} p^* \cdot \operatorname{div} \underline{v} \, d\Omega = 0 \tag{B.5c}
$$

où  $N$  est le nombre d'éléments de la discrétisation,  $\Gamma_k^{in}$  est la frontière communiquante à l'élément  $k$  et  $\tau^-$  est la valeur des extracontraintes sur les frontières de l'élément à contre courant.

Si l'on considère jusqu'à maintenant que la discrétisation Galerkin discontinue améliore les résultats du problème de transport, le problème en extracontraintes, vitesse et pression sous sa forme mixte ou EVSS nécessite encore des améliorations. En effet la formulation EVSS donne lieu à une dérivée convectée du tenseur de déformation  $\frac{\delta \underline{D}}{\delta t}$  qui conduit à une dérivée du second ordre du champ de vitesses. On peut alors envisager l'une des solutions suivantes : – effectuer une int´egration par parties dans la formulation faible, ce qui revient `a rajouter des conditions aux limites sur les composantes du tenseur  $\underline{\underline{D}}$ ,

– ou considérer le tenseur des taux de déformations  $\underline{\underline{D}}$  comme champ indépendant calculé `a partir du gradient des vitesses.

### **3 Methodes D. E. V. S. S. ´**

Le calcul du tenseur des taux de déformation indépendamment du champ de vitesses est à l'origine de la formulation DEVSS (Discrete Elastic Viscous Split Stress) proposée par [Guenette and Fortin, 1995]. L'id´ee de la d´emarche est de faire le changement de variable avec une contribution élastique quelconque, soit :

$$
\underline{\underline{T}} = \underline{\underline{\tau}} - 2\bar{\eta} \underline{\underline{D}} \tag{B.6}
$$

où  $\bar{\eta}$  est une viscosité arbitraire à optimiser. Cependant on maintient les extracontraintes  $\tau$ comme variable. En choisissant la même viscosité  $\bar{\eta}$  pour le solvant, le problème s'écrit :

$$
\theta \frac{\delta \underline{\underline{\tau}}}{\delta t} + f(\underline{\underline{\tau}}, \underline{\underline{D}}) - 2\eta \underline{\underline{D}} = 0
$$
 (B.7a)

$$
\operatorname{div}(-p \underline{\underline{I}} + 2\bar{\eta} \underline{\underline{D}}) = \operatorname{div}(2\bar{\eta} \underline{\underline{D}} - \underline{\tau})
$$
\n(B.7b)

$$
\operatorname{div} \underline{v} = 0 \tag{B.7c}
$$

Il est à noter que l'équation B.7b obtenue n'est autre que div $(-p \underline{1} + \underline{\tau}) = \underline{0}$  à la quelle on a rajouté les même extracontraintes visqueuses des deux cotés. Il est donc nécessaire de distinguer :

- un tenseur  $\underline{D}$  calculé directement à partir du champ de vitesses
- et un tenseur  $\overline{D}$  calculé à partir d'inconnus additionnels.

Le problème DEVSS se caractérise alors par les équations suivantes :

$$
\theta \frac{\delta \frac{\tau}{\delta t}}{ \delta t} + f(\underline{\tau}, \underline{D}) - 2\eta \underline{D} = 0
$$
 (B.8a)

$$
\operatorname{div}\left(-p\underline{\underline{I}} + 2\bar{\eta}(\underline{\underline{D}} - \underline{\underline{\bar{D}}}) + \underline{\underline{\tau}}\right) = 0
$$
\n(B.8b)

$$
\operatorname{div} \underline{v} = 0 \tag{B.8c}
$$

$$
\underline{\underline{D}}\left(\underline{v}\right) - \underline{\underline{\bar{D}}}\n= 0
$$
\n(B.8d)

L'utilisation du champ  $\underline{G} = \nabla \underline{v}$  comme inconnu à la place de  $\underline{\overline{D}}$  donne lieu à la variante DEVSS-G dont les résultats ne présentent pas de grandes différences par rapport à la version d'origine [Baaijens et al., 1997]. [Guenette and Fortin, 1995] résolvent le système précédent de manière découplée en déterminant à chaque itération le champ de vitesses et de pressions solution des équations B.8b et B.8c ensuite le champ des extracontraintes solution de l'équation B.8a et enfin les taux de déformations projetés solution de l'équation B.8b. La méthode peut s'utiliser avec des les éléments de la figure B.2. La stabilité de cette méthode

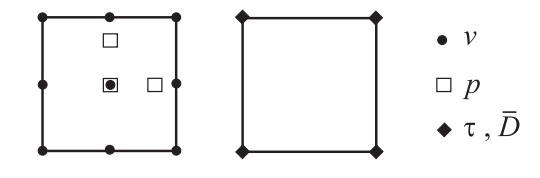

FIG. B.2 – Exemple d'élément pour la formulation DEVSS

au travers d'autres types d'éléments particulier dans le cadre d'une formulation mixte est étudiée par Fortin et al. [Fortin et al., 2000]. La méthode DEVSS peut être couplée à la une technique SU ou SUPG [Baaijens, 1999] ou encore à une technique de Galerkin discontinu. La forme 'finale' DEVSS/DG proposée par Baaijens et al. dans plusieurs références [Baaijens et al., 1997] [Baaijens, 1998] [Bogaerds et al., 1999b] s'écrit :

$$
\int_{\Omega} \underline{\underline{\tau}}^* \left( \theta \frac{\delta \underline{\underline{\tau}}}{\delta t} + f(\underline{\underline{\tau}}, \underline{D}) - 2\eta \underline{D} \right) d\Omega
$$
\n
$$
- \sum_{k=1}^N \int_{\Gamma_k^{in}} \theta \underline{\underline{\tau}}^* : \underline{v} \cdot \underline{n} (\underline{\underline{\tau}} - \underline{\underline{\tau}}^-) d\Gamma = 0
$$
\n(B.9a)

$$
\int_{\Omega} \underline{\underline{D}}^* : \left( -p \underline{\underline{I}} + 2\bar{\eta} (\underline{\underline{D}} - \underline{\bar{D}}) + \underline{\underline{\tau}} \right) d\Omega = 0
$$
 (B.9b)

$$
\int_{\Omega} p^* \cdot \text{div} \, \underline{v} \, d\Omega = 0 \tag{B.9c}
$$

$$
\int_{\Omega} \underline{\underline{D}}^* \cdot \left( \underline{\underline{D}} \left( \underline{v} \right) - \underline{\underline{\bar{D}}} \right) d\Omega = 0
$$
\n(B.9d)

où <u>τ</u>−est le tenseur des extracontraintes calculé à partir de l'élément à contre courant. L'équation B.9b peut avoir en plus un terme de viscosité  $2\eta_s \underline{D}$ . Cependant l'intérêt principal de cette décomposition est qu'elle introduit naturellement un caractère elliptique dans l'équation d'équilibre sans avoir recours à la viscosité du solvant, valeur souvent prise injustifiablement faible !!!. Par contre il faut déterminer la valeur à attribuer à la viscosité arbitraire  $\bar{\eta}$ . De manière analogue à ce qui a été proposé par Sun et al. [Sun et al., 1996] dans le cadre d'une version adaptative de la formulation EVSS appelée AVSS, les auteurs proposent que les contributions élastique et visqueuse dans l'équation d'équilibre soient du même ordre. On peut choisir  $\bar{\eta} = \eta = \theta G$  comme dans [Bogaerds et al., 1999a] ou dans [Baaijens et al., 2000].

## **Bibliographie**

- [Advani and Tucker, 1990] Advani, S. and Tucker, C. (1990). Closure approximations for three-dimensional structure tensors. J. Rheology, 34 :367–386.
- [Ammar and Chinesta, 2004] Ammar, A. and Chinesta, F. (2004). A Particle Strategy for Solving the Fokker-Planck Equation Modelling the Fiber Orientation Distribution in Steady Recirculationg Flows Involving Short Fiber Suspensions, volume 43, pages 1–16. Springer.
- [Ammar et al., 2006] Ammar, A., Mokdad, B., Chinesta, F., and Keunings, R. (2006). A new family of solvers for some classes of multidimensional partial differential equations encountered in kinetic theory modelling of complex fluids. J. Non-Newtonian Fluid Mech., 139 :153–176.
- [Ammar et al., 2007] Ammar, A., Mokdad, B., Chinesta, F., and Keunings, R. (2007). A new family of solvers for some classes of multidimensional partial differential equations encountered in kinetic theory modelling of complex fluids. part ii : Transient simulation using space-time separated representations. J. Non-Newtonian Fluid Mech., 144(2-3) :98– 121.
- [Azaiez, 1996] Azaiez, J. (1996). Constitutive equations for fiber suspensions in viscoelastic media. J. Non-Newtonian Fluid Mech., 66 :35–54.
- [Azaiez et al., 2005] Azaiez, J., Chiba, K., Chinesta, F., and Ammar, A. (2005). On the existence of a steady orientation distribution in simple shear flows of short fiber suspensions.
- [Baaijens, 1993] Baaijens, F. P. T. (1993). Numerical analysis of start-up planar and axisymmetric contraction flows using multi-mode differential constitutive models. J. Non-Newt. Fluid Mech., 48 :147–180.
- [Baaijens, 1994] Baaijens, F. P. T. (1994). Numerical experiments with a discontinuous galerkin method including monoticity enforcement on the stick-slip problem. J. Non-Newt. Fluid Mech., 51 :141–159.
- [Baaijens, 1998] Baaijens, F. P. T. (1998). An iterative solver for the DEVSS/DG method with application to smooth and non-smooth flows of the upper convected maxwell fluid. J. Non-Newt. Fluid Mech., 75 :119–138.
- [Baaijens, 1999] Baaijens, F. P. T. (1999). In PPS-15.
- [Baaijens et al., 1997] Baaijens, F. P. T., Selen, S. H. A., Baajens, H. P. W., Peters, G. W. M., and Meijer, H. E. H. (1997). Viscoelastic flow past a confined cylinder of a low density polyethylene melt. J. Non-Newt. Fluid Mech., 68 :173–203.
- [Baaijens et al., 2000] Baaijens, F. P. T., Verbeeten, W. M. H., and Peters, G. W. M. (2000). Analysis of viscoelastic polymer melt flow. In XIIIth International Congress on Rheology, Cambridge, UK.
- [Batchelor, 1970] Batchelor, G. (1970). Slender-body theory for particles of arbitrary crosssection in stokes flow. J. Fluid Mech., 44 :419–440.
- [Bird et al., 1987] Bird, R., Curtiss, C., Armstrong, R., and Hassager, O. (1987). Dynamics of Polymeric Liquids, Vol. 2, Kinetic theory. Wiley-Interscience, New York, 2nd edition.
- [Bogaerds et al., 1999a] Bogaerds, A. C. B., Verbeeten, W. M. H., and Baaijens, F. P. T. (1999a). Successes and failures of discontinuous Galerkin methods in viscoelastic fluid analysis, pages 264–270. Springer.
- [Bogaerds et al., 1999b] Bogaerds, A. C. B., Verbeeten, W. M. H., Peters, G. W. M., and Baaijens, F. P. T. (1999b). 3d viscoelastic analysis of a polymer solution in a complex flow. Comput. Meth. Appl. Mech. Eng., 180 :413–430.
- [Brooks and Hughes, 1982] Brooks, A. and Hughes, T. (1982). Streamline upwind/petrov galerkin formulations for convection dominated flows with particular emphasis on the incompressible navier-stokes equations. Computer Methods in Applied Mechanics and Engineering, 32 :199–259.
- [Chaubal et al., 1997] Chaubal, C., Srinivasan, A., Egecioglu, ., and Leal, L. (1997). Smoothed particle hydrodynamics techniques for the solution of kinetic theory problems part 1 : Method. J. Non-Newtonian Fluid Mech., 70 :125–154.
- [Chauviere and Lozinski, 2004] Chauviere, C. and Lozinski, A. (2004). Simulation of dilute polymer solutions using a fokker-planck equation. Computers and Fluids, 33 :687–696.
- [Chiba et al., 2005] Chiba, K., Ammar, A., and Chinesta, F. (2005). On the fiber orientation in steady recirculating flows involving short fibers suspensions. Rheol. Acta, 44 :406–417.
- [Chinesta and Chaidron, 2001] Chinesta, F. and Chaidron, G. (2001). On the steady solution of linear advection problems in steady recirculating flows. J. Non-Newtonian Fluid Mech., 98 :65–80.
- [Chinesta et al., 2003] Chinesta, F., Chaidron, G., and Poitou, A. (2003). On the solution of the fokker-planck equations in steady reciculating flows involving short fiber suspensions. J. Non-Newtonian Fluid Mech., 113(2-3) :97–125.
- [Chinesta et al., 1998] Chinesta, F., Poitou, A., Torres, R., and Monton, I. (1998). Simulacion del flujo de un termoplastico reforzado con fibras cortas durante el llendado de un molde. Technical report, LMT-Cachan.
- [Degond and Mustieles, 1990] Degond, P. and Mustieles, F. (1990). A deterministic approximation of diffusion equations using particles. J. Sci. Stat. Comput., 11(2) :293–310.
- [Dupret and Verleye, 1999] Dupret, F. and Verleye, V. (1999). Modelling the Flow of Fiber Suspensions in Narrows Gaps, pages 1347–1398. Rheology series 8. Elsevier.
- [Fortin et al., 2000] Fortin, A., Guenette, R., and Pierre, R. (2000). On the discrete evss method. Comput. Meth. Appl. Mech. Eng., 189 :121–139.

#### **BIBLIOGRAPHIE 153**

- [Fortin and Fortin, 1989] Fortin, M. and Fortin, A. (1989). A new approach for the fem simulation of viscoelastic flows. J. Non-Newt. Fluid Mech., 32 :295–310.
- [Fusellier, 1992] Fusellier, G. (1992). Rh´eologie de suspensions aqueuses d'une argile fi $breuse: la s'epiolite. PhD thesis, Institut National Polytechnique de Grenoble.$
- [Grillet and Shaqfeh, 1996] Grillet, A. and Shaqfeh, E. (1996). Observations of viscoelastic instabilities in recirculation flows of boger fluids. J. Non-Newtonian Fluid Mech., 64 :141– 155.
- [Grillet et al., 1999] Grillet, A., Yang, B., Khomami, B., and Shaqfeh, E. (1999). Modeling of viscoelastic lid driven cavity flow using finite element simulations. J. Non-Newtonian Fluid Mech., 88 :99–131.
- [Guenette and Fortin, 1995] Guenette, R. and Fortin, M. (1995). A new mixed finite element method for computing viscoelastic flows. J. Non-Newt. Fluid Mech., 60 :27–52.
- [Halin et al., 1998] Halin, P., Lielens, G., Keunings, R., and Legat, V. (1998). The lagrangian particle method for macroscopic and micro-macro viscoelastic flow computations. J. Non-Newtonian Fluid Mech., 79 :387–403.
- [Hand, 1962] Hand, G. (1962). A theory of anisotropic fluids. J. Fluid Mech., 13 :33–46.
- [Hinch and Leal, 1975] Hinch, E. and Leal, L. (1975). Constitutive equations in suspension mechanics. part i. J. Fluid Mech., 71 :481–495.
- [Hinch and Leal, 1976] Hinch, E. and Leal, L. (1976). Constitutive equations in suspension mechanics. part ii. J. Fluid Mech., 76 :187–208.
- [Hulsen et al., 1997] Hulsen, M., van Hell, A., and van den Brule, B. (1997). Simulation of viscoelastic flows using brownian configuration fields. J. Non-Newtonian Fluid Mech., 70 :79–101.
- [Jeffery, 1922] Jeffery, G. (1922). The motion of ellipsoidal particles immersed in viscous fluid. Proc. R. Soc. London, 102 :161–179.
- [Keunings, 1997] Keunings, R. (1997). On the peterlin approximation for finitely extensible dumbbells. J. Non-Newtonian Fluid Mech., 68 :85–100.
- [King et al., 1998] King, R. C., Apelian, M. R., Armstrong, R. C., and Brown, R. A. (1998). Numerically stable finite elements technique for viscoelastic calculations in smooth and singular domain. J. Non-Newt. Fluid Mech., 29 :147–216.
- [Laisaint and Raviart, 1974] Laisaint, P. and Raviart, P. A. (1974). On a finite element method for solving the neutron transport equation. Academic Press.
- [Laso and Ottinger, 1993] Laso, M. and Ottinger, H. (1993). Calculation of viscoelastic flow using molecular models : the connffessit approach. J. Non-Newtonian Fluid Mech., 47 :1– 20.
- [Lozinski and Chauviere, 2003] Lozinski, A. and Chauviere, C. (2003). A fast solver for fokker-planck equation applied to viscoelastic flows calculations : 2d fene model. J. Computational Physics, 189 :607–625.
- [Lumley, 1967] Lumley, J. (1967). The structure of inhomogeneous turbulence, pages 166– 178.
- [Marchal and Crochet, 1987] Marchal, J. M. and Crochet, M. J. (1987). A new mixed finite element for calculating viscoelastic flow. J. Non-Newt. Fluid Mech., 26 :77–114.
- [Nigen, 2000] Nigen, S. (2000). Instabilité en extrusion de polymères fondues. PhD thesis, Institut National Polytechnique de Grenoble.
- [Ottinger and Laso, 1992] Ottinger, H. and Laso, M. (1992). Smart polymers in finiteelement calculations in theoretical and applied rheology. In P., M. and (Eds), K. R., editors, Proc. XIth Int. Congr. on Rhelogy, pages 286–288. Elsevier. Vol. 1, Amsterdam.
- [Pakdel and McKinley, 1998] Pakdel, P. and McKinley, G. (1998). Cavity flows of elastic liquids : purely elastic instabilities. Phys. Fluids, 10(5) :1058–1070.
- [Phan-Thien and Graham, 1991] Phan-Thien, N. and Graham, A. (1991). A new constitutive model for fibre suspensions : flow past a sphere. *Rheol. Acta*, 30:44–57.
- [Rajagopalan et al., 1990] Rajagopalan, D., Armstrong, R. C., and Brown, R. A. (1990). Finite element method for calculation of steady viscoelastic flow using constitutive equations with a newtonian viscosity. J. Non-Newt. Fluid Mech., 36:159–192.
- [Ramazani et al., 1997] Ramazani, A., Ait-Kadi, A., and Grmela, M. (1997). Rheological modelling of short fiber thermoplastic composites. J. Non-Newtonian Fluid Mech., 73 :241– 260.
- [Ryckelynck et al., 2006] Ryckelynck, D., Chinesta, F., Cueto, E., and Ammar, A. (2006). On the a priori model reduction : overview and recent developments. Archives of Computational Methods in Engineering, 13(1) :65–80.
- [Sirovich, 1987] Sirovich, L. (1987). Turbulence and the dynamics of coherent structures. Quart. Appl. Math., 45 :561–590.
- [Somasi et al., 2002] Somasi, M., Khomami, B., Woo, N., Hur, J., and Shaqfeh, E. (2002). Brownian dynamics simulation of bead-rod and bead-spring chain : numerical algorithms and coarse graining issues. J. Non-Newtonian Fluid Mech., 108 :227–255.
- [Sun et al., 1996] Sun, J., Phan-Thien, N., and Tanner, R. I. (1996). An adaptative viscoelastic stress splitting scheme and its applications : Avss/si and avss/supg. J. Non-Newt. Fluid Mech., 65 :75–91.
- [Szady et al., 1995] Szady, M. J., Salmon, T. R., Liu, A. W., and D. E. Bornside, R. C. Armstrong, R. A. B. (1995). New mixed finite element method for viscoelastic flows governed by differential constitutive equations. J. Non-Newt. Fluid Mech., 59 :215–243.
- [Tucker, 1991] Tucker, C. (1991). Flow regimes for fiber suspensions in narrow gap. J. Non-Newtonian Fluid Mech., 39 :239–268.
- [Venkiteswaran and Junk, 2005] Venkiteswaran, G. and Junk, M. (2005). A qmc approach for high dimensional fokker-planck equations modelling polymeric liquids. Math. Comp. Simul., 68 :23–41.
- [Wapperom et al., 2000] Wapperom, P., Keunings, R., and Legat, V. (2000). The backwardtracking lagrangian particle method for transient viscoelastic flows. J. Non-Newtonian Fluid Mech., 91 :273–295.
- [Warner, 1972] Warner, H. (1972). Kinetic theory and rheology of dilute susepnsions of finitely extensible dumbbells. Ind. Eng. Chem. Fundam., 11 :379–387.